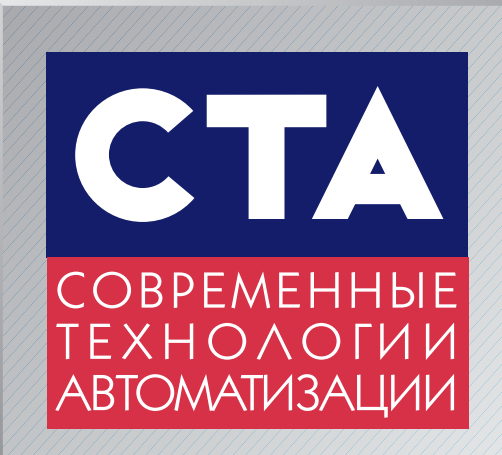

®

ISSN 0206-975X

4'2011

**PROSOFT 20 ЛЕТ** 

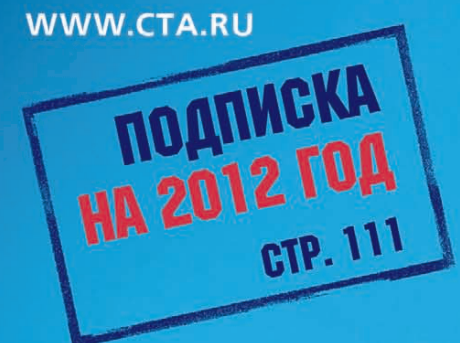

**КОСМОНАВТИКА** ВЫСОКОСКОРОСТНЫЕ ПЛАТЫ СБОРА ДАННЫХ<br>ИСКРОБЕЗОПАСНОСТЬ БЕЗ ОГРАНИЧЕНИЙ МОЩНОСТИ СИСТЕМЫ ХРАНЕНИЯ ДАННЫХ В АСУ ТП УПРАВЛЕНИЕ БЕСПРОВОДНЫМИ СЕТЯМИ **НОВЫЙ СТАНДАРТ СОМ/104** 

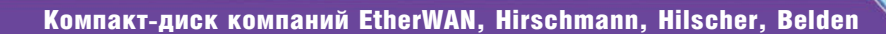

## Компактные промышленные компьютеры для установки в шкафы управления

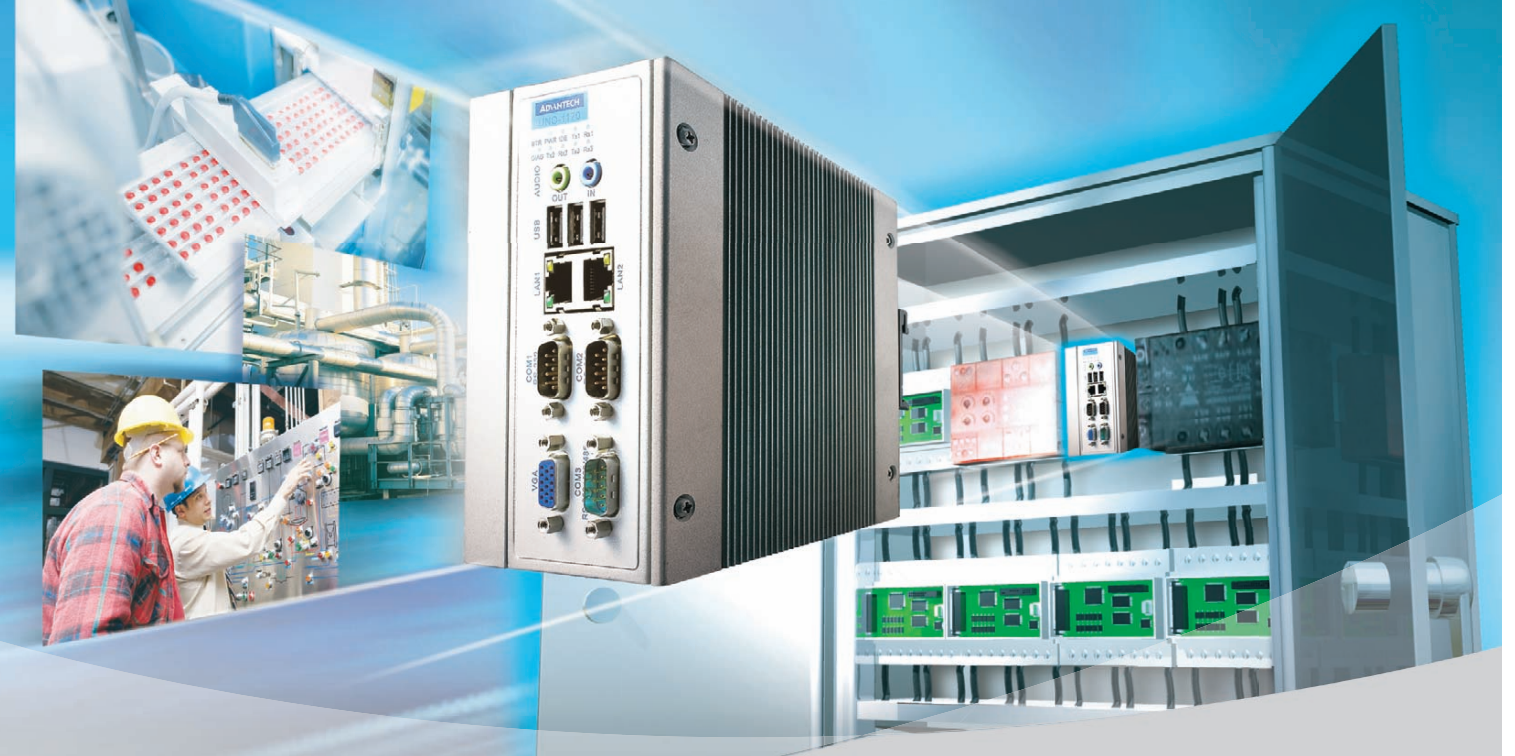

## **Серия UNO-1100 Компактные встраиваемые компьютеры для монтажа на DINрейку**

- Пассивная система охлаждения
- Отсутствие электромеханических компонентов
- Расширение платами PCI-104, PC/104+ и miniPCI
- Статическое ОЗУ с батарейным питанием
- Поддержка ОС Windows CE 6.0, Windows XPe и Linux

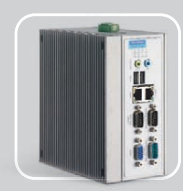

### **UNO1150** Процессор AMD Geode GX  $2 \times$  Ethernet 10/100Base-T  $1 \times$  RS-232  $2 \times$  RS-232/422/485  $2 \times$  USB

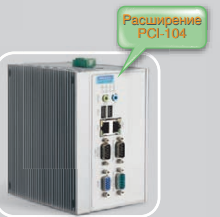

**UNO1150E** Процессор AMD Geode GX  $2 \times$  Ethernet 10/100Base-T  $1 \times$  RS-232  $2 \times$ RS-232/422/485  $2 \times$  USB, PCI-104

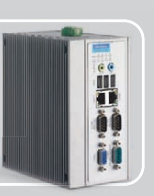

### **UNO1170** Процессор Intel Pentium® M/ Celeron® M  $2 \times$  Ethernet 10/100Base-T  $2 \times$  RS-232  $1 \times$  RS-232/422/485  $4 \times$ USB

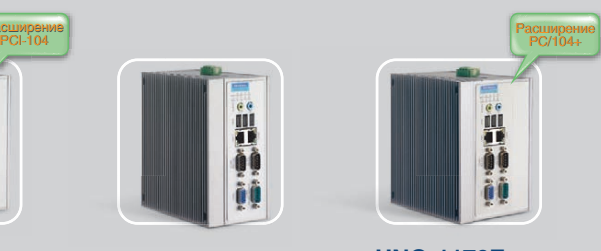

Wndows<sup>®</sup>

**ADVANTECH** 

*eAutomation* 

**UNO1170E** Процессор Intel Pentium® M/ Celeron® M  $2 \times$  Ethernet 10/100Base-T  $2 \times$  RS-232  $1 \times$  RS-232/422/485  $4 \times$  USB, PC/104+, miniPCI

## **[www.advantech.ru](http://www.advantech.ru/)**

## [ОФИЦИАЛЬНЫЙ ДИСТРИБЬЮТОР ПРОДУКЦИИ ADVANTECH](http://www.prosoft.ru/)

**MOCKBA**<br>
Ten.: (495) 234-0636 • Факс: (495) 234-0640 • E-mail: info@prosoft.ru • Web: www.prosoft.ru<br>
C.-ПЕТЕРБУРГ Тел.: (812) 448-0444 • Факс: (812) 448-0339 • E-mail: info@prosoftsrue-web: www.prosoft.ru<br>
CAMAPA Ten.: ( **ЧЕЛЯБИНСК** Тел.: (351) 239-9360 • E-mail: chelyabinsk@prosoft.ru • Web: www.prosoft.ru<br>**КРАСНОДАР** Тел.: (861) 224-9513 • Факс: (861) 224-9513 • E-mail: krasnodar@prosoft.ru • Web: www.prosoft.ru<br>**Н. НОВГОРОД**

**PROSOFT® 20 JIET** 

#113

Реклама

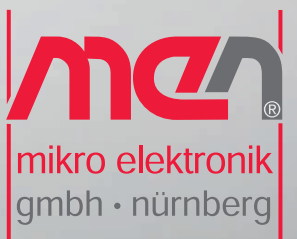

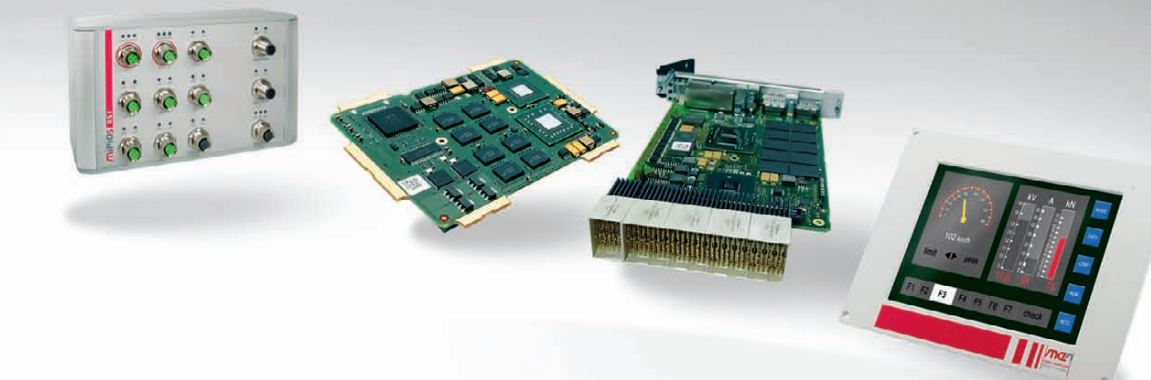

**STUDENTH** 

## Встраиваемые решения MEN

Защищённые компьютерные платы и системы для работы в жёстких условиях эксплуатации и для ответственных применений

Высокое качество продукции в соответствии с ISO 9001/1400, AN/AS 9100, IRIS Высокая надёжность в соответствии с EN 50155, DO-254, E1 Обеспечение уровней безопасности до SIL 4, DAL-A

Компьютерные модули ESMexpress® и ESMini™ Платы в форматах CompactPCI®/PlusIO/Serial и VME Мезонинные модули РМС, XMC, M-Module™ I/O Защищённые коммутаторы Ethernet Встраиваемые и панельные компьютеры

> Реклама **MOCKBA**<br>
> Ten.: (495) 234-0636 • Факс: (495) 234-0640 • E-mail: info@prosoft.ru • Web: www.prosoft.ru<br>
> C. - IRETEP **F** Ten.: (812) 448-0444 • Факс: (812) 448-0339 • E-mail: info@sph.prosoft.ru • Web: www.prosoft.ru<br>
> CAMAPA

#348

[ОФИЦИАЛЬНЫЙ ДИСТРИБЬЮТОР ПРОДУКЦИИ MEN MIKRO ELEKTRONIK](http://www.prosoft.ru/)

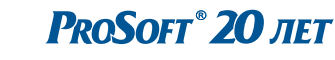

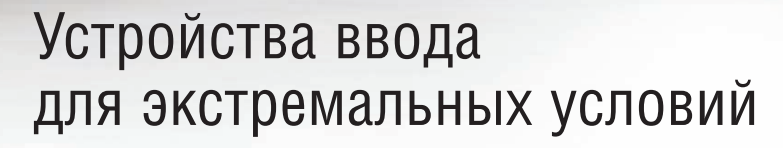

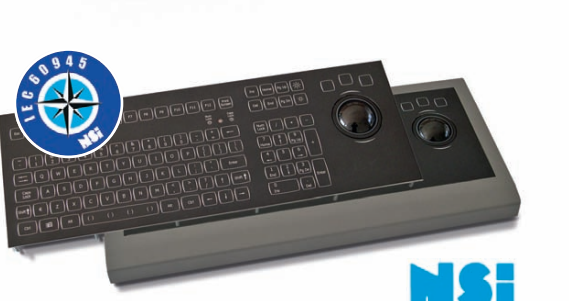

## **Клавиатура со встроенным 50 мм трекболом и светодиодной подсветкой**

- Соответствует требованиям стандарта IEC 60945
- Класс защиты IP65

Механические

трекболы

- Дружественный интерфейс с отдельными блоками клавиш
- Подсветка клавиш и трекбола
- Нет необходимости во внешнем ИП

InduKey # iKey

ЗАЩИЩЕННЫЕ КЛАВИАТУРЫ

• 8-уровневая подсветка, две клавиши регулировки

## [ОФИЦИАЛЬНЫЙ ДИСТРИБЬЮТОР ПРОДУКЦИИ INDUKEY, IKEY, NSI](http://www.prosoft.ru/) #381

Лазерные

трекболы

Реклама

**MOCKBA**<br>
Ten.: (495) 234-0636 • Факс: (495) 234-0640 • E-mail: info@prosoft.ru • Web: www.prosoft.ru<br>
C. - IRTEPEVENT Ten.: (812) 448-0444 • Факс: (812) 448-0339 • E-mail: info@prosoftsystems.ru • Web: www.prosoft.ru<br>
CEM

Водонепроницаемые

мыши

**PROSOFT® 20 ЛЕТ** 

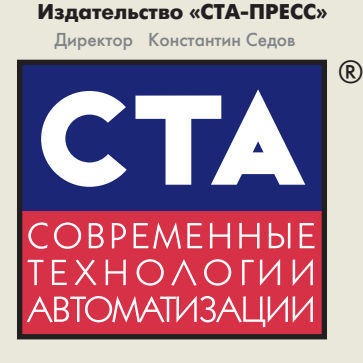

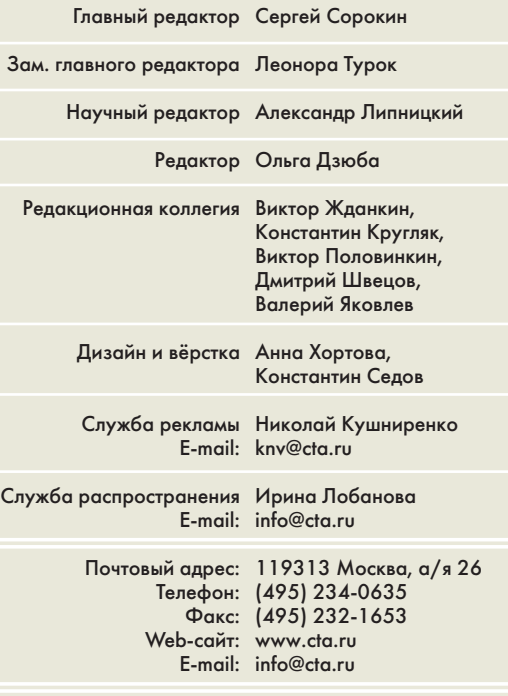

Выходит 4 раза в год Журнал издаётся с 1996 года № 4'2011 (61) Тираж 15 000 экземпляров

Издание зарегистрировано в Комитете РФ по печати Свидетельство о регистрации № 015020 Индексы по каталогу «Роспечати» – 72419, 81872 **ISSN 0206-975X** Свидетельство № 00271-000 о внесении в Реестр надёжных партнеров Торгово-промышленной палаты Российской Федерации

Цена договорная Отпечатано: ООО ПО «Периодика» Адрес: 105005, Москва, Гарднеровский пер., д. 3, стр. 4

Перепечатка материалов допускается только с письменного разрешения редакции. Ответственность за содержание рекламы несут компании-рекламодатели. Материалы, переданные редакции, не рецензируются и не возвращаются. Ответственность за содержание статей несут авторы. Мнение редакции не обязательно совпадает с мнением авторов. Все упомянутые в публикациях журнала наименования продукции и товарные знаки являются собственностью соответствующих владельцев. © СТА-ПРЕСС, 2011

> Фото на обложке © Vicspacewalker | Dreamstime.com 3

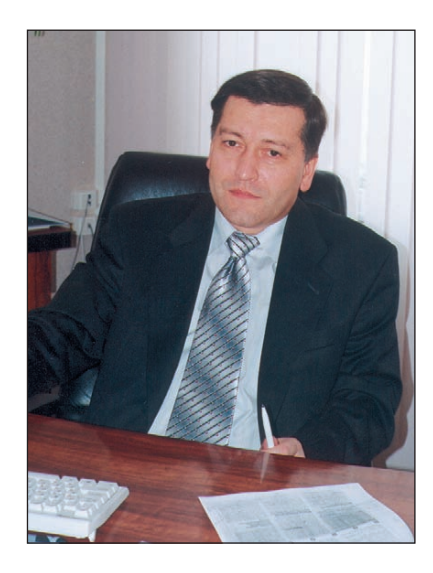

## Уважаемые друзья!

Любая, даже самая надёжная техника со временем морально устаревает, исчерпывает физический ресурс и теряет работоспособность. Для изношенного и во многом устаревшего парка технических средств этот процесс протекает тем быстрее и болезненнее, чем меньше денег вкладывается в обслуживание техники, чем слабее ведётся контроль за её работой и состоянием, чем ниже становится квалификация обслуживающего персонала. К сожалению, в последнее время мы видим множество тому подтверждений: серьёзные аварии на транспорте и в промышленности стали обыденным явлением. Выход из такой ситуации видится в скорейшей модернизации систем, не отвечающих современным требованиям, и в усилении технологической дисциплины и контроля.

Модернизация и контроль немыслимы без широкого применения новейших аппаратных и программных средств, технологий, средств связи. С некоторыми из них знакомят обзорные материалы этого номера. Здесь можно найти ответы на интересующие многих вопросы: «Когда следует переводить свои проекты на другую операционную систему?», «Какое оборудование позволяет организовать высокоскоростные измерения и многопараметрический контроль?», «Как повысить надёжность управления беспроводными сетями?». Кроме того, обзорные материалы знакомят с новой технологией обеспечения искробезопасности без ограничения мощности, с интеллектуальными системами хранения данных, с новинками сетевого оборудования и электротехнических шкафов.

Нынешний год – год 50-летия исторического полёта Ю. Гагарина, поэтому журнал «СТА» уделяет особое внимание теме «Космонавтика»: она была одной из главных тем предыдущего номера, но и в этом номере читатель сможет найти описание системы комплексной автоматизации технологического оборудования стартового комплекса ракеты-носителя «Союз» в Гвианском космическом центре. Надеюсь, экваториальные старты не будут сопровождаться усилением нашей подводной спутниковой группировки.

Журнал неоднократно обращался к освещению продукции стандарта PC/104 во всех его разновидностях и семейства Computer-on-Modules (COM), видя в них гибкую и надёжную основу для многих встраиваемых решений, ориентированных на ответственные приложения. Поэтому представляется вполне логичным объединение преимуществ обоих подходов в рамках единого стандарта COM/104. Пока этот новый стандарт находится на рассмотрении консорциумом PC/104, читатели «СТА» могут ознакомиться с его ключевыми особенностями.

Всего Вам доброго!

Сорокинз С. Сорокин

## D

**PROSOFT** 20 лет

*В этом номере Вы найдёте компакт-диск компаний EtherWAN, Hirschmann, Hilscher, Belden*

# СОДЕРЖАНИЕ 4/2011

## *ОБЗОР Технологии*

## 6 DART Fieldbus: искробезопасность без ограничений мощности

## *Виктор Жданкин*

В статье представлено новое решение DART Fieldbus – полевая шина с оборудованием DART на основе концепции FieldConnex. Описаны преимущества технологии обеспечения искробезопасности DART, выражающиеся в возможности передачи во взрывоопасную зону большей энергии, использования более протяжённых линий связи

и большего количества полевых устройств в сегменте промышленной сети. Показано, что, обладая этими преимуществами, DART Fieldbus отличается простотой и надёжностью и имеет необходимые компоненты для использования в промышленных сетях PROFIBUS PA

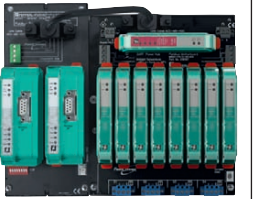

и FOUNDATION Fieldbus H1.

## *ОБЗОР*

© СТА-ПРЕСС

CTA-TPEC

*Промышленные сети*

## 12 Hirschmann: вести с коммуникационного фронта

*Иван Лопухов*

Статья посвящена промышленному коммуникационному оборудованию Hirschmann. Приведён обзор новинок продукции на основе современных тенденций, описаны новые возможности оборудования по обеспечению надёжности сети. В заключение дан прогноз дальнейшего развития продукции этого известного немецкого бренда.

## *ОБЗОР Аппаратные средства*

## 18 Spectrum: решения для высокоскоростного сбора данных

*Андрей Головастов* Статья знакомит читателей с производителем промышленных высокоскоростных плат сбора данных – компанией Spectrum. Дан обзор основных направлений продукции, приведены краткие

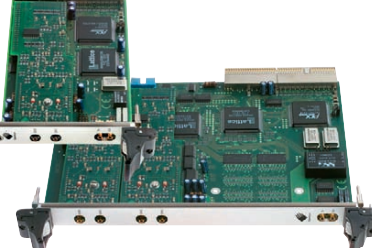

технические характеристики производимых устройств, рассмотрены возможные опции и основные преимущества используемых решений.

## 36 NOVASTAR – новая звезда на небосклоне шкафов компании Schroff

### *Виктор Гарсия*

Подробно рассмотрены конструкция и основные характеристики нового шкафа фирмы Schroff для лабораторных и офисных применений.

## *ОБЗОР*

## *Программное обеспечение*

## Интеллектуальные системы хранения данных в АСУ ТП

*Дмитрий Швецов*

В статье рассмотрены современные системы архивации данных в АСУ ТП, наиболее часто используемые СУБД и соответствующие аппаратные платформы. Описаны принципы построения многоуровневых систем сбора и архивации данных, агрегации и «горячего» резервирования.

## 48 Определение ключевого фактора для смены программной платформы *Тим Фейи*

Представленный в статье проверенный метод принятия решений помогает производителям интеллектуальных устройств получить достаточно объективный ответ на очень важные вопросы: нужно ли переводить свои проекты на другую операционную систему и другие средства разработки, и если да, то когда именно для этого настаёт наиболее подходящее время?

## *СИСТЕМНАЯ ИНТЕГРАЦИЯ*

## *Космонавтика*

## 54 АСУ технологическим оборудованием стартового комплекса РН «Союз» в Гвианском космическом центре

*Игорь Васильев, Филипп Кириленко*

Автоматизация стартовых комплексов – пример инновационных решений в современной космической отрасли. Статья посвящена описанию новейшей системы управления наземным технологическим оборудованием стартового комплекса, реализующей базовые принципы интеграции программно-технических комплексов в единое информационное пространство.

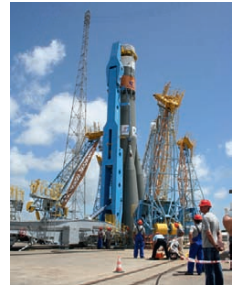

## *СИСТЕМНАЯ ИНТЕГРАЦИЯ Коммунальное хозяйство*

## 62 Организация надёжных каналов связи при передаче технологических данных

## *Роман Большаков*

В статье описано программное решение для управления каналами передачи данных распределённой системы АСУ ТП. Программа способна обеспечить симплексный или дуплексный обмен между двумя и более удалёнными точками без использования проводных средств связи. Дано описание надёжного механизма обмена данными между двумя удалёнными объектами по ненадёжным каналам связи. Рассмотрен реальный проект автоматизации водонасосных станций, в рамках которого были подтверждены корректность и требуемая надёжность этой программы при обеспечении передачи технологических данных для синхронизации двух SCADA-систем.

## *СИСТЕМНАЯ ИНТЕГРАЦИЯ Автоматизация зданий*

## 66 Разработка и реализация автоматизированной системы комплексного контроля для гипермаркета

*Василий Карпов*

В статье описывается опыт адаптации базового решения АСКК «Гипермаркет» к конкретным условиям объекта автоматизации, рассматриваются некоторые проблемы внедрения проекта и подходы к их решению.

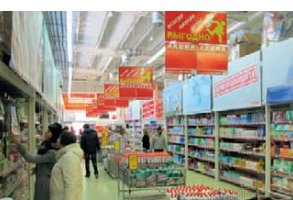

## *РАЗРАБОТКИ*

## *Добывающая промышленность*

## Сепаратор для обогащения алмазосодержащих материалов с программным обеспечением

## в среде ОС РВ QNX

*Евгений Владимиров* Описаны принципы работы рентгенолюминесцентных сепараторов. Представлен ход разработки системы управления рентгенолюминесцентными сепараторами на основе ОС РВ QNX Neutrino, отправной точкой которого выступает рассмотрение прототипного решения с анализом его ключевых недостатков.

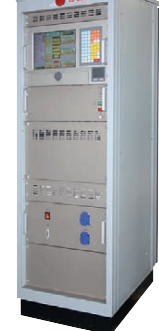

## *РАЗРАБОТКИ Электротехническая промышленность*

## 80 Установка контактной точечной сварки

*Валерий Батурин, Виталий Евцихевич, Александр Ефентьев, Роман Ефимов, Владимир Турманов, Евгений Шпаков*

Установка контактной точечной сварки предназначена для сваривания элементов конструкций и деталей электронных приборов. Сварочные операции могут выполняться с помощью сварочной головки, сварочных клещей и сварочного карандаша. Установка применяется для контактной точечной сварки чёрных, цветных металлов и их сплавов.

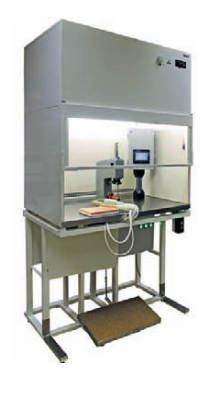

## *АППАРАТНЫЕ СРЕДСТВА Промышленные контроллеры*

## 84 EtherCAT I/O: новая эра автоматизации *Иван Голубцов*

В статье кратко рассказано об истории создания и развития модульных систем ввода-вывода Beckhoff на основе шин K-bus и E-bus. Основное внимание уделяется сравнительному обзору характеристик и преимуществам EtherCAT – лидера среди систем ввода-вывода на базе Ethernet реального времени.

## *АППАРАТНЫЕ СРЕДСТВА Модемы*

## 86 Беспроводные системы передачи данных TELEOFIS

## *Андрей Колесников*

Современные технологии предоставляют широкий выбор решений по беспроводной передаче данных. В коммерческих системах, имеющих значительные территории охвата, широко применяются модемы стандартов GSM и 3G, а также радиомодемы.

## *СТАНДАРТИЗАЦИЯ И СЕРТИФИКАЦИЯ*

## 88 COM/104 – новые возможности в известном форм-факторе

## *Павел Шамсутдинов*

В статье рассказывается об основных преимуществах и особенностях применения нового стандарта COM/104, представленного на рассмотрение в консорциум PC/104. Описаны принципы построения и ключевые отличия встраиваемых систем, реали-

зованных на базе стека COM/104, применительно к работе в жёстких условиях эксплуатации и использованию в ответственных приложениях. Освещены вопросы совместимости решений на базе COM/104 с различными модулями семейства PC/104.

## *В ЗАПИСНУЮ КНИЖКУ ИНЖЕНЕРА*

## 96 Железный ключ к управлению беспроводными сетями IEEE 802.11a/b/g/n

## *Иван Лопухов*

В статье рассматривается вопрос об управлении сетью на базе беспроводных точек доступа стандартов  $802.11a/b/g/n.$ Предлагается решение для консолидированного администрирования

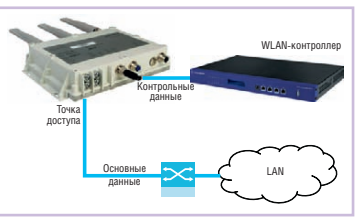

и конфигурирования оборудования, разбираются его функциональные особенности и преимущества.

## *ВЫСТАВКИ, СЕМИНАРЫ, КОНФЕРЕНЦИИ*

100 Надежды отечественной судостроительной промышленности на МВМС-2011

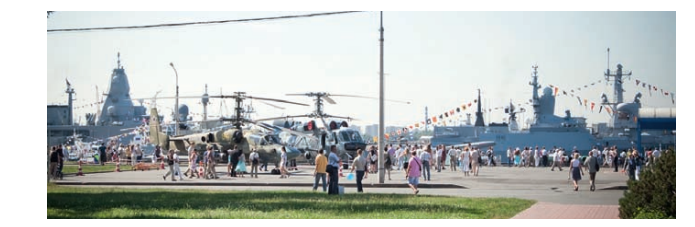

## **ДЕМОНСТРАЦИОННЫЙ**

## 103

## *БУДНИ СИСТЕМНОЙ ИНТЕГРАЦИИ*

## 109

## *НОВОСТИ*

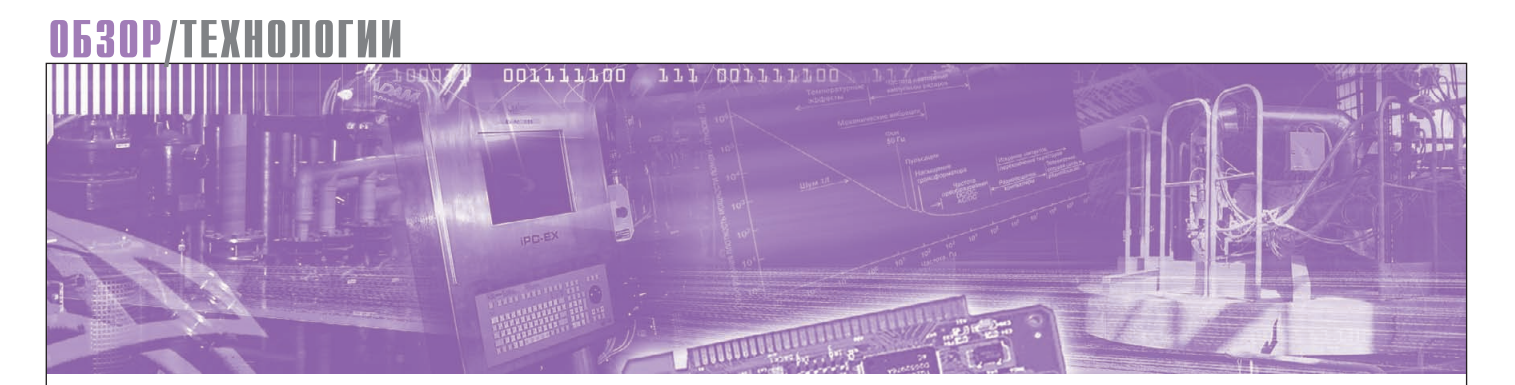

Виктор Жданкин

## **DART Fieldbus:** искробезопасность без ограничений мощности

В статье представлено новое решение DART Fieldbus - полевая шина с оборудованием DART на основе концепции FieldConnex. Описаны преимущества технологии обеспечения искробезопасности DART, выражающиеся в возможности передачи во взрывоопасную зону большей энергии, использования более протяжённых линий связи и большего количества полевых устройств в сегменте промышленной сети. Показано, что, обладая этими преимуществами, DART Fieldbus отличается простотой и надёжностью и имеет необходимые компоненты для использования в промышленных сетях PROFIBUS PA и FOUNDATION Fieldbus H1.

## Новый подход К ОБЕСПЕЧЕНИЮ **ИСКРОБЕЗОПАСНОСТИ**

Компания Pepperl+Fuchs представляет новую технологию взрывозащиты DART (динамическое обнаружение и прерывание электрической дуги -Dynamic Arc Recognition and Termination)  $[1, 2]$  для применения в популярной инфраструктуре FieldConnex Fieldbus [3]. Технология DART базируется на динамических свойствах процессов, благодаря чему допускает заметно более высокие уровни мощности наряду с сохранением искробезопасных уровней энергии. Новое решение FieldConnex DART Fieldbus (полевая шина с оборудованием DART на основе концепции FieldConnex) обеспечивает достаточную мощность для такого количества устройств, которое обычно запитывается во взрывобезопасных зонах [4], но при этом подключение кабельных отводов разработано таким образом, чтобы соответствовать требованиям современных взрывозащищённых полевых приборов. Компоненты FieldConnex DART Fieldbus (далее - DART Fieldbus) сертифицированы в соответствии с требованиями международного стандарта IEC 60079-11 «Электрооборудование для взрывоопасных газовых сред. Часть 11. Искробезопасная электрическая цепь i», что лелает возможным их признание и применение практически в любой стране.

Что же делает DART настолько уникальной технологией, предоставляющей пользователям систем автоматизации технологических процессов возможность ощутить полное преимущество над технологией искробезопасной промышленной сети во взрывоопасных зонах по части обеспечения работоспособности системы и снижения общей стоимости владения?

Более ранние решения по обеспечению искробезопасности используют концепции Entity (традиционный способ оценки искробезопасности) и

## **КАКИМ ОБРАЗОМ DART ЗАЩИЩАЕТ ПРОМЫШЛЕННУЮ СЕТЬ**

При условии применения технологии обеспечения взрывозащиты DART электрические разряды не имеют никаких шансов на инициацию аварийной ситуации вне зависимости от того, в каком месте промышленной сети это может случиться. В нормальном режиме работы источник питания DART обеспечивает оборудование электропитанием без ограничения. Датчики DART, расположенные как в источнике питания DART, так и в модуле защиты сегмента DART, обнаруживают аварийный режим в электрической системе в самом начале и блокируют его до того, как выделяемая энергия достигнет критического уровня, определяющего безопасность. Всего лишь после нескольких миллисекунд источник питания DART снова включается - работа промышленной сети гарантирована.

Многие операции подключения и отключения вызывают аварийный режим и срабатывание «механизмов» DART в схеме сегмента, находящегося под напряжением. Таким образом, искровой разряд сам по себе рассматривается как элемент нормального режима работы для электрических цепей, в которых применена технология DART.

Источники питания DART и модули защиты сегмента DART всегда работают совместно и обеспечивают защиту магистральной линии сети. Все возможные аварийные режимы, которые способны привести к образованию искрового разряда, обнаруживаются, и соответствующая им энергия ставится под контроль.

FISCO (Fieldbus Intrinsically Safe Concept – концепция искробезопасной системы полевой шины) [5, 6]. Они предоставляют пользователям возможность подсоединять разнообразные устройства к единственному источнику питания в сегменте полевой шины, но при этом число устройств в одном сегменте и длина кабеля ограничиваются относительно низким допустимым значением мощности, вынуждая пользователей разрабатывать сложные топологии шин со многими кабельными отводами, что приводит к увеличению стоимости решения. Концепция магистрали повышенной мощности High-Power Trunk (HPTC) позволяет использовать во взрывоопасной окружающей среде более высокую мощность, подаваемую в сегмент промышленной сети, при условии сохранения искробезопасности. Полевая шина, использующая технологию DART – DART Fieldbus, явля ет собой следующий революционный шаг в развитии вида взрывозащиты «искробезопасная электрическая цепь». DART Fieldbus в высшей степени привлекательна, потому что в ней на основе совершенно нового подхода устраняется проблема ограничения мощности в искробезопасной цепи. Эта шина допускает значительно более высокие значения передаваемой энергии, так как технология DART предполагает выключение токовых цепей в течение микросекунд, прежде чем температура искрового разряда станет достаточной для воспламенения, и последующее возвращение к нормальному режиму работы (см. врезку).

DART Fieldbus допускает максимальную длину магистрального кабеля 1000 метров. Длина каждого кабельного отвода может быть 120 м при общей суммарной длине 1900 м. Согласно техническим характеристикам, в каждом сегменте полевая шина DART Fieldbus поддерживает до 32 устройств, что позволяет избавиться от необходимости разработки сложных сетевых топологий со многими дополнительными сегментами и подсегментами, каждый из которых требует своего собственного источника питания, распределительных коробок, барьеров и т.д. В конечном счёте большее число устройств в одном сегменте создаёт условия для снижения капитальных затрат благодаря упрощению общей инфраструктуры полевой сети и соответствующему сокращению требуемого сетевого обо-

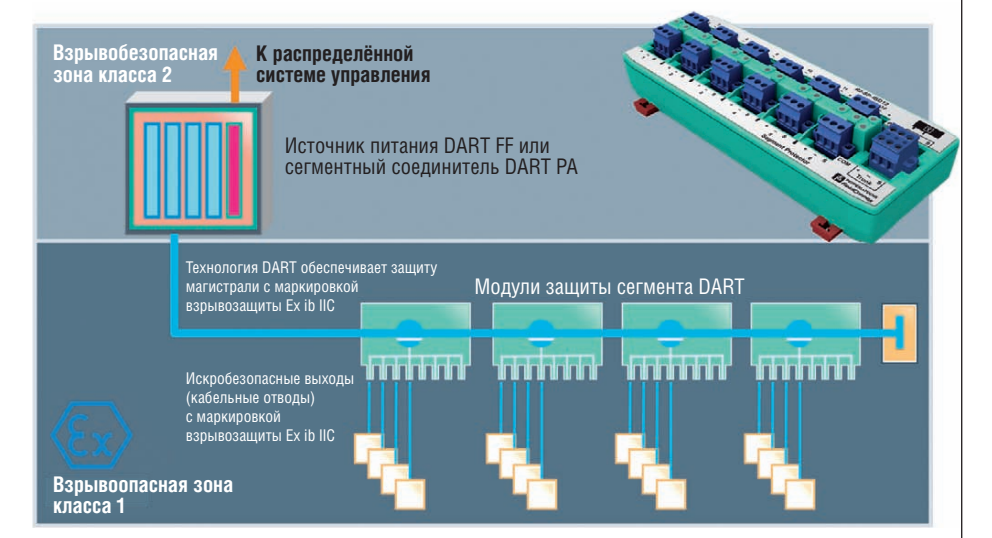

**Рис. 1. Топология магистральной шины с кабельными отводами**

рудования. И всё это возможно даже для таких чувствительных с точки зрения взрывоопасности смесей, как смеси категории IIC!

DART Fieldbus призвана обеспечить коммутацию современных интеллектуальных полевых приборов и создание распределённых систем управления и может быть применена в различных местах технологической цепочки.

## DART FIELDBUS – ПРОСТОЕ И НАДЁЖНОЕ РЕШЕНИЕ

## **Топология**

Топология магистральной шины с кабельными отводами является довольно распространённой и часто используемой. Она фактически стала стандартной в системах автоматизации технологических процессов с применением промышленных сетей, так как её просто проектировать и ею просто управлять.

Топология магистрали с отводами предполагает наличие источников питания и коммутационных устройств промышленной сети (рис. 1). Кабельные отводы сертифицированы для подключения искробезопасных интеллектуальных приборов. Интеллектуальные приборы подключаются к коммутационным устройствам промышленной

сети – модулям защиты сегмента DART (DART Segment Protector). Модули защиты сегмента DART сертифицированы для установки во взрывоопасной зоне класса 1 с выходами, которые имеют уровень искробезопасной электрической цепи *ib* для электрооборудования группы IIC. Технология DART защищает производственное оборудование от очень взрывоопасных газов категории IIC (водородно-воздушная представительная взрывоопасная смесь). Построение промышленной сети на её основе означает, что

- одинаковые компоненты могут быть установлены по всему предприятию, в разных местах технологической цепочки;
- унифицируется по всему предприятию необходимый набор соответствующего запасного оборудования;
- упрощается процесс обучения и подготовки персонала.

Модули защиты сегмента DART допускают достаточную мощность для подключения необходимого в большинстве приложений количества приборов, но главное – они обеспечивают защиту от короткого замыкания, что является особенно важным, когда требуется провести техническое обслуживание оборудования без отключения его питания.

*Таблица 1*

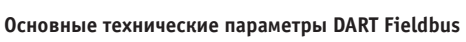

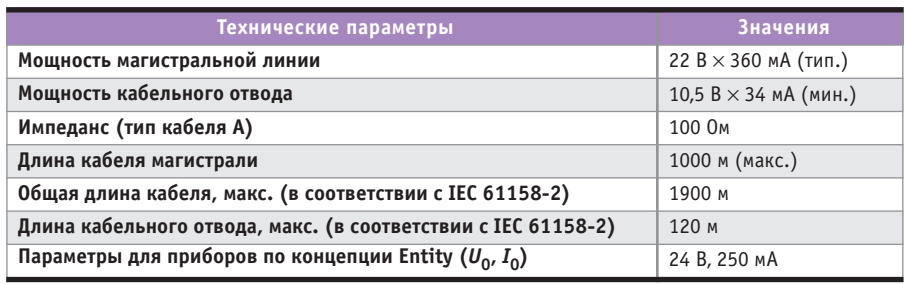

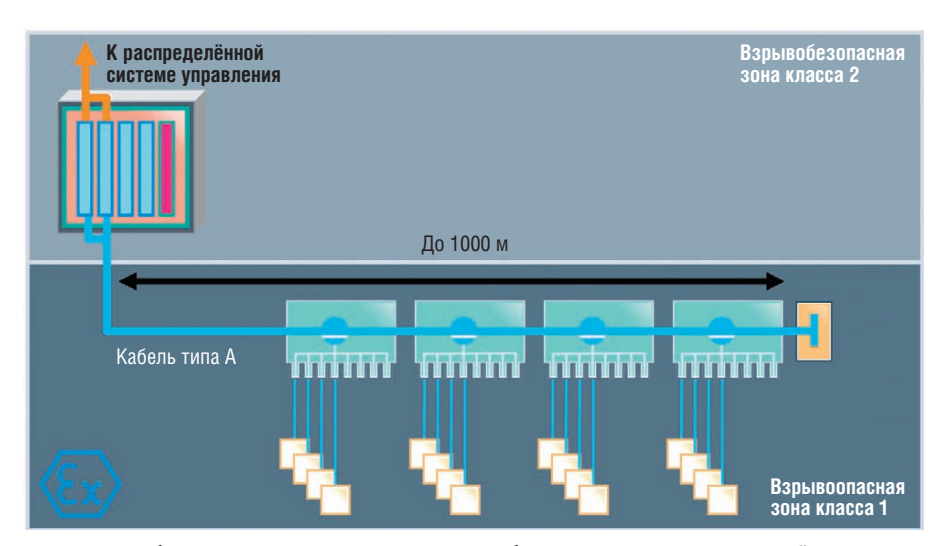

**Рис. 2. Искробезопасная магистральная линия и кабельные отводы с маркировкой взрывозащиты Ex ic IIC для зоны класса 1** 

Как уже отмечалось, для DART Fieldbus допускается магистральный кабель длиной до 1000 м. До четырёх модулей защиты сегмента DART могут быть подключены к магистрали и обеспечивать устройства безопасным уровнем мощности. Длина кабельных отводов до 120 м – двойная длина, допускаемая концепцией FISCO. Основные технические параметры DART Fieldbus приведены в табл. 1. Реальная длина магистрали и количество приборов сильно зависят от конкретной топологии и выбранных приборов.

По ряду положений, установленных международным стандартом IEC 61158-2 на промышленную управляющую сеть, правила применения DART Fieldbus в зоне класса 1 совпадают с концепцией FISCO или High-Power Trunk.

Для помощи пользователям в осуществлении текущего контроля и поддержки инфраструктуры полевой сети в целях обеспечения гарантированной работоспособности системы предлагаются модули расширенной диагностики FieldConnex Advanced Diagnostics [7].

## **Проектирование**

DART Fieldbus проектируется подобно любому другому сегменту промышленной сети. Взрывозащита достигается почти бесплатно, очень незначительным объёмом работ, при этом предоставляется широчайший выбор возможностей и гибкость их реализации на этапах проектирования и построения сегментов промышленной сети.

При проектировании необходимо учитывать следующие положения:

● использование топологии магистрали с отводами от магистрали кабелем типа А;

- реализация схемы с резервированным источником питания DART Fieldbus на одной стороне магистрали;
- до 1000 м кабеля магистральной ли нии;
- подключение до четырёх модулей защиты сегмента DART в любом месте магистрали.

На DART Fieldbus накладываются только отдельные ограничения, обусловленные условиями взрывозащиты, во всём остальном это – обычная промышленная сеть. Её создатели ставили одной из главных своих задач спроектировать компоненты и обеспечить взрывобезопасность так, чтобы проектирование и применение этой разновидности промышленной сети во взрывоопасной зоне было предельно простым.

Простота, с точки зрения создателей DART Fieldbus, должна распространяться прежде всего на работы по обеспечению искробезопасности и на такую их составляющую, как подтверждение искробезопасности. Для DART Fieldbus это возможно через сертификат системы, относящийся практически ко всем сценариям её применения. При таком решении нет необходимости ни в какихлибо вычислениях, ни в дополнительном учёте каких-то факторов и можно полностью сосредоточиться на организации промышленной сети и её запуске.

Все обязательные мероприятия по созданию промышленной сети на основе DART Fieldbus сводятся только к трём шагам:

- 1)использовать кабель типа A для промышленной сети;
- 2)проследить, чтобы длина кабеля магистральной линии была до 1000 м;
- 3)установить концентратор мощности 8 THE THE THE THE CONSET POWER Hub), фактически яв-

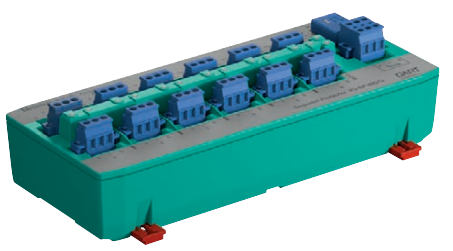

**Рис. 3. Внешний вид модуля защиты сегмента DART**

ляющийся источником питания, и модули защиты сегмента DART.

Резервированный концентратор мощности DART Power Hub устанавливается на одном конце магистрали, например в диспетчерской. До четырёх модулей защиты сегмента DART устанавливаются в любом месте магистрали. Длинный кабель протягивается для магистрали, по мере необходимости от отводов прокладываются шлейфы сегментов (рис. 2). И это всё.

## **Модуль защиты сегмента**

Модуль защиты сегмента DART (рис. 3) обеспечивает защиту кабельных отводов (выходов) от короткого замыкания. Кабельные отводы имеют маркировку взрывозащиты Ex ib IIC для подключения искробезопасных приборов.

Основные характеристики модулей защиты сегмента DART:

- установка во взрывоопасной зоне класса 1;
- допустимое количество модулей за щиты сегмента – до четырёх на один сегмент;
- параметры искробезопасности 23,25 В/47 мА.

Модули защиты сегмента поставляются в практичных корпусах из нержавеющей стали или пластмассы, армированной стекловолокном, с кабельными вводами. Варианты исполнения и принадлежности легко подбираются для конкретного случая применения.

## **Надёжность и прочность компонентов**

Все компоненты DART Fieldbus (рис. 4) разработаны с учётом высочайших требований к надёжности и прочности, распространяющихся на всю продукцию промышленного назначения компании Pepperl+Fuchs. Для них характерны:

- отличное качество электронных схем;
- низкая рассеиваемая мощность;
- простая и надёжная коммутация через съёмные соединители со стопорными винтами;
- использование Т-образного соединителя оригинальной разработки компании Pepperl+Fuchs;
- большой ресурс изделий;
- наличие комплекса необходимых инструментальных средств, обеспечивающих высокий коэффициент готовности составленных из компонентов DART Fieldbus систем.

## Перспективы

Под руководством PTB (Physikalisch-Technische Bundesanstalt - Физико-технический федеральный институт, Германия) сложился консорциум компаний, который работает над приданием концепции DART статуса стандарта IEC. Основной причиной, побуждающей многих специалистов поддерживать DART Fieldbus, является простота данной промышленной шины во всех аспектах обеспечения взрывозащиты. Это простота определяется:

- функциональной совместимостью, основанной на общепринятом стандарте IEC;
- простотой понимания базовой концепции и, как следствие, простотой проектирования и разработки соответствующих структур;
- простотой аттестации и применения. Концепция, лежащая в основе DART Fieldbus, находится в состоянии постоянного развития и совершенствования, поэтому в будущем от её разработчиков ожидаются новые идеи и решения.

## **KOMNOHEHTHI FIELDCONNEX DART PROFIBUS PA**

Так как технология DART защищает исключительно магистраль, DART Fieldbus может быть использована подобно любой другой инфраструктуре PROFI-BUS PA, доступной сегодня. Это сулит:

- обширнейший выбор инструментальных средств для нового производственного оборудования;
- защиту капиталовложений в существующее инструментальное оснащение на случай модернизации.

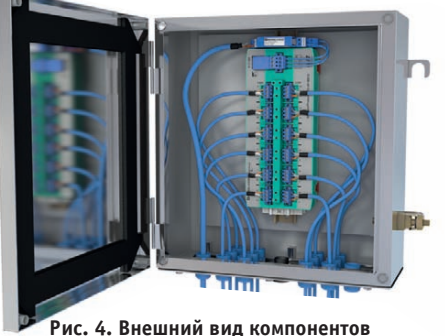

DART Fieldbus, смонтированных в шкафу

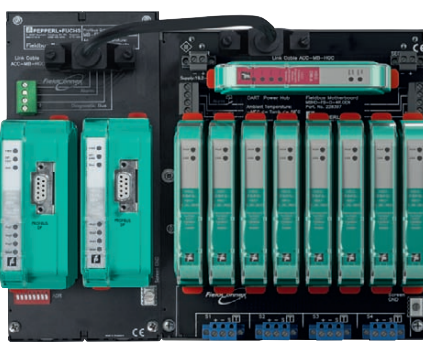

Рис. 5. Сборка SK3, объединяющая **КОНЦЕНТРАТОР МОШНОСТИ DART Power Hub** и сегментный соединитель

Теперь контрольно-измерительная аппаратура сети PROFIBUS РА на промышленном предприятии может быть установлена с длинными кабельными отрезками, искробезопасными на всём своём протяжении.

Рассмотрим компоненты, которые делают это возможным.

**DART** Концентратор мощности (DART Power Hub, упоминавшийся ранее как устройство, фактически являющееся источником питания) и сегментный соединитель (Segment Coupler) вместе образуют сборку SK3, выполненную на основе популярного силового концентратора с высоким значением удельной мошности FieldConnex (FieldConnex High-density Power Hub) [3]. Конструктивно эта сборка состоит из объединительных плат, содержащих силовые модули и модули шлюзов для подключения к сети PROFIBUS DP (рис. 5).

Концентратор мощности DART Power Hub обеспечивает распределение нагрузки. Он равномерно распределяет ток нагрузки между резервированными силовыми модулями. Работа силового модуля в наиболее энергосберегающем режиме снижает требования к охлаждению электронного оборудования и увеличивает срок его службы. Подключение модуля DART Power Hub к сети PROFIBUS DP является «прозрачным»; это означает, что устройства PROFIBUS РА представляются как ведомые устройства сети PROFIBUS DP.

Модуль SK3 размещается в конце магистрали, например в шкафу диспетчерской. Он обнаруживает электрический разряд и «гасит» его. Кроме того, модуль SK3 обеспечивает:

- текущий контроль физического уровня сети посредством дополнительного (поставляемого по заказу) модуля расширенной диагностики (Advanced Diagnostic Module);
- распределение нагрузки между резервированными силовыми модулями;

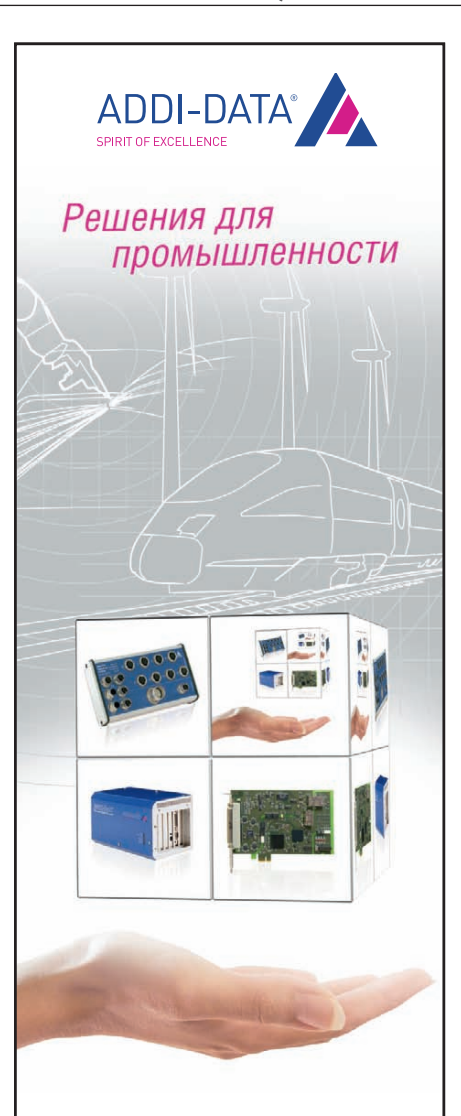

## Измерения и автоматизация

## PCI, PCI Express, CompactPCI, ISA

- Платы сбора данных
- Модули управления движением
- Коммуникационные платы для локальных сетей с интерфейсами RS-232. RS-422, RS-485
- Интеллектуальные измерительные системы Ethernet со степенью защиты IP65
- РАС-контроллеры

Реклама

#380

## ОФИЦИАЛЬНЫЙ ДИСТРИБЬЮТОР ПРОДУКЦИИ АDDI-DATA

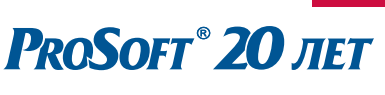

Тел.: (495) 234-0636 • Факс: (495) 234-0640 E-mail: info@prosoft.ru . www.prosoft.ru

- возможность переключения резервированных шлюзов;
- выходную мощность до 22,5 В × 360 мА;
- «прозрачное» подключение к сети PROFIBUS DP.

Модуль SK3 сам по себе не требует кон фигурирования. Это упрощает процесс конфигурирования системы в целом.

SK3 является ведущим устройством на один сегмент сети, обеспечивающим быстрые и надёжные коммуникации. При использовании в компактных установках SK3 может снабжать питанием два сегмента сети.

## DART POWER HUB ДЛЯ FOUNDATION FIELDBUS H1

Модуль DART Power Hub для сети FOUNDATION Fieldbus H1 (FF H1) выполнен на основе популярного силового концентратора с высоким значением удельной мощности Field Connex (рис. 6). Этот модуль обеспечивает питанием сегмент и соединение с распределённой системой управления, поэтому размещается на соответствующем конце магистрали, например в шкафу диспетчерской. Он обнаруживает электрический разряд и «гасит» его.

Кроме того, DART Power Hub обеспечивает:

- текущий контроль физического уровня сети посредством дополнительного (поставляемого по заказу) модуля расширенной диагностики (Advanced Diagnostic Module);
- распределение избыточности силовых модулей;
- $\bullet$  выходную мощность до 22,5 В  $\times$  360 мА;
- интерфейс узла сети, настраиваемый пользователем для простого соединения с любой распределённой системой управления.

В сети FF H1 применяется модуль защиты сегмента, аналогичный такому

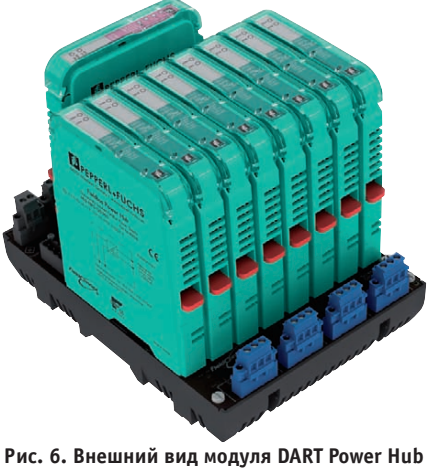

торых обстоятельств, так как эта концеп-10 **E-mail: [info@prosoft.ru](mailto:info@prosoft.ru) для FOUNDATION Fieldbus H1**

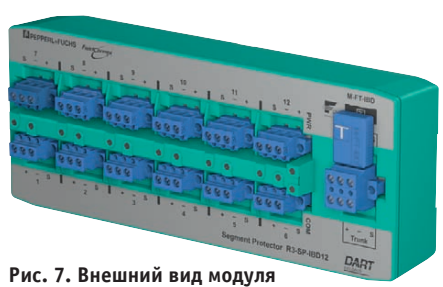

**защиты сегмента RS-SP-IBD12 с 12 выходами**

же модулю для сетей PROFIBUS PA (рис. 7).

## ЗАКЛЮЧЕНИЕ

Использование промышленных сетей PROFIBUS PA и FOUNDATION Fieldbus H1 стало признанным стандартами решением для соединения и обеспечения электропитанием удалённых устройств ввода/вывода и интеллектуальных приборов во взрывоопасной зоне. Необходимость обеспечения искробезопасности диктует жёсткие ограничения мощности для предотвращения образования искрового разряда. Относительно новая технология DART, применяемая для промышленной шины, позволяет преодолеть эти ограничения, делая возможным использование более длинных кабельных отрезков и большого числа устройств с обеспечением полной искробезопасности.

Новое решение DART Fieldbus (полевая шина с оборудованием DART на основе концепции FieldConnex) обеспечивает то, что запрашивали многие пользователи, – искробезопасную концепцию магистральной линии связи (High-Power Trunk). DART Fieldbus преодолевает ограничения концепций искробезопасной полевой шины FISCO и Entity и делает возможным:

- производство работ на магистрали и устройствах без отключения и получения специального разрешения;
- резервирование источников питания с распределением нагрузки;
- использование более длинных кабельных отрезков и большего количества устройств;
- уменьшение объёма необходимого оборудования (как следствие, снижение требований к размерам шкафов).

Концепция динамического обнаружения и прерывания электрического разряда DART признана как значительная инновация. Между тем её внедрение влечёт для разработчиков и операторов лишь незначительные изменения некоция проста для понимания и реализации. При этом она обеспечивает:

- полностью искробезопасную установку;
- встроенное резервирование;
- снижение необходимого уровня подготовки и обучения персонала;
- простую аттестацию решений без вычислений (в концепции уже учтены результаты оценки по наихудшему случаю, в качестве которого приня та представительная взрывоопасная смесь IIC; все другие случаи являются заведомо более благоприятными и не нуждаются в дополнительном подтверждении искробезопасности).

И что особенно важно, DART обеспечивает соединение кабельными отводами всей существующей полевой контрольно-измерительной аппаратуры, соответствующей требованиям традиционной расчётной модели оценки искробезопасности Entity. ●

## ЛИТЕРАТУРА

- 1. Жданкин В.К. Динамическое обнаруже ние и прерывание электрического разря да - новая концепция обеспечения искробезопасности // Современные технологии автоматизации. – 2009. – № 4.
- 2. Жланкин В.К. Новая концепция обеспечения взрывозащиты DART на пути к стандартизации // Территория НЕФТЕ-ГАЗ. – 2009. – № 10.
- 3. Жданкин В.К. Концепция FieldConnex® для промышленных сетей FOUNDATION Fieldbus H1 и PROFIBUS-PA: повышение производительности и снижение затрат // Современные технологии автоматизации. − 2009. − № 2, 3.
- 4. Кесслер М. Полевая шина с оборудова нием DART – скажите «НЕТ» искрению// Информатизация и системы управления в промышленности. – 2011. – № 2.
- 5. Кругляк К.В. Промышленные сети: цели и средства // Современные технологии автоматизации. – 2002. –  $N_2$  4.
- 6. ГОСТ Р 52350.27-2005 (МЭК 60079-27:2005). Электрооборудование для взрывоопасных газовых сред. Часть 27. Концепция искробезопасной системы полевой шины (FIS-СО) и концепция невоспламеняющей системы полевой шины (FNICO).
- 7. Жданкин В.К. Модули расширенной диагностики FieldConnex® повышают коэффициент готовности производственного оборудования // Территория НЕФТЕГАЗ. – 2009. – № 8.

**Автор – сотрудник фирмы ПРОСОФТ Телефон: (495) 234-0636**

## **Berpainaemble cherembl** EI. для жёстких условий эксплуатации И Крипичных приложений

## Безвентиляторная высокопроизводительная встраиваемая система с диапазоном рабочих температур -20...+60°С на базе процессора Intel® Core™ i7/i5

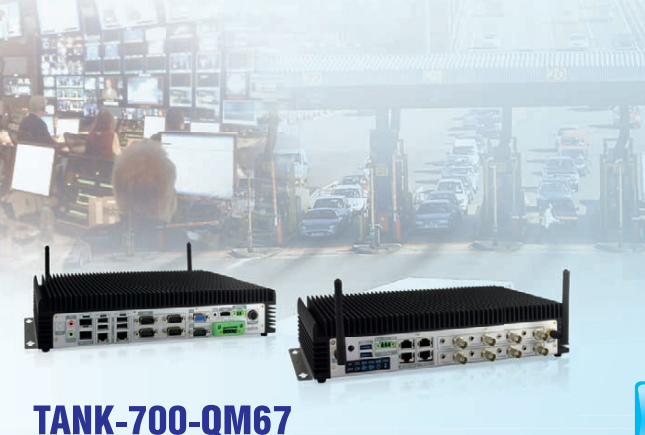

- Процессор Intel® 32 нм Соге i7-2710QE/i5-2510E
- Поддержка HD-графики Intel® H.264 / AVC-MPEG2 / VC1, DirectX 10.1 и OpenGL 3.0
- Встроенная память DDR3 2 Гбайт и 1 слот DDR3 SO-DIMM (максимум 4 Гбайт)
- Порт Dual Combo (RJ-45/SFP) Gigabit LAN, приоритетное использование опторазъёма SFP при подключении через RJ-45 и SFP, поддержка IAMT7.0
- Поддержка 8-канального видео-/аудиозахвата, двух дисплеев через порты VGA/HDMI
- Поддержка 2  $\times$  USB 3.0, 4  $\times$  USB 2.0, 1  $\times$  SATA III, 1  $\times$  CANbus с изоляцией,  $8 \times$  СОМ (4 из 8 с изоляцией), 802.11n 3T3R MIMO WiFi
- Двойной вход питания 9-36 В пост. тока для обеспечения резервирования и бесперебойной работы
- Безвентиляторная конструкция с поддержкой расширенного диапазона рабочих температур -20...+60°С

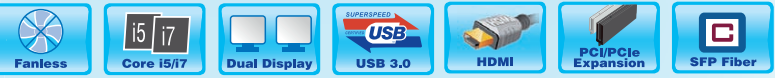

Встраиваемая система с диапазоном рабочих температур -20...+70°С на базе процессора Intel® АТОМ™ D525 с расширенными возможностями по сбору и передаче данных через PCI/PCIe

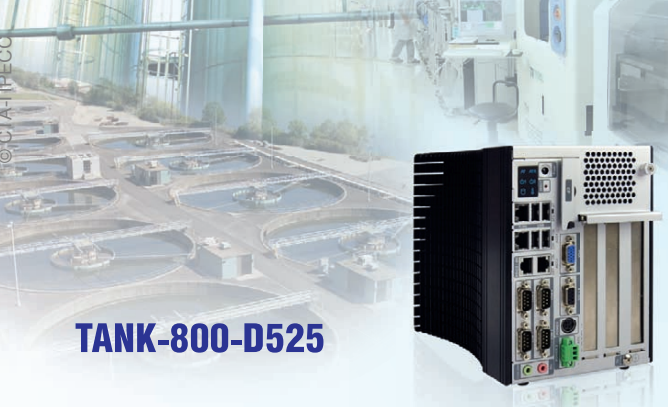

- Двухъядерный процессор Intel® Atom™ D525 1,8 ГГц
- Встроенная память DDR3 1 Гбайт и 1 слот DDR3 SO-DIMM (максимум 2 Гбайт)
- Возможность гибкого расширения через слоты PCI/PCIe для удовлетворения специфических требований заказчика
- Поддержка 4  $\times$  USB 2.0, 1  $\times$  SATA II, 2  $\times$  GbE LAN, 6  $\times$  COM, 1 $\times$  линейный выход, 1х вход микрофона
- Двойной интерфейс PCIe GbE LAN для высокоскоростных сетевых приложений
- Одно гнездо CompactFlash
- Двойной вход питания 9-36 В пост, тока для обеспечения резервирования и бесперебойной работы
- Безвентиляторная конструкция с поддержкой расширенного диапазона рабочих температур -20...+70°С

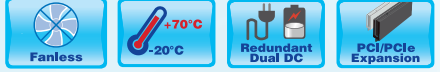

## Встраиваемая система с диапазоном рабочих температур -20...+70°С на базе процессора Intel® ATOM™ D525 с изолированными СОМ- и САN-портами

- Процессор Intel<sup>®</sup> Atom™ D525/ N455
- Встроенная память DDR3 1 Гбайт и 1 слот DDR3 с 204 разъёмами (поддержка до 2 Гбайт)
- Поддержка  $4 \times$  USB2.0, 2  $\times$  Realtek 8111E PCIe GbE, 1  $\times$  VGA, 3  $\times$  RS-232,  $1 \times RS$ -232/422/485 (по умолчанию RS-422 с изоляцией)
- Поддержка 2  $\times$  CAN с изоляцией, 1  $\times$  модуль беспроводной связи 802.11 b/g/n,  $1 \times$  вход микрофона,  $1 \times$  выход громкоговорителя
- Изолированные COM- и CAN-порты для передачи данных
- Вход питания с расширенным диапазоном напряжений 9-36 В пост. тока
- Безвентиляторная конструкция с поддержкой расширенного диапазона рабочих температур -20...+70°С

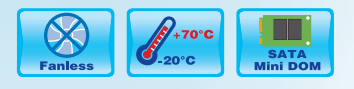

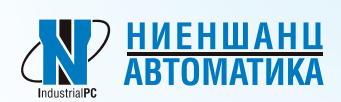

**TANK-101B/D525/N455** 

Компания «Ниеншанц-Автоматика» www.nnz-ipc.ru / ipc@nnz.ru Тел.: +7 (812) 326-2002 Тел.: +7 (495) 980-6406

# **UEHCTRO R HANE**

## Компания IPC2U

www.ipc2u.ru /sales@ipc2u.ru Тел.: +7 (495) 232-0207 Факс: +7 (495) 232-0327

## www.ieiworld.com

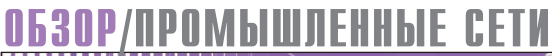

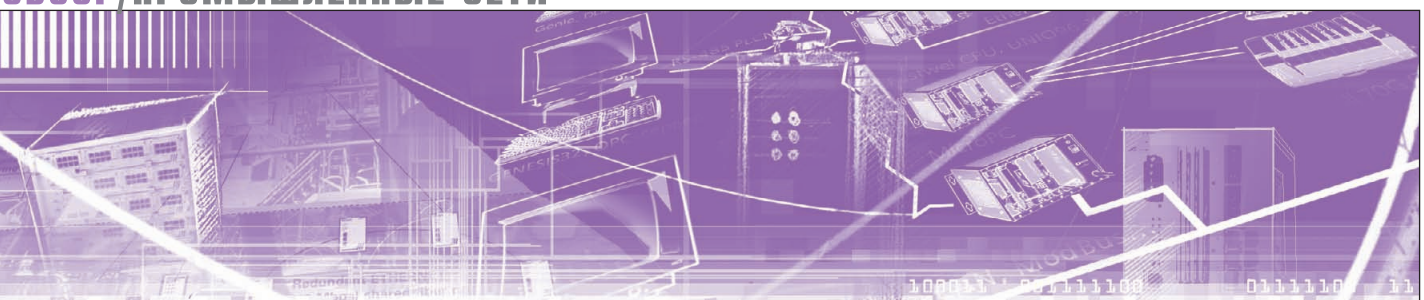

Иван Лопухов

## **Hirschmann: вести с коммуникационного фронта**

Статья посвящена промышленному коммуникационному оборудованию Hirschmann. Приведён обзор новинок продукции на основе современных тенденций, описаны новые возможности оборудования по обеспечению надёжности сети. В заключение дан прогноз дальнейшего развития продукции этого известного немецкого бренда.

Для большинства специалистов бренд Hirschmann – это промышленные коммутаторы. Отдельные «буквоеды» вспомнят, что это компания с уже 87-летней историей, начавшая свою деятельность с изобретения разъёма типа banana plug. Конечно, тогда Ethernet не было и в помине, и компания занималась разработкой и производством антенн для радио и телевидения. Первый промышленный концентратор (серия ASGE) Ethernet от Hirschmann появился спустя всего 3 года после публикации стандарта сетевого Ethernet – в 1983 году. С тех пор Hirschmann – генератор инноваций и своего рода законодатель мод в мире промышленных коммутаторов: первая оптоволоконная сеть, резервированное кольцо, модульный коммутатор и прочие уже привычные вещи вышли из дизайнерского центра компании.

За последние годы фирма Hirschmann сменила сразу нескольких владельцев. В 1997 году компания Ричарда Хиршмана вошла в известный немецкий концерн Rheinmetall AG, но уже через 3 года была продана компанииинвестору HgCapital. Последняя юридическая встряска произошла в 2007 году – с переходом в собственность крупного американского производителя кабеля – компании Belden.

На данный момент за Hirschmann остался только сам бренд и, что наиболее важно, историческое производство и разработка в немецком городке Neckartenzlingen недалеко от Штутгарта.

После пары лет естественного затишья, связанного с переходным периодом и сменой руководства, в линейке Hirschmann появились новые модификации существующих продуктов, произошло серьёзное обновление программного обеспечения, началось активное сотрудничество со сторонними компаниями. Но обо всем по порядку.

## FIRMWARE – БОГАТЫЙ ВНУТРЕННИЙ МИР

Встроенное программное обеспечение управляемого коммутатора, больше известное как прошивка, или firmware, отвечает за все функции, выходящие за рамки пересылки пакетов данных. На данный момент в коммутаторы Hirschmann интегрирован широкий набор функций диагностики, управления трафиком и пр., полный их список можно найти по ссылке ftp: //[ftp.prosoft.ru/pub/Hardware/Hirschmann](http://ftp.prosoft.ru/pub/Hardware/Hirschmann) /datasheets/Platform\_SW-60.pdf. Набор функций постоянно оттачивается и дополняется, на текущий момент анонсировано уже седьмое поколение прошивок. Наиболее значительное но вовведение – расширение функциональности резервированного кольца HIPER-Ring до возможности построения множественных резервированных колец в пределах одного коммутатора.

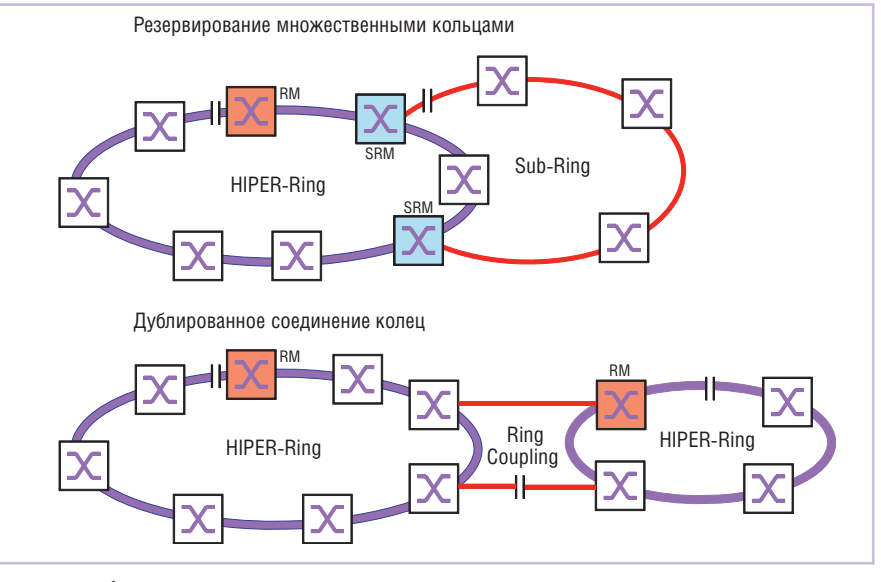

**Рис. 1. Способы множественного кольцевого резервирования**

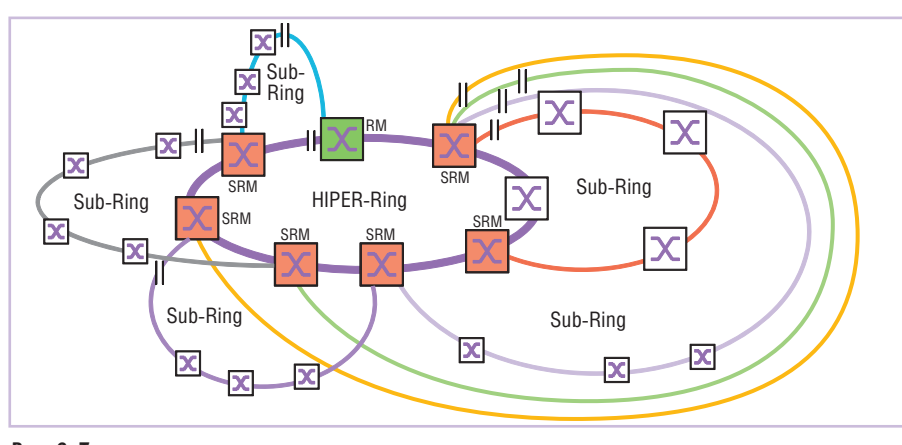

Рис. 2. Топологии множественного кольцевого резервирования

Цель любого резервирования сети повышение устойчивости к отказам кабелей связи или коммутаторов. В 1997-98 годах был опубликован стандарт IEC 62439, в котором среди прочих был описан протокол кольцевого резервирования сетей Ethernet -MRP (Media Redundancy Protocol), pa3работанный специалистами Hirschmann. MRP позволяет объединять в резервированное кольцо более 50 коммутаторов, один из которых является «менеджером кольца», и обеспечивает время восстановления связи порядка 200 мс, в зависимости от настроек.

Компания Hirschmann персонализировала для себя данный протокол в 1998 году - так появилась известная пользователям технология HIPER-Ring. Однако MRP никуда не делся и также интегрируется в управляемые коммутаторы Hirschmann. Кроме того, именно он стал базовым для технологии множественных резервированных колец Multi-Ring, доступной с 2010 года в версии прошивок 5.0 и 6.0.

Идея Multi-Ring в том, чтобы соединить несколько резервированных колец типа HIPER-Ring без использования дополнительных линий связи. Простейший пример показан на рисунке 1.

RM - менеджер кольца HIPER-Ring - отслеживает состояние сети. Как показано на рисунке, с интеграцией дополнительного кольца Sub-Ring в базовом кольце появляются два коммутатора - это SRM-менеджеры стороннего кольца. Их функция аналогична коммутатору RM - задерживать трафик по резервному пути до момента прекращения связи по основному. Логический разрыв в резервной линии показан символом «||».

На рисунке 2 показаны возможные топологии множественных колец. Здесь стоит отметить, что один и тот же

коммутатор в базовом кольце (это может быть HIPER-Ring, Fast HIPER-Ring и MRP-Ring) может быть менеджером для нескольких сторонних колец, при этом в кольце Sub-Ring используется только протокол MRP. При сочетании нескольких колец в одном коммутаторе они разделяются по разным виртуальным сетям VLAN. Также в текущей реализации резервированные кольца нельзя каскадировать дальше второго уровня, то есть стороннее кольцо может быть присоединено только к базовому кольцу.

Конечно, на практике едва ли комуто понадобится проектировать столь сложные топологии сети. Зато подключение подсетей к магистральной резервированной сети станет более удобным и практичным, чем ранее, тем более что сами коммутаторы Hirschmann обновлять не требуется, достаточно скачать новые прошивки и обновить их по сети.

Описанные технологии работают на коммутаторах Hirschmann серий Open-Rail, MICE, MACH, RSR, Octopus.

## **ETHERNET HA HOBOM ФИЗИЧЕСКОМ УРОВНЕ**

С распространением Ethernet на различных уровнях промышленной автоматизации неизбежно встал вопрос о сопряжении его с другими интерфейсами, например RS-232/422/485. У Hirschmann всегда была линейка продукции OZD (оптико-электрические преобразователи RS-485, PROFI-BUS, Modbus), но преобразование протокола передачи данных в этих устройствах не производится. Инженеры компании не стали изобретать велосипед и заключили договор с другой немецкой кампанией-разработчиком Perle Systems. Так в линейке Hirschmann появилось 4 сервера последовательных интерфейсов с широким температурным диапазоном -40...+74°С, специальным конформным покрытием платы и количеством последовательных интерфейсов от 1 до 16.

Самый продвинутый сервер - модель IOLAN SDS16C HV - имеет 16 конфигурируемых портов RS-232/422/485 и два порта Gigabit Ethernet. Сервер соответствует стандартам МЭК 61850-3 и IEEE 1613 для коммуникационного оборудования на электрических подстанниях.

Устройство выполнено в корпусе высотой 1U и предназначено для установки в 19" стойку. Питание обеспечивается от источников 88-300 В постоянного или 85-265 В переменного тока. Внешний вид IOLAN SDS16C HV представлен на рисунке 3.

Более компактные серверы с возможностью установки на DIN-рейку и полку Hirschmann IOLAN SDS4, IOLAN SDS3 и IOLAN DS1 Т имеют 4, 3 и 1 последовательный порт соответственно.

Серверы IOLAN обладают широким набором функций: могут конфигурироваться через Web, имеют весьма продвинутую поддержку защищённых Ethernet-соединений (соответствует американскому стандарту безопасности NERC CIP), могут создавать защищённые IP-тоннели для передачи данных в зашифрованном виде, поддерживают RADIUS, SNMP v3, IPSec v4/v6, SSH, SSL и др.

Серверы могут передавать данные в необработанном виде (raw) или в формате Modbus (RTU, ASCII, режим шлюза в Modbus TCP), поддерживается модемное соединение, протокол DNP3. В сети Ethernet могут использоваться

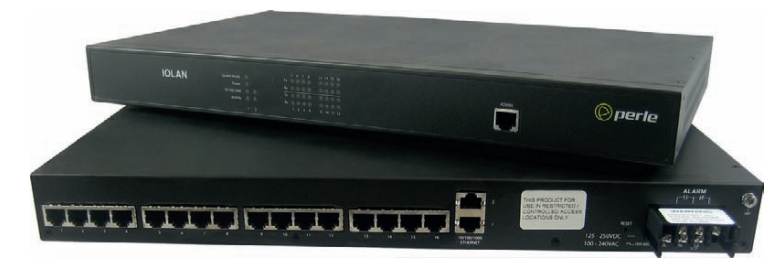

Рис. 3. Сервер последовательных интерфейсов МЭК61850-3 IOLAN SDS16C HV

## ОБЗОР/ПРОМЫШЛЕННЫЕ СЕТИ

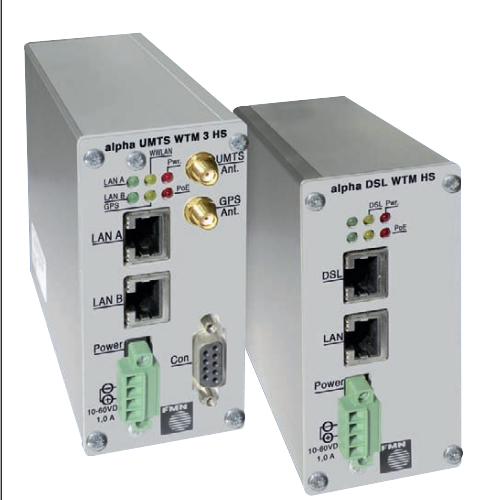

Рис. 4. ADSL- и UMTS-модемы Hirschmann **FMN** alpha

протоколы TCP и UDP с адресацией по IP v4 и новому формату IP v6.

Удалённое управление IOLAN может осуществляться через Web-интерфейс, специальную утилиту Perle Device Maпадег. Утилита виртуального СОМпорта TruePort поддерживает операционные системы Windows, Linux, Unix, Solaris.

Ещё два не совсем типичных для Hirschmann устройства появились благодаря сотрудничеству с немецкой компанией FMN. Модули FMN alpha DSL WTM HS A/B и FMN alpha UMTS WTM 3 HS обеспечивают удалённый доступ к промышленной сети через технологии ADSL и сетей мобильной связи формата 3G UMTS.

Компактные модули предназначены для установки на DIN-рейку и значительно расширяют возможности сети по удалённому мониторингу, управлению и считыванию показателей/параметров в тех местах, где отсутствуют высокоскоростные и качественные линии связи. Для модуля UMTS достаточно находиться в зоне покрытия сети мобильного оператора. Внешний вид модулей показан на рисунке 4.

Модуль ADSL поддерживает все стандарты для этой технологии, включая ADSL2+, ADSL2, ADSL. Скорость скачивания достигает соответственно 24, 12, 8 Мбит/с, скорость передачи до 1 Мбит/с. Кроме того, существуют версии ADSL over POTS и ADSL over ISDN, каждая для соответствующего типа телефонных станций.

Модуль UMTS поддерживает сети 1G, 2G, 3G и 3G+ соответственно технологиям GPRS, EDGE, HSDPA/ HSUPA. Максимальная скорость входящего трафика - 7,2 Мбит/с, исходящего - 1,2 Мбит/с. Кроме того, данный модуль имеет второй выход для антенны GPS - это и определение местоположения, и синхронизация точного времени, и виртуальный СОМ-порт. Молуль имеет два порта Fast Ethernet и предоставляет базовые функции межсетевого экрана, маршрутизатора, **DHCP-сервера.** Поддерживаются режимы лоступа PPPoE и OpenVPN.

Оба молуля имеют широкий диапазон рабочих температур -25...+55°С, исполнение IP40, входное напряжение питания 10-60 В постоянного тока и питание РоЕ

## Продвинутый бит-контроль

Ещё одна новинка последнего года дальнейшее развитие серии промышленных межсетевых экранов серии Eagle. Средства сетевой безопасности Eagle существуют у Hirschmann уже более пяти лет, однако широким спросом не пользуются. Причины, скорее всего, связаны с возможностью их замены коммерческими аналогами известных марок, так как функциональные возможности этих межсетевых экранов схожи. Различия наблюдались только во внешнем исполнении.

С обновлением данной линейки ситуация может измениться благодаря серьёзной адаптации устройств к промышленным сетям и протоколам. Новая серия, названная EAGLE 20 Tofino, является симбиозом аппаратной платформы Hirschmann и программной начинки от эксперта в области кибербезопасности - компании Byres Security Inc. Как у любого стационарного межсетевого экрана, у EAGLE 20 Tofino есть список правил для фильтрации входящего и исходящего трафика. К данному устройству предлагаются готовые шаблоны этих списков правил,

учитывающих специфику отдельных серий ПЛК многих известных производителей (Siemens, ABB и пр.), различных выявленных сетевых угроз (например. StuxNet) и более 50 промышленных сетевых протоколов.

Физически устройство выполнено в компактном корпусе с креплением на DIN-рейку, имеет 2 порта Fast Ethernet (защищённый и внешний). Программная часть состоит из ПО для централизованного управления устройствами Tofino и загружаемых в конкретное устройство программных модулей, каждый из которых отвечает за определённую функцию.

Типовая конфигурация сети показана на рисунке 5. На верхнем уровне расположена станция управления, где среди прочего ПО (SCADA и др.) установлено управляющее ПО Tofino, через которое осуществляется управление и мониторинг безопасности для всех аппаратных устройств Tofino в сети. Аппаратные межсетевые экраны отделяют промышленные сегменты от общей корпоративной сети. На каждом устройстве установлены программные модули. Как минимум, это модуль Тоfino™ Firewall, который даёт возможность устанавливать правила, и модуль сетевой безопасности Tofino™ Security Asset Management, позволяющий отслеживать подключения к сети. Также могут быть полезны модули:

- Modbus TCP Enforcer глубокий анализ трафика соответствующего протокола;
- ОРС Enforcer анализ трафика при использовании ОРС-серверов  $\overline{B}$ SCADA-системе;
- $\bullet$  VPN server/client реализация виртуальных сетей с шифрованием данных:

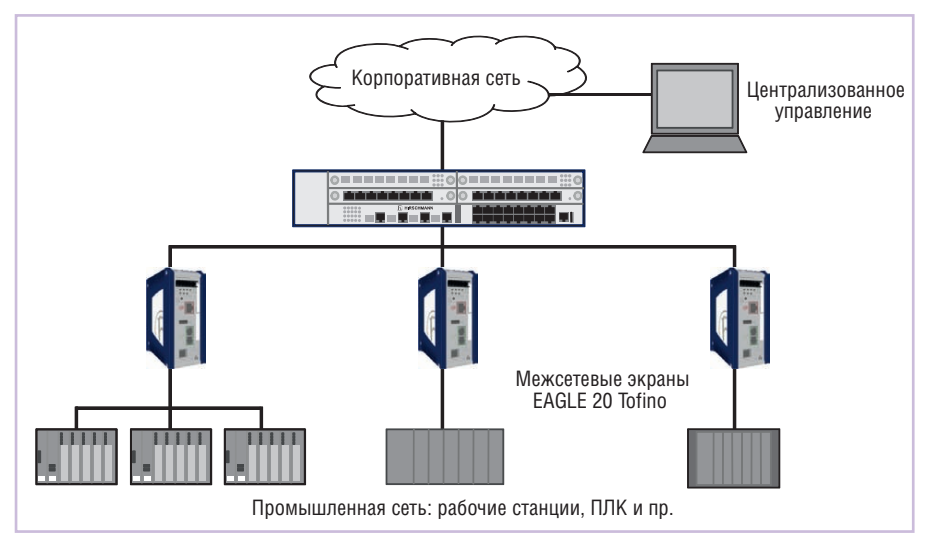

Рис. 5. Сегментация сети с помощью промышленных межсетевых экранов EAGLE 20 Tofino

www.cta.ru

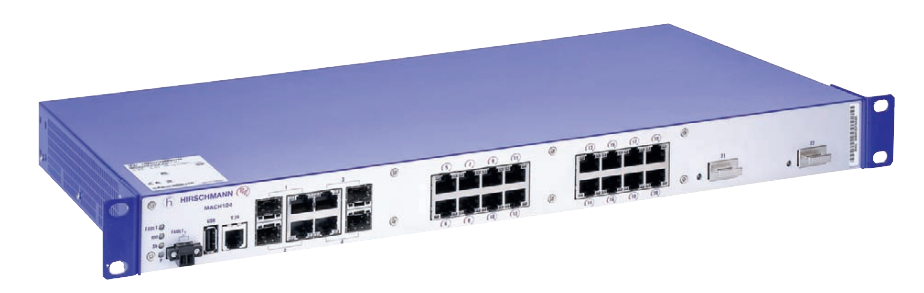

Рис. 6. Гигабитный РоЕ-коммутатор серии MACH100 с двумя портами 10 Gigabit Ethernet

 $\bullet$  Event Logger - протоколирование различных изменений в сети.

При использовании готовых шаблонов из интеллектуальных возможностей устройства по самообучению пользователю требуется минимальная IT-подготовка, так как специфических знаний протоколов и программирования не требуется. Одновременно продвинутые системные администраторы могут производить «тонкую» настройку устройства, расширяя его возможности.

## **КОММУТАТОРЫ РАБОЧИХ** *TPYNN: GIGABIT ETHERNET* И РОЕ В ЦИФРАХ

Одной из популярных серий продукции Hirschmnann является серия коммутаторов рабочих групп МАСН100. Данный коммутатор выполнен в формате 1 U для установки в 19" стойку с питанием 220 В. Устройство выпускается в модульном варианте в конфигурации  $8\times10/100$ Base-TX + 2 комби-порта 1000Base-TX/SFP с двумя отсеками под модули расширения (всего до 26 портов) и в фиксированной конфигурации 24×10/100Base-TX + 2×1000-Base-TX/SFP. Модули расширения предлагаются с

мелными, оптическими одномодовыми и многомодовыми портами, а также под SFP-модули. Таким образом, в модульной конфигурации можно получить 16 оптических портов.

Чтобы сделать удобным применение данного коммутатора в системах безопасности, не так давно появился дополнительный модуль Power-over-Ethernet для коммутатора MACH100 с индексом M1-8TP-RJ45 РоЕ. Модуль имеет индивидуальное питание +48 В и позволяет оснастить коммутатор 8 портами с питанием конечных устройств по витой паре. С двумя такими модулями к коммутатору можно подключить уже 16 IP-видеокамер и затем передать сигнал по магистральным портам.

С ростом потребности в увеличении пропускной способности сетей Ethernet всё более актуальными становятся коммутаторы с гигабитной шиной данных, все порты которых поддерживают скорость 1000 Мбит/с. В начале 2010 года появилась высокоскоростная модификация серии МАСН100 - МАСН104-20ТХ с 20 портами 10/100/1000Base-TX 4 комбинированными портами 1000Base-TX/SFP, которая уже может

использоваться на верхнем уровне промышленной сети Ethernet.

Новые решения из серии МАСН100 с поддержкой РоЕ появятся ориентировочно в 3-м квартале 2011 года. Модель МАСН104-16ТХ-РоЕР предлагается с 16 портами Gigabit Ethernet с поллержкой РоЕ и РоЕ+ и 4 портами 1000Base-TX/SFP. Булет специальная молификация с двумя дополнительными портами 10 Gigabit Ethernet, которые могут использоваться для объединения коммутаторов в стек. Такой коммутатор с индексом MACH104-16TX-PoEP +2X представлен на рисунке 6.

KOMMVTATOD MACH104-16TX-PoEP +2X необходим при использовании IPкамер высокого разрешения (несколько мегапикселов) и беспроводных точек доступа, работающих в стандарте IEEE 802.11n.

Серия МАСН100 отличается широкими функциональными возможностями по диагностике, управлению трафиком, резервированию каналов. На данную серию ставится самый «продвинутый» тип прошивок - Professional, все возможности которых можно найти по уже упомянутой ссылке ftp://ftp.prosoft.ru/ pub/Hardware/Hirschmann/datasheets/ Platform SW-60.pdf. Среди функций стоит отметить встроенный DHCP-сервер, обнаружение конфликтов IP-адресов, определение подключённого активного сетевого оборудования по протоколу IEEE 802.1AB, поддержку технологии RADIUS и различных технологий резервирования, включая кольцевые. МАСН100 рекомендован в качестве коммутатора рабочих групп и коммута-

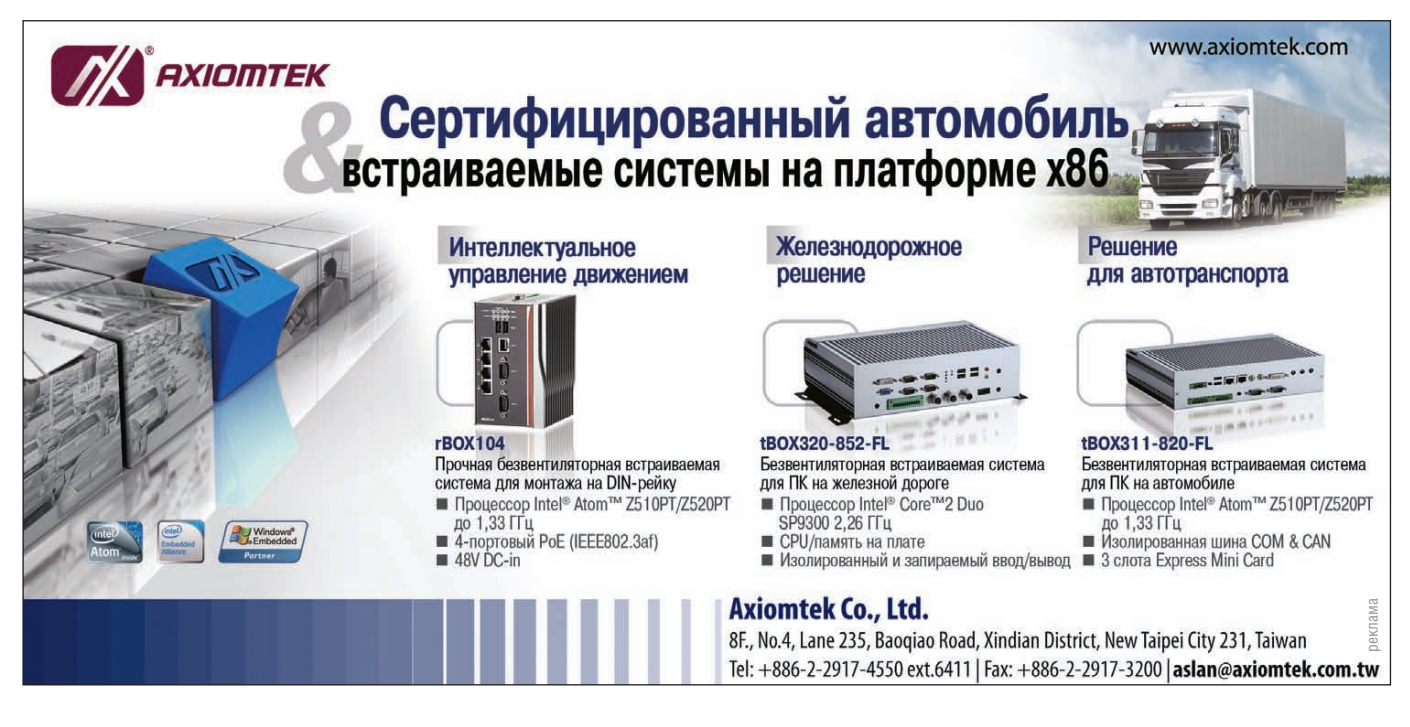

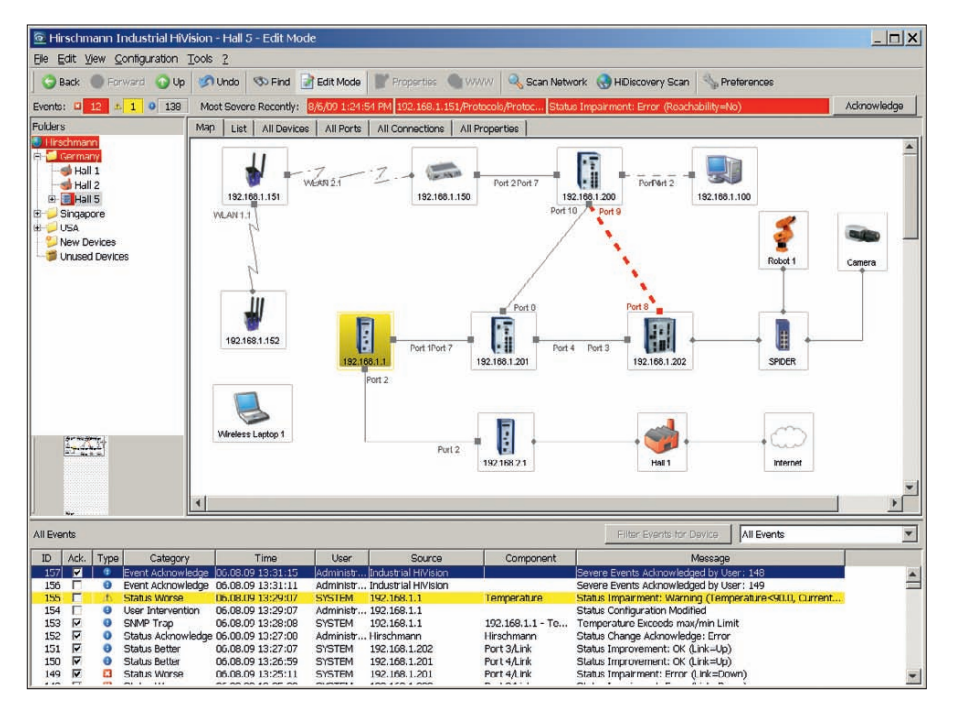

Рис. 7. Пользовательский интерфейс ПО Hirschmann HiVision

тора на уровне сегментов сети, так как его функциональность ограничена вторым уровнем OSI.

## **КОММУТАЦИЯ НА ТРЕТЬЕМ YPOBHE**

На верхнем, магистральном уровне промышленной сети Ethernet при большом количестве узлов применяют коммутаторы 3-го уровня. Маршрутизирующие коммутаторы более мощные, так как на лету производят более глубокий анализ данных, и, следовательно, более дорогие. Их применение сокращает нагрузку на сеть, разделяя её на сегменты и блокируя паразитный трафик. Популярная серия таких коммутаторов - Hirshmann MACH3000, которая до сих пор эксплуатируется на многих российских и европейских ответственных объектах (АЭС, машиностроительные заводы, международные аэропорты).

Несколько лет назад она была заменена 48-портовыми магистральными коммутаторами серии МАСН4000. Однако коммутатор уровня ядра сети по определению не приспособлен для промышленных условий эксплуатации, так как устанавливается в оборудованной серверной комнате. МАСН-4000 отличается сложной модульной конструкцией, активной схемой охлаждения (вентиляторы), поэтому работает лишь в диапазоне температур 0...+60°С, не приспособлен для запылённых, влажных помещений и т.п. С постепенным внедрением распределённых интеллектуальных систем управления (таких как Smart Grid) на промышленных объектах потребность в промышленных коммутаторах 3-го уровня возрастает, поэтому летом 2011 года вышел в свет маршрутизирующий коммутатор серии МАСН1000.

Серия МАСН1000 - это стоечные коммутаторы с интересной конфигурируемой структурой, сертифицированные по стандарту МЭК 61850-3 для энергетики и по EN 50155 для транспорта. На выбор пользователя предоставляются шина коммутатора (Fast, Fast+ Gigabit, Gigabit Ethernet), тип всех 28 портов (медь, оптика), выбираемый для каждой пары индивидуально, диапазон рабочих температур (0...+60°С, -40...+85°С для устройств с конформным покрытием) и тип питания (постоянный или переменный ток, одиночный и резервированный источник питания). Для полностью гигабитного коммутатора конфигурация портов фиксированная - 16 комбинированных портов 10/100/1000Base-TX/SFP. Также теперь на выбор отдана функциональность встроенного ПО - 2-й и 3-й уровень OSI.

Коммутатор МАСН1000 3-го уровня осуществляет коммутацию и маршрутизацию трафика по всем портам на полной скорости шины. Поддерживаются протоколы маршрутизации ЕСМР (Equal Cost Multiple Path), CIDR (Classless Inter Domain Routing), IRDP (ICMP Router Discovery), управление виртуальными сетями по протоколам DVMRP, IGMP v1/v2/v3, PIM-DM, протоколы резервирования сетей VRRP, HIVRRP, OSPF v2, RIP v1/v2.

На практике серию МАСН1000 чаще всего применяют в энергетике, поскольку устройства этой серии соответствуют стандарту МЭК 61850-3.

## **УПРАВЛЕНИЕ БЕСПРОВОДНЫМИ СЕТЯМИ**

Беспроводные сети Ethernet являются незаменимым вариантом для автоматизации объектов со сложным рельефом местности, где трудности прокладки сигнальных кабелей перекрывают недостатки применения сетей Wi-**Fi.** Главные достоинства беспроводных сетей - простой и быстрый доступ, мобильность клиента. Недостатки практические проблемы с зоной покрытия, скоростью передачи, ограничением доступа.

В последнем принятом стандарте Wi-Fi - IEEE 802.11n пропускная способность увеличена до 300 Мбит/с (с 54 Мбит/с в IEEE 802.11b/g). Как следствие, увеличилась зона покрытия, качество которого выросло благодаря технологии улучшенного распространения сигнала внутри помещений (подробнее - в статье «Новые горизонты беспроводного Ethernet: 300 Мбит/с из воздуха», опубликованной в журнале «СТА» 2/2011). Таким образом, беспроводные сети стали более производительными, удобными в использовании. Их ресурсов достаточно для передачи множества потоков данных, в том числе VoIP, потокового видео и пр.

При построении больших распределённых беспроводных сетей возникают вопросы об управлении оборудованием доступа по стандарту IEEE 802.11a/b/g/n, о защите от несанкционированного доступа, о разграничении беспроводного сегмента сети и остальной локальной сети. Для решения этих задач весной 2011 г. под брендом Hirschmann вышла новая аппаратная платформа Hirschmann BAT-Controller WLC. Подробнее о ней в статье «Железный ключ к управлению беспроводными сетями IEEE 802.11a/b/g/h» в этом номере «СТА».

## **HIVISION: BCS CETЬ ETHERNET** «ПОД КОЛПАКОМ»

SCADA-система - неотъемлемая часть современной АСУ ТП. Автоматизированный контроль доходит до самых крайних узлов систем - датчиков, приводов и прочих механизмов. Сеть передачи данных Ethernet также является важной подсистемой АСУ ТП, без которой невозможно сообщение рабо-

чих станций, а часто уже и ПЛК между собой. Сеть и сетевое оборудование также нуждаются в автоматизированном контроле. Современные коммутаторы предлагают ряд средств администрирования, например протокол коротких сообщений SNMP. Его понимают как SCADA-системы, так и коммутаторы, но возможности по диагностике и управлению ограничены типовыми функциями. Такой компонент, как ОРС-сервер для коммутаторов Ethernet, - достаточно редкое явление, наличествует у единичных производителей коммуникационного оборудования. Полнофункциональным инструментом по удалённому контролю и управлению сетевым оборудованием можно считать Web-интерфейс, но он относится к средствам индивидуальной диагностики и настройки.

Для комплексной диагностики и управления сетью Hirschmann предлагает ПО HiVision. В 2011 году вышла обновлённая версия этого программного обеспечения с индексом 4.1. Обновлённое ПО, как и в предыдущих версиях, следит за состоянием сети Ethernet в реальном времени, предоставляет полную информацию, автоматически отстраивает топологию сети, обеспечивает персональную и групповую настройку активного оборудования и умеет реагировать на события в сети (рис. 7). Новая версия получила распределённую архитектуру, при которой серверная часть ПО работает на выделенной рабочей станции, а операторы сети могут контролировать сеть с любого компьютера через браузер Internet. Ещё одно нововведение - расширенная интеграция со SCADA-системами. HiVision имеет встроенный

ОРС-сервер, способный считывать и записывать все необходимые параметры коммутаторов, и компоненты ActiveX, позволяющие встроить окна HiVision в интерфейс SCADA-системы. Также новая версия программного продукта стала ещё лояльнее к сетевому оборудованию сторонних производителей: самые разные устройства. в том числе неуправляемые коммутаторы, ПЛК, IP-камеры и пр., могут быть интегрированы в систему и контролироваться всеми возможными способами

Описать все возможности ПО Hirschmann HiVision 4.1 вряд ли получится - это тема отдельной статьи. Можно только добавить, что работать данное ПО может под управлением 21 операционной системы, в том числе под новыми ОС Windows 7 (32/64 бит), Windows Server 2008 R2 64 бит, Debian Linux 5.0 (32/64 бит). Для операторских машин список операционных систем ограничен лишь поддержкой браузера Internet c Java.

### Что будет дальше?

На ближайший год у Hirschmann, как у «паровоза» Industrial Ethernet, можно выделить два основных направления развития: увеличение производительности коммуникационного оборудования и разработка путей повышения безопасности и налёжности сетей Industrial Ethernet.

Для повышения производительности планируется увеличение пропускной способности магистральных коммутаторов серии МАСН4000, модульных коммутаторов серии PowerMICE, то есть будет больше портов Gigabit Ethernet. Также ожидается обновление

линейки беспроводных точек доступа ВАТ300 стандарта 802.11n, при этом максимальная скорость передачи достигнет 450 Мбит/с. Гигабитного рубежа скорости достигнут и межсетевые экраны серии Eagle, которые не только станут быстрее, но и получат полное право применяться на электрических подстанциях согласно стандарту МЭК 61850.

Что касается повышения безопасности и налёжности сетей, то, во-первых, новые версии ПО HiVision станут ещё функциональнее в плане оперативной диагностики сети, коэффициент доступности будет выше за счёт уменьшения времени устранения внештатных ситуаций. Во-вторых, сами коммутаторы Ethernet станут умнее: уже сейчас идут работы по внедрению новых функций контроля доступа на базе протокола 802.1x, а также инновационной технологии резервирования каналов HSR (High-availability Seamless Redundancy). «Бесшовное резервирование», описанное в стандарте IEC 61439-3 п. 5, подразумевает нулевое время восстановления сети в случае отказа оборудования, сложную топологию с множественными кольцами и резервированными цепочками и интеграцию с технологиями параллельного резервирования. Так как технология HSR потребует применения специальной микросхемы FPGA то опробовать её смогут только пользователи новых коммутаторов. Зато остальные функции будут доступны всем после обновления прошивки оборудования. ● Автор - сотрудник фирмы **ПРОСОФТ** Телефон: (495) 234-0636 E-mail: info@prosoft.ru

### HOBOCTW HOBOCT <u>HOEOCTIM</u> HOBOCTM

## **Компания ПРОСОФТ** ПОЛУЧИЛА НАГРАДУ **OT TDK-LAMBDA**

Компания TDK-Lambda, один из ведущих производителей источников питания, вру-

чила своему российскому дистрибьютору - компании ПРО-СОФТ награду Partner of the Year 2010/2011 за выдающиеся показатели в продаже продукции в странах СНГ.

Компания TDK-Lambda разрабатывает и производит широкий ряд источников питания АС/DC, DC/DC-преобразователей для промышленного оборудования, медицинской аппа-

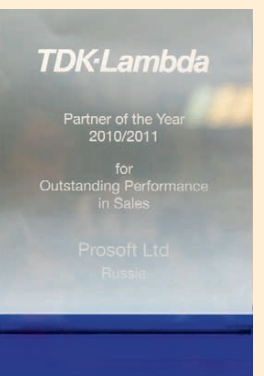

ратуры, средств связи и передачи данных, испытательной и измерительной техники. Основанная в 1948 году TDK-Lambda росла постоянно, а её надёжная продукция, соответствующая высоким стандартам каче-

исследований и разработок,

технический отдел и отдел

маркетинга компании гаран-

ства, приобрела хорошую репутацию. В настоящее время группа компаний TDK-Lambдарта ISO 9001. da Power представлена во всём мире с производственными мощностями в Японии, Китае, Англии, Германии, Израиле, Сингапуре и Соединённых Штатах Америки. Отдел

тируют, что продукция компании соответствует постоянно растущим потребностям 500 основных заказчиков. И неважно, в какой стране приобретается продукция TDK-Lambda, - каждое изделие производится на предприятии, сертифицированном в соответствии с требованиями стан-

HOBOCTIS

Новые изделия компании соответствуют требованиям недавно принятой директивы ErP 2009/125/EC (Energy-related Products продукция, связанная с преобразованием энергии). Одним из главных требований директивы является пониженное потребление мощности устройствами в дежурном режиме: при отсутствии нагрузки они должны потреблять не более 0,5 Вт. ●

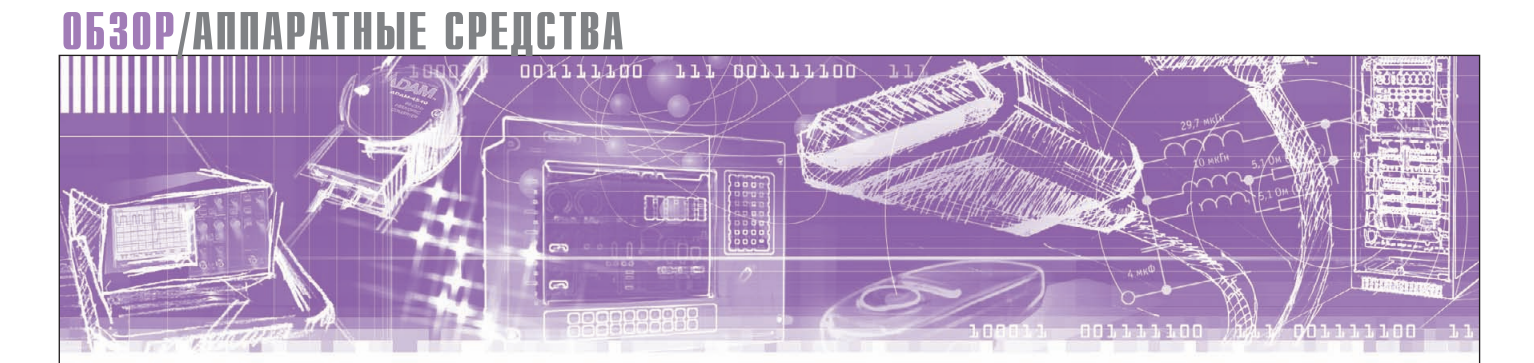

Андрей Головастов

## **Spectrum: решения** для высокоскоростного сбора данных

Статья знакомит читателей с производителем промышленных высокоскоростных плат сбора данных – компанией Spectrum. Дан обзор основных направлений продукции, приведены краткие технические характеристики производимых устройств, рассмотрены возможные опции и основные преимущества используемых решений.

### **ВВЕДЕНИЕ**

Сегодня уже неоспорим тот факт, что платы ввода/вывода, будучи установлены в компьютер, превращают его в универсальный и мощный контрольноизмерительный инструмент. Сравнение данного решения с любым классическим прибором выявляет ряд существенных преимуществ такого подхода:

- высокая гибкость и универсальность, способность адаптации к задачам клиента;
- быстрая готовность полученных данных к последующим вычислениям;
- ШИРОКИЕ ВОЗМОЖНОСТИ ДЛЯ ИСПОЛЬЗОвания различных программных продуктов;
- программная поддержка аппаратных настроек для достижения системой наивысшей производительности;
- простое комбинирование различных аппаратных возможностей;
- масштабируемая память;
- выгодные соотношения цены и произволительности:
- вычислительная мощность, не ограниченная рамками конкретного прибора, и легко реализуемая возможность её увеличения путём модернизации основного компьютера.

Критерии построения высокопроизводительных инструментальных систем на основе промышленных компьютеров наиболее перспективны, на них ориентируются ведущие производители измерительной техники и приборов.

Одним из таких производителей является компания Spectrum Systementwicklung Microelectronic GmbH (далее - Spectrum), которая с первых дней своего существования поставила целью занять ведущие позиции в производстве высокоскоростных компьютерных плат сбора данных (см. врезку «О компании Spectrum Systementwicklung Microelectronic GmbH»). Результатом использования многолетнего опыта компании в разработке и производстве стали надёжные инструментальные решения, в наивысшей степени соответ-

## O KOMNAHUU SPECTRUM SYSTEMENTWICKLUNG MICROELECTRONIC GMBH

Север Германии традиционно известен как регион, насыщенный крупными промышленными предприятиями и имеющий ещё со времён Ганзейского союза тесные торговые связи со всем миром. Окрестности Гамбурга и город Гроссхансдорф, в котором находится офис компании Spectrum, располагают значительным количеством высокотехнологичных производств, ориентированных на промышленную электронику. Кроме этого, здесь имеется большой потенциал научно-технических кадров, сосредоточенный в учебных институтах и крупных исследовательских центрах.

Сегодня компания Spectrum возглавляется директором и основателем Гизелой Хасслер, техническую политику определяет технический директор Оливер Ровини.

Компания молодая в прямом смысле слова: средний возраст её сотрудников составляет 25-30 лет. Половина сотрудников - разработчи-

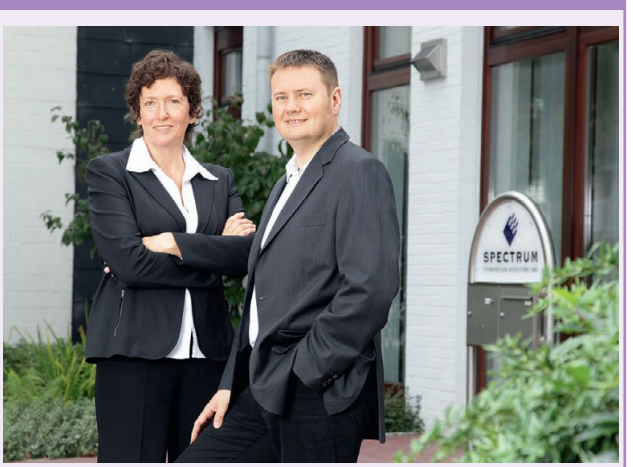

ки аппаратной части и Руководство компании - Гизела Хасслер и Оливер Ровини

www.cta.ru

ствующие требованиям и условиям промышленного применения, платы АЦП и ЦАП, платы дискретного ввода/вывода и генерации сигналов, о которых и пойдёт далее наш рассказ.

## Обзор продукции

В настоящее время в <del>в од</del> программе поставок компании Spectrum представлены две серии компьютерных плат -М2і и М3і, каждая из которых доступна в двух вариантах - с шиной РСІ и с шиной РСІ Express (PCIe). Для магистрально-модульных систем предлагаются 3U PXI-платы серии МХ и 6U CompactPCI-платы серии МС (рис. 1).

На основе этих плат, а также компьютерных комплектующих ведущих мировых производителей создаются готовые инструментальные системы по техническим заданиям клиентов.

Вся продукция компании разрабатывается и производится в Германии в соответствии с самыми высокими стандартами качества. Spectrum уверена в надёжности производимых устройств, поэтому предоставляет на них двухлетнюю гарантию, которую при желании можно продлить до 5 лет. На протяжении всего цикла жизни всё выпускаемое оборудование поддержи-

программного обеспечения. Это высококлассные специалисты, хорошо знающие своё дело и всецело увлечённые работой.

Spectrum - небольшая, по европейским меркам, фирма. Здесь царят почти домашняя атмосфера и особый микроклимат взаимопонимания и сотрудничества, позволяющие успешно достигать поставленных целей. Успехов за более чем 20-летнюю историю компании было немало. Вот лишь некоторые из наиболее знаменательных событий:

- 1989 год основания компании, целью которой была разработка инструментальных решений на заказ;
- 1991 начало разработки собственной продукции и первой инструментальной платы с шиной ISA;
- 1993 производство 8-разрядной ISAплаты сбора данных с частотой опроса 200 МГц;
- 1997 создание платы сбора данных с шиной PCI;
- 2000 выпуск высокоскоростного 8-разрядного АЦП с частотой до

Рис. 1. Платы серий МС (CompactPCI) и МХ (PXI)

вается текущими версиями программного обеспечения, обновления можно бесплатно загрузить с домашних страниц Интернет-сайта.

Ещё одно немаловажное дополнение - это длительная доступность устройств; она возможна до тех пор, пока есть спрос. Так, например, некоторые

платы с шиной ISA разработанные ещё в 1999-2008 годах, до сих пор доступны для заказа, хотя информация о них уже несколько лет не включается в каталоги и её нет лаже на сайте

## **Особенности КОНСТРУКЦИИ**

Платы PCI/PCI-X и PCIe имеют общий для всех формфактор PCI или PCIe полной длины с фиксирующей скобой справа, обеспечивающей надёжное крепление платы в корпусе компьютера.

В основу конструкции всех устройств заложен мо-

дульный принцип, основанный на использовании базовых плат-носителей форматов PCI, PCI-X, PCIe, 6U CompactPCI (cPCI), 3U PXI с устанавливаемыми на них мезонинными модулями, набор которых одинаков для всех серий. Мезонинные модули (рис. 2) в

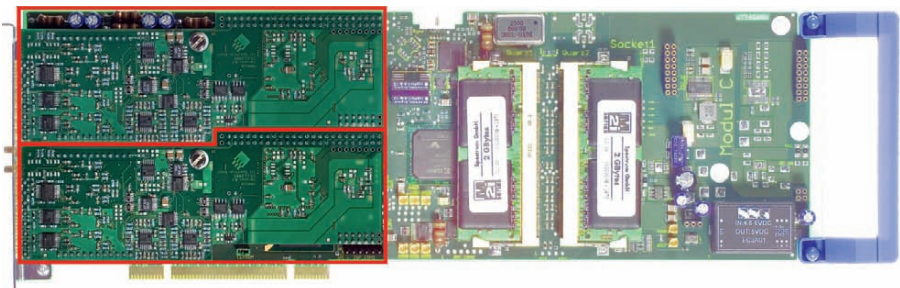

**ALL** 

Рис. 2. Установленные на плате-носителе серии М2i мезонинные модули

500К опросов/с и встроенной памятью 512 Мбайт;

- 2002 12-разрядный АЦП серии МІ.30хх достиг частоты опроса 200 МГц;
- 2003 появление первого 14-разрядного высокоскоростного АЦП с частотой опроса 50М опросов/с;
- 2004 расширение компании и переезд в новый офис;
- 2005 к этому времени разработано более 70 различных модификаций PCIплат:
- 2007 все платы семейства М2і стали доступны в версии с шиной PCI Express:
- 2009 создано новое инструментальное ПО SBench 6:
- 2010 готовы первые платы АЦП с частотой 1 ГГц и АЦП с разрешением 16 бит.

Spectrum активно сотрудничает с ведущими компаниями-производителями приборов и оборудования: Rohde & Schwarz, Agilent Technologies, National Instruments, ADLINK и др. Среди клиентов Spectrum такие известные фирмы, Kak Siemens, Bosch, Philips, Mitsubishi Electric, Европейский аэрокосмический концерн (EADS), всемирно известные научные центры CERN, DESY, Институт Макса Планка, Немецкий аэрокосмический центр (DLR) и многие другие.

Spectrum является партнёром международных организаций, входит в состав альянсов разработчиков, создателей стандартов и ежегодно принимает участие в крупнейших международных выставках производителей промышленной электроники, встраиваемых систем и приборов.

Успех фирмы во многом определяется её отношением к клиентам и прикладным задачам, требующим нестандартных решений. Глубокая проработка и анализ требований, непосредственное участие сотрудников компании в проектах, а также прямая техническая поддержка заказчиков разработчиками позволили компании Spectrum приобрести неоценимый опыт в создании собственных устройств и специальных разрабо-TOK **I** 

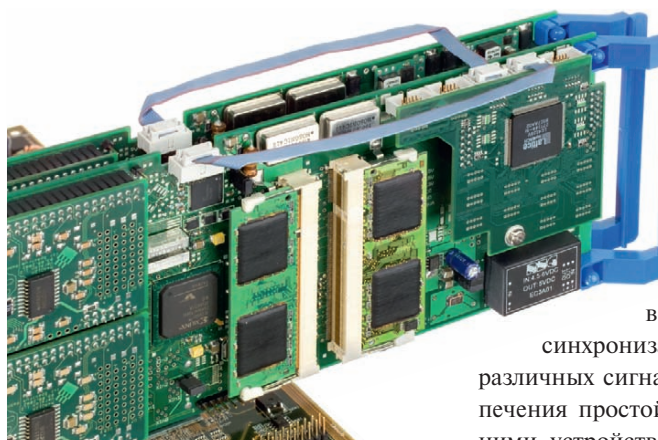

Рис. 3. Синхронизация работы нескольких плат посредством опции Star-Hub

данном случае различаются между собой по функциональному назначению и техническим характеристикам и могут устанавливаться на плате в количестве от 1 до 2 штук. Гибкий модульный дизайн плат плюс возможность включения только требуемых опций позволяют оптимизировать стоимость требуемого клиенту решения. Кроме того, такой подход обеспечивает около 300 вариантов исполнения и значительно сокращает сроки производства, а поскольку на складе постоянно поддерживается ассортимент готовых модулей, реализуется принцип поставки «с полки».

Общим для всех устройств является наличие встроенной памяти, доступной к использованию всеми активными каналами, объёмом от 128 Мбайт и расширяемой до 4 Гбайт у серий М2і, МЗі, объёмом от 16 до 512 Мбайт для плат формата CompactPCI серии МС и до 128 Мбайт у РХІ-модулей серии МХ. В режиме кольцевой буферной памяти платы могут независимо от основного компьютера осуществлять сбор данных в собственную встроенную память. Переключившись в режим FIFO, плата может вести непрерывный сбор дан-

ных, транслируя их через соответствующую KOMпьютерную шину непосредственно в память компьютера.

Все платы Spectrum выполнены в дизайне, предполагающем только синхронный режим работы без использования технологии мультиплексирования. Применение отдельных АЦП и независимых усилителей для каждого канала, (а для серии М3і и однокристальных АЦП) позволяет реализовать синхронный опрос, обеспечи-

вающий помимо работы каждого канала на максимальной частоте отсутствие фазовой залержки между ними.

В конструкции предусмотрена возможность внешней

синхронизации и использования различных сигналов запуска для обеспечения простой интеграции с внешними устройствами. В рамках одной серии М2і, М3і или МС и вне зависимости от шины РСІ или РСІе платы могут быть синхронизированы для одновременного применения и получения в одной системе многоканального режима (рис. 3).

Высокоскоростная универсальная шина РСІ/РСІ-Х при частоте 66 МГц способна передавать данные со скоростью свыше 240 Мбайт/с. Платы поддерживают два независимых канала прямого доступа к памяти (DMA).

Полностью переработанный дизайн плат серии М3і позволил расположить в непосредственной близости к микросхемам АЦП высокостабильный источник задающей частоты, содержащий до двух кварцевых генераторов и схему фазовой автоподстройки. На платах серии М2і имеется восемь разъёмов extra MMCX (рис. 4), которые служат для реализации опции BaseXIO, позволяющей осуществлять приём и выдачу дискретных сигналов. В качестве альтернативы стандартным разъёмам SNB и MMCX все высокоскоростные платы серии М3і могут оснашаться и SMA-соединителями.

## Платы серий М21 и М31

Платы серии М2і, разработанные в 2006-2007 годах, по настоящее время являются надёжным и проверенным

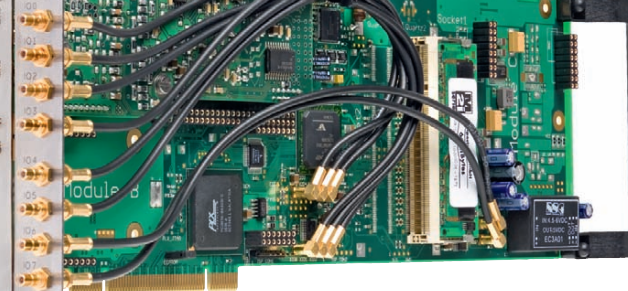

Рис. 4. Плата серии М2і с дополнительными аксессуарами опции BaseXIO (показано расположение разъёмов extra MMCX)

средством для построения высокоскоростных систем сбора данных. Сейчас в производственной программе компании представлены:

- платы многоцелевых АЦП серий M2i.20xx. M2i.30xx.  $M2i.31xx$ . M2i.40xx, M2i.46xx, M2i.47xx с количеством каналов от 1 до 16, с разрешением 8-16 бит и частотой опроса от 25 МГц до 1 ГГц;
- 8- и 14-разрядные платы цифро-аналоговых преобразователей и генераторы сигналов произвольной формы серий М2і.61хх и М2і.60хх с количеством каналов от 1 до 4 и частотой выборки от 20 до 125 МГц;
- платы дискретных входов/выходов серии М2і.70хх и генераторы тестовых сигналов серии М2і.72хх, имеющие от 16 до 64 каналов и скорость обновления от 10 до 125 млн в секунду.

Как правило, срок жизни инструментальных плат намного больше срока жизни конкретного компьютера, поэтому наилучшим выбором будет плата, которую можно использовать не только для существующей сейчас системы, но и с прицелом на будущее. Платы серии М3і впервые появились в 2009 году, сейчас это самая передовая и продолжающая своё развитие разработка компании. Сегодня они представлены платами АЦП серий M3i.21xx, M3i.32xx, M3i.41xx, M3i.48xx. В них применены новейшие технологии и современная элементная база. На рис. 5 приведена структурная схема самой производительной платы МЗі.48хх; на схеме показаны основные узлы, а также возможные дополнительные аппаратные опции.

С основными техническими характеристиками плат серий М2і и М3і можно познакомиться в табл. 1, а для более подробного изучения лучше пользоваться описаниями и руководствами производителя, которые свободно загружаются с Интернет-сайта компании.

## Основные опции, реализуемые платами серий М2і и М3і

## Внешний запуск External **Trigger**

Все платы могут быть запущены посредством внешнего TTL-сигнала. Также для за-

пуска возможно использование положительного или отрицательного фронтов в комбинации с программируемой

## **SIEMENS**

# Миру нужны ответы для будущего

Именно поэтому мы уже сегодня находим эти ответы вместе с заказчиками во всем мире.

Именно поэтому мы разрабатываем технологии так, чтобы они служили долго, но требовали меньше ресурсов. Вот почему мы помогаем нашим заказчикам снижать эмиссию СО,. Вот почему мы даем инновационные ответы, опираясь на один из самых широких в мире портфелей экологически безопасных продуктов и решений.

И вот результат: в мировом рейтинге устойчивого развития Dow Jones наша компания была названа лучшей в отрасли. Кроме того, нас признали лучшей в мире компанией по рейтингу Carbon Disclosure Project, крупнейшей в мире независимой базы корпоративных данных по глобальному изменению климата.

Конечно, всех ответов у нас нет. Именно поэтому мы продолжаем активную работу в 190 странах мира. В тысячах городов. С десятками тысяч компаний. В энергетике, промышленности и здравоохранении.

Мы работаем во всем мире, чтобы уже сегодня находить и давать ответы для будущего.

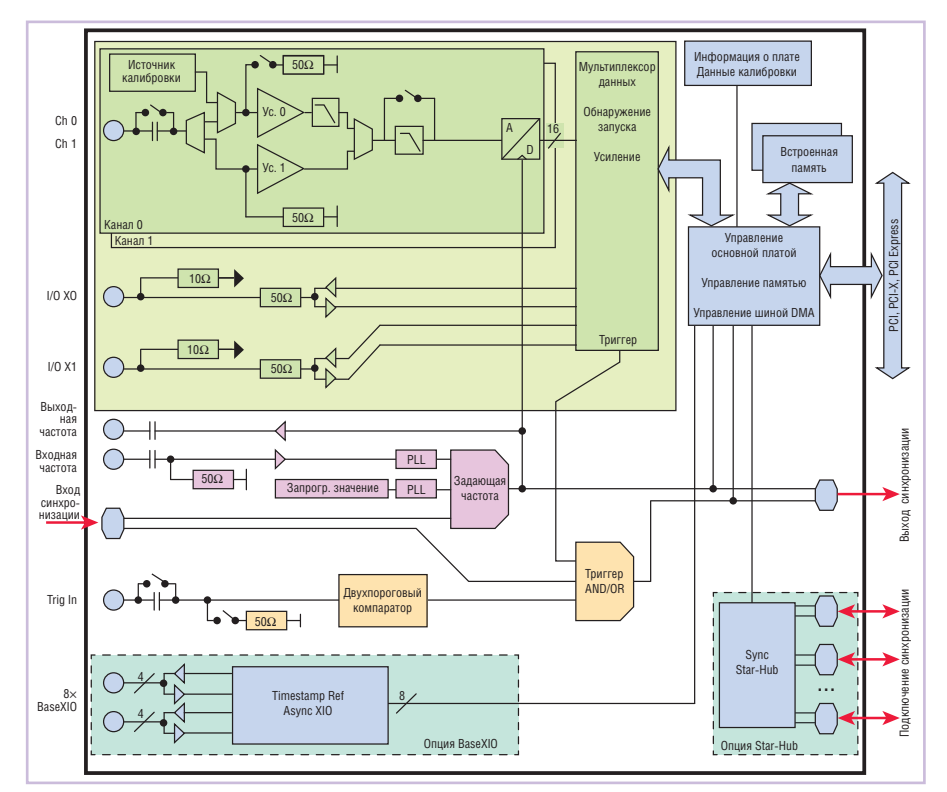

**Условные обозначения:** Ус. – усилитель; A/D – АЦП; PLL – схема фазовой подстройки. **Рис. 5. Структурная схема платы M3i.48xx**

длительностью импульса (только для плат серии M2i). Опознанный сигнал запуска мгновенно перенаправляется на выходной разъём для старта подключённых к нему внешних устройств.

Внешний сигнал может быть использован и в качестве вентильного сигнала, служащего для активации запуска от других источников, таких как линии дискретных сигналов BaseXIO для плат серии M2i или многофункциональные линии входов/выходов Multi-Purpose I/O для серии M3i, которые можно объединять по логике ИЛИ/И.

## **Запуск по длительности импульса –**  Pulsewidth Trigger (только для серии M2i)

Здесь возможны два способа. Наи более общий из них определяет минимальную длительность импульса, достаточную для активации запуска – это позволяет исключить ложный старт от импульсов меньшей длины. Второй способ запуска, напротив, по зволяет организовать запуск от импульсов, длительность которых короче установленной. Оба эти способа могут быть объединены с режимами Channel Trigger, Pattern Trigger или External Trigger.

## **Многофункциональный ввод/вывод – Multi-Purpose I/O (только для серии M3i)**

Все платы серии M3i имеют две универсальные многофункциональные линии, которые возможно запрограммировать по отдельности на ввод или на вывод. Данные линии могут быть

использованы в качестве источников дополнительных сигналов TTL-уровня для обеспечения более сложных условий запуска. Дополнительно они могут применяться для сбора дискретных данных синхронно с аналоговыми. При использовании их в качестве вы ходов они могут сигнализировать о текущем состоянии платы или служить для синхронизации внешнего оборудования.

Помимо этого многофункциональные линии ввода/вывода могут быть запрограммированы для специфических задач клиента, что возможно благодаря программируемой логике, по строенной на базе применения ПЛИС в платах Spectrum.

## **Опция BaseXIO**

Опция BaseXIO имеет 8 асинхронных линий дискретных входов/выходов (рис. 4), у которых направление передачи сигналов в группе по 4 устанавливается программно. Две такие линии могут быть использованы как дополнительные для приёма сигналов внешнего запуска (справедливо для плат серии M2i, в серии M3i для этих целей используются Multi-Purpose I/O). Это позволяет строить комплексные системы запуска, сочетая линии по логике И/ИЛИ, и реализовывать запуск от нескольких внешних источников, например для синхронизации изображения и строк видеосигналов.

Дополнительно одна из линий может быть использована и для ввода эталонного времени в режиме Timestamp, делая возможной привязку к внешнему синхросигналу, например от радиочасов или выхода GPS-приёмника. При меняя эту опцию, можно синхронизировать время измерений на нескольких объектах, территориально расположенных в разных местах.

*Таблица 1*

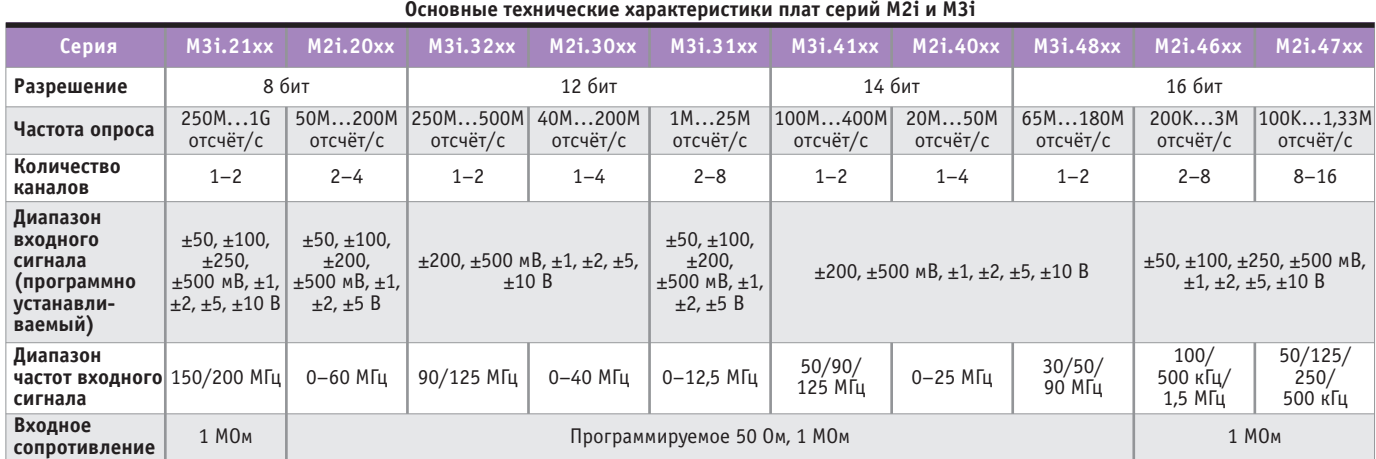

[www.cta.ru](http://www.cta.ru/)

## **Высокоточная автоподстройка частоты – High Precision PLL**

Внутренняя частота выборки у плат серий M2i и M3i генерируется с использованием схемы высокоточной фа зовой автоподстройки частоты. Это мощное устройство позволяет с определённым шагом установить частоту выборки, наилучшим образом соответствующую конкретной измерительной задаче. Большинство плат, представленных на рынке, позволяет выбирать только фиксированные значения частоты, не предоставляя возможности установки любых промежуточных зна чений. Платы серии M3i позволяют устанавливать частоту выборки с чрезвычайно малым шагом в 1 Гц.

## **Внешний таймер – External Clock**

Используя внешний разъём External Clock, можно задать частоту выборки от внешнего источника, при этом схемотехника платы обеспечивает фиксированную фазовую задержку между внутренней и внешней задающей частотой. Можно действовать и наоборот, то есть синхронизировать внешнее оборудование, используя внутреннюю частоту платы.

## **Опорная частота – Reference Clock**

Данная опция использует внешнюю опорную частоту, как правило, 10 МГц при проведении высокоточных измерений и необходимости синхронизации платы с внешним оборудованием (источником внешнего сигнала). Так же эта опция предоставляет возможность повысить точность задания времени выборки. Схема автоматически генерирует требуемую частоту выборки, используя при этом полученную извне опорную частоту.

## **Генерация частот для специальных применений – Special Clock Option**

Для особых требований заказчика, касающихся источника синхронизации, в конструкции плат уже предусмотрен дополнительный кварцевый генератор. Эта опция может быть ис пользована для задания частоты в специальных применениях для получения более высокой временно*'* й точности.

## **Многократная запись – Multiple Recording**

Эта опция (рис. 6) позволяет записывать последовательно сигнал, инициируемый сразу несколькими способами, без рестарта аппаратной части. Она даёт возможность очень быстро воспроизвести только требуемые временные отрезки исследуемого сигнала. Работает это так: встроенная па мять условно делится на несколько сегментов одинакового размера, каждый из которых заполняется данными, полученными при записи конкретного временно*'* го события. Коли чество и размер сегментов ограничены только объёмом установленной на плате памяти. Для всех плат серий M2i и M3i многократная запись мо жет быть комбинирована с опцией Time stamp для точной синхронизации времён запуска различных сегментов. Произвольно устанавливаемые размер сегмента, сигналы Pretrigger, Posttrigger и задержка запуска позволяют оптимально настроить систему для любой задачи измерений. Короткое время перезапуска даёт возможность быстро воспроизвести требуемую запись. Используя многократную запись совместно с режимом FIFO, можно реализовать продолжительный сбор данных сегментами тре буемой длины в течение нескольких часов.

## **Опрос по стробирующему сигналу – Gated Sampling**

Режим позволяет управлять записью данных посредством внешнего стробирующего сигнала (рис. 7). Данные будут записываться только тогда, когда сигнал разрешения достигнет и будет равен программно установленному уровню. Опрос по стробирующему сигналу может сочетаться с опцией Timestamp для точной фиксации времени начала и останова записи различных сегментов. Для плат серии M2i предоставляется дополнительная возможность записи данных до начала и после окончания сигнала разрешения. Длина дополнительно полученных данных может быть запрограммирована индивидуально.

## **Режим ABA**

Данная опция объединяет медленную непрерывную запись с низкой частотой опроса и очень быстрый сбор данных c высокой частотой дискретизации, инициированный сигналом запуска (рис. 8). Режим ABA работает так же, как комбинация устройства записи данных и устройства регистрации быстрого переходного процесса, объединённых в одном приборе.

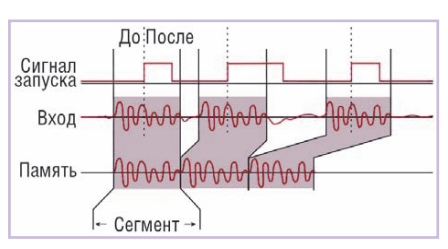

**Рис. 6. Опция Multiple Recording**

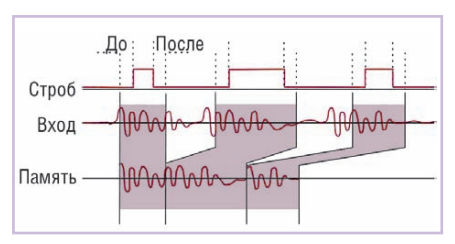

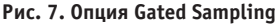

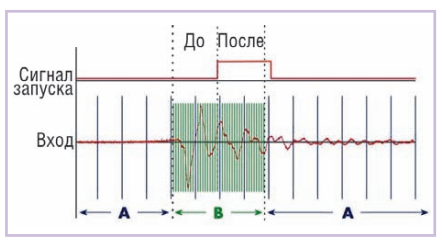

**Рис. 8. Опция ABA**

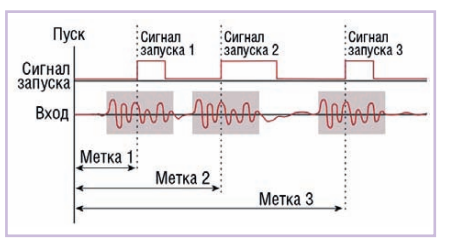

**Рис. 9. Опция Timestamp**

## **Опция временно***'* **й отметки Timestamp**

Данная опция записывает в дополнительную память временные значения моментов запуска. Временные метки определяют время начала записи или время начала внешней синхронизации относительно времени, принятого за ноль (рис. 9). С помощью этой опции можно точно синхронизировать начало записи данных системами, име ющими разное местоположение. Оп ция была разработана как полезное расширение для таких режимов, как многократная запись, опрос по стробирующему сигналу и АВА, однако может использоваться и самостоятельно.

## **Опция Star-Hub**

Star-Hub – это дополнительный мо дуль, который устанавливается на основную плату и позволяет организовать устойчивую фазовую синхронизацию до 16 плат серии M2i и до 8 плат серии M3i (рис. 3). При этом (в рамках указанного максимума) нет зависимости от количества плат, а также отсут-

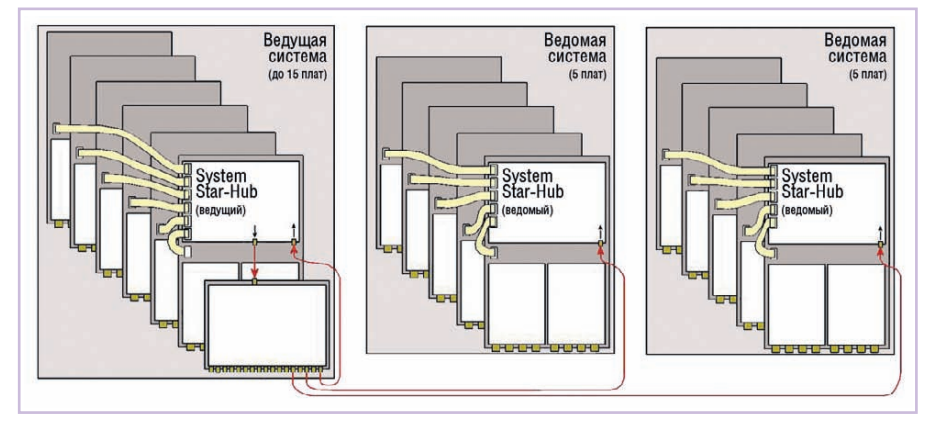

**Рис. 10. Опция System Star-Hub**

ствует фазовая задержка между всеми каналами. В результате все соединённые платы работают на одинаковой частоте и от одного запускающего сигнала.

Каждая плата подключается к модулю Star-Hub коротким кабелем одинаковой для всех длины, включая и ведущее устройство (master board), что ми нимизирует временной разброс между платами.

Любая плата в составе такой системы может выступать ведущим устройством, задающим частоту (однако это не распространяется на системы с платами серии M3i, где ведущее устройство определено изначально). Все ис точники задающих частот этой платы могут быть использованы, будь то внутренний генератор или внешний источник. Каждая плата или даже несколько плат могут быть использованы в качестве источника пускового сигнала для всей системы, при этом возможна их комбинация на базе различных логических функций. Все режимы запуска, существующие на ведущей плате, также доступны всей системе, синхронизированной при помощи опции Star-Hub.

Опция Star-Hub возможна в двух версиях: в большой, поддерживающей максимально возможное количество плат с занятием всех свободных слотов, и малой, экономящей свободное пространство и не блокирующей соседние слоты. С помощью малой версии можно синхронизировать до 5 плат серии M2i и до 4 плат серии M3i в од ной системе. Для серии M2i возможна синхронизация плат, работающих с различными частотами дискретизации, что позволяет комбинировать «медленные» и «быстрые» платы в одной системе и сохранять при этом соотношения фаз между различными каналами.

## **Важные замечания:**

- синхронизация нескольких плат се рии М3i, имеющих различную частоту опроса, невозможна;
- поскольку в платах серии М3i для синхронизации используются отличающиеся от плат серии M2i разъёмы, сигналы и временные соотношения, то невозможно синхронизировать платы этих серий как для работы в составе одной системы, так и для работы в составе различных систем с использованием опции System-Star-Hub.

## **Опция System Star-Hub (только для плат серии M2i)**

Используя System Star-Hub (рис. 10), можно синхронизировать несколько систем друг с другом, имея те же преимущества, которые даёт стандартная опция Star-Hub. Необходимость синхронизации нескольких систем может быть вызвана следующим:

- превышено количество каналов, ко торое может вписаться в рамки одной системы;
- данные должны непрерывно записываться на жёсткие диски RAID-массива, а ограничения шины PCI/ PCI-X или PCIe не позволяют разместить все платы в одной системе;
- требуется производить вычисления в режиме онлайн по нескольким каналам, а пропускная способность компьютерной шины не позволяет принять такой поток данных или недостаточна вычислительная мощность центрального процессора.

Синхронизацию систем можно организовать при помощи специального модуля System Star-Hub (рис. 11), причём каждая система оснащается одним модулем System Star-Hub, который соединён с ведущим модулем (Master Sys tem Star-Hub). При таком построении ведущая система генерирует частоту и 24 единены с запуском в зависимости от

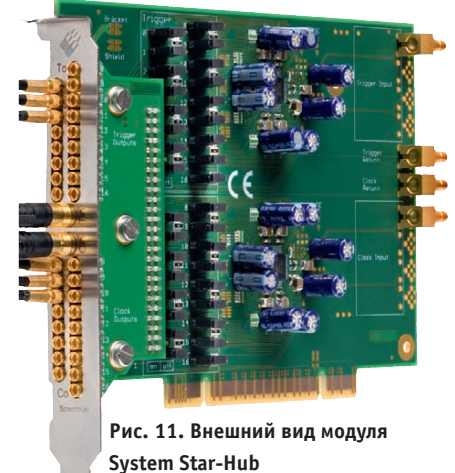

сигналы запуска точно таким же образом, как это было описано ранее. Все ведомые системы только получают задающую частоту и запускающие сигналы и не могут быть использованы как источники сигналов запуска и генераторы частоты. Вся система может последовательно наращиваться путём добавления новых System Star-Hub или путём добавления новых плат. Такое расширение может продолжаться до тех пор, пока не будет достигнуто максимально возможное число поддерживаемых плат.

## **Основные особенности и опции, характерные только для плат сбора данных и АЦП**

### **Расширенные режимы запуска**

Платы серии M2i и M3i располагают широчайшими возможностями по организации запуска. Команды запуска позволяют реализовать автоматический режим, хорошо известный в традиционных осциллографах. Все источники сигналов запуска могут быть объединены с использованием функций И/ИЛИ, чем достигается максимальная гибкость формирования требуемых условий измерений или эксперимента; кроме того, со всеми опциями можно также запрограммировать и задержку запуска.

## **Независимый запуск по каждому каналу – Channel Trigger**

Кроме стандартных сигналов, из вестных по осциллографам и использующих для старта такие параметры, как уровни и фронты, для АЦП и плат сбора данных возможно определить также и «окно» запуска, ограниченное заданными уровнями или фронтами. Все способы запуска могут быть объ-

# Большие возможности в компактном корпусе

 $47.2 \div$ 

 $160.0$ 

Chamber 1

nanodac

Eurotherm

 $\frac{1}{2}$   $\frac{1}{2}$   $\frac{1}{2}$   $\frac{1}{2}$   $\frac{1}{2}$   $\frac{1}{2}$   $\frac{1}{2}$   $\frac{1}{2}$ 

 $\begin{bmatrix} 1 & 0 & 0 \\ 0 & 0 & 0 \\ 0 & 0 & 0 \end{bmatrix} \begin{bmatrix} 1 & 0 & 0 \\ 0 & 0 & 0 \\ 0 & 0 & 0 \end{bmatrix}$ 

Eurotherm Invensys обеспечивает надёжную регистрацию данных и двойной контур ПИДрегулирования в небольшом корпусе с кристально чётким цветным дисплеем.

nanodac Регистратор/Контроллер Простор воображения в компактном исполнении.

Дополнительную информацию Вы найдете на сайте www.eurotherm.com/nanodac

# i n v e n s <mark>y s s</mark> Eurotherm

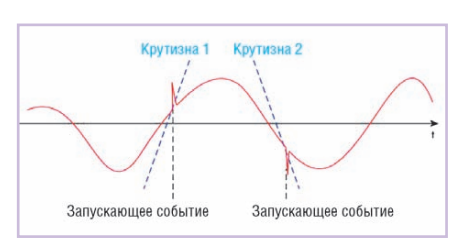

## **Рис. 12. Опция Spike Trigger**

ширины импульса (платы серии M2i), что даёт возможность запускать измерения как от коротких, так и от длительных импульсов. Для большинства режимов запуска они могут независимо применяться для любого канала и, если это необходимо, комбинироваться по логике ИЛИ.

Все платы серий M2i и M3i имеют режим повторного запуска. В этом режиме дополнительный уровень по вторного запуска гарантирует запуск по требуемому фронту и отсутствие проблем, связанных с помехами.

## **Запуск по узкому пику или провалу сигнала – Spike Trigger**

Платы сбора данных серий M2i.46xx и M2i.47xx с разрешением 16 бит позволяют программировать запуск по даже очень незначительному отклонению формы сигнала (узкому пику или провалу, рис. 12). В качестве так называемого запускающего события в данном случае выступает крутизна сигнала, которая может быть больше или меньше, чем запрограммированная. Разность двух соседних значений рассчитывается и затем сравнивается с за программированным пороговым уровнем запуска. Этот режим позволяет обнаруживать искажения сигнала, например при контроле электрических параметров питающей линии.

### **Программируемый вход усилителя**

Для оптимального использования разрешающей способности АЦП не обходимо подготовить входной сигнал в соответствии с условиями преобразования. Для этого предназначены от 4 до 8 входных диапазонов и дополнительные функции (возможны не для всех серий), такие как программируемое прерывание, программируемая развязка по переменному току, программируемое смещение, программируемый входной фильтр. Плату можно настроить практически для любого реально существующего сигнала, имея при этом индивидуально откалиброванный входной диапазон, сводящий ошибки представления к минимуму.

Большинство плат АЦП компании Spectrum позволяют пользователю программировать смещение сигнала, открывая тем самым широкие возможности по настройке. Смещение сигнала охватывает ±100% от выбранного значения входного диапазона, что делает возможным получение результатов измерений в одной полярности. Помимо этого смещение входного диапазона может быть запрограммировано индивидуально, что позволяет наилучшим образом согласовать аналогоцифровую часть платы с параметрами реального сигнала. В качестве примера рассмотрим входной сигнал, находящийся в диапазоне от 200 до 800 мВ. Смещение сигнала на 300 мВ позволит использовать входной диапазон ±500 мВ вместо более высокого ±1 В. Именно такая настройка даст возможность АЦП работать с сигналом полного размаха и при максимальном разрешении.

## **Настраиваемый входной тракт (только для плат серии M3i)**

Пользователь имеет возможность выбора между двумя входными аналоговыми схемами. Тракт с буферизацией Buffered предлагает подключение сигнала ко входу с высоким сопротивлением, который, в свою очередь, не мо жет быть соединён с низкоомной нагрузкой типа щупов осциллографа.

Тракт 50Ω с фиксированным сопротивлением 50 Ом обеспечивает наивыс шую пропускную способность и лучшую целостность сигнала, что гарантирует высокую скорость и высокое качество приёма.

## **Фильтр низких частот (только для плат серии M3i)**

Каждый аналоговый канал содержит программно устанавливаемый фильтр низких частот, необходимый для ограничения полосы входного сигнала. Сокращение частотной полосы аналогового входа приводит к снижению обшего шума и может быть особенно полезно при работе с сигналами, имеющими низкий входной уровень.

### **Дифференциальные входы**

16-разрядные платы сбора данных серии M2i.46xx способны программно изменять полярность входов, то есть они могут быть однополярными (отно-26 | ошибки представления к минимуму. сительно общей «земли») и могут быть зрения настроек входные каскады

дифференциальными. В отличие от псевдодифференциальных входов, по зволяющих принимать сигналы только относительно единственной «земли», настоящие дифференциальные входы допускают дополнительно наличие двух фаз дифференциального сигнала. Число каналов в этом случае не уменьшается. Использование дифференциальных входов позволяет значительно снизить шумы и искажения записанного сигнала, в особенности при использовании преобразователей, обладающих высоким разрешением.

## **Дискретные входы**

Все платы АЦП с разрешением 12 и 14 бит имеют опцию синхронного и устойчивого по фазе приёма дискретных сигналов совместно с аналоговыми. На платах серии M2i с разрешением 12 бит для каждого аналогового канала имеются 4 дополнительных входа для приёма дискретных сигналов, а на платах с разрешением 14 бит – 2 дополнительных дискретных входа. Для плат серии M3i эту опцию реализуют два многофункциональных входа/выхода Multi-Purpose I/O, которые также могут быть использованы как один или два дополнительных дискретных входа. Дискретные сигналы, записанные совместно с аналоговыми в 16-разрядном формате, могут быть ис пользованы для настроек систем со смешанными режимами работы или в качестве дополнительных маркерных сигналов.

### **Встроенная калибровка**

Все компоненты любого электронного устройства подвержены внешним воздействиям и старению, поэтому они могут со временем незначительно изменять свои параметры. В результате у высокоточных аналоговых плат сбора данных это приводит к появлению смещений и усилению ошибок, которые будут тем больше, чем больше время работы устройства. Поэтому по команде пользователя от высокоточного внутреннего эталонного источника может быть запущен режим калибровки усилителя, после выполнения которого калибровочные данные будут записаны и постоянно храниться в EEPROM самой платы для повторного использования в дальнейшем.

### **Внешний предусилитель**

Хотя все платы АЦП компании Spectrum имеют очень мощные с точки

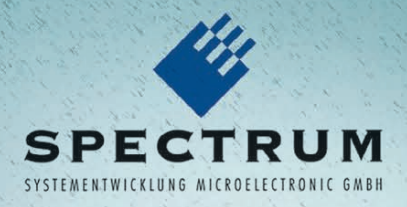

## Сила, скорость и глубина решений

## **Высокоскоростные инструментальные платы Spectrum**

Модули АЦП и ЦАП, устройства сбора данных с частотой опроса от 100 кГц до 1 ГГц и разрешением до 16 бит, платы генерации сигналов с частотой до 125 МГц, платы цифрового ввода-вывода с частотой обновлений до 125 млн в секунду.

## **Платы PCI/PCIX и PCI Express**

- Около 200 моделей
- До 16 синхронных каналов
- Разрешение от 8 до 16 бит
- 
- Частота опроса до 1 ГГц
- Встроенная память до 4 Гбайт • Тактирование и многомодульная синхронизация

- 43 модели
- Cоответствие стандарту PXI
- Межмодульная синхронизация
- 10 МГц тактирование
- 
- Память до 512 Мбайт

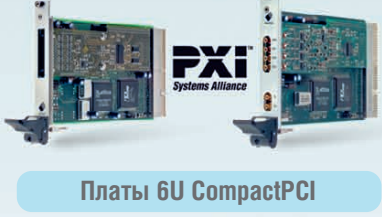

- 
- 79 моделей
- До 16 каналов
- Разрешение до 16 бит
- Частота опроса до 500 МГц

## **Платы 3U PXI Программное обеспечение, системы сбора данных**

- Собственное ПО SBench 6
- Поддержка ОС Windows, Linux
- Разработка систем сбора и записи данных по ТЗ заказчика
- Индивидуальное консультирование по выбору оборудования для конкретных применений

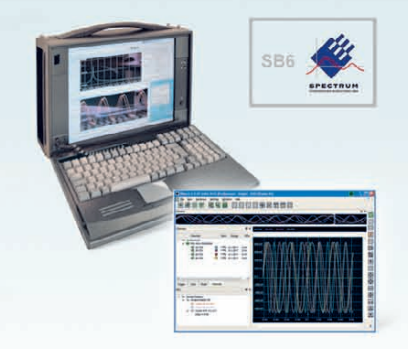

## [ОФИЦИАЛЬНЫЙ ДИСТРИБЬЮТОР ПРОДУКЦИИ SPECTRUM](http://www.prosoft.ru/) #469

Реклама

**MOCKBA**<br>
Ten.: (495) 234-0636 • Факс: (495) 234-0640 • E-mail: info@prosoft.ru • Web: www.prosoft.ru<br>
C.-ПЕТЕРБУРГ Тел.: (812) 446-0444 • Факс: (812) 448-0339 • E-mail: info@sph.prosoft.ru • Web: www.prosoft.ru<br>
CEMITERE

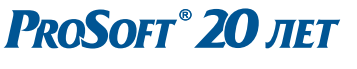

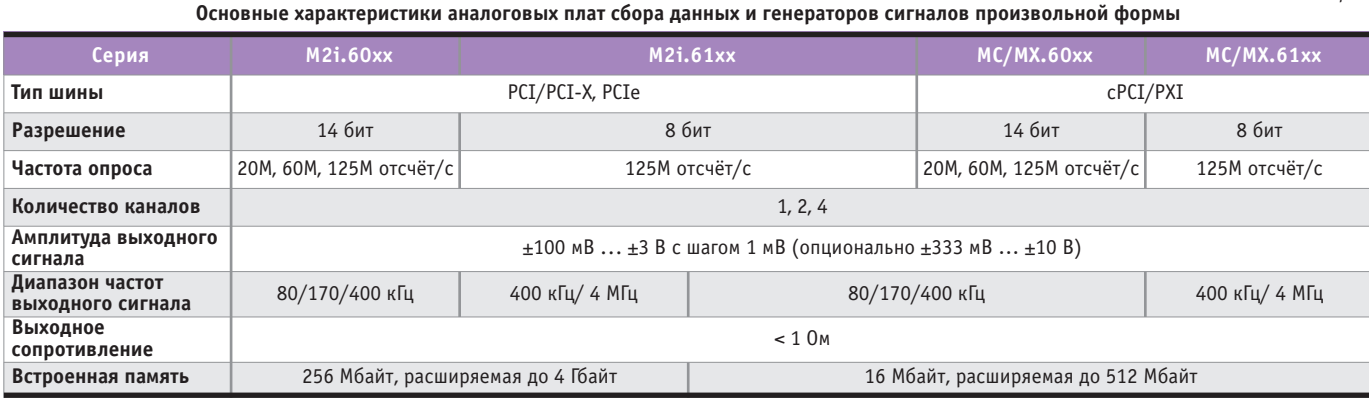

(программируемый входной усилитель, разнообразие входных диапазонов и др.), иногда при приёме сигналов с чрезвычайно низким уровнем возникает необходимость иметь дополнительное усиление. Для таких случаев компания предлагает широкую гамму внешних усилителей. Эти устройства предназначены для применения с платами Spectrum, обладают высокой производительностью в сочетании с высокими коэффициентами усиления. Они просто подключаются между источником сигнала и входом платы и могут быть вручную, с помощью переключателей и установочных винтов, настроены на различные режимы работы.

## Платы ЦАП и генераторы сигналов произвольной формы

Генераторы сигналов произвольной формы компании Spectrum представлены компьютерными платами PCI/PCIe серий M2i.60xx и M2i.61, а также CompactPCI-модулями MC.60xx, MC.61xx и 3U PXI-платами MX.60xx, MX.61xx. Они синтезируют и воспроизводят сигналы на основе данных, ранее записанных в память, для чего используются скоростные цифро-аналоговые преобразователи и выходные усилители. Сигнал может генерироваться непрерывно, а также выдаваться в виде однократного импульса. Полученный в результате сигнал может быть использован при испытании различных устройств в качестве тестового. Процесс запуска генерации может быть осуществлён программно либо от внешнего стартового сигнала.

Функциональные генераторы обычно имеют фиксированный набор определённых сигналов. Генератор сигналов произвольной формы, напротив, способен создавать форму волны любой сложной функции, поскольку каждая её точка может быть запрограммирована индивидуально.

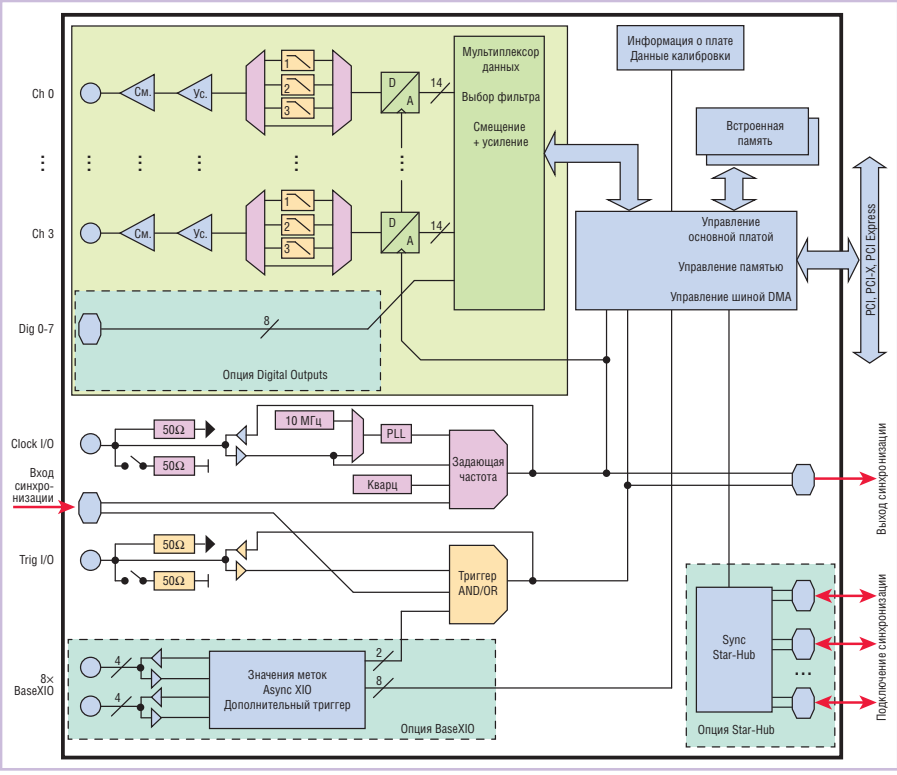

### Условные обозначения:

Ус. - усилитель; См. - смещения; D/A - ЦАП; PLL - схема фазовой подстройки.

## Рис. 13. Структурная схема генератора сигналов произвольной формы

Основные технические характеристики аналоговых плат сбора данных и генераторов сигналов произвольной формы приведены в табл. 2.

Структурная схема генератора сигналов произвольной формы показана на рис. 13. На схеме видно, что каждый канал независим и имеет свой собственный выходной усилитель, что позволяет индивидуально программировать смещение и амплитуду. Для сглаживания формы выходного сигнала на плате имеются несколько фильтров, которые можно выбрать для определённого канала. Значения генерируются из встроенной памяти или, используя режим FIFO, могут непрерывно подгружаться из памяти основного компьютера.

Все платы ЦАП и генераторы сигналов произвольной формы, кроме опи-

санных ранее общих черт, характерных для серий М2і и М3і, имеют свои, присущие только им особенности, на которых далее остановимся более детально.

## Однократное формирование выходного сигнала - Singleshot Output

Данный режим после получения разрешения запуска формирует только единственный сигнал. Форма сигнала загружается во встроенную память непосредственно перед воспроизведением. После воспроизведения плата может быть перезапущена для повторения того же самого сигнала либо для загрузки в память новых данных.

## Одиночный перезапуск - Single Restart

Данный режим автоматически перезапускает сигнал с однократного выхо-

Таблина 2

# Первый выключатель с установкой в стандартное отверстие диаметром 22 мм со сканером отпечатка пальца

Установка за считанные секунды! Не требует специального программирования.

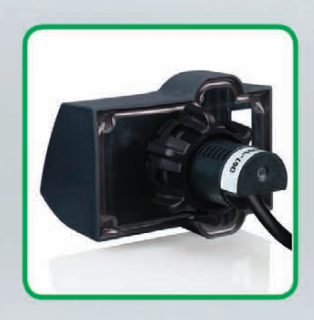

Инновационный встраиваемый биометрический выключатель Harmony обеспечит преимущества для всех: более быстрая и простая установка для Вас и усиленная защита от несанкционированного доступа с технологией распознавания отпечатков пальцев для Ваших заказчиков

Более простой способ установки обеспечивается за счет того, что выключатель устанавливается в стандартное отверстие диаметром 22 мм и подключается быстроразъемными соединителями М12. При этом отсутствует необходимость использования специальных инструментов, что снижает время и затраты на установку устройства.

Ваши заказчики обязательно оценят современные технологии биометрического выключателя Harmony, позволяющего обеспечить безопасность доступа в защищаемые зоны и к защищенным функциям оборудования без использования ключей, электронных пропусков или паролей, которые можно украсть, передать посторонним, забыть или потерять. Разработанный для использования в промышленной среде выключатель обладает превосходной устойчивостью к механическим ударным воздействиям и вибрации и может запомнить до 200 отпечатков пальцев. При этом распознавание каждого отпечатка осуществляется менее чем за секунду. Блок распознавания и считывающее устройство интегрированы в одном корпусе. Кроме того, благодаря встроенному ПО обеспечивается легкая конфигурация выключателя и его простое использование.

Сделайте биометрический выключатель Harmony своим конкурентным преимуществом!

## Инновации - доступно, легко, удобно

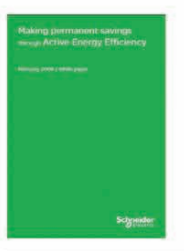

Узнайте больше о продукции компании Schneider Electric. Зайдите на сайт SEReply.com, введите код 96212t и загрузите наши информационные материалы.

Познакомьтесь с другими продуктами линейки Harmony.

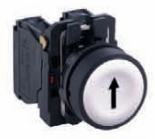

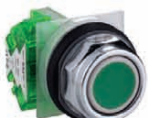

Harmony XB4/XB5 С контрольными лампочками и нажимными кнопками 22 мм

Harmony 9001K

С индикаторами и нажимн MM KHODKAMM 30 MM

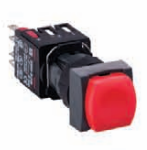

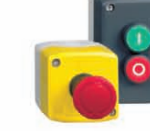

Harmony XB6 С индикаторами и нажимными кнопками 16 мм

Harmony XALD/XALK Пластиковый пульт управления

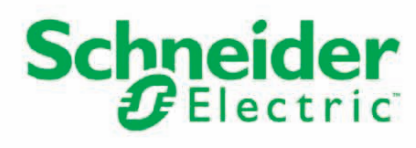

Тел. (495)797-32-32, 8-800-200-64-46 (звонок по России бесплатно)

©2011 Schneider Electric, все права сохраняются. Торговые знаки Schneider Electric и Harmony принадлежат корпорации Schneider Electric Industries SAS или ее дочерним компаниям.• 998-3791\_RU • Schneider Electric, 129281 Ru

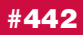

да, причём каждый раз при получении разрешения на запуск платой будет аппаратно генерироваться один и тот же сигнал. В течение времени от момента окончания воспроизведения до момента начала очередного повтора сигнал на выходе полностью отсутствует. Режим очень удобен для применения на различных испытательных стендах, требующих высокой частоты повторений тестового сигнала. Количество повторов программируется, и при достижении установленного зна чения процесс генерации автоматически прекращается.

## **Повторение выходного сигнала – Repeated Output**

Этот режим позволяет выходному сигналу многократно без перерывов повторяться от начала до конца. Запрограммированный сигнал появится на выходе по разрешающему импульсу, а достигнув конца, автоматически запустится вновь и будет автоматически повторяться программно установленное количество раз.

## **Воспроизведение сигнала из FIFO – FIFO Replay**

Этот режим является стандартным для всех генераторов сигналов произвольной формы. Он применяется, если количество данных, описывающих сигнал, превышает по объёму установленную на плате память или воспроизводимые значения динамически рассчитываются и непрерывно загружаются в память. В этом случае вся встроенная память работает как буфер большого объёма. Воспроизведение из FIFO может комбинироваться с режимом многократного воспроизведения или с режимом воспроизведения по стробирующему сигналу, позволяя формировать выходной сигнал со скоростями, превышающими пропускную способность компьютерной шины.

## **Многократное воспроизведение – Multiple Replay**

Для реализации этого режима встроенная память делится на несколько сегментов одинакового объёма. Каждый такой сегмент содержит данные требуемого сигнала и будет лишь ожидать момента запуска воспроизведения. С каждым запускающим импульсом записанные сигналы начнут посегментно воспроизводиться. Продолжительность одного воспроизводимого

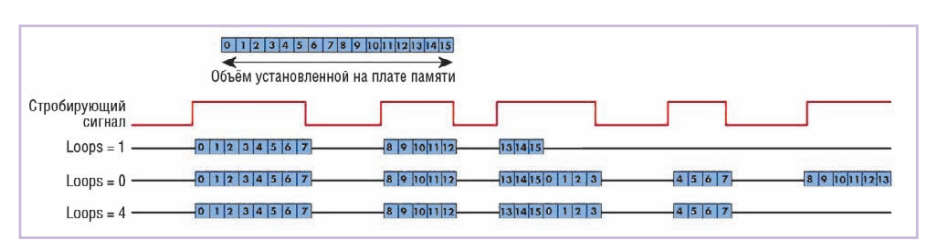

**Рис. 14. Варианты установки параметра цикла Loops**

сегмента определяется до старта и может быть запрограммирована с очень малым шагом и размером. Ограничений по количеству сегментов не существует, процесс воспроизведения может продолжаться так долго, насколько это позволит память.

Поскольку режим многократного воспроизведения управляется аппаратно, то это позволяет иметь очень короткое время между окончанием одного сигнала и началом следующего.

В комбинации с воспроизведением из FIFO новые данные будут непре рывно подгружаться во встроенную память, позволяя работать в таком режиме очень долго.

## **Воспроизведение по стробирующему сигналу – Gated Replay**

Сигнал на выходе платы будет воспроизводиться до тех пор, пока стробирующий сигнал будет удовлетворять запрограммированному уровню. Воспроизведение будет остановлено по заднему фронту стробирующего сигнала, и плата будет находиться в паузе до тех пор, пока строб не появится вновь.

Если параметр цикла будет установлен в единицу (Loops = 1, рис. 14), то плата прекратит воспроизведение сразу, как только будут воспроизведены все данные, записанные в память. В этом случае воспроизведение сигнала закончится последними записанными в память данными просто вследствие исчерпания объёма хранения, а не по окончанию последнего стробирующего импульса. Если параметр цикла установлен в ноль (Loops = 0), то данный режим будет работать непрерывно, пока его не прервёт пользователь, и в этом случае, если воспроизводимые из памяти данные закончатся, процесс их воспроизведения начнётся сначала без какого-либо перерыва. Если параметр цикла больше единицы (Loops > 1), то будет воспроизведено количество данных, соответствующее установленному параметром Loops значению, после чего плата автоматически остановит воспроизведение сигнала.

В комбинации с воспроизведением из FIFO новые данные будут непрерывно подгружаться в установленную на плате память, позволяя работать в таком режиме часы и даже дни.

## **Программируемые смещение и амплитуда**

Генераторы сигналов произвольной формы компании Spectrum оснащены широкими возможностями по программированию смещения и амплитуды выходного сигнала. Это позволяет адаптировать уровень выхода к требованиям устройства, принимающего этот сигнал.

## **Дискретные выходы**

Эта опция позволяет иметь два дискретных выхода, которые синхронны и устойчивы по фазе по отношению к аналоговым каналам. Дискретные данные записываются совместно с аналоговыми в 16-разрядном виде, таким образом не нуждаясь в дополнительной памяти. Дискретные выходные сигналы могут быть использованы для тестируемого устройства в качестве маркерных или управляющих выходов.

## **Плата-усилитель**

В качестве дополнительной возможности для всех плат-генераторов сигналов произвольной формы предлагается специальная плата-усилитель с 1, 2 или 4 параллельными каналами усиления и широкой полосой пропускания до 30 МГц. Плата усиливает сигнал ам плитудой ±3 В до уровня ±10 В. Для заказа доступны модели в PCI-, PXI- и cPCI-исполнениях. Эти дополнительные каналы калибруются совместно с соответствующими выходными каналами платы-генератора для минимизации результирующей ошибки смещения и усиления.

## **Платы дискретного ввода/вывода, генераторы тестовых сигналов**

Высокоскоростные цифровые платы дискретного ввода/вывода серий  $30$  жительность одного воспроизводимого нала.  $M2i.70xx$ , MC.70xx и MX.70xx могут

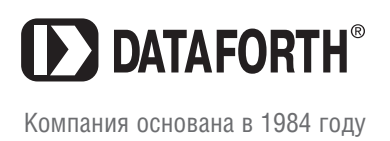

**Нормирующие преобразователи Коммуникационные устройства** Системы распределенного ввода-вывода

## **Высокое качество, проверенное временем**

## **DSCP6x новая компактная серия преобразователей сигналов**

- Исполнение в ультракомпактном корпусе шириной 6,2 мм
- Пружинные клеммные зажимы Cage Clamp
- Трехуровневая изоляция до 1500 В
- Диапазон рабочих температур –20…+65°С

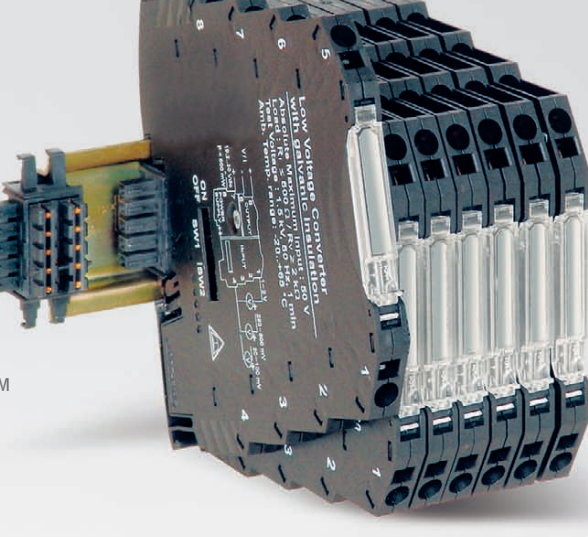

## [ОФИЦИАЛЬНЫЙ ДИСТРИБЬЮТОР ПРОДУКЦИИ DATAFORTH](http://www.prosoft.ru/)

#96

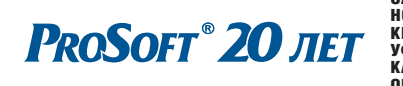

Реклама **MOCKBA**<br>
Ten.: (495) 234-0636 • Факс: (495) 234-0640 • E-mail: info@prosoft.ru • Web: www.prosoft.ru<br>
C. **- IRETEPMESTY T** Ten.: (812) 448-0444 • Факс: (812) 448-0339 • E-mail: info@sph.prosoft.sru • Web: www.prosoftsyst

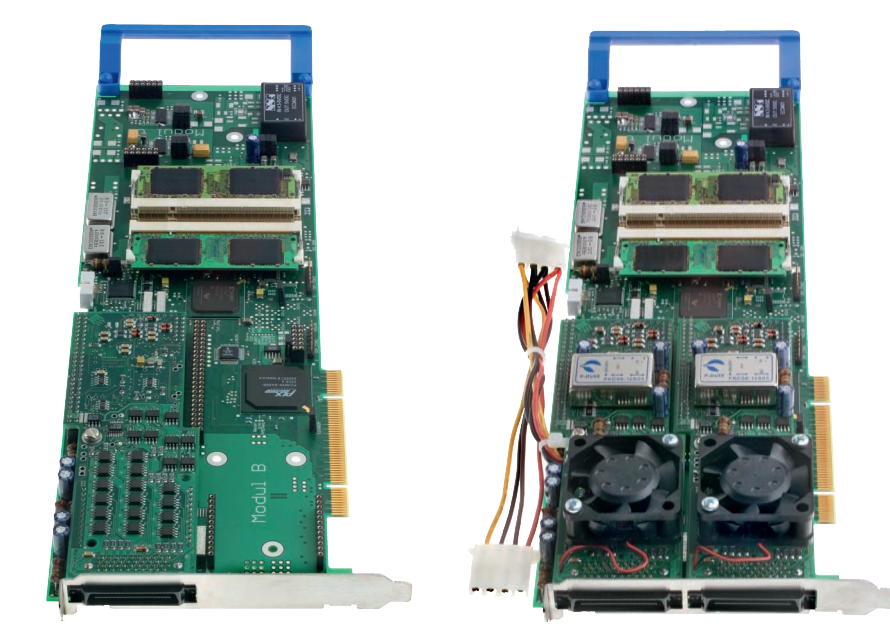

Рис. 15. Платы дискретного ввода/вывода, генераторы тестовых сигналов

быть использованы в качестве генераторов тестовых сигналов и для сбора цифровых данных (рис. 15). Платы выпускаются в двух версиях: однослотовой (М2і.721х, МС.721х, МХ.7210) и более мощной, занимающей место двух слотов (М2і.722х; МС.722х; МХ.722х). В табл. 3 приведены основные характеристики плат этих серий.

Установленная на плате память большой ёмкости, работающая в режиме быстродействующего FIFO, позволяет принимать и выдавать значительные по объёму потоки данных. Имеющийся на платах специальный узел временной синхронизации делает возможной минимизацию фазовых отклонений между внутренними и внешними сигналами.

Основные режимы, в которых работают платы дискретного ввода/вывода, в большинстве своём функционально повторяют описанные ранее режимы плат ЦАП и генераторов сигналов произвольной формы с той лишь разницей, что вместо аналоговых данных на входе и выходе будут присутствовать дискретные импульсные сигналы. Ограничимся перечислением названий возможных для плат дискретного ввода/вывода режимов: однократное формирование выходного сигнала, одиночный перезапуск, повторение выходного сигнала, воспроизведение сигнала из FIFO, многократное воспроизведение, воспроизведение по стробирующему сигналу, программируемые смещение и амплитуда.

Однако два описываемых далее режима имеют свойства, присущие только платам дискретных сигналов.

## Режим Pattern Trigger - запуск по определённому логическому сигналу

На всех платах дискретного ввода/ вывода реализованы многочисленные

возможности по синхронизации и запуску. Для каждого дискретного канала ввода режим Pattern Trigger индивидуально определяет соответствующий импульс и его ожилаемый уровень либо устанавливает состояние канала как безразличное. В комбинации со счётчиком импульсов заланной ллительности и функцией фиксации фронта режим Pattern Trigдег может быть использован для обнаружения большого числа запускаюших событий.

## Программируемые уровни выходного сигнала

Одной из ключевых особенностей генераторов тестовых сигналов серии M2i.71xx является большое количество различных логических уровней, которые возможно запрограммировать на плате. Низкий и высокий уровни выходного тестового сигнала можно установить в диапазоне от  $-2$  до  $+10$  B, тем самым перекрывая практически все доступные логические уровни, свойственные ECL, PECL, TTL, LVDS, LVTTL, CMOS и LVCMOS.

Уровни генерируются 16-разрядным цифро-аналоговым преобразователем. Каждая пара логических уровней для своего формирования требует участия двух ЦАП. Так, восемь ЦАП, имеющихся в наличии на одной 16-разрядной плате, позволяют запрограммировать четыре группы выходных сигналов.

## Платы 6U CompactPCI и 3U PXI

Стандарт CompactPCI использует хорошо зарекомендовавшую себя высокопрочную конструкцию, основанную на 19" технологии, и огромные возможности существующего про-

Таблица 3

| Серия                                       | <b>M2i.70xx</b>                             | M2i.72xx                                | MC/MX.70xx                                  | MC/MX.72xx                              |
|---------------------------------------------|---------------------------------------------|-----------------------------------------|---------------------------------------------|-----------------------------------------|
| Тип шины                                    | PCI/PCI-X, PCIe                             |                                         | cPCI/PXI                                    |                                         |
| Тип сигнала                                 | <b>TTL</b>                                  | Образцовый<br>с программируемым уровнем | <b>TTL</b>                                  | Образцовый<br>с программируемым уровнем |
| Частота обновления                          | 60М125М выборка/с                           | 5М40М выборка/с                         | 60М125М выборка/с                           | 5М40М выборка/с                         |
| Количество цифровых<br>каналов ввода/вывода | 16-64, программируемые на<br>ВВОД ИЛИ ВЫВОД | $1 - 32$                                | 16-64, программируемые<br>на ввод или вывод | $16 - 32$                               |
| Уровни входного<br>сигнала                  | Низкий О,8 В, высокий 2 В                   |                                         | Низкий О,8 В, высокий 2 В                   |                                         |
| Входное<br>сопротивление                    | 110 Ом, 50 кОм (15 пФ)                      |                                         | 110 Ом, 50 кОм (15 пФ)                      |                                         |
| Уровни выходного<br>сигнала                 | Низкий 0,2 В, высокий 2,8 В                 | 2+10 В с шагом $±10$ мВ                 | Низкий 0,2 В, высокий 2,8 В                 | 2+10 В с шагом $±10$ мВ                 |
| Максимальный<br>выходной ток                | Низкий 64 мА, высокий -32 мА                | 500 MA                                  | Низкий 64 мА, высокий -32 мА                | 500 MA                                  |
| Выходное<br>сопротивление                   | 7 Ом                                        | 80 O <sub>M</sub>                       | 7 O <sub>M</sub>                            | 80 O <sub>M</sub>                       |
| Встроенная память                           | 256 Мбайт, расширяемая до 4 Гбайт           |                                         | 16 Мбайт, расширяемая до 512 Мбайт          |                                         |

Основные характеристики цифровых плат и генераторов тестовых сигналов

Таблина 4

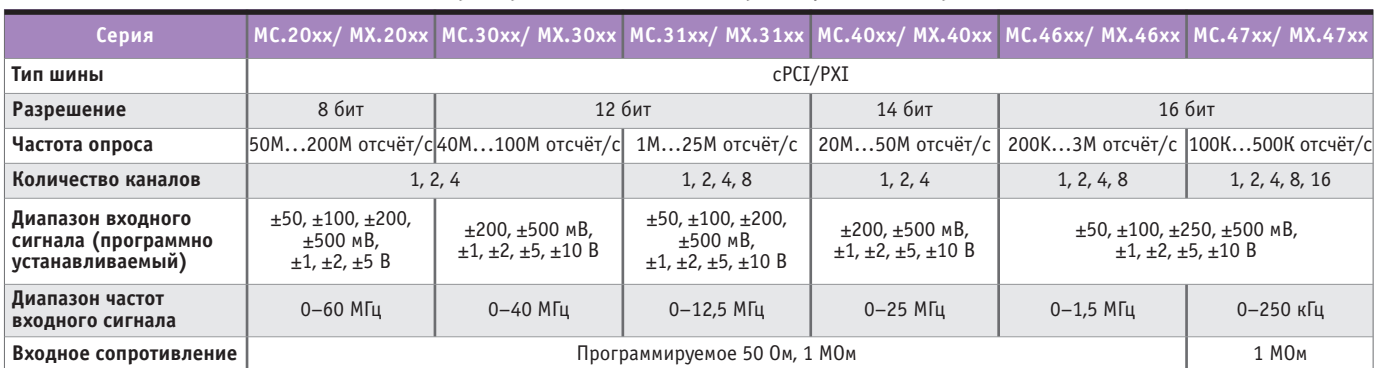

Основные характеристики аналоговых CompactPCI/PXI-плат сбора данных

граммного обеспечения. Модули СотpactPCI серии MC компании Spectrum сочетают в себе преимущества РСІшины с повышенными требованиями по производительности и надёжности, предъявляемыми к системам, работающим в промышленности.

Стандарт РХІ (PCI eXtention for Instrumentation), основанный на CompactPCI, имеет существенные дополнения, специально предназначенные для решения высокоточных измерительных задач. Среди этих дополнений высокостабильная опорная частота 10 МГц, шина запуска, специальная шина запуска с топологией звезда (Star trigger), локальная шина, а также соответствупрограммное обеспечение. юшее С 2003 года компания Spectrum является членом альянса РХI, и производимые ею платы полностью поддерживают все функции, заложенные в этом стандарте. Платы серии МХ способны работать в составе систем, построенных с применением CompactPCI/PXI-компонентов различных производителей.

**D** CTA-NPECC

Поскольку серии МС и МХ (рис. 1 и табл. 4) базируются на одних и тех же принципах конструкции и имеют схемотехнику, схожую с РСІ-платами М2і, нет смысла повторять здесь все ранее описанные особенности и функции, остановимся лишь на существенных характеристиках данных серий.

Максимальный объём встроенной памяти у модулей МС/МХ меньше по сравнению с 4 Гбайт плат семейства МЗі/М2і и составляет 512 Мбайт. Скорость передачи данных по шине также меньше, чем у М3і/М2і, и не превышает 100 Мбайт/с. В отличие от плат серий М3i/М2i со встроенными опцией Timestamp и схемой формирования опорной частоты, МС/МХ-платам для поддержания таких же опций требуется дополнительный модуль и свободное место для его установки в шасси шириной в 2 слота. Модули МС,

кроме многомодульной синхронизации посредством опции Star-Hub, имеют возможность каскадной синхронизации до 4 плат (опция Cascading) по внутренней синхронизирующей шине. Использование мезонинного модуля аналогового вывода и дискретного ввода/вывода также является дополнительной функцией, реализуемой платами МС/МХ иначе, чем платами М3і/М2і, у которых име-

ются только встроенные дискретные входы/выходы. К ограничениям, накладываемым на применение МС/МХмодулей, относится требование использования с конкретной платой лишь одной из указанных дополнительных опций, в отличие от М3i/M2i, где несколько опций можно применять одновременно.

## ГОТОВЫЕ СИСТЕМЫ

В поле деятельности компании Spectrum попалают не только платы, но и готовые компьютерные системы, построенные по индивидуальным требованиям заказчика. Это 19" промышленные компьютеры, имеющие до 20 свободных слотов и оснащённые мощным дополнительным охлаждением, портативные системы для мобильного использования, системы 6U CompactPCI и 3U PXI, специальные системы записи и хранения больших потоков данных, построенные на RAIDмассивах (рис. 16).

## Рис. 16. Готовые системы

 $\frac{1}{2} \frac{1}{2} \frac{$ 

Что даёт клиенту приобретение готовой системы? В данном случае гораздо проще и дешевле положиться на опыт и знание специалистов, поскольку Вам не нужно тратить время и силы на поиск необходимых комплектующих, заниматься их привязкой и программной совместимостью. В результате Вы будете иметь в своём распоряжении полностью сконфигурированную, прошедшую тестирование, законченную инструментальную систему, оснащённую необходимыми аппаратными опциями и программным обеспечением.

В качестве платформ для построения подобных систем Spectrum предпочитает использовать продукцию крупнейших мировых производителей материнских плат, корпусов, источников питания, серверных платформ и т.д., тем самым гарантируется их высокая надёжность и длительная работоспособность.

Ещё одним из интересных решений, предлагаемых Spectrum, являются так называемые Docking Stations, или докстанции (рис. 16), которые представляют собой внешние устройства для размешения в них от 1 до 4 РСІ-или до 7 РСІе-плат, соединяемые со слотами PC card (PCMCIA или Express Card) мобильного компьютера при помощи кабеля.

## ПРОГРАММНОЕ ОБЕСПЕЧЕНИЕ

За управление и связь между пользователем и компьютером всегда отвечает программное обеспечение (ПО). Широкий диапазон программных продуктов, поддерживаемых Spectrum, позволяет клиенту по желанию выбрать необходимое ему ПО. Существует четыре различных способа использования ПО с компьютерными платами Spectrum:

- применение SBench 6 (собственного ПО Spectrum под Windows или Linux) в качестве основного либо в комбинации с такими инструментальноаналитическими программами, как MATLAB, FlexPro, DIAdem;
- программирование на языках C/C++, Visual Basic, Delphi, C#, J#, VB.NET:
- расширенное программирование с помощью MATLAB или LabWindows/CVI;
- графическое программирование с LabVIEW или Agilent VEE.

## **ПРЕИМУЩЕСТВА**

В заключение традиционно остановимся на преимуществах использования и применениях устройств компании Spectrum. Среди них можно отметить то, что значительный выбор плат открывает широкие рыночные возможности и обеспечивает высокую рентабельность систем, построенных на их основе. Большее число каналов, реализованных на одной плате, оставляет основному компьютеру свободные слоты и одновременно уменьшает его стоимость. Значительный объём встроенной памяти не требует привлечения дополнительных плат, тем самым улучшается тепловой баланс системы в целом. Возможность одновременного использования до 16 плат позволяет иметь до 256 синхронных каналов в одной системе. Высокие технические характеристики, заложенные в основу всех производимых устройств, непосредственно влияют на их рыночную оценку и продажи. Огромное количество опций, придаюших изделиям уникальные свойства. расширяет сферы их возможных применений. Поддержка устройств непосредственными разработчиками позволяет регулярно обновлять драйверы. исправлять выявленные ошибки и открывать новые возможности применений. Наличие собственных программистов-разработчиков способствует быстрому и профессиональному оказанию любой программной поддержки клиенту, в особенности по ОС Linux.

Компания имеет богатый опыт разработок, продиктованных не только развитием существующих линеек продукции и необходимостью обновления оборудования, но и ориентированных на решение специальных задач, поставленных клиентами. Основу таких решений и множества опций, предлагаемых сейчас совместно с поставляемыми платами и готовыми системами, составляют именно эти наработки. Например, плата М2і.4028 была специально разработана для радаров, плата М2і.30хх с псевдодифференциальными входами изначально предназначалась для университетского исследовательского проекта, опции Timestamp и др., ставшие сейчас стандартно поставляемыми, тоже первоначально создавались для нужд конкретных заказчиков. Понимая важность этой работы, компания Spectrum активно идёт навстречу своим клиентам в части внесения небольших изменений в существующую конструкцию и функциональность плат, а в крупных проектах «открыты двери» и для специальных разработок. К стандартным изменениям, возможным для плат Spectrum, относятся:

- оптимизация потоковых систем записи с поддержкой RAID 0;
- изменение входного диапазона в большую или меньшую сторону;
- изменение полосы пропускания фильтров;
- применение высокостабильных кварцевых резонаторов;
- применение кварцевых резонаторов со специальными частотами, необходимыми заказчикам;
- модификация входных цепей запуска и синхронизации;
- непосредственная распайка на плате кабелей дискретных сигналов или синхронизации для исключения разъёмов и минимизации внутреннего пространства;
- поддержка дополнительных текстовых компиляторов;
- $\bullet$  разработка ПО с дополнительными возможностями (экспорт, вычисления и т.л.).

### ПРИМЕНЕНИЯ

Если говорить о сферах использования продукции и решений компании Spectrum, то их охват чрезвычайно обширен; вот лишь краткий список уже реализованных проектов:

- радары, применение специальной многофункциональной аналогоцифровой платы М2і.40х8;
- ультразвуковой контроль бетонных конструкций в строительстве;
- измерение скорости потока, основанное на технологии лазерного измерения скорости на базе эффекта Доплера - Laser Doppler Velocimetry  $(LDV);$
- фиксация энергий столкновений в ускорителях заряженных частиц;
- ранняя диагностика неисправностей генераторов и высоковольтной аппаратуры на электростанциях;
- мобильные стенды двигателей внутреннего сгорания для автомобилестроения:
- применения для спектрометрии;
- медицинские приборы, томография;
- комплексное исследование и запись характеристик взрыва с применением 24 датчиков;
- оборудование для поиска утечек на газопроводах с вертолёта;
- исследования загрязнений атмосферы с помощью лазера;
- прототип приёмника ТВ-сигналов на движущемся автомобиле;
- вибротестирование авиационных лвигателей.

## Вместо заключения

Конечно, в одной статье очень сложно охватить все аспекты, и многое, о чём бы ещё хотелось рассказать, осталось за кадром. Однако хочется верить, что данный материал будет полезен специалистам, ищущим решения для построения высокоскоростных систем сбора данных, а также в качестве начальной информации для изучения технических характеристик и возможностей продукции компании Spectrum. C

Автор -

сотрудник фирмы ПРОСОФТ Телефон: (495) 234-0636 E-mail: info@prosoft.ru

www.cta.ru

CTA-NPECC
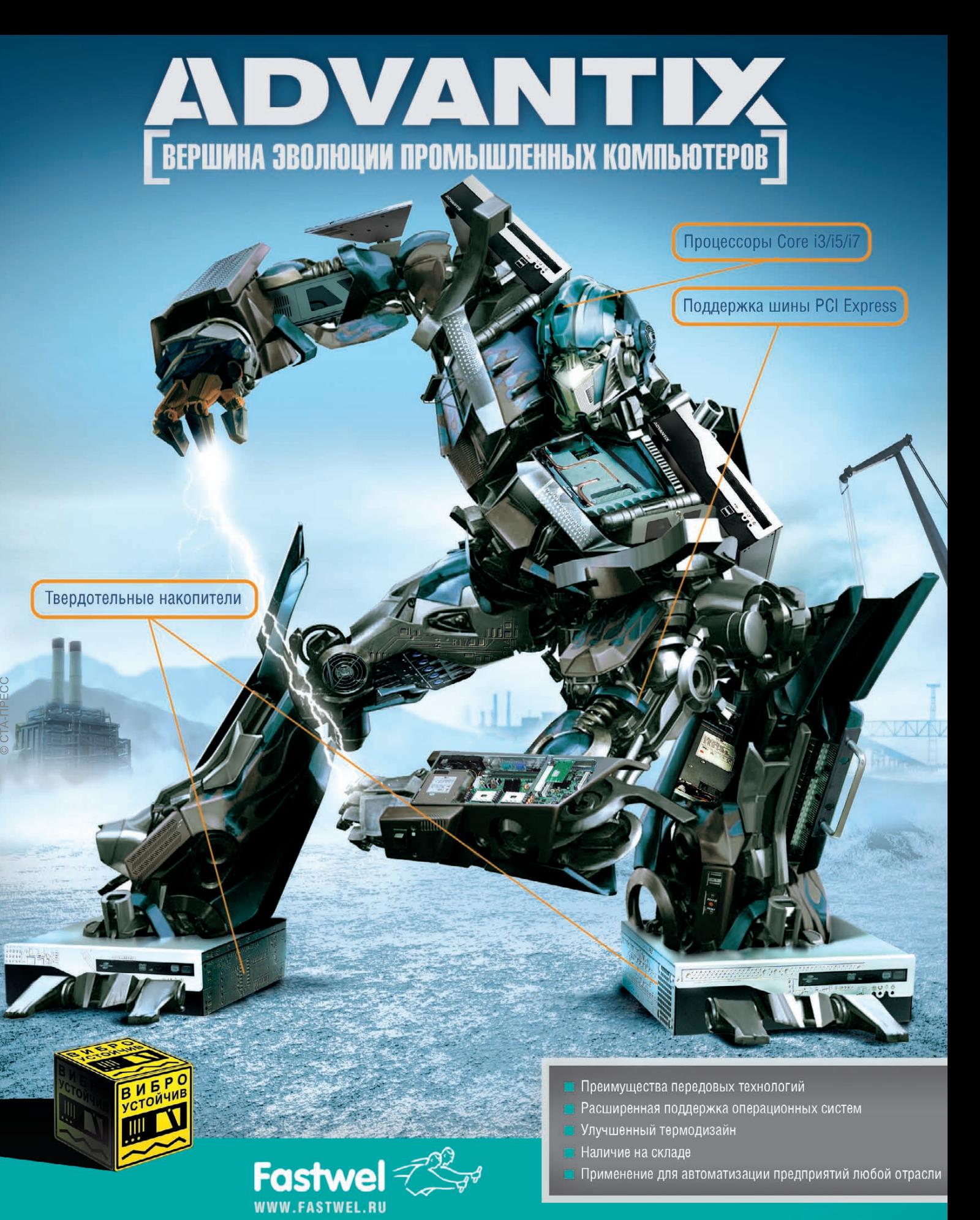

#### #116 [ОФИЦИАЛЬНЫЙ ДИСТРИБЬЮТОР ПРОДУКЦИИ FASTWEL](http://www.fastwel.ru/)

**MOCKBA**<br>
Ten.: (495) 234-0636 • Факс: (495) 234-0640 • E-mail: info@prosoft.ru • Web: www.prosoft.ru<br> **C.AIETEPMESPT** Ten.: (812) 448-0444 • Факс: (812) 448-0339 • E-mail: info@sph.prosoft.ru • Web: www.prosoftstystems.r

# **PROSOFT® 20 ЛЕТ**

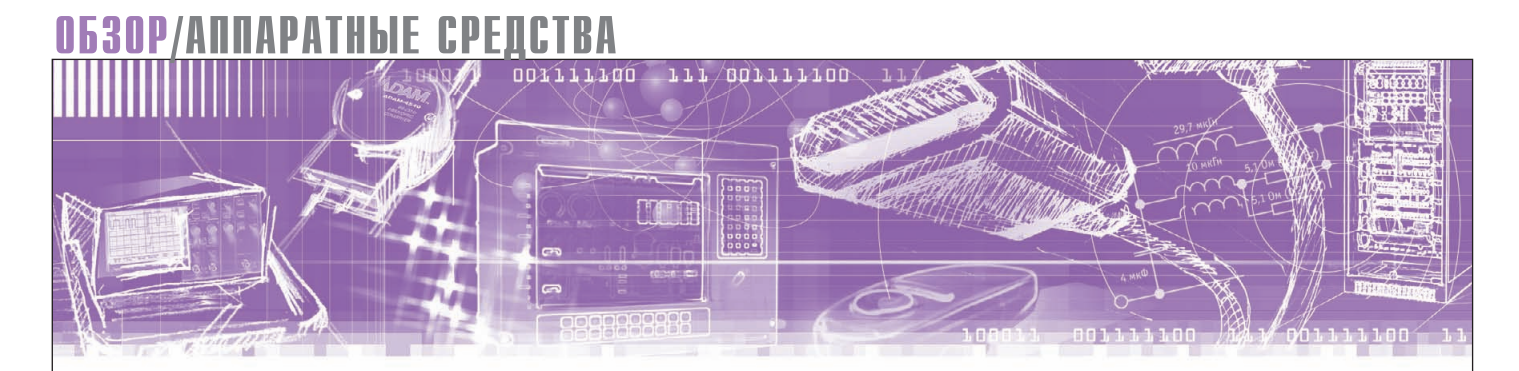

Виктор Гарсия

# NOVASTAR - новая звезда<br>на небосклоне шкафов **КОМПАНИИ Schroff**

Подробно рассмотрены конструкция и основные характеристики нового шкафа фирмы Schroff для лабораторных и офисных применений.

#### **ВВЕДЕНИЕ**

Компания Schroff (Германия), в настоящее время входящая в группу компаний Pentair Technical Products, хорошо известна на российском рынке как проверенный и налёжный поставшик качественных и высокотехнологичных шкафов, приборных корпусов, блоч-

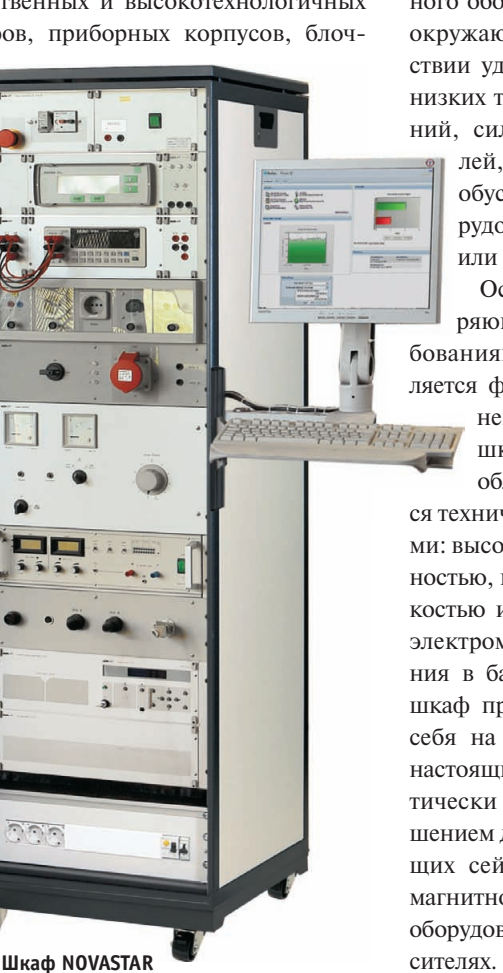

ных каркасов и других конструктивных решений для размещения, защиты и охлаждения электронного оборудования. Продукция Schroff особенно востребована в тех случаях, когда требуется обеспечить надежную работу электронного оборудования в неблагоприятных окружающих условиях, при воздействии ударов, вибраций, высоких или низких температур, внешних загрязнений, сильных электромагнитных по-

лей, а также ряда других факторов, обусловленных размещением оборудования на подвижных объектах или в сейсмоопасных зонах.

Основным шкафом, удовлетворяющим всем перечисленным требованиям, в настоящий момент является флагман продуктовой ли-

> нейки компании Schroff шкаф VARISTAR (рис. 1), обладающий выдающими-

ся техническими характеристиками: высокой нагрузочной способностью, прочностью, сейсмостойкостью и качественной системой электромагнитного экранирования в базовом оснащении. Этот шкаф прекрасно зарекомендовал себя на российском рынке и в настоящий момент является практически безальтернативным решением для приложений, требующих сейсмостойкости, электромагнитной защиты или установки оборудования на подвижных но-

Однако далеко не все приложения таковы, чаще встречаются более простые задачи, где требуются не столь мощные, но компактные и лёгкие шкафы, хорошо вписывающиеся в интерьеры современных офисов, лабораторий, студий теле- и радиовещания и других непромышленных помещений. В таких приложениях, связанных в том числе с системами человеко-машинного интерфейса, требующими постоянного взаимодействия оператора с установленным в шкафу оборудованием, привлекательный дизайн и стиль шкафа часто ценятся не меньше, чем хорошая функциональность и вмести-

тельность. Кроме того, дополнитель-

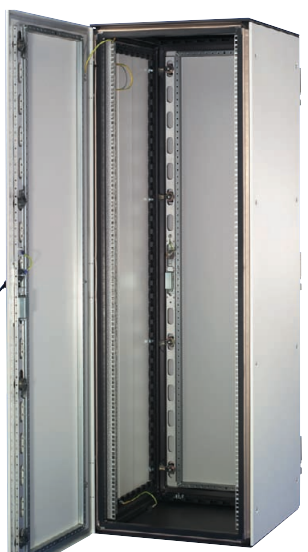

.<br>Рис. 1. Универсальный шкаф VARISTAR

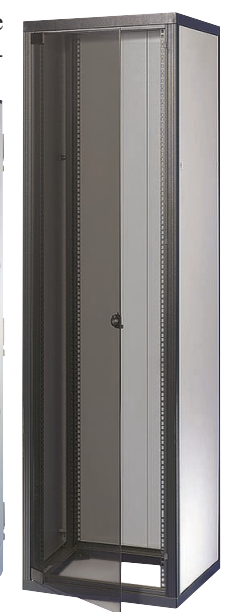

Рис. 2. Офисный шкаф **Furorack** 

*Таблица 1*

ными требованиями для таких шкафов часто являются разборная конструкция, позволяющая легко заносить шкаф в помещение через узкие проходы, а также легкий доступ к размещённому в шкафу оборудованию в лю бой момент.

В 2011 году компания Schroff представила для этого рынка совершенно новый шкаф NOVASTAR, подробное ознакомление читателей с которым и является предметом настоящей статьи.

#### НЕМНОГО ИСТОРИИ

Компания Schroff имеет многолетний опыт производства шкафов офисного дизайна с разборным каркасом из экструдированного алюминиевого профиля с интегрированными держателями 19-дюймовых панелей, и до 2011 года предлагала два типа таких шкафов – Eurorack (рис. 2) и Minirack (рис. 3).

Данные шкафы имеют небольшой собственный вес, сходную конструкцию и внешний вид, легкосъёмные боковые стенки и красивые безрамочные двери из дымчатого закалённого стекла. Ключевых отличий между ними немного, и сводятся они в основном к различным возможным размерам каркаса шкафа и нагрузочной способности. Численные значения па раметров шкафов приведены в таблице 1, в которую для наглядности добавлены параметры нового шкафа NOVA-STAR.

Из таблицы видно, что шкаф Eurorack – полноразмерный, шириной и глубиной 600 или 800 мм и высотой до 47U (U – единица измерения высоты шкафов по стандарту МЭК 60297, 1U=44,45 мм), и имеет стандартную нагрузочную способность до 400 кг, однако его недостатками (кои, как известно, часто являются продолжением достоинств), являются некоторая громоздкость для офисных помещений и довольно высокая цена. Шкаф Minirack намного компактнее, его ширина всего 553 мм, а диапазон высот начи-

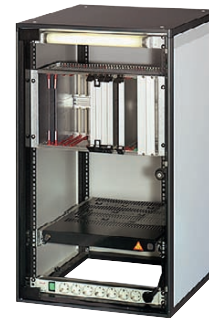

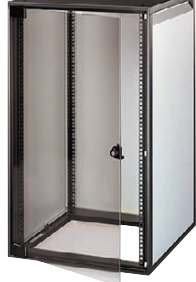

**Сравнительные характеристики шкафов офисного дизайна компании Schroff**

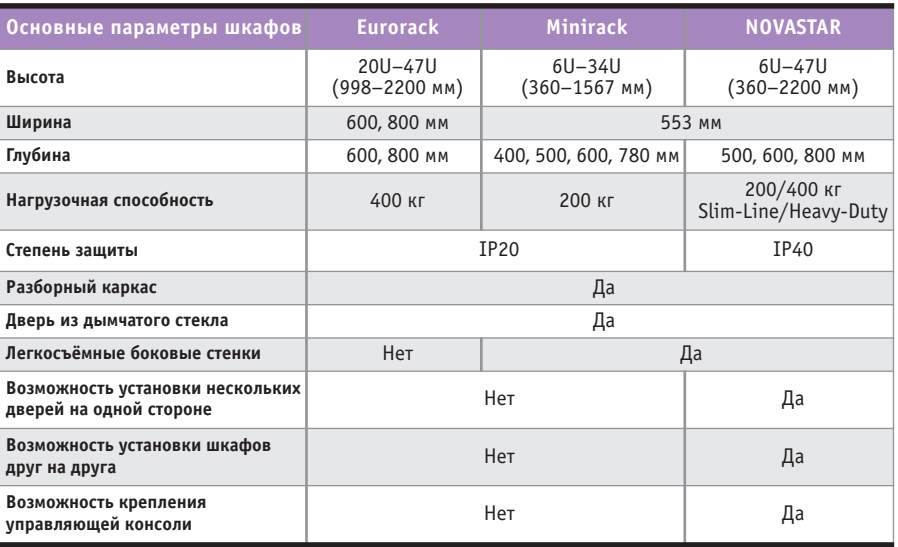

нается всего с 6U, и имеет привлекательную цену, но у него также есть слабое место - его нагрузочная способность составляет всего 200 кг, что недостаточно для многих приложений. Кроме того, шкаф Minirack имеет специфическую конструкцию каркаса (например, его наибольшая глубина не 800, а 780 мм), вследствие чего к нему подходит только узкий набор принадлежностей, не совместимых с другими шкафами.

Таким образом, цель разработки нового офисного шкафа формулировалась достаточно чётко: он должен был сочетать в себе преимущества шкафов прошлого поколения (быть лёгким, компактным, разборным, иметь широкий диапазон размеров и привлекательный дизайн) и быть свободным от

их недостатков, то есть иметь единую, более технологичную конструкцию, высокую нагрузочную способность, широкие возможности конфигурирования и использовать по возможности унифицированные с другими шкафами комплектующие.

#### ИДЕЯ РАЗРАБОТКИ ШКАФА NOVASTAR

При проектировании нового шкафа компания Schroff использовала концепцию разработки двух различных по характеристикам шкафов на единой платформе, до этого успешно реализованную при проектиро-**Рис. 3. Компактный шкаф Minirack Рис. 4. Шкаф NOVASTAR**

вании шкафа VARISTAR. Шкаф NOVASTAR (рис. 4) имеет разборный каркас, состоящий из литых алюминиевых панелей основания и крыши и вертикальных рёбер из экструдированного алюминиевого профиля патентованной конструкции двух видов (рис. 5): облегчённого Slim-Line (в этом случае нагрузочная способность шкафа составляет 200 кг, как у шкафа Minirack) или усиленного Heavy-Duty, обеспечивающего стандартную нагрузочную способность в 400 кг, как у полноразмерного шкафа Eurorack.

Дополнительную прочность каркасу шкафа типа Heavy-Duty придаёт крепление профиля к панелям основания шкафа 2 болтами, а не одним, как было в шкафах прошлого поколения. Важной особенностью профиля каркаса

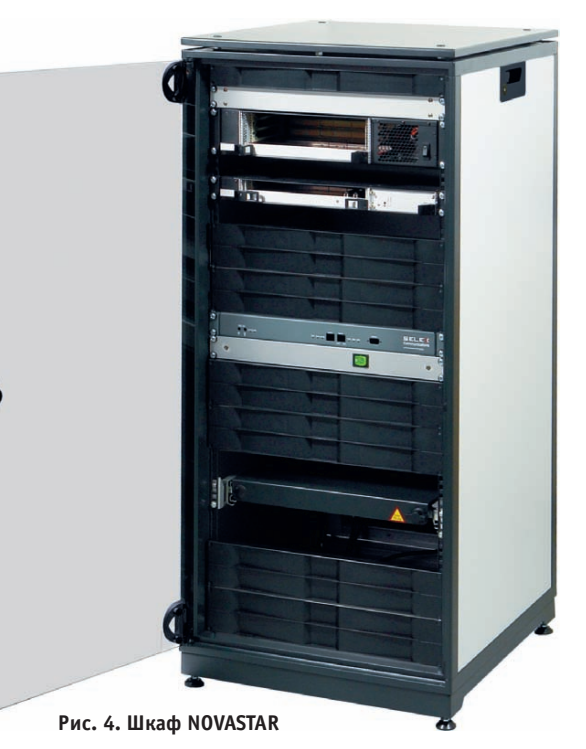

CTA-NPECC © СТА-ПРЕСС

является то, что в него интегрированы держатели 19-дюймовых панелей, что упрощает конструкцию шкафа и улучшает его внешний вид. Ширина каркаса обоих типов составляет всего 553 мм, стандартная глубина – 500, 600 или 800 мм, а высота – от 360 мм (6U) до 2200 мм (47U), то есть полностью перекрывает суммарный диапазон вы сот шкафов Eurorack и Minirack. Таким образом, новый шкаф может полностью заменить собой оба шкафа предыдущего поколения, однако это, конечно, не значит, что их завтра снимут с производства и их потребителей таким образом заставят переходить на новый шкаф. Напротив, корпоративная политика компании Schroff предусматривает возможно более длительную поддержку существующих проектов, по тем или иным причинам использующих старую продукцию, а для новых проектов, конечно, рекомендует пользоваться преимуществами нового шка-

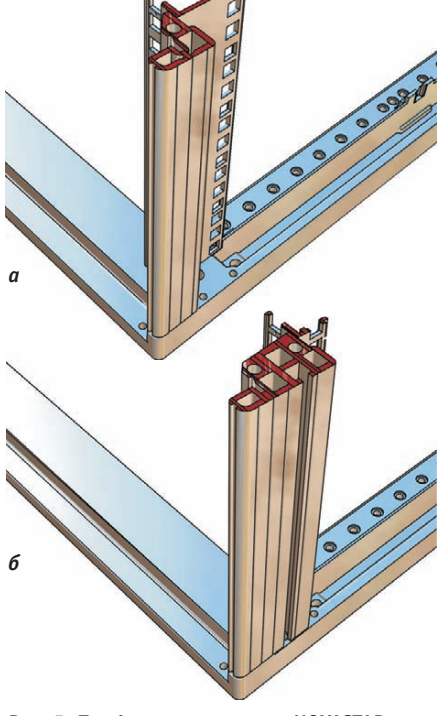

**Рис. 5. Профили конструкции NOVASTAR:**  *а* **– облегчённый Slim-Line;**  *б* **– усиленный Heavy-Duty**

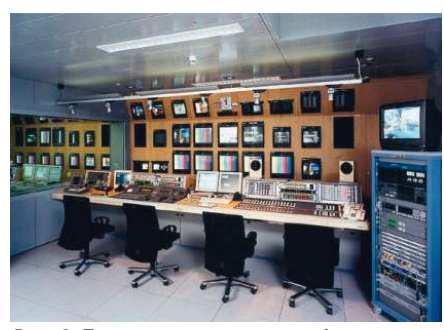

 $38$  в телевизионной студии **проседят в турс. 7. Легкосъёмные боковые стенки шкафа** и комплектующих. **Рис. 6. Пример размещения шкафа в телевизионной студии**

фа, к подробному рассмотрению которых мы и перейдем.

#### КОНСТРУКТИВНЫЕ ОСОБЕННОСТИ И ОСНОВНЫЕ ПРЕИМУЩЕСТВА ШКАФА NOVASTAR

При разработке шкафа с самого начала учитывались специфические требования, предъявляемые к шкафам офисного и лабораторного применения. Очень большое внимание было уделено дизайну и эстетике шкафа. Он хорошо смотрится как с дверями (стальными или стеклянными), так и вообще без дверей – именно такая комплектация характерна для лабораторных, измерительных и аудиовизуальных приложений, требующих постоянного доступа оператора к оборудованию в шкафу. Небольшая высота шкафа позволяет устанавливать его в студиях теле- и радиовещания (рис. 6) под рабочие столы и пульты или непосредственно использовать крышу шка фа в качестве столешницы для установки настольного оборудования.

Дверные петли новой конструкции обеспечивают возможность установки нескольких дверей на одной стороне шка да без использования дополнительных деталей и позволяют легко снимать и надевать двери на шкаф без использования инструмента. Угол открытия дверей шкафа составляет 180 градусов.

Боковые стенки шкафа также легкосъёмные (рис. 7) и крепятся на защёлках. Таким образом, техническое об служивание установленного в шкафу оборудования максимально облегчено.

Конструкция верхних и нижних панелей шкафа предусматривает возможность установки шкафов друг на друга этажеркой и скрепления их между собой болтами для получения единого конструктива.

Важной особенностью стоек с измерительным и лабораторным оборудованием состоит в том, что часто возникает необходимость перекатывать их с места на место, от одной установки к другой. Поэтому для шкафа можно заказать 4 различных типа подвижных опор с разными диаметром колес, нагрузочной способностью и дополнительными функциями, такими как тормоза и нивелировочные ножки (рис. 8), регулируемые изнутри шкафа.

Другой особенностью таких приложений часто является необходимость иметь консольный пульт управления (например, компьютерный монитор и клавиатуру), расположенный в шкафу с измерительным оборудованием. В шкафу NOVASTAR (в исполнении Heavy-Duty) для крепления такой консоли имеется специальный Т-образный паз по всей высоте шкафа, а также предлагается кронштейн для крепления консоли со струбциной (рис. 9).

> Внутренняя сторона профиля каркаса шкафа NOVA-STAR имеет систему крепёжных отверстий, аналогичную системе отверстий в профиле шкафа VARISTAR, что позволяет частично унифицировать крепёжные элементы и ис пользовать в новом шкафу серийно выпускаемые комплектующие от шкафа VARI-STAR. Кроме того, для удобства размещения и обслуживания оборудования предлагается широкий вы бор стационарных и телескопических полок, под-

держивающих уголков и других

# NOVASTAR

# **Дизайн • Функциональность • Практичность**

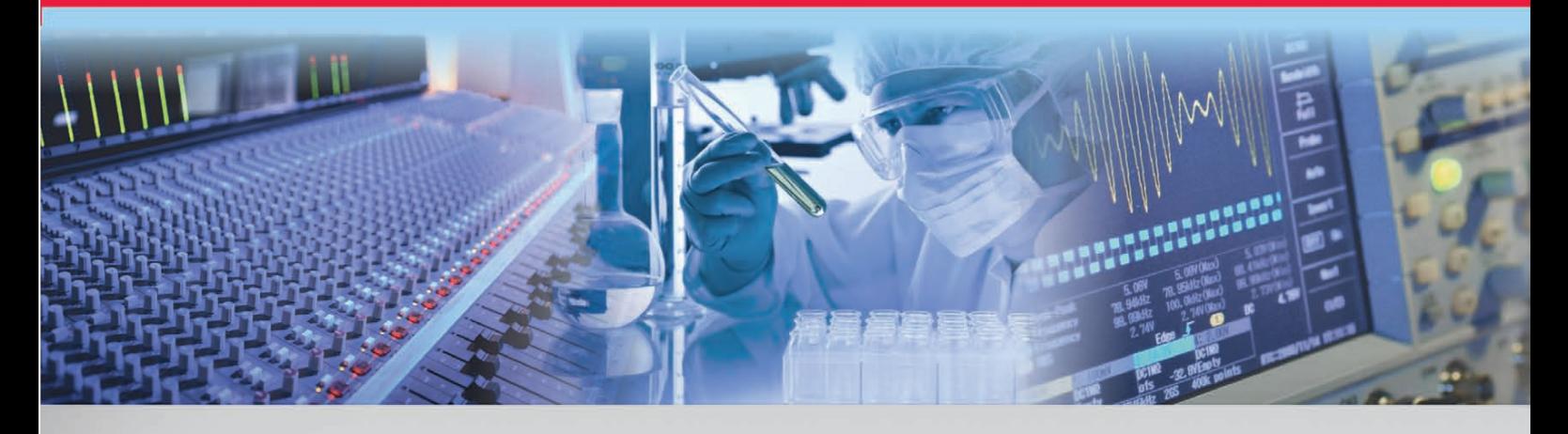

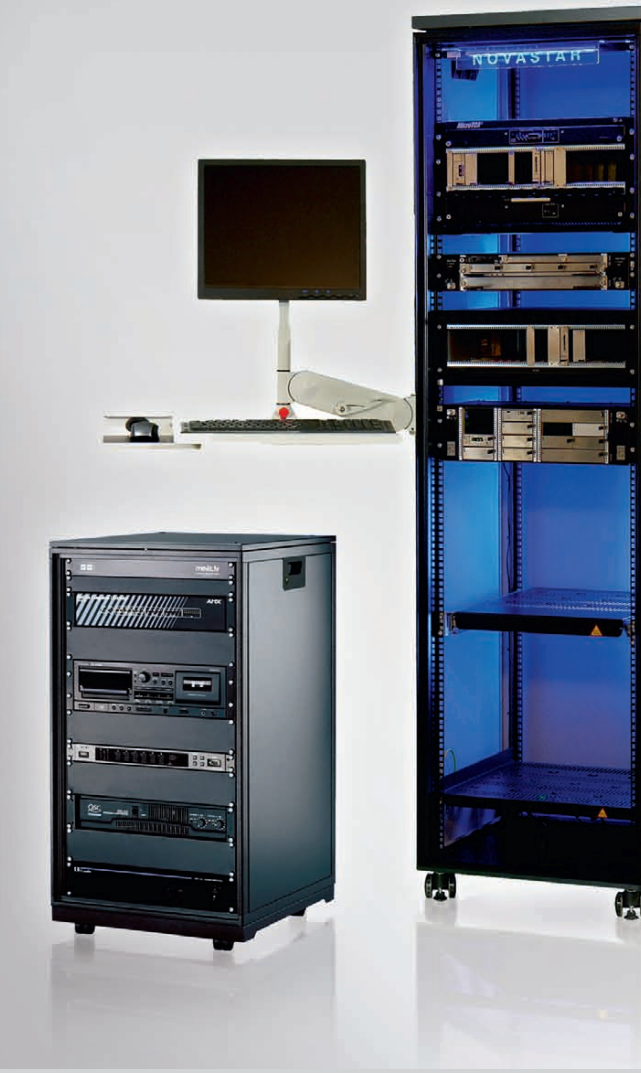

**Pentair** 

**Technical Products** 

# **Ин**NOVA**ционный шкаф для 19" электронного оборудования**

Schroff

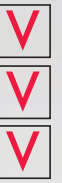

**Аудио- и видеотехника** 

**Лабораторные измерения**

**Испытания и контроль**

#### **Технические характеристики**

- 19-дюймовый разборный каркас из алюминиевого профиля
- Два класса нагрузки: Slim-line и Heavy-Duty
- Ширина всего 553 мм
- Высота от 360 (6U) до 2200 мм (47U)
- Глубина от 550 до 880 мм
- $\bullet$ Боковой Т-образный паз для крепления консолей и пультов
- Легкое перемещение на роликовых опорах

#### [ОФИЦИАЛЬНЫЙ ДИСТРИБЬЮТОР ПРОДУКЦИИ SCHROFF](http://www.prosoft.ru/)

#74

**MOCKBA**<br>
Ten.: (495) 234-0636 • Факс: (495) 234-0640 • E-mail: info@prosoft.ru • Web: www.prosoft.ru<br>
C.-ПЕТЕРБУРГ Тел.: (812) 446-0444 • Факс: (812) 448-0339 • E-mail: info@sph.prosoft.ru • Web: www.prosoft.ru<br>
CEMITERE С.ПЕТЕРБУРГ Тел.: (812) 448-ЕКАТЕРИНБУРГ Тел.: (343) 376-САМАРА Тел.: (846) 277-**НОВОСИБИРСК<br>КИЕВ<br>VФА** 

**PROSOFT® 20 ЛЕТ** 

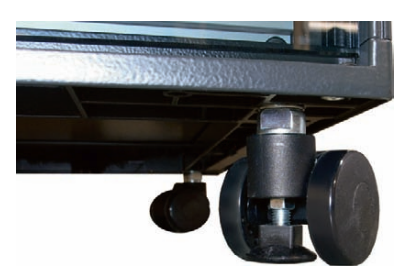

**Рис. 8. Подвижная опора с нивелировочной ножкой**

Все компоненты шкафа качественно окрашиваются порошковой краской со всех сторон. Стандартная комбинация цветов: каркас, крыша и цоколь – тёмно-серые, цвета RAL 7021, двери и боковые стенки – светло-серые, цвета RAL 7035. Имеется также возможность заказать шкафы NOVA-STAR в индивидуальном исполнении, окрашенны ми в другие цвета из промышленной палитры RAL, с дополнительными отверстиями, надписями, логотипами и т.д.

Комплектация конкретного шкафа, соответствующего требованиям заказчика, производится по каталогу с

ис пользованием традиционной для компании Schroff технологии Сервис-Плюс, то есть шкаф полностью конфигурируется на этапе заказа, а затем про-

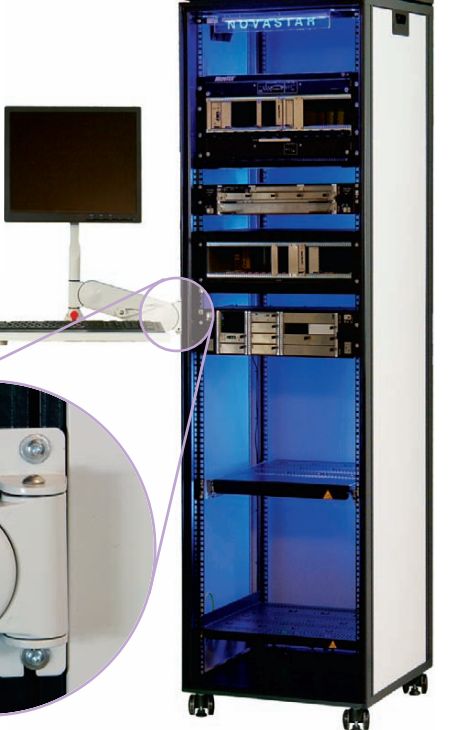

изводится и собирается на заводе для конкретного заказчика. Для облегчения планирования заказчиками компоновки оборудования в шкафах NOVA-STAR компания Schroff впервые в своей практике представит полный набор чертежей шкафа в электронном виде на своем веб-сайте. При необходимости более глубокой модернизации шкафов (нестандартные размеры, отверстия, цвета, надписи, логотипы) их заказывают в индивидуальном порядке.

#### ЗАКЛЮЧЕНИЕ

Новый шкаф офисного исполнения NOVASTAR компании Schroff (Германия), специально разработанный для использования в лабораторных, измерительных и аудиовизуальных приложениях и обладающий привлекательным дизайном, компактной конструкцией, высокой механической прочностью при небольшом собственном весе и широким рядом стандартных размеров, имеет все шансы занять достойное место на российском рынке. ● **Автор –**

**сотрудник фирмы ПРОСОФТ** Телефон: (495) 234-0636 **Email: [info@prosoft.ru](mailto:info@prosoft.ru)**

#### HAMMATIL HOBOC <u>MINISTINI I.</u> MARHIT HARATHA

**Рис. 9. Консольный пульт управления** 

**с креплением на струбцине**

#### НОВОСТИ ISA

25 июня 2011 года на ежегодном заседании Исполкома ISA в городе Сент-Луисе (США) объявлены итоги VII Европейского конкурса на лучшую студенческую научную работу ISA (ESPC-2011). Большого успеха добились студенты и аспиранты ГУАП. Золотыми медалями награждены Георгий Куюмчев, Евгений Бакин, Алексей Тыртычный. Серебряных медалей удостоены Марк Поляк, Михаил Турубанов, Светлана Житкова. Бронзовые медали получили Екатерина Иванова, Константин Гурнов, Инга Зварич, Анна Вершинина, Павел Ермаков,

Дмитрий Бычков. 30 июня на заседании ученого совета Государственного университета аэрокосмического приборостроения ректор, заслуженный деятель науки Российской Федерации, доктор технических наук, профессор Анатолий Аркадьевич Оводенко вручил награды победителям.

В соответствии с решением Исполкома Международного общества автоматизации (ISA), принятым в Сент-Луисе (США) 27 июня 2011 года, объявлены итоги международного конкурса грантов ISA для студентов и аспирантов. Победителем конкурса в третий раз стал Алексей Тыртычный - аспирант ГУАП. Студент ГУАП Арсений Жданов, получивший грант международного общества SPIE, и аспирант ГУАП Михаил Ваганов, получивший грант РФФИ, приняли участие в международном симпозиуме "Optics and Photonics 2011" в Сан-Диего (США) с 21 по 25 августа 2011 года.

С 23 по 31 июля в Санкт-Петербурге был проведен 9й Итало-Российский студенче-

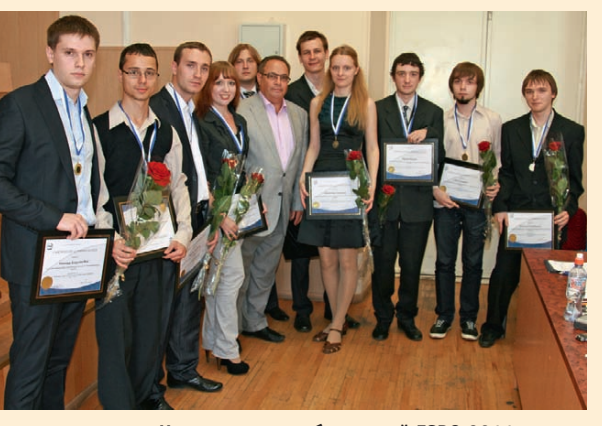

**Награждение победителей ESPC-2011**

ский семинар. 15 студентов из университета Катаньи (УК, Италия) приняли участие в его работе. Итальянские студенты осмотрели достопримечательности города на Неве, посетили крупнейшие музеи, ознакомились с системой высшего образования РФ на примере ГУАП, участвовали в научной сессии ISA, где студенты обоих университетов выступили с научными докладами. В работе семинара принял участие Генеральный консул Италии в Санкт-Петербурге господин Luigi Estero, который вручил дипломы участникам семинара. Затем с 31 июля по 11 августа семинар продолжил свою работу в Катанье, куда прибыли российские студентыучастники семинара. Напомним, что 15 марта 2011 года исполнилось 10 лет со дня подписания договора о сотрудничестве между двумя известными европейскими университетами – УК и ГУАП.

Делегация Российской секции ISA во главе с президентом секции, профессором, доктором технических наук Еленой Георгиевной Семеновой приняла участие в работе 1-го Международного форума ISA-EMEA и ежегодного заседания Европейского совета ISA округа 12 в период с 15 по 17 сентября 2011 года в Брюсселе. ●

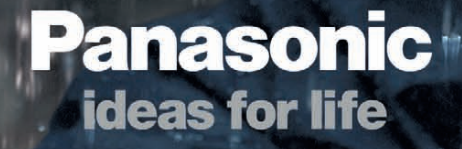

# ЗАЩИЩЁННЫЕ НОУТЬУКИ PANASONIC

# TOUGHBOOI

#### [ОФИЦИАЛЬНЫЙ ДИСТРИБЬЮТОР ПРОДУКЦИИ PANASONIC](http://www.prosoft.ru/)

#342

**MOCKBA** Ten.: (495) 234-0636 • Факс: (495) 234-0640 • E-mail: info@prosoft.ru • Web: www.prosoft.ru<br> **C.AIETEPBYPT** Ten.: (812) 448-0444 • Факс: (812) 448-0339 • E-mail: info@prosoftsystems.ru • Web: www.prosoft.ru<br> **EKAT** 

**PROSOFT® 20 ЛЕТ** 

C. R. Richard R. R.

Call Road

Реклама

# **ОБЗОР/ПРОГРАММНОЕ ОБЕСПЕЧЕНИЕ**

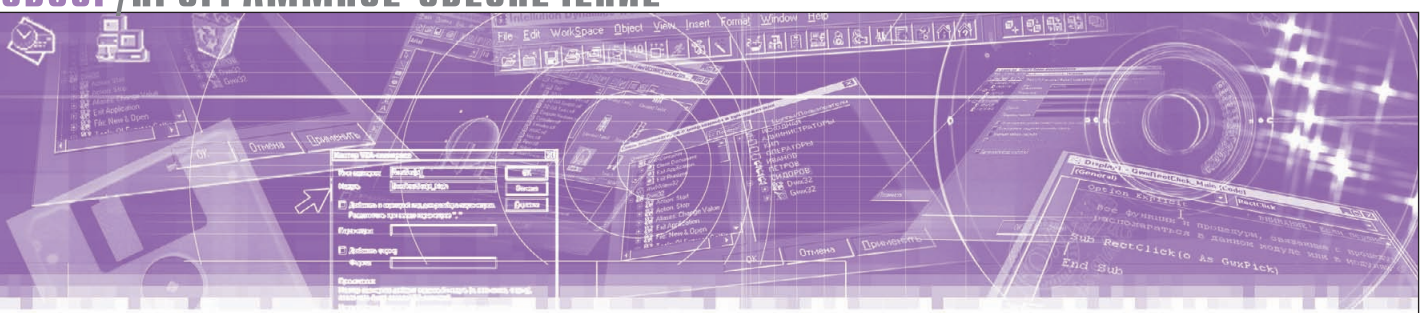

Дмитрий Швецов

# **Интеллектуальные системы хранения данных в АСУ ТП**

В статье рассмотрены современные системы архивации данных в АСУ ТП, наиболее часто используемые СУБД и соответствующие аппаратные платформы. Описаны принципы построения многоуровневых систем сбора и архивации данных, агрегации и «горячего» резервирования.

Рынок систем диспетчерского управления и сбора данных (SCADA) является одним из самых быстро растущих рынков систем контроля в мире. Возрастающая потребность в модернизации электроэнергетической, водораспределительной и водоочистительной инфраструктур будет способствовать расширению данного рынка в странах Западной Европы и Северной Америки в течение нескольких следующих лет. В России, на Ближнем Востоке, в Африке, странах Азиатско-Тихоокеанского региона и Латинской Америки благодаря инвестициям в строительство новой инфраструктуры нефтегазовой отрасли, электроэнергетики, водообеспечения и обработки сточных вод также будет наблюдаться рост рынка систем SCADA. Согласно результатам нового исследования глобальной консалтинговой компании Frost & Sullivan «Стратегический анализ мирового рынка систем SCADA», в 2009 году выручка этого рынка составила 4623,1 млн долл., а к 2016 году, по прогнозам, она достигнет 7074,1 млн лолл. Исследование охватывает конечных потребителей систем АСУ ТП: нефтегазовую отрасль, электроэнергетику, водообеспечение и водоочистку, автомобилестроение и транс портный сектор, а также другие отрасли, в которых используются такие системы заводского уровня (производство продуктов питания и напитков, фармацевтическая, химическая и целлюлозно-бумажная промышленность). В число проанализированной в этом исследовании продукции входят также программное обеспечение для АСУ ТП и АСУП, компьютерное оборудование и IT-услуги.

В настоящее время, чтобы оставаться конкурентоспособными, производители во всех отраслях промышленности должны уметь контролировать свои производственные процессы оптимальным образом. Программное обеспечение (ПО), применяемое в АСУ ТП, позволяет осуществлять визуализацию всего предприятия в режиме реального времени. Современные технологии дают возможность корректировать настройки параметров технологических процессов с целью достижения оптимального состояния независимо от применяемого программного продукта. Оптимизация управления производством в реальном времени невозможна без анализа предыдущих событий и статистики производственных процессов, которые позволяют персоналу чётко и быстро определять, что пошло правильно или неправильно на предыдущем цикле производства. Оперативные данные об изменении параметров одной переменной могут дать весьма ценную информацию и повлиять на качество процесса в целом. Как правило, для осуществления анализа данных необходимо несколько производственных циклов, чтобы можно было судить об оптимальности тех или иных параметров. Чтобы провести анализ всех процессов,

необходимо иметь данные о состоянии и работе всех исполнителей в момент производства. В данном случае требуются приложения для архивации и анализа данных всех производственных процессов. Для этих целей многие производители прикладного программного обеспечения АСУ ТП предлагают системы хранения исторических данных, предназначенные для записи в реальном времени или по мере необходимости больших объёмов значений параметров, полученных в процессе производства. Как правило, большие объёмы данных требуется собирать во время запуска производства продукции и зачастую в те моменты, когда в силу различных причин ожидаются отклонения в технологии или в штатном режиме работы оборудования. Эта информация должна быть записана и сохранена точно и своевременно. Решение такой задачи не под силу классическим «коробочным» сис темам баз данных (БД). Помимо всего прочего для построения информационной системы требуются тщательный подбор серверной платформы (выбор серверной ОС и СУБД) и выбор платформ для клиентских рабочих мест. При выборе СУБД необходимо принимать во внимание следующие факторы:

- максимальное число пользователей, одновременно обращающихся к базе;
- характеристики клиентского ПО;
- аппаратные компоненты сервера;
- серверную операционную систему;
- уровень квалификации персонала.

#### ОБЗОР ОСНОВНЫХ СИСТЕМ **ХРАНЕНИЯ ДАННЫХ В АСУ ТП**

На сегодня известно большое число различных серверов баз данных SQL. Рассмотрим более подробно следующие ведущие серверные СУБД: Oracle и Microsoft SQL Server.

Пакет Oracle, наделённый самым развитым набором функций для работы с языком Јаvа и доступа к данным через Интернет, также обладает системой оптимизации одновременного доступа. Единственным недостатком данной СУБД является сложность администрирования, однако все затраты на её внедрение и освоение впоследствии окупаются эффективной и надёжной работой. Среди основных свойств СУБД Oracle следует отметить такие как:

- высочайшая надёжность;
- возможность разбиения крупных баз данных на разделы, что позволяет эффективно управлять огромными гигабайтными базами;
- наличие универсальных средств защиты информации;
- эффективные методы максимального повышения скорости обработки запросов;
- индексация по битовому отображению:
- наличие свободных таблиц (в других СУБД все таблицы заполняются сразу при создании);
- распараллеливание операций в за- $\Box$ ndoce:
- наличие широкого спектра средств разработки, мониторинга и администрирования;
- ориентация на Интернет-технологии. Решения, не уступающие разработкам Oracle, можно найти только в DB2 фирмы IBM и в отдельных решениях на базе MySQL.

Важнейшие характеристики СУБД Microsoft SQL Server - это:

- простота администрирования;
- возможность Web-подключения;
- наличие специальных «мастеров» и средств автоматической настройки параметров;
- встроенный инструментарий для тиражирования, синхронизации и анализа данных;
- наличие средств удалённого доступа.

В комплект средств административного управления данной СУБД входит целый набор специальных «мастеров» и средств автоматической настройки параметров конфигурации. Также MS SQL оснащён замечательными средствами тиражирования, позволяющими син-

хронизировать данные ПК с информацией БД и наоборот. Входящий в комплект поставки сервер OLAP даёт возможность сохранять и анализировать все имеющиеся у пользователя данные. В принципе, данная СУБД представляет собой современную полнофункциональную базу данных, которая идеально подходит для малых и средних организаций. Необходимо заметить, что SQL Server уступает СУБД Oracle по двум важным показателям: программируемость и средства разработки.

Повышенный интерес к проблемам хранения исторических данных вызван необходимостью принятия решений на основе не только текущей информации, но и информации за предыдущие периоды работы предприятия. На крупных предприятиях данная проблема решается путём покупки дорогостоящих систем централизованного архивирования данных, поступающих от различных SCADA-систем, работающих на предприятии. Самым ярким представителем таких систем является PI System (OSIsoft), основанная на платформе Oracle. Её функциональные возможности и производительность практически безграничны. Однако стоимость данной системы оказывается чересчур высокой для её использования в АСУТП и АСУП средних и крупных размеров. Кроме того, PI System требует установки выделенного сервера. Администрирование системы АСУ ТП и АСУП в целом усложняется за счёт присутствия в ней компонентов различных производителей. Поэтому для этих систем значительно проще и естественнее использование приложений, которые совмещают в себе функции поддержки и хранения данных, получаемых из SCADA Именно такую систему архивации предложила компания ICONICS. Высокопроизводительная 64-битовая система сбора и архивации данных для АСУ ТП и АСУП

заслуженно носит название Hyper Historian<sup>®</sup>. Это мощное приложение для обработки исторических данных, предназначенное для критически важных приложений, которым требуется непрерывный доступ и сбор данных. В нём заложены возможности подключения к приложениям пакета ICONICS BizViz лля использования лучшей в своём классе системы отчётности, анализа, портальных технологий или транзакций данных. Стандартный интерфейс запросов SQL обеспечивает интеграцию с Microsoft SQL совместимыми базами данных. Hyper Historian предоставляет возможность резервирования для критически важных приложений. Технология Store-and-Forward обеспечивает целостность данных в случае ошибок в системе или нарушения связи. Интеллектуальная система архивирования позволяет упорядочить архивы данных, используя расписание и триггеры. Это экономит место на диске, а также даёт возможность управлять процессами создания резервных копий файлов для долговременного хранения и поиска.

#### ОРИГИНАЛЬНЫЕ ТЕХНОЛОГИИ **ХРАНЕНИЯ ДАННЫХ**

Пользователи могут легко собирать информацию из различных АСУ ТП предприятий, объектов или по всем предприятиям, входящим в распределённую систему АСУП. Информация из различных источников данных (ПЛК, модулей ввода/вывода, сетевого оборудования и приложений HMI) может быть собрана и сохранена для формирования отчётности и анализа практически в реальном времени. Нурег Historian использует сжатие данных Swinging Door для высокоскоростного сбора данных со ссылкой на аппаратные средства в реальном времени в масштабах всего предприятия. Алгоритм Swinging Door использует 64-битовую

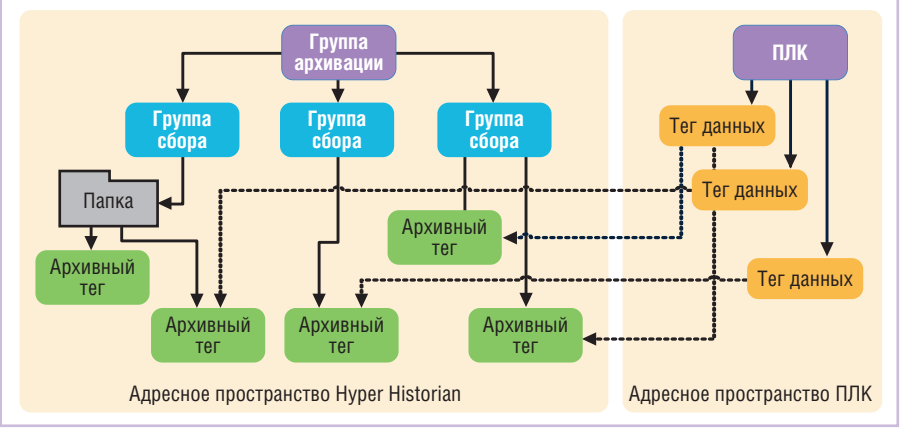

Рис. 1. Связь между Hyper Historian и данными ПЛК

аппаратную и программную архитектуры, что позволяет получить доступ к более мощному процессору и ёмкой памяти по сравнению с аналогичными 32-битовыми инструментальными средствами и обеспечивает максимально возможное быстродействие. Нурег Historian использует расширенную интеграцию данных, обеспечивая подключение к любому устройству с помощью OPC UA, OPC DA, OPC XML, SNMP. BACnet или к историческим базам данных, как показано на рис. 1.

Продукт Hyper Historian обеспечивает необходимую гибкость и высокий уровень масштабируемости и надёжности. Он является прекрасным решением для создания:

- простых одноузловых систем хранения архивных данных;
- многоуровневых систем хранения данных, которые можно разделять на уровни хранения, группируя различные типы данных и перемещая данные между уровнями системы;
- многоуровневых систем резервирования для послеаварийного восстановления работоспособности, гарантирующих возможности непрерывного сбора данных и полного исключения их потери даже в случаях системных сбоев или отказов сервера.

В этом продукте развитая технология хранения и сжатия данных сочетается со стандартным механизмом интерфейса запросов, гарантирующим открытый и простой доступ к хранящейся в хронологическом порядке информации, что обеспечивает возможности анализа и принятия необходимых технологических и производственных решений соответствующим персоналом в режиме реального времени. Hyper Historian Collector (полный набор соответствующих инструментальных средств) и информационный портал ICONICS PortalWorX предоставляют всей организации широкий спектр разнообразных инструментальных средств управления данными для анализа и оптимизации рабочих параметров. Производительность системы архивации достигла рекордных величин для подобных систем: максимальная скорость архивации для сервера Hyper Historian или однопользовательской системы -50 000 тегов в секунду, а для центрального архивного сервера до 150 000 тегов в секунду (рекомендовано). Общее количество архивных тегов в однопользовательской системе может достигать 1 000 000. Такие высокие характеристики системы архивации позволяют использовать Hyper Historian для построения систем АСУ ТП и АСУП на средних и крупных промышленных предприятиях. Помимо обеспечения высокой производительности пакет осуществляет поддержку стандартного интерфейса SQL-запросов, что позволяет без труда взаимодействовать с Microsoft SQL совместимыми базами данных, такими как Microsoft SQL Server 2005/2008. Hyper Historian использует несколько передовых функций операционной системы, таких как File System Transactions (NTFS-транзакции) последних платформ Microsoft, для того чтобы обеспечить устойчивость и надёжность хранения данных. В качестве иллюстрации на рис. 2 приведена функциональная схема взаимодействия компонентов приложения Hyper Historian (HH) с источниками данных и приложений, которые используют полученную информацию

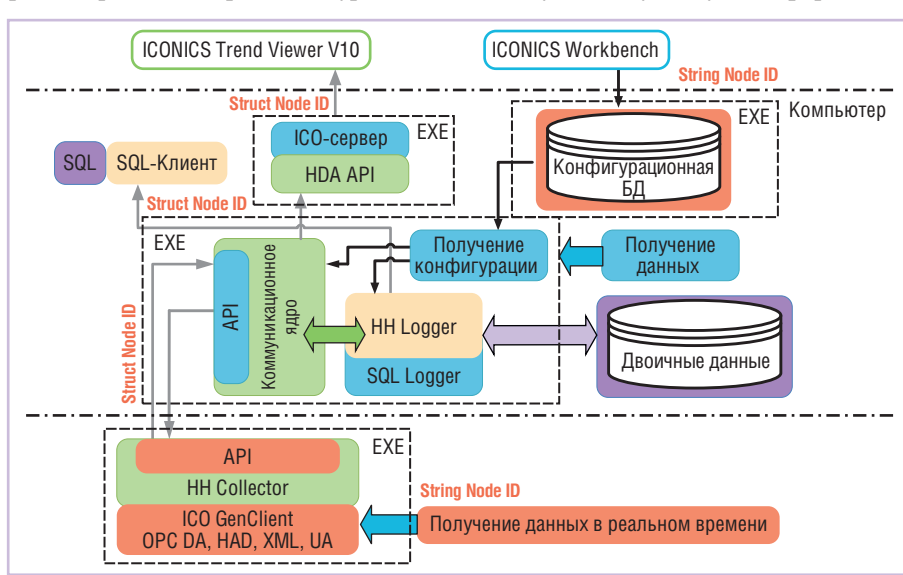

для визуализации и дальнейшей обработки

Также пакет Hyper Historian располагает уникальными особенностями, связанными с автоматизацией архивирования. Вот некоторые из них: возможность применения шаблонов, планирование архивации данных по расписанию, сжатие данных и резервное копирование файлов для длительного хранения и/или поиска.

При разработке нового комплексного решения для 64-битовых платформ АСУ ТП компания ICONICS выпустила сервисное приложение Workbench с поллержкой функций WPF (Windows Presentation Foundation). Среда Workbench является контейнером для всех приложений, входящих в состав пакета GENESIS64 и Hvper Historian. Конфигуратор сервера архивации функционирует как «тонкий» клиент и позволяет осуществлять оптимистичное параллельное проектирование, выступая в качестве централизованной конфигурационной среды и одновременно интерфейса оператора: в режиме исполнения даёт полноценную визуализацию данных в реальном времени и исторических данных с 2D- и 3D-графикой. Оригинальная конфигурационная консоль Workbench содержит полный спектр сервисов управления, имеет встроенные шаблоны для управления проектами и возможности удалённого развёртывания.

В среде Workbench есть возможность добавлять и полностью настраивать 3Dтренды и диаграммы. Также можно выбирать из библиотеки 3D-графики, строить зависимости Х от У в логарифмическом масштабе, в форме гистограмм и циклограмм, в режиме самописца и др., чтобы иметь ясное и точное представление о получаемой информации в реальном времени и исторических данных. Интуитивно понятные панели инструментов и галереи помогают настроить тренды, добавляя цвета, градиенты, привлекательную анимацию, эффекты прозрачности/отражения, сглаживание и многое другое, что делает анализ данных понятным и простым.

#### СРЕДСТВА ПОВЫШЕНИЯ **НАДЁЖНОСТИ ДАННЫХ B ACY TH**

Технологии поддержки «горячего» резервирования ICONICS для серверов, клиентов и других компонентов АСУ ТП реализованы и в новом пакете Нурег Historian версии 10.6. Конфигурирова-

www.cta.ru

# VESIS64  $G \vdash$

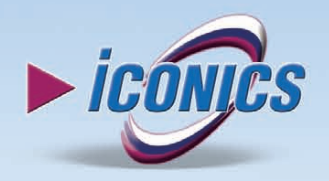

Новое поколение программного обеспечения ICONICS для автоматизации

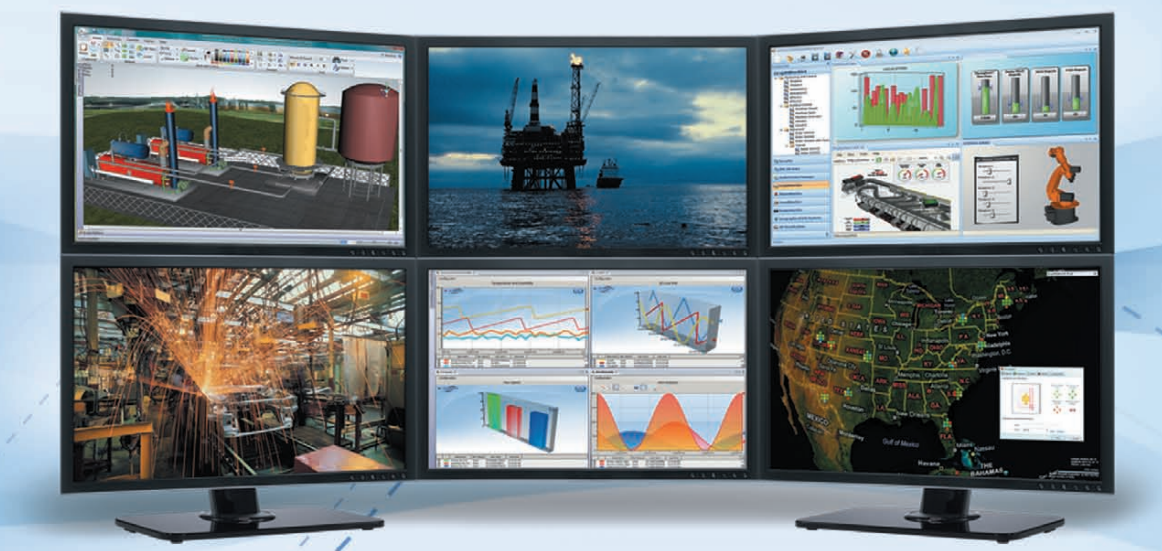

- Аппаратная поддержка графических приложений ЗD
- Встроенная система безопасности управления учётными записями пользователей (UAC)
- Интегрированная ГИС Microsoft Virtual Earth
- Поддержка ОРС UA (новейший единый ОРС-стандарт)
- Поддержка современных ИТ для объединения информационных потоков предприятия в режиме реального времени
- Новый мощный сервер регистрации данных Hyper Historian (до 1 млн тегов)
- ПО сертифицировано для Windows Vista, Windows 7
- Поддержка данных ОРС UA, ОРС DA, A&E, HDA, BACnet, SNMP и многих других

#### Откройте новую страницу в АСУ ТП вместе с GENESIS64!

**PROSOFT® 20 ЛЕТ** 

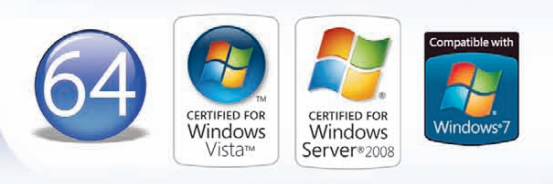

#### **[ОФИЦИАЛЬНЫЙ ДИСТРИБЬЮТОР ПРОДУКЦИИ ICONICS](http://www.prosoft.ru/)** #252

Реклама

**MOCKBA**<br>
Ten.: (495) 234-0636 • Факс: (495) 234-0640 • E-mail: info@prosoft.ru • Web: www.prosoft.ru<br>
C.- **ЛЕТЕРБУРГ** Ten.: (812) 448-0444 • Факс: (812) 448-0339 • E-mail: info@sph.prosoft.ru • Web: www.prosoft.ru<br>
CAMAPA

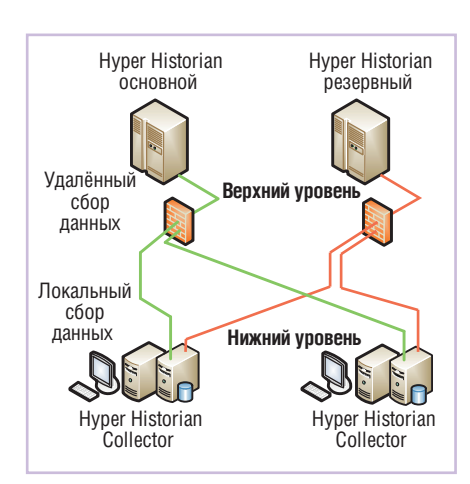

Рис. 3. Архитектура систем хранения DAS для Hyper Historian

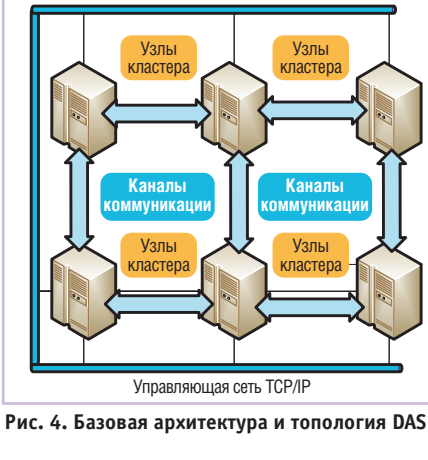

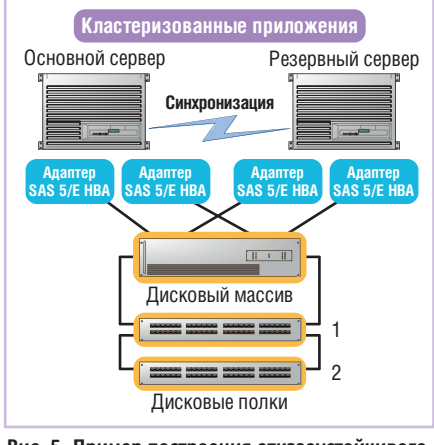

Рис. 5. Пример построения отказоустойчивого кластера для системы архивации данных

ние узлов для «горячего» резервирования даёт возможность построения универсальных многоуровневых систем с целью минимизации избыточности данных. С Hyper Historian достаточно легко создать распределённые многоуровневые системы. Система верхнего уровня может служить хранилищем данных для основной и резервной копий критической информации. Многочисленные системы верхнего уровня могут выполнять репликацию всех исторических данных. Также резервируемые системы нижнего уровня могут передавать либо весь информационный поток данных, либо только сводные агрегированные данные в одну или несколько систем верхнего уровня. Многоуровневые архитектуры обеспечивают защиту от возможных потерь данных, вызванных остановкой той или иной информационной системы. простоями в сети и т.п. В многоуровневых системах архивации данные не хранятся непосредственно в таблицах Microsoft SQL Server, вместо этого используется высокооптимизированная файловая система, независимая от реляционной базы данных.

Одним из вариантов реализации передовых технологий хранения Hyper Historian являются устройства DAS (Direct Attached Storage). В основе решения DAS лежит технологическая схема, в которой устройство для хранения данных подключено непосредственно к серверу или к рабочей станции, как правило, через внешний интерфейс SAS. На рис. 3 схематично показано, как на любом уровне с одинаково высокой надёжностью полностью интегрируются данные, тревоги и события, сводная информация и другие производственные данные, а также информация о конфигурации базы данных. К основным преимуществам DAS-систем можно отнести их низкую стоимость (в сравнении с другими решениями систем хранения данных), простоту развёртывания и администрирования, а также высокую скорость обмена данными между системой хранения и сервером. Благодаря именно этому свойству они завоевали большую популярность в сегментах любого уров-НЯ АСУ ТП И МНОГИХ КОРПОРАТИВНЫХ сетей АСУП. На рис. 4 приведена базовая топология организации хранилища данных, принятая в большинстве АСУ ТП. В то же время DAS-системы имеют и свои недостатки, к которым можно отнести неоптимальную утилизацию ресурсов, поскольку каждая DAS-система требует подключения выделенного сервера и позволяет подключить максимум два сервера к дисковому массиву в определённой конфигурации.

Для создания отказоустойчивого кластера, SQL-сервера и других приложений ACУ ТП описанная модель DAS вполне подойдёт. Пример блок-схемы DAS приведён на рис. 5. Помимо программных технологий организации агрегации, «горячего» резервирования подобная система уже имеет активную логику внутри корпуса и полностью избыточна за счёт использования двух встроенных контроллеров RAID, работающих по схеме «активный - активный» и имеющих зеркалированную копию буферизованных в кэш-памяти данных. Оба контроллера параллельно обрабатывают потоки чтения и записи данных, и в случае неисправности одного из них второй «подхватывает» данные с соседнего контроллера. При этом подключение к низкоуровневому SAS-контроллеру SAS 5E внутри двух серверов (кластеру) может производиться по нескольким интерфейсам (МРІО), что обеспечивает избыточность и балансировку нагрузки в средах Microsoft.

#### ЗАКЛЮЧЕНИЕ: СИСТЕМЫ ХРАНЕНИЯ ДАННЫХ **УХОДЯТ В «ОБЛАКА»**

По мнению экспертов, в настоящее время большинство пользователей тратят до 80% бюджета на построение и дальнейшую поддержку работоспособности систем хранения данных. В расширенных и развитых АСУ ТП и АСУП всё больше требуется общий доступ к архивным данным. Отсюда следует необходимость создания «облачных» ресурсов для организации вычислений, обмена и хранения информации. Такие системы позволяют арендовать инфраструктуру и её составляющие как сервис, где потребуется оплачивать только реально используемые ресурсы. Следует отметить и ряд недостатков «облачных» технологий в части ограниченного применения, некоторых проблем обеспечения безопасности, задержки производительности и др.

В любом случае популярность «облачных» вычислений и виртуализация приложений АСУ ТП и АСУП будет расти, по мере того как компании будут привыкать к самой идее «публичных облаков», продолжая стремиться к экономии. Важно, чтобы глобальный «облачный тренд» поддержали в России не только заказчики, но и локальные пользователи АСУ ТП. Уже сейчас многие АСУП поддерживают режим виртуализации отдельных процессов и позволяют поддерживать работоспособность виртуальных ресурсов на одном устройстве и управлять этими ресурсами как единым объектом. ●

Автор - сотрудник фирмы ПРОСОФТ Телефон (495) 234-0636 E-mail: info@prosoft.ru

# Новое поколение РАС-систем с двухпроцессорной архитектурой

#### Серия АРАХ-5000 - интегрированная платформа для задач управления, обработки данных и сетевого обмена

- Процессорные модули различного уровня производительности
- Детерминированное управление объектом автоматизации
- Поддержка режима резервирования для процессорных модулей
- Модульная система ввода-вывода с возможностью «горячей» замены

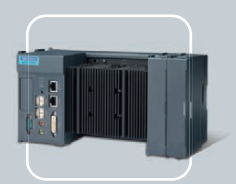

APAX-5570XPE IBM PC совместимый контроллер на базе процессора Celeron<sup>®</sup> M

**PROSOFT® 20 JIET** 

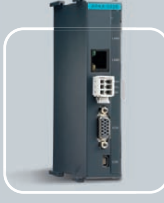

Ō

**APAX-5520KW** Компактный РАС-контроллер на базе процессора **XScale** 

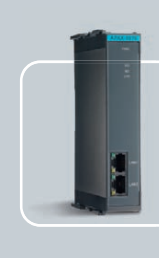

**Интерфейсный** модуль Modbus/TCP • Ethernet/IP • Profinet

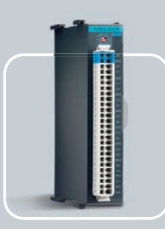

Модули ввода-вывода

- Индивидуальная настройка
- аналоговых каналов
- Высокая плотность дискретных каналов • Обработка частотных и импульсных сигналов
- 

#### ОФИЦИАЛЬНЫЙ ДИСТРИБЬЮТОР ПРОДУКЦИИ ADVANTECH

**MOCKBA** Ten.: (495) 234-0636 • Факс: (495) 234-0640 • E-mail: info@prosoft.ru • Web: www.prosoft.ru<br> **C.-ПЕТЕРБУРГ** Тел.: (812) 448-0444 • Факс: (812) 448-0339 • E-mail: info@spb.prosoft.ru • Web: www.prosoft.ru<br> **EKATEPH** 

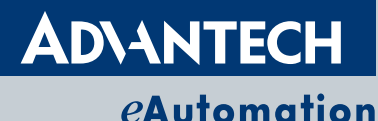

stal and " consumer

softLogic I/O Control

Advantech Co., Ltd.

Представительство в России Тел.: (495) 232-16-92 Тел.: 8-800-555-01-50 (бесплатно по России)  $info@advantech.ru$ www.advantech.ru

 $#111$ 

# **POTPAMMHOE OGECNEYEHMI**

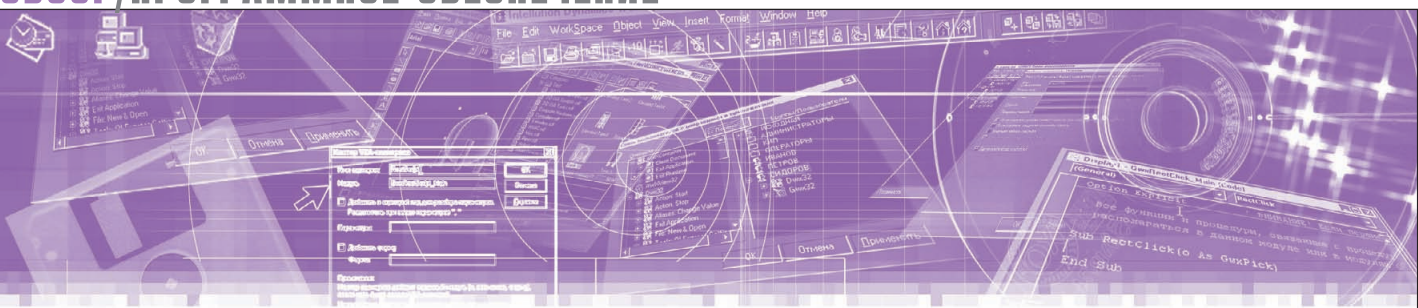

Тим Фейи

# Определение ключевого фактора для смены программной платформы

Представленный в статье проверенный метод принятия решений помогает производителям интеллектуальных устройств получить достаточно объективный ответ на очень важные вопросы: нужно ли переводить свои проекты на другую операционную систему и другие средства разработки, и если да, то когда именно для этого настаёт наиболее подходящее время?

#### ПРИМЕНИМЫ ЛИ **МАТЕМАТИЧЕСКИЕ МЕТОДЫ** ДЛЯ ВЫБОРА **ВСТРАИВАЕМОГО ПО?**

В быстро меняющихся рыночных условиях менеджерам приходится принимать всё больше решений в единицу времени. Средства поддержки принятия решений помогают находить объективные, взвешенные и, в конечном итоге, более корректные ответы на многие критические вопросы, в частности: «Когда переводить проекты на другую программную платформу?». По мере роста многообразия типов электронных устройств, программных компонентов для них и требований пользователей становится всё труднее найти универсальное решение, которое подходило бы для всех производителей и одновременно покрывало весь жизненный цикл излелий. В этих условиях помочь производителям электронных устройств определить наиболее подходящий момент для перехода на новые технологии могут математические методы принятия решений.

Современные производители устройств находятся под давлением целого «букета» внешних факторов, как-то:

• постоянно растущая сложность устройств, вызванная необходимостью интеграции множества функций и

технологий в одном и том же изделии:

- увеличивающиеся требования по информационной безопасности;
- необходимость следовать тенденциям развития технологий, в частности, поддерживать многоядерные процессоры:
- растущие требования пользователей к производительности.

Современные требования к устройствам включают в себя поддержку мультимедийного контента (включая голос и видео); вдобавок к этому пользователи хотят, чтобы их устройства могли обмениваться данными, причём в безопасном режиме, защищая как сам контент, так и его владельца.

Внутри самой организации-разработчика ставки не менее высоки. Инвесторы хотят эффективного возврата вложений. Клиентам нужна платформа, которая поможет им добиться успеха. Персоналу нужна стабильность. Менеджеры ожидают продвижения по служебной лестнице. Одно неправильное решение способно поставить под угрозу интересы всех сторон.

Если ваша компания не единственная на рынке и её предложение - не самое дешёвое и не самое функциональное, всегда находится место для конкуренции. Те, кто принимают решение медленно, рискуют остаться на

задворках, раздумывая, как одновременно увеличить инновационность и сократить временные затраты, причём даже не столько время выпуска продукта на рынок, сколько время выхода за точку безубыточности.

В силу этого производители устройств стали шире использовать новые стратегии разработки программного обеспечения. Одним из вариантов такой стратегии может быть использование новой операционной системы, например внедрение новой версии уже применяемой ОС, либо переход с ОС собственной разработки на коммерческую ОС, либо смена производителя. Ключевой вопрос здесь: «Когда именно это следует делать?».

Для принятия решения о необходимости такого перехода может быть использовано бесчисленное множество критериев. Но как определить. какие из них наиболее значимы? Чтобы стать лидером рынка, требуется более чем небольшая плановая коррекция курса. Изменения всегда сопряжены с трудностями, и в области встраиваемого ПО такие трудности могут исходить из самых неожиданных источников. Скажем, для членов коллектива, обладающих максимумом опыта работы с привычной ОС, переход на другую ОС может стать серьёзной угрозой их продуктивности, и вы, приняв

решение о переходе, рискуете вернуть опытных специалистов на стадию новичков, существенно снизив их вклад в деятельность всей организации. Решения подобного рода способны расколоть коллективы разработчиков на враждующие фракции.

Должны ли мы выбрать коммерческий продукт или предпочесть открытое сообщество? Имеет ли смысл продолжать внутреннюю разработку или лучше перейти на готовое коммерческое решение? Чьих любимых производителей включить в список для голосования? Чтобы правильно ответить на эти вопросы, необходим чётко определённый, объективный механизм принятия решений.

#### ОБЗОР МЕТОДА

Предлагаемый метод является адаптацией одного из известных методов поддержки принятия решений в условиях многокритериального выбора метода анализа иерархий, или метода аналитического иерархического процесса (Analytic Hierarchy Process - AHP), pa3работанного доктором Томасом Саати (Thomas Saaty). В рамках настоящей статьи метод АНР используется для получения ответа на вопрос: «Когда нам нужно будет переходить на другую  $OC?$ .

Применение АНР к данному классу задач - логичный выбор. Система критериев, применимая для одной компании, может быть недопустима для другой, в зависимости от характера производимых устройств, текущей стадии жизненного цикла продукта, бизнесцелей и т.п. Как именно каждый производитель выбирает и ранжирует критерии, зависит от конкретного случая; используемый механизм принятия решения должен позволять корректно учитывать все факторы - АНР как раз для этого и предназначен.

Окончательная стоимость каждого варианта решения может оставаться неизвестной, эта информация используется только при анализе возврата инвестиций. АНР для своей работы не требует данных о стоимости и прибыли (хотя их можно добавить в модель), что опять же делает его подходящим для поддержки принятия решений такого рода.

Также следует иметь в виду, что принимаемое решение не имеет никакого отношения к тому, какую конкретно ОС (или ОС РВ) следует применять. Конечно, метод АНР может быть ис-

пользован для сравнительной оценки преимуществ различных платформ, но это выходит за рамки данной статьи: основное назначение настоящего материала - ответить на вопрос о том, как выбрать подходящий момент для смены программной платформы (мигрании).

#### ФАКТОРЫ, ВЛИЯЮЩИЕ НА ПРИНЯТИЕ РЕШЕНИЯ

Процесс принятия решения строится на вычислении предпочтений между несколькими факторами, попарно сравниваемыми в контексте некоего выбранного критерия. На решение о переходе на другую ОС может влиять множество факторов; мы постараемся упростить процедуру анализа, сгруппировав их в более высокоуровневые категории:

- аппаратные факторы;
- программные факторы;
- бизнес-факторы;
- факторы внешних контрагентов.

#### Аппаратные факторы

Изменения в ОС часто провоцируются изменениями в аппаратуре. Фактически пересмотра любой части аппаратной архитектуры может быть достаточно, чтобы, как минимум, задуматься, способна ли используемая ОС его поддержать. В качестве примера можно привести:

- переход на другую архитектуру, например с 16-разрядного процессора на 32-разрядный;
- переход на многоядерную архитек-TVDV:
- функциональности, • интеграция предлагаемой производителем в новой версии процессора;
- снятие используемой линейки микросхем с производства.

#### Программные факторы

Программные факторы могут быть менее очевидными, так что здесь польза от применения формальных методов будет выше. Обычно изменения в ПО вносятся из соображений необходимости реализовать ту или иную новую функциональность, диктуемую требованиями заказчика или включённую в план выпуска. Например, существенную роль обычно играет необходимость в следующем:

- соответствие новому промышленному стандарту;
- интеграция дополнительного связующего ПО;
- расширение линейки инструментария:
- усиление безопасности;
- соответствие требованиям сертификании:
- повышение эффективности взаимодействия между устройствами;
- реализация удалённого управления устройством.

#### Бизнес-факторы

Не все решения о переходе на другие технологии вызваны требованиями сугубо технологическими. Многие являются следствием внешних или внутренних обстоятельств «нетехнического» толка, которые можно собирательно назвать бизнес-факторами, например:

- появление новых нормативных требований:
- введение новой корпоративной стратегии (скажем, курса на унификацию платформы);
- действия конкурентов;
- недостаток внутренних ресурсов;
- дополнительные ограничения по себестоимости продукции.

#### Факторы внешних контрагентов

Часть факторов может исходить от ваших внешних контрагентов, например поставщиков. Многие технические руководители периодически пересматривают состояние дел у основных поставщиков: если оно неудовлетворительное, то не исключено, что поставщика придётся менять. В современном мире открытого ПО далеко не все поставщики являются компаниями «из кирпича и бетона» (в оригинале "brickand-mortar" - идиома, характеризующая компанию, бизнес которой присутствует физически и его можно «пощупать», скажем, приехав в офис или магазин; употребляется в качестве противопоставления, например, онлайнбизнесу, который присутствует только в информационном пространстве. -Прим. пер.), так, для компаний, поддерживающих свой собственный дистрибутив открытой ОС, поставщиком является свободное сообщество разработчиков, в результате соответствие заявленному плану выпуска (roadmap) и качество технической поддержки часто заслуживают критических оце-HOK.

В число факторов, относящихся к поставщикам, может входить следуюmee:

#### ОБЗОР/ПРОГРАММНОЕ ОБЕСПЕЧЕНИЕ

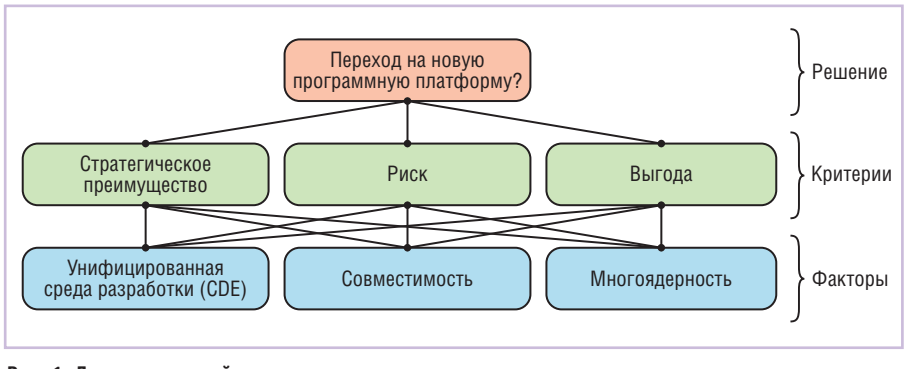

#### Рис. 1. Дерево решений для задачи миграции

- качество продукта;
- доступность продукта, включая соответствие планам выпуска и снятия с производства:
- уровень оказываемой технической поддержки;
- стабильность и жизнеспособность поставшика:
- угроза поглошения поставшика конкурентом.

Методика принятия решений о смене программной платформы должна поддерживать множество критериев, поскольку набор актуальных критериев у каждой организации-разработчика может быть различен. Метод АНР позволяет системно подойти к расстановке приоритетов в списке критериев того, что настало время начинать процесс миграции.

#### Пример принятия решения

Первый шаг в подготовке механизма поддержки - это определение конкретных факторов, которые могут повлиять на принятие решения. На втором шаге каждый фактор сравнивается с остальными для определения взаимных приоритетов. Каждое сравнение производится в контексте заданного критерия, перечень критериев также должен быть заранее известен.

Результатом сравнения является матрица численных оценок, которые затем нормализуются и дают веса факторов в рамках каждого критерия. Заключительный этап сводится к тому. чтобы вычислить значимость каждого фактора с учётом всех критериев одновременно, умножив матрицу весов факторов на вектор весов критериев.

#### Факторы, влияющие на принятие решения

(В оригинальной трактовке метода используется термин «альтернативы», поскольку рассматривается выбор из нескольких вариантов действия; адаптированная трактовка АНР, описываемая в настоящей статье, отвечает на вопрос: «Какие факторы следует считать определяющими в принятии решения о миграции?», поэтому в переводе использован термин «факторы». -Прим. пер.)

Для простоты иллюстрации сведём число факторов к трём:

- 1) план внедрения унифицированной среды разработки (Common Development Environment - CDE) по всей организации:
- 2) план перехода на многоядерную архитектуру;
- 3) подтверждённая необходимость в совместимости разрабатываемых устройств со сторонними устройствами и системами.

Сразу оговоримся, что это всего лишь иллюстрация; у каждого производителя набор факторов будет свой, и их количество определённо будет превышать три.

#### Критерии принятия решения

В данном примере три фактора рассматриваются в контексте трёх критериев (рис. 1):

- 1) стратегические преимущества, которые компания получит, если примет решение с учётом данного фактора;
- 2) риски, с которыми сопряжено принятие решения с учётом данного фактора;
- 3) ожидаемая выгода от принятия решения с учётом данного фактора.

В качестве примера сравнения важности факторов может выступить ответ на вопрос: «Что принесёт компании большее стратегическое преимущество - развёртывание унифицированной среды разработки или улучшение совместимости?». Результат сравнения поможет оценить «за» и «против» для каждой пары выборов в рамках каждого критерия. Из этого будет следовать, достаточно ли каждый фактор весом, чтобы принимать решение на его основе.

Шкалы оценок

Сравнительная важность фактора

От средней до высокой

От равноценной до средней

Высокая

Средняя

Равноценная

В реальности критериев может быть значительно больше; например, в их число также могут входить стоимостные и временные ограничения, связанные с принятием решения под воздействием каждого фактора.

#### Шкалы оценок

Для каждого парного сравнения используется шкала оценок от 1 до 9, где 1 означает, что при принятии решения о миграции факторы равноценны, а 9 что один фактор существенно важнее другого.

Хотя в табл. 1 приведены только нечётные значения, для придания сравнению большей точности допускается использовать и чётные значения тоже. Обратное сравнение факторов представляется обратными значениями оценок: например, если фактор А в сравнении с фактором Б даёт оценку 3, то Б в сравнении с А даст 1/3.

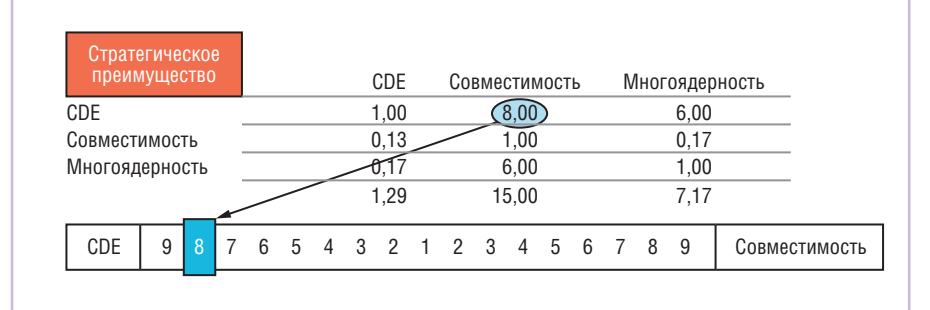

Рис. 2. Определение относительных приоритетов факторов в контексте стратегического преимущества

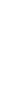

CTA-NPECC

www.cta.ru

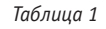

Численная

оценка

 $\mathsf{o}$ 

 $\overline{7}$  $\sqrt{2}$ 

 $\overline{3}$ 

 $\overline{1}$ 

# *Оптимальный выбор!*

**VxWorks QNX Wind River Linux Windows Embedded Standard Windows Embedded Compact (CE) RTOS 32**

# **ВСТРАИВАЕМЫЕ ОПЕРАЦИОННЫЕ СИСТЕМЫ**

- Встраиваемые ОС и ОС реального времени
- Инструментарий разработки и отладки
- Системное и связующее ПО
- Поставки оборудования с предустановленной ОС

#### [ОФИЦИАЛЬНЫЕ ПОСТАВКИ И ПРЕДУСТАНОВКА НА ОБОРУДОВАНИЕ](http://www.prosoft.ru/)

**PROSOFT® 20 ЛЕТ** 

**Москва** Тел.: (495) 234-0636 • Факс: (495) 234-0640 • info@prosoft.ru • www.prosoft.ru С.-Петербург Тел.: (812) 448-0444 • Факс: (812) 448-0339 • info@spb.prosoft.ru • www.prosoft.ru

WIND RIVER

**ONE SOFTWARE SYSTEMS** 

Windows<br>Embedded

On Time

Реклама

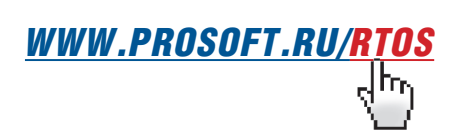

#315

#### ОБЗОР/ПРОГРАММНОЕ ОБЕСПЕЧЕНИЕ

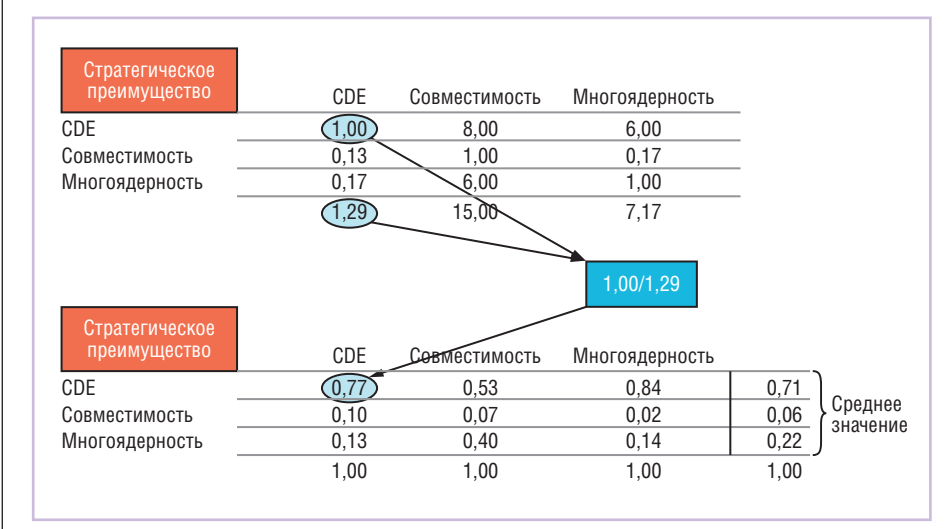

Рис. 3. Нормализация весов факторов в контексте стратегического преимущества

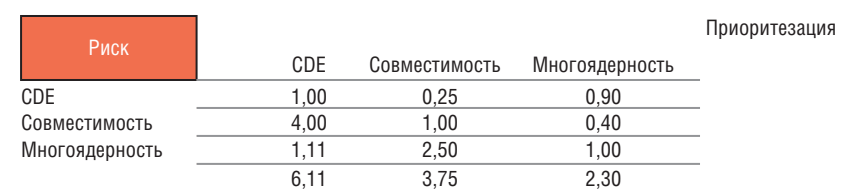

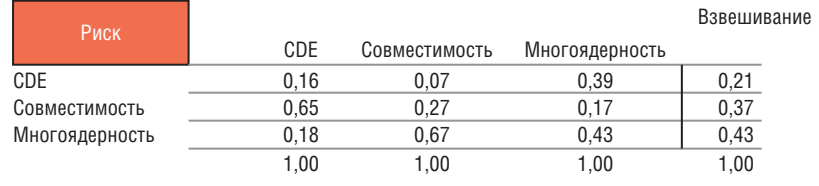

#### Рис. 4. Нормализация весов факторов в контексте риска

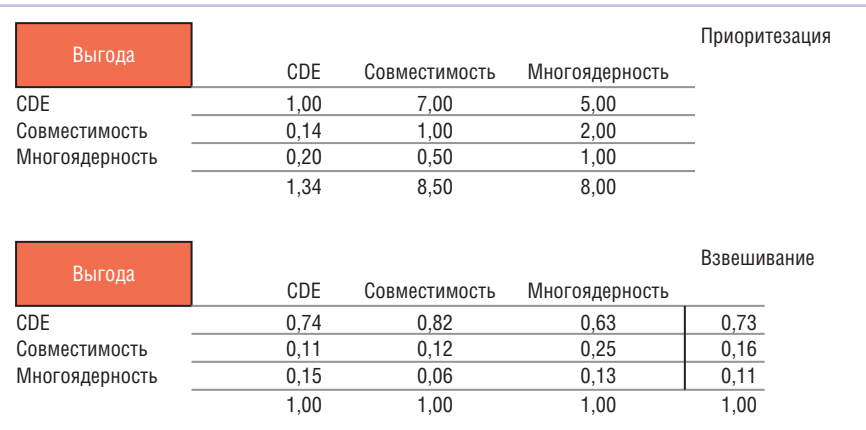

Рис. 5. Нормализация весов факторов в контексте приобретённой выгоды

#### Механика расчётов

После определения факторов и критериев следующим шагом является выполнение попарного сравнения всех факторов по принципу «каждый с каждым» для расчёта их относительных приоритетов.

Сравнение каждого фактора с самим собой по определению даёт оценку 1, поэтому по диагонали таблицы оценок можно сразу проставить единицы (рис. 2).

Сравнивая СDE с совместимостью в контексте стратегического преимущества, мы поставили оценку 8, утверждая тем самым, что внедрение унифицированной среды разработки даст компании гораздо большее стратегическое преимущество, чем обеспечение лучшей совместимости устройств. Соответственно, в ячейку, задающую оценку для обратного сравнения (строка 2, колонка 1), можно сразу вписать  $1/8$ , то есть 0,13 (здесь и далее - округление до 2-го знака, поэтому не все нормированные веса в результате дают в сумме ровно 1,00. -Прим. пер.).

Продолжая попарное сравнение факторов в контексте стратегического преимущества, имеем оценку 6 (обратное значение 0,17) для сравнения СDE с многоядерностью; сравнение совместимости с многоядерностью тоже даёт оценку 6.

Теперь нормализуем оценки каждого попарного сравнения (рис. 3), разделив все элементы каждого столбца на сумму его значений, а потом возьмём среднее по каждой строке, чтобы получить нормализованный вес каждого фактора. Вес фактора СDE в сравнении с другими в контексте стратегического преимущества получается равным 0,71.

Проведём теперь аналогичное попарное сравнение факторов в контексте остальных критериев - риска (рис. 4) и выгоды (рис. 5). Из примера на рис. 4 видно, что переход на многоядерную архитектуру привносит чуть больше риска, чем остальные факторы; при этом по части ожидаемой выгоды лидирует фактор CDE (рис. 5).

Аналогичным образом ранжируем и взвешиваем критерии друг относительно друга (рис. 6).

Теперь, когда относительные приоритеты расставлены, можно рассчитать конечные веса каждого фактора с учётом всех критериев одновременно. В нашем примере результаты показывают, что в принятии решения о миграции решающим фактором будет необходимость внедрения унифицированной среды разработки (рис. 7).

Преимущество использования данного метода состоит в том, что он в полной мере использует опыт экспертов вашей организации (по определению субъективный) для проведения объективного сравнения. Собрав унифицированные сравнительные оценки различных специалистов, вы можете быть уверены, что все участники процесса смогут внести в него равный вклад и результирующее решение будет удовлетворять интересам всех сторон в достаточной степени, чтобы минимизировать сопротивление изменениям.

#### РЕАЛЬНОЕ ПОЛОЖЕНИЕ ДЕЛ

В процессе анализа решений о смене программной платформы, принятых клиентами компании Wind River, заме-

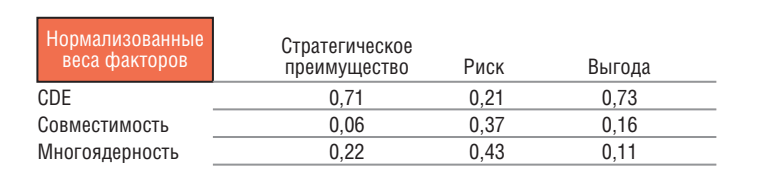

| Нормализованные<br>веса факторов | Стратегическое<br>преимущество | Риск | Выгода |      |
|----------------------------------|--------------------------------|------|--------|------|
| CDE                              | 0.79                           | 0.54 | 0.87   | 0,73 |
| Совместимость                    | 0.11                           | 0.08 | 0.02   | 0,07 |
| Многоядерность                   | 0.10                           | 0.38 | 0.11   | 0,20 |
|                                  | 1.00                           | 1.00 | 1.00   | 1.00 |

**Рис. 6. Ранжирование/взвешивание критериев и интегральная оценка факторов**

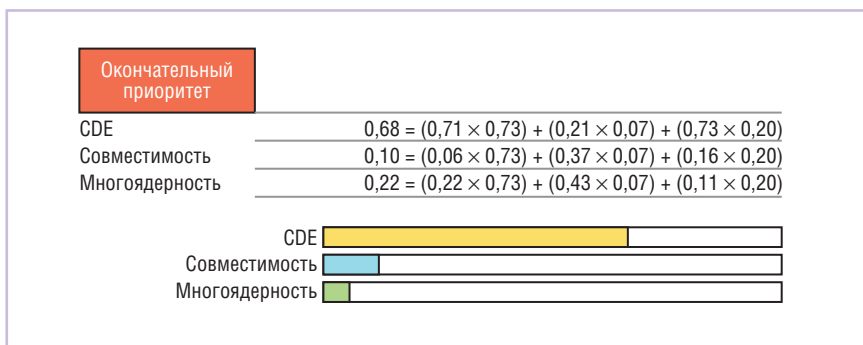

#### **Рис. 7. Результат расчёта относительных приоритетов факторов**

- внедрить на всём предприятии единую среду и методологию разработки;
- снизить издержки, вызванные либо рыночными условиями, либо ценами поставщиков;
- внедрить новые технологии, не поддерживаемые существующей платформой;
- работать со стабильным поставщиком в условиях динамичного рынка.

И хотя реальные модели принятия решений, использованные компаниями-респондентами, остаются за кадром, это как раз тот самый случай, когда математические методы поддержки способны помочь реализовать взвешенный и объективный под $x$ ол.  $\bullet$ 

**Авторизованный перевод Николая Горбунова, сотрудника фирмы ПРОСОФТ Телефон: (495) 234-0636 E-mail: [info@prosoft.ru](mailto:info@prosoft.ru)**

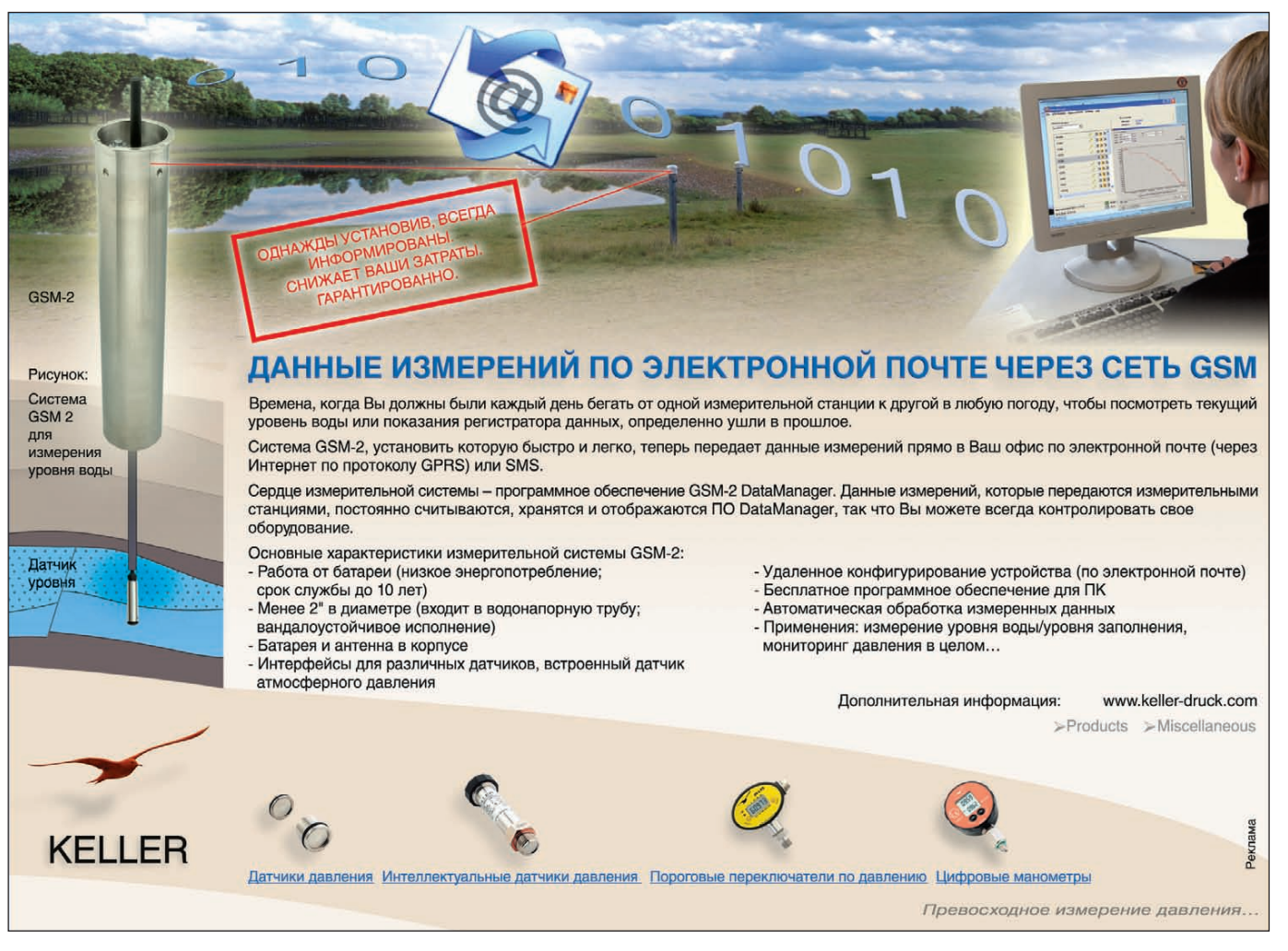

## **СИСТЕМНАЯ ИНТЕГРАЦИЯ КОСМОНАВТИКА**

# **АСУ технологическим оборудованием стартового комплекса РН «Союз» в Гвианском космическом центре**

Игорь Васильев, Филипп Кириленко

Автоматизация стартовых комплексов – пример инновационных решений в современной космической отрасли. Статья посвящена описанию новейшей системы управления наземным технологическим оборудованием стартового комплекса, реализующей базовые принципы интеграции программно-технических комплексов в единое информационное пространство.

#### ВВЕДЕНИЕ

Проект «Союз в ГКЦ» берёт свое начало в 2003 году, когда между концерном Европейского союза «Ариан эспас» и Федеральным космическим агентством (Роскосмос) был заключён контракт на создание стартового комплекса ракет-носителей (РН) «Союз» в Гвианском космическом центре (ГКЦ). Выбор места не случаен: Фран цузская Гвиана (заморский департамент Франции) находится в Южной Америке в нескольких десятках километров от экватора, где скорость вращения Земли придаёт ракете при запуске максимальный дополнительный импульс, что, в свою очередь, позволяет выводить на околоземную орбиту более тяжёлые объекты при меньших затратах топлива. У Европейского союза уже есть ракета тяжёлого класса – это знаменитая «Ариан-5». Пополнение номенклатуры средств выведения на существующем космодроме ракетой среднего класса, к которым относится РН «Союз», позволяет Европейскому космическому агентству расширить список клиентов и завоевать дополнительную часть рынка. Выгода же российской стороны заключается в возможности использования новой стартовой площадки для собственных нужд.

54

Пуск ракеты-носителя – это сложный технический процесс, для обеспечения которого требуется слаженная работа такого большого количества технологического оборудования, что только его простое перечисление займёт массу времени. Ракета-носитель сама по себе является сложным объектом, но помимо этого её необходимо

подготовить, установить, обеспечить температурный режим, заправить компонентами топлива, дозаправлять по мере естественного испарения криогенных компонентов топлива, снабжать сжатыми газами и пр. (рис. 1). Во время пуска необходимо обеспечивать слаженную работу наземных систем, осуществлять управление бортовыми системами в процессе пусковых операций, управлять наземным оборудованием, ответственным за пуск. В случае переноса или отмены пуска необходимо осуществлять соответствующие операции: слив компонентов топлива, подготовку ракеты к снятию со стартового стола и пр. Для всего

плекс наземного технологического оборудования, которым необходимо управлять.

Исторически на стартовом комплексе (СК) РН «Союз» каждой отдельной системой наземного технологического оборудования управлял собственный

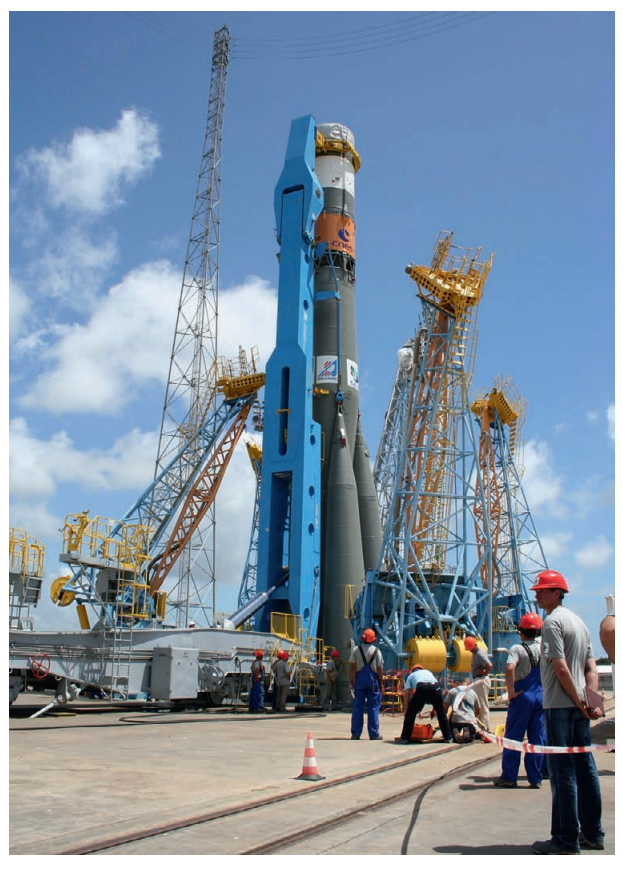

этого используется ком-**Рис. 1. Установка РН «Союз» в стартовую систему ГКЦ**

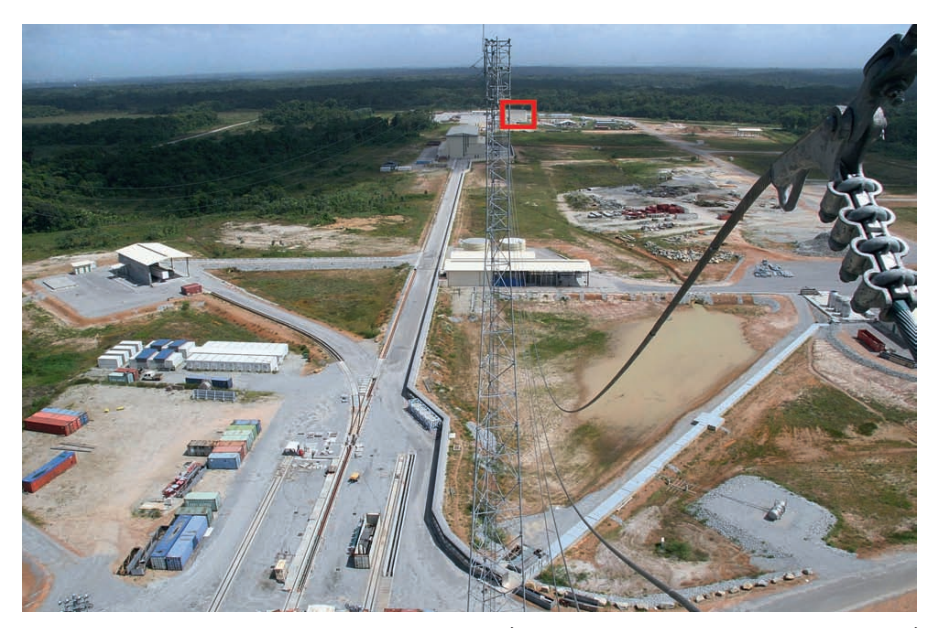

Рис. 2. Вид на СК с дивертора стартового сооружения (фотография сделана во время строительства)

программно-технический комплекс (ПТК). Эти сравнительно маленькие системы управления решали свой узкий круг задач и обменивались между собой минимальным перечнем команд и сигналов. Фактически за предпусковые операции отвечали полтора десятка программно-технических комплексов, каждый из которых работал с небольшим объёмом (около сотни) сигналов и команд. Говорить о гибкости такой системы, синхронизации данных, архивировании событий не приходится.

Ещё на этапе конкурсного проектирования ЗАО «СКБ Орион» предложило принципиально иной подход к созданию системы управления СК. Суть данного подхода заключалась в том, что при создании систем, важных с точки зрения обеспечения безопасности, к которым, безусловно, относится АСУ СК, на стадии проектирования проводится анализ рисков на основе рассмотрения:

- возможных причин отказов АСУ ТП и объекта управления;
- факторов, влияющих на появление OTKA3OB:
- последствий, к которым приводят отказы:
- эффективных мер борьбы с отказами, ошибками обслуживающего персонала и вредными факторами окружающей среды;
- вопросов обеспечения безопасности при возникновении различного рода угроз жизни людей, материальным объектам и природной среде;
- способов подтверждения заданных показателей безопасности.

В результате была предложена структура, объединяющая разрозненные ПТК в единый информационно-управляющий комплекс. Таким образом, разнородные системы заправки жидкими компонентами и криогенными компонентами, хранения компонентов топлива, термостатирования, обеспечения сжатыми газами, пожаротушения и другие объединены в единое информационное пространство. Это позволяет: • значительно расширить круг задач,

решаемых системой управления;

- обеспечить оператора и руководителя работ всей полнотой информации о состоянии наземного оборудования как единого целого;
- поднять безопасность и надёжность стартового комплекса на новый уровень:
- значительно увеличить общую информативность системы;
- обеспечить архивирование событий разнородных систем в привязке к единому времени;
- автоматизировать процесс формирования отчётов.

Стартовый комплекс как объект управления обладает существенной особенностью: площадь, занимаемая технологическим оборудованием (ТО), составляет несколько квадратных километров (рис. 2), а стартовый стол, выглядящий на фотографии как бетонная площадка, представляет собой пятиэтажное здание, уходящее под землю. И всё это пространство заполнено объектами управления: компрессорами, клапанами, насосами и, конечно, разнообразными датчиками. В связи с тем, что ракета, заправленная компонентами топлива, является взрывоопасным объектом большой разрушительной силы, персонал, управляющий пусковыми операциями, размещается на значительном удалении от стартового стола (командный пункт находится на

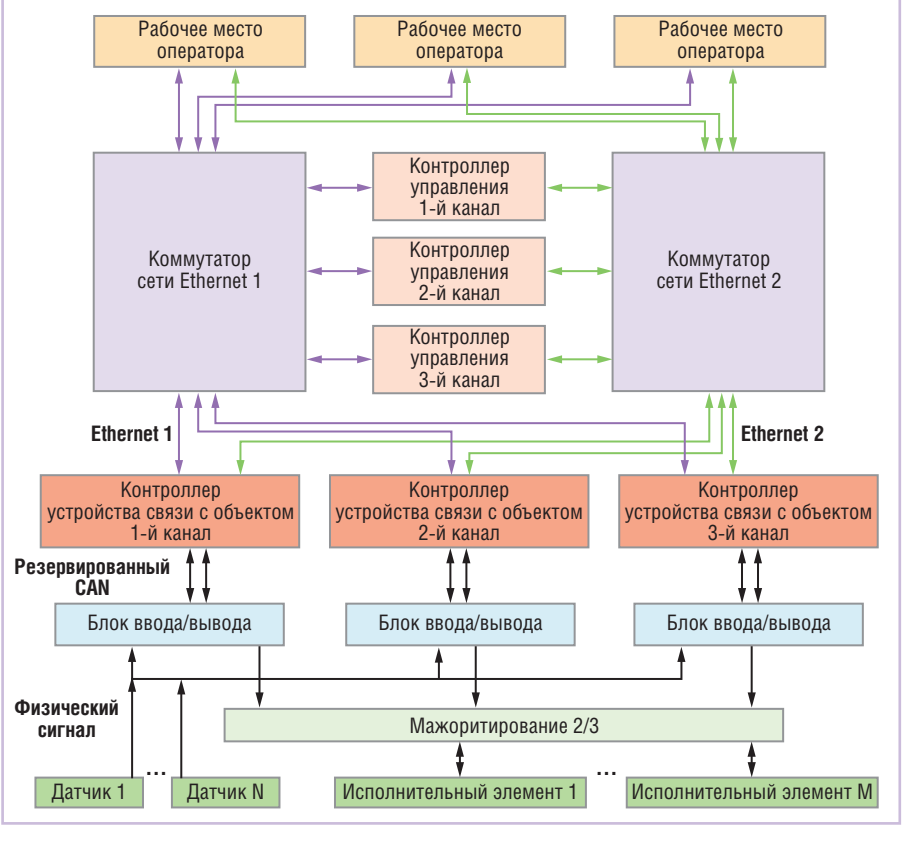

Рис. 3. Структура канала управления системы АСУ ТО

расстоянии в 1.5 км, его местоположение отмечено на рис. 2 красной рамкой). Таким образом, система управления подобным объектом обязана быть территориально-распределённой.

#### Описание системы **УПРАВЛЕНИЯ**

Российские заказчики и европейские контролирующие органы предъявляли к системе управления наземным оборудованием два требования первостепенной важности: надёжность и безопасность.

Для обеспечения надёжности система АСУ ТО является дублированной на уровне транспортировки данных (используются основная и резервная сети Ethernet) и троированной на уровне обработки. Для принятия окончательного решения необходимы голоса двух из трёх каналов системы (рис. 3).

Каждый из пультов АРМ оператора АСУ ТО оснащён тремя мониторами, каждый из которых может работать в режиме управления и в режиме отображения. Таким образом, в случае какихлибо неполадок с АРМ оператор может быстро и оперативно переключиться на резервный монитор. Контроллеры, на которых реализуются технологические алгоритмы, в устройстве управления также троированы. Каждый из контроллеров получает весь массив данных от рабочих мест оператора и устройства связи с объектом (УСО), обрабатывает их по заданным алгоритмам и выдаёт соответствующие данные для отображения на АРМ и для управления на УСО. УСО также троировано. Входные данные раздаются на все три контроллера УСО для передачи в контроллеры управления, а выходные команды мажоритируются по принципу «2 из 3» и выдаются на объект управления.

Выход из строя одного любого элемента системы управления не приводит к отказу всей системы. АСУ ТО также устойчива к ряду двойных отказов. Всё оборудование постоянно диагностируется, и его состояние в режиме реального времени отображается на отдельном пульте инженера АСУ ТО, что позволяет своевременно устранять единичные отказы.

Специализированное системное программное обеспечение (операционная система, транспортные протоколы и т.п.) минимизирует время реакции системы, осуществляет арбитраж контроллеров, синхронизацию времени и другие функции.

Ещё одной особенностью описываемой системы, разработанной и изготовленной ЗАО «СКБ Орион» для ГКЦ, является интеграция системы электроснабжения в состав системы управления. Европейская сторона предоставляет фидеры электроснабжения второй и третьей категории в определённых помещениях, а всё распределение электроэнергии, управление мощными нагрузками, формирование резервированных линий питания низким напряжением (27 В пост. тока) берёт на себя система управления. Суммарная мощность электроэнергии, находящаяся под управлением АСУ ТО, составляет более чем 1 МВт. Включение системы распределения электро-

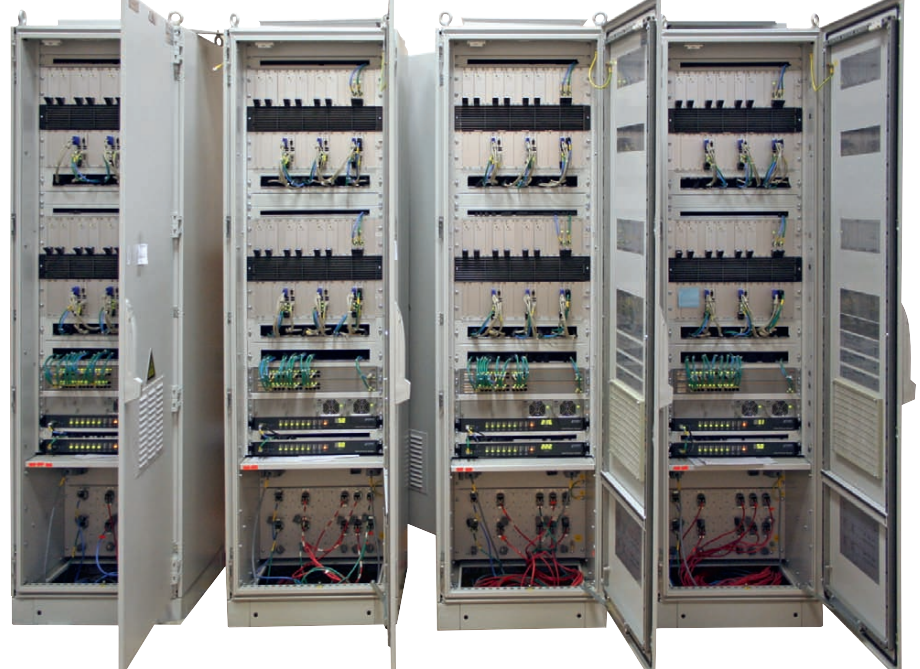

Рис. 4. Оборудование АСУ ТО (этап заводских испытаний)

лись изделия и комплектующие ведущих фирм, специализирующихся в области технических средств для промышленной автоматизации (рис. 4): корпуса Rittal и конструктивные элементы Schroff, разъёмные соединители Harting, электротехнические компоненты Schneider Electric и ABB, контроллеры FASTWEL и интерфейсные платы ADLINK. Блоки ввода/вывода информации - собственной разработки; они реализованы на импортных комплектующих, обеспечивают диагностику вплоть до элемента блока.

энергии в состав системы управления

Для задач сбора информации с блоков ввода/вывода ЗАО «СКБ ОРИОН» совместно с НПК ООО «АЗ» был разработан свой собственный процессорный модуль на базе ЕТХ-ядра. Этот модуль, в отличие от серийно производимых процессорных плат, имеет встроенные сервисные функции, позволяющие, в частности, аппаратно задавать адрес процессорной платы в сети (это делается для обеспечения возможности оперативной замены контроллера на аналогичный из ЗИП, его самоопределения по месту и самостоятельной закачки необходимого программного обеспечения по сети с сервера), вводить сигналы диагностики непосредственно в плату и т.п. А главное - этот модуль позволяет не зависеть от конкретных комплектующих, так как ETX-ядро на плате-носителе всегда можно заменить на аналогичное изделие другого произволителя.

В качестве контроллеров стоек и центральных обрабатывающих устройств (контроллеров управления) были использованы контроллеры фирмы FASTWEL. В центральных обрабатывающих устройствах использовались платы CPC502. Архитектура CompactPCI достаточно компактна и удобна для использования в подобных приложениях благодаря своей гибкости и широкому диапазону комплектующих: объединительных плат (компания Schroff), резервированных источников питания с глубокой диагностикой (компания Schroff), периферийных и интерфейсных плат (фирмы ADLINK и «Элкус»). То, что тяжело сделать с помощью стандартных промышленных

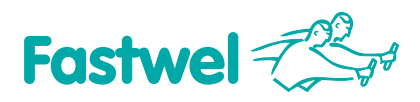

#### **Российская электроника для жёстких условий эксплуатации**

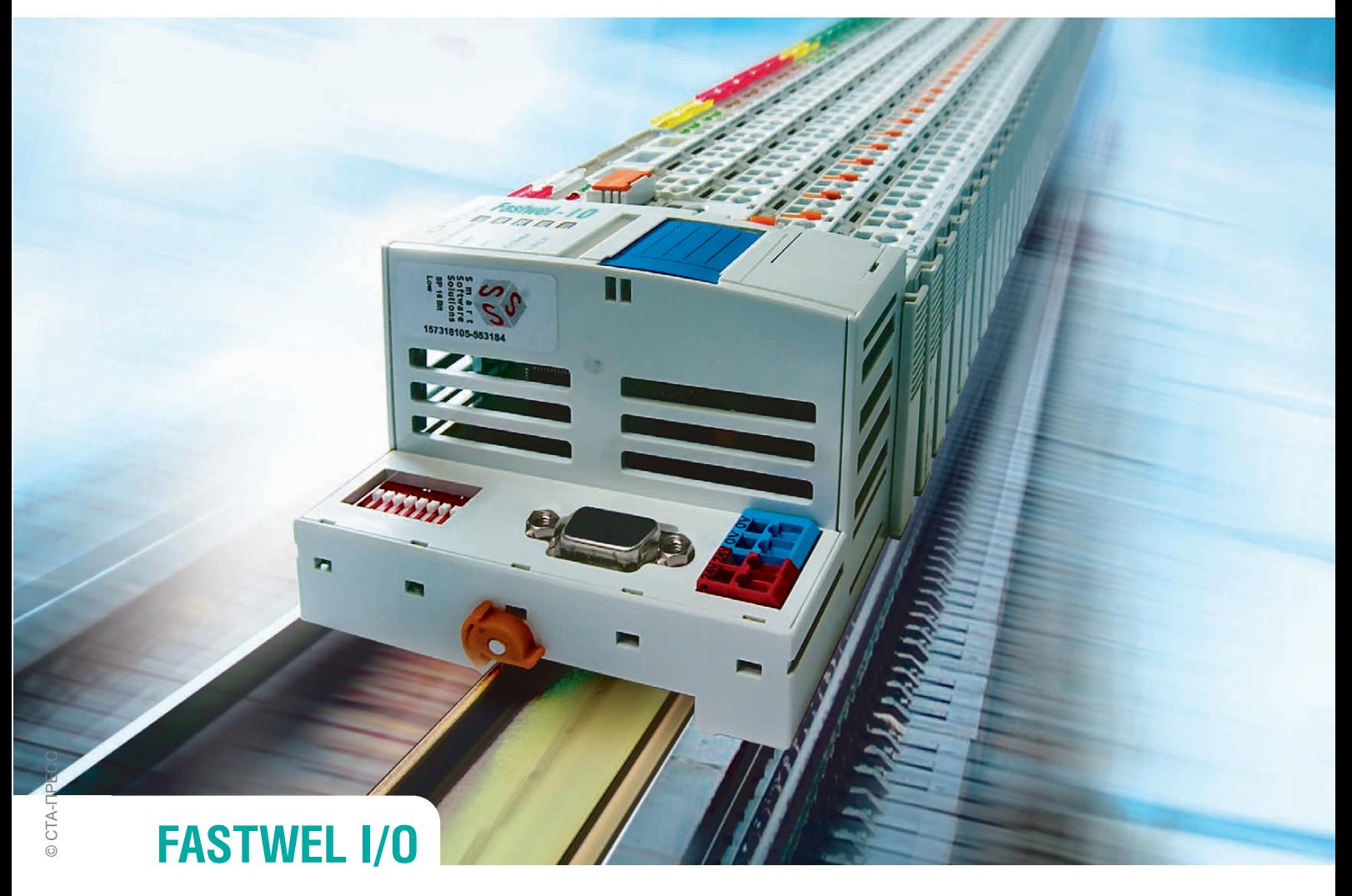

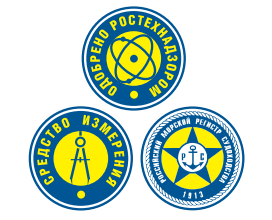

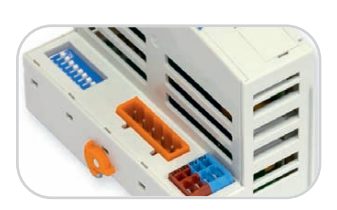

#### **CPM701**

• Протокол передачи данных CANоpen • Сетевой интерфейс CAN

### Распределённая система ввода-вывода, **созданная с учётом Ваших требований**

- Диапазон рабочих температур **от –40 до +85°С**
- Относительная влажность воздуха до 80%
- Вибрации от 10 до 500 Гц с ускорением 5g
- Одиночные удары с пиковым ускорением 100g
- Многократные удары с ускорением 50g, количество ударов 4000

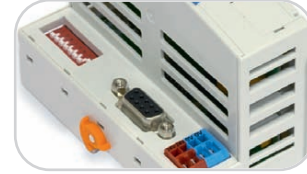

**CPM702** • Протокол передачи данных Modbus RTU • Сетевой интерфейс RS-485

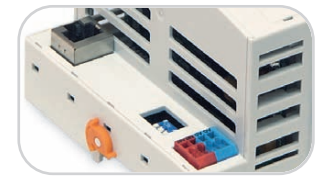

**CPM703** • Протокол передачи данных Modbus TCP • Сетевой интерфейс Ethernet

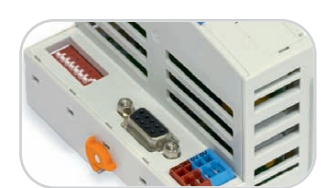

**CPM704** • Протокол передачи данных PROFIBUS DP V1 • Сетевой интерфейс PROFIBUS

#233

#### [ОФИЦИАЛЬНЫЙ ДИСТРИБЬЮТОР ПРОДУКЦИИ FASTWEL](http://www.prosoft.ru/)

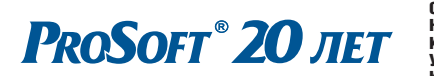

Реклама **MOCKBA**<br>
Ten.: (495) 234-0636 • Факс: (495) 234-0640 • E-mail: info@prosoft.ru • Web: www.prosoft.ru<br>
C. - IRETEP **F** Ten.: (812) 448-0444 • Факс: (812) 448-0339 • E-mail: info@sph.prosoft.ru • Web: www.prosoft.ru<br>
CAMAPA

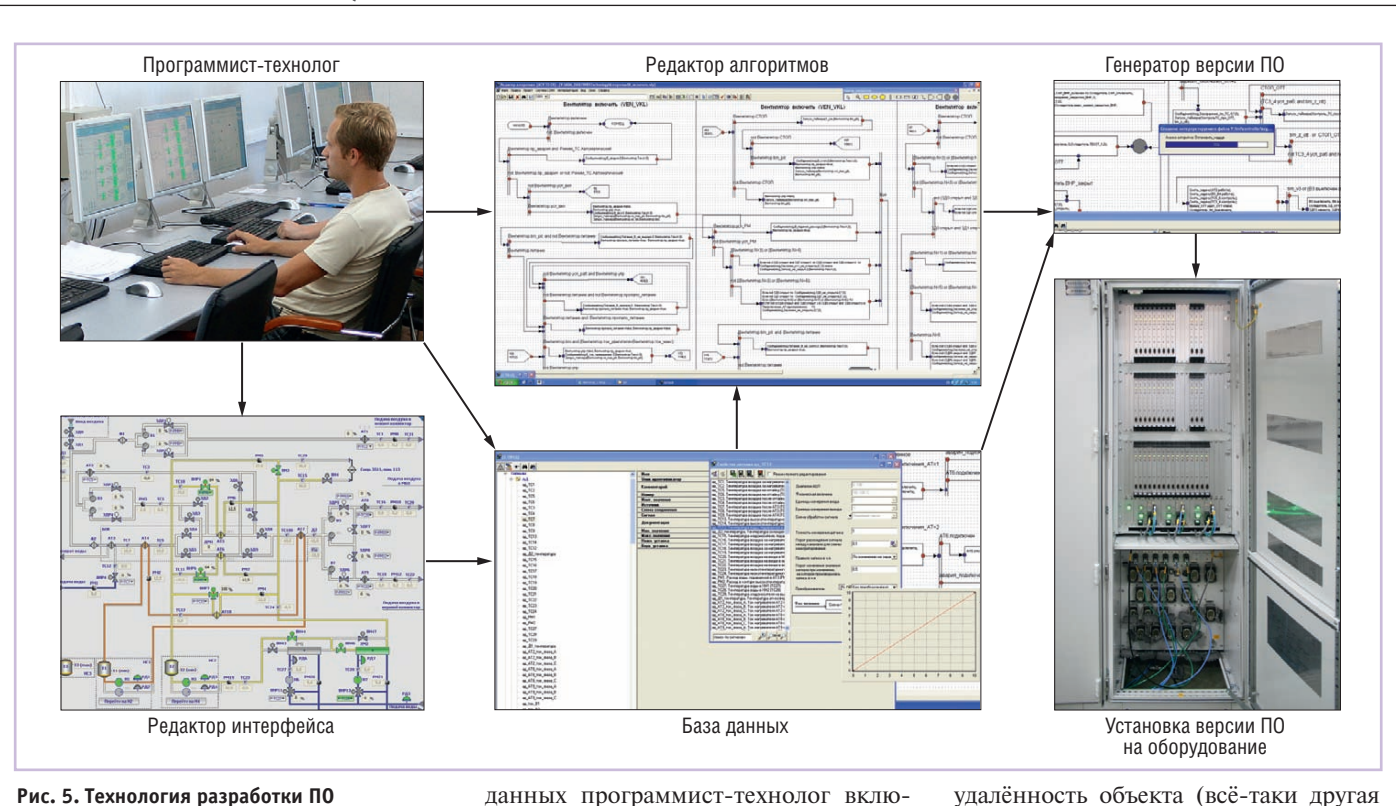

#### Рис. 5. Технология разработки ПО

ПК, гораздо проще, компактнее и удобнее реализуется с помощью устройств CompactPCI. Успешность применяемой платы СРС502 подтверждается тем, что соответствующее семейство изделий фирмы FASTWEL продолжает развиваться и уже на стадии разработки плата СРС508.

Программное обеспечение (ПО) АСУ ТО проектируется и реализуется на разработанном в ЗАО «СКБ Орион» инструментальном комплексе, позволяющем создавать ПО для систем высокой надёжности. Инструментальные средства включают в себя редактор мнемосхем, редактор алгоритмов, имитационное ПО для отладки, генератор исполняемого кода, систему контроля версий и ряд других компонентов.

Представление о технологии программирования системы управления даёт рис. 5. Программист-технолог (для него не обязательно знание языков программирования, важно лишь понимание технологических процессов и основ алгоритмизации) средствами специальных редакторов создаёт базу сигналов (составляющая базы данных, содержащая описания сигналов системы, их характеристики, для аналоговых сигналов - ещё и интерпретационные законы: может использоваться отдельно от технологической базы данных на этапе калибровки системы и отвечает за её метрологическое обеспечение), интерфейс оператора и алгоритм управления. В базу чает всю совокупность устройств объекта управления, датчиков, сигналов управления, служебных сигналов, с которыми имеет дело алгоритм работы системы. С помощью редактора алгоритмов задаются в графической форме алгоритмы работы системы управления. В редакторе интерфейса программист задает всё, что касается диалога «человек - машина»: вид мнемосхем, активные области, органы управления, вид отображаемой информации, графики, протоколы, диалоги и пр. Генератор осуществляет трансляцию созданных знаний в машинный код, который сохраняется в виде версии ПО и передаётся исполняющим устройствам: устройствам управления, УСО, автоматизированным рабочим местам операторов. Программирование и корректировка ПО системы управления в процессе наладки не требуют навыков профессиональных программистов и использования языков программирования низкого уровня. Всю работу по переводу знаний о поведении объекта в машинный код проводит инструментальное ПО, специально разработанное для этой задачи.

Система АСУ ТО включает в себя 118 единиц оборудования и более чем 1100 кабелей. Объём программного кода, включая базу данных, системное и прикладное ПО, чрезвычайно большой. Монтажные и пусконаладочные работы такой системы должны были бы требовать большого количества ресурсов, особенно если учитывать

удалённость объекта (всё-таки другая сторона земного шара). ЗАО «СКБ Орион» имеет большой опыт наладки крупных систем, благодаря которому были выработаны определённые инструменты, способствующие сокращению затрат на ПНР. Среди этих инструментов - инженерный пульт системы управления, позволяющий проводить самодиагностику системы управления в режиме реального времени с точностью до сменного блока, диагностику целостности цепей управления и сопротивления изоляции кабельной сети. Инновационная система информационного обеспечения инженерного персонала и система поддержки принятия решений позволяют оперативно снабжать эксплуатационный персонал и инженеров-наладчиков информацией о системе управления (о её структуре, взаимосвязях, следовании сигналов по кабельной сети и пр.) и элементах управляемых технологических систем (датчиках и исполнительных элементах) в виде эксплуатационной документации, однолинейных схем, данных об особенностях работы, порядке настройки и т.п. И, конечно, современный процесс пусконаладки невозможно представить без новейших средств связи. Интернет-технологии сокращают расстояния, как ничто другое. Любые вопросы, которые невозможно решить на объекте (например, те, которые предполагают экспериментальную отработку на стенде-полигоне), требуют помощи с Большой земли в виде технической поддержки из

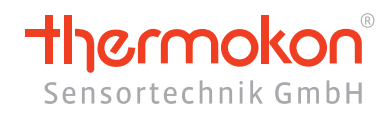

#### Оборудование для автоматизации зданий

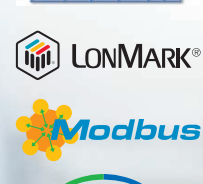

<sup>®</sup> BACnet<sup>®</sup>

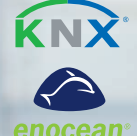

**PROSOFT® 20 ЛЕТ** 

# thanos всегда под рукой...

# Новая линия панелей управления класса Hi-End

- управление HVAC-системами
- 
- 
- 
- 

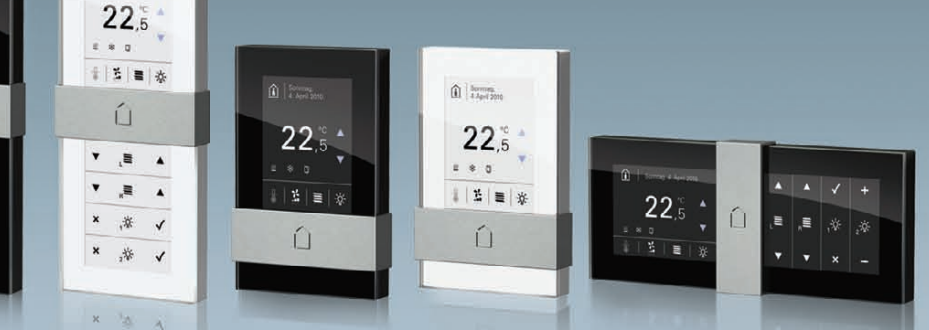

#### **[ОФИЦИАЛЬНЫЙ ДИСТРИБЬЮТОР ПРОДУКЦИИ THERMOKON](http://www.prosoft.ru/)** #298

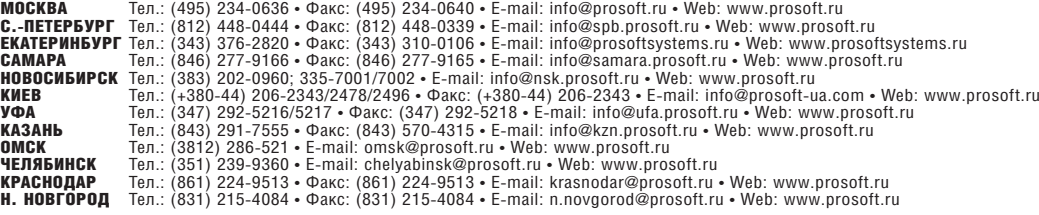

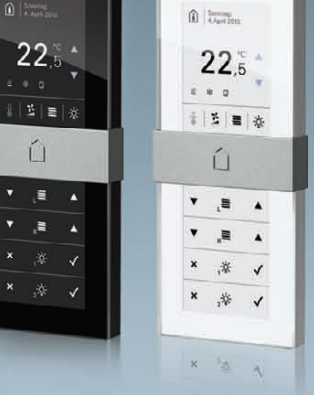

головного офиса предприятия. Особенностью ГКЦ является разница во времени с Москвой в 7 часов, что потребовало адаптации рабочего расписания службы технической поддержки к расписанию работы в ГКЦ. Использование дополнительных технологий и мер информационного обеспечения (инженерных средств самодиагностики, инструментального ПО, систе-

поддержки принятия MЫ решений, технической поддержки) позволяет существенно сократить затраты на наладочные работы, оперативно реагировать на особенности объекта (изменение исходных данных «на ходу» и другие знакомые всем наладчикам сюрпризы). Так, в ГКЦ все пусконаладочные работы по системе управления, сты-

ковке с технологическими системами, комплексной отладке выполнялись усилиями не более чем двух специалистов, единовременно находящихся на объекте.

#### Опыт эксплуатации

Во время пусконаладочных работ, в период автономных испытаний технологических систем и комплексных испытаний стартового комплекса в целом система АСУ ТО работала в режиме «24/7» значительное время (около 2 лет). Весной 2011 года состоялись комплексные испытания СК полный цикл работы, включая заправку и пуск РН, но без компонентов топлива. Во время комплексных испытаний проверяется работа СК во всех режимах, включая проектные аварии, что позволяет проверить работу всех систем, взаимодействие персонала, отработку аварийных ситуаций и т.д. На рис. 6 можно видеть фотографию зала управления наземным ТО в один из самых ответственных моментов комплексных испытаний стартового комплекса - имитации заправки РН. Заправка компонентами топлива (в данном случае имитация полного цикла) проводится в автоматическом режиме, поэтому персоналу остаётся только ждать окончания технологического процесса и наблюдать за ходом работ на мониторах пультов управления. Оператор может вмешаться в ход автоматического процесса при необходимости (в случае нештатной ситуации, по команде руководителя работ, при некоторых других, строго регла-

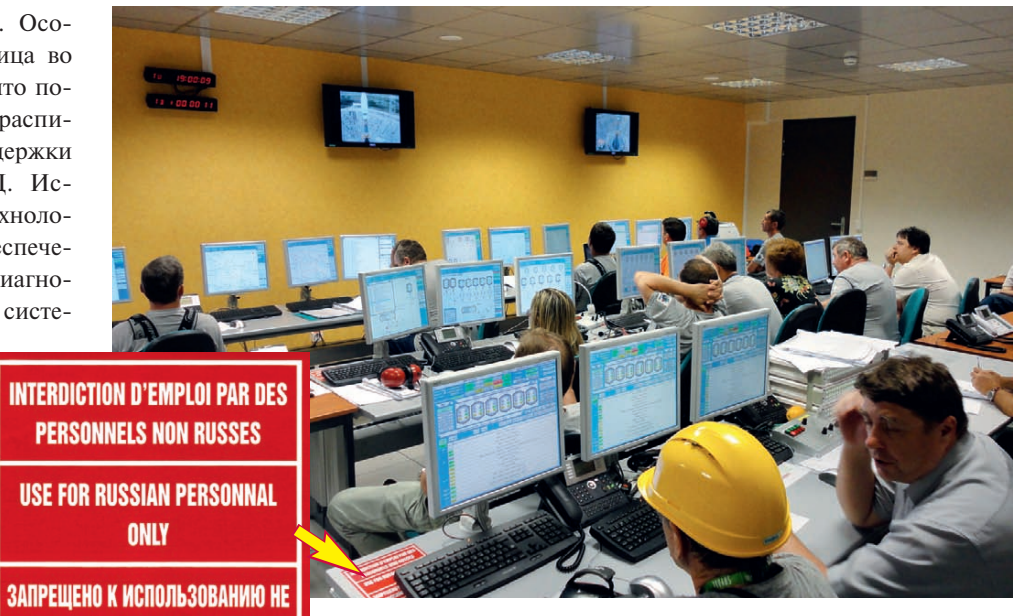

Рис. 6. Зал управления наземным ТО, находящийся в здании командного пункта (идёт имитация заправки РН в автоматическом режиме)

ментированных обстоятельствах), переведя систему в режим ручного управления. Тем не менее вмешательство оператора в любом режиме контролируется автоматическими блокировками, и это не даёт человеку совершить действия, которые могут привести к аварийной ситуации, что значительно уменьшает роль так называемого человеческого фактора.

РОССИЙСКИМ ПЕРСОНАЛОМ

Обратите внимание на красную табличку в левом углу ближайшего пульта оператора на фотографии (рис. 6). Это характерная особенность стартового комплекса в ГКЦ. На табличке надпись на трёх языках (русском, английском и французском): «Запрещено к использованию нероссийским персоналом». Такие таблички нанесены на всё российское оборудование, отвечающее за пуск РН. Это лишний раз показывает, что стартовый комплекс в ГКЦ будет обслуживаться исключительно российской стороной.

Следующая и гораздо более ответственная операция - пуск РН - проходит в полностью автоматическом режиме, так как необходимое время реакции на нештатные ситуации в ходе пуска недостижимо для человека. Взаимолействие технологических систем наиболее ярко видно именно в течение этой операции. Штатная работа, отбойные алгоритмы на различных этапах - всё автоматизировано полностью.

Хотя с нового СК ракеты-носители ещё не стартовали, в ходе комплексных испытаний эксплуатирующий персонал дал высокую оценку новому подходу к управлению стартовым комплек-

сом. Эта оценка дорогого стоит, так как специалисты из эксплуатирующего персонала работают на российских космодромах Байконур и Плесецк и регулярно запускают РН «Союз», а значит, имеют большой опыт в своей области.

Наиболее ответственное испытание системе ещё предстоит. На осень 2011 года намечен запуск первой ракеты «Союз» со стартовой площадки в ГКЦ.

#### **Выводы**

Опыт создания АСУ ТО показал правильность выбранных решений, которые дали новое качество управления таким сложным технологическим объектом, как стартовый комплекс.

Новизна заключается в создании единого информационного пространства, объединяющего в себе:

- систему управления;
- информационную систему;
- систему поддержки принятия решения:
- учебно-тренировочные средства;
- имитационно-моделирующие средства.

Все перечисленные компоненты в обязательном порядке присутствуют во всех системах, разрабатываемых ЗАО «СКБ Орион». На сегодняшний день это требование жизни.

От полноты, своевременности и качества подачи информации зависят качество управления и безопасность объекта в любой отрасли, особенно в ответственных применениях, важных с точки зрения обеспечения безопасности. ●

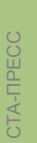

# **ВСЁ ДЛЯ СТРОИТЕЛЬНОГО ЭЛЕКТРОМОНТАЖА**

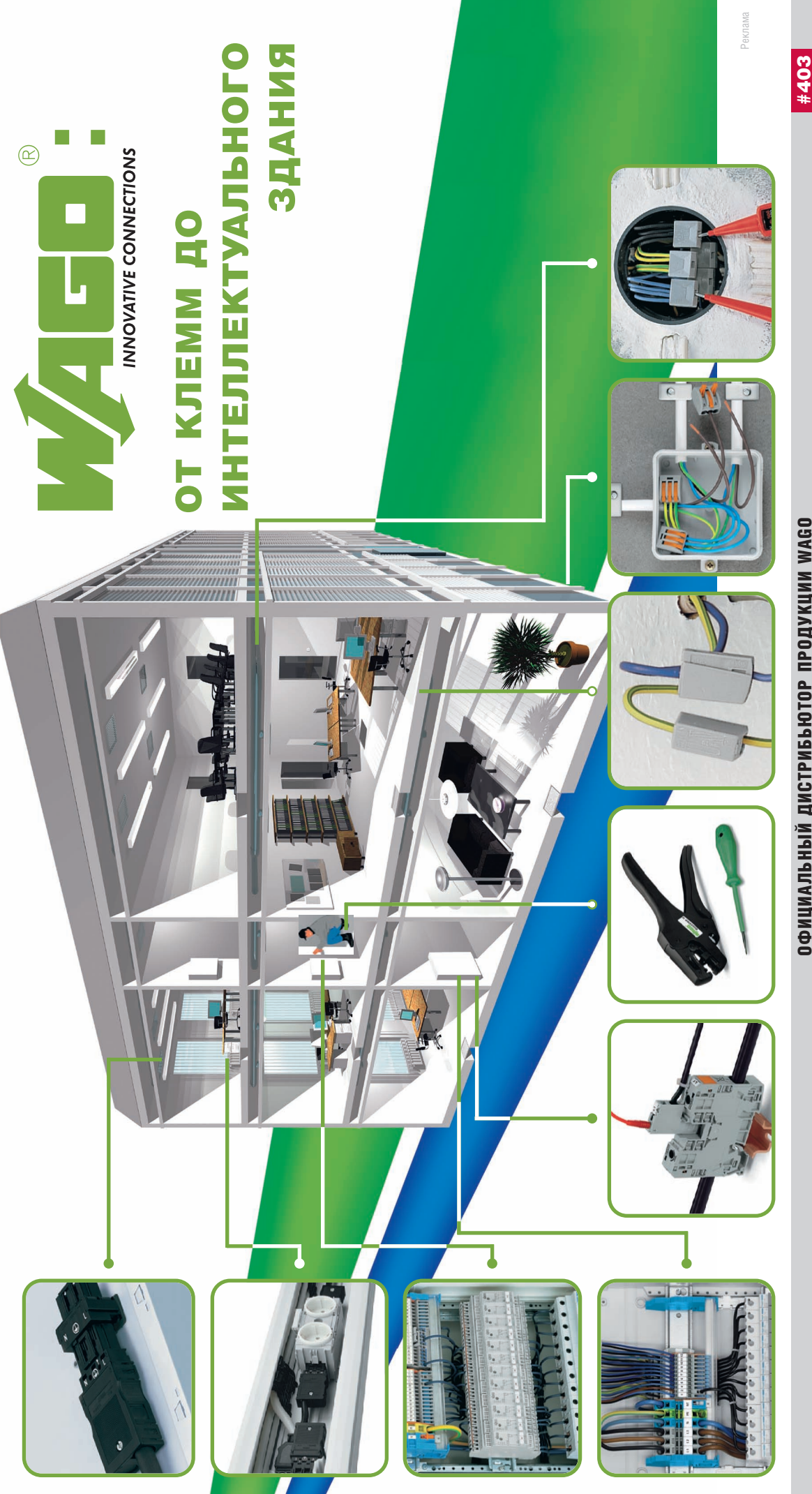

# [ОФИЦИАЛЬНЫЙ ДИСТРИБЬЮТОР ПРОДУКЦИИ WAGO](http://www.prosoft.ru/) #403 ОФИЦИАЛЬНЫЙ ДИСТРИБЬЮТОР ПРОДУКЦИИ WAGO

С.ПЕТЕРБУРГ Тел.: (812) 4480444 • Факс: (812) 4480339 • Email: info@spb.prosoft.ru • Web: www.prosoft.ru МОСКВА Тел.: (495) 2340636 • Факс: (495) 2340640 • Email: info@prosoft.ru • Web: www.prosoft.ru MOCKBA<br>
G-ATEPEPEYPT Ten: (2)<br>
GAMAPA MOROMEMPCK Ten: (2)<br>
CAMAPA MOROMEMPCK Ten: (2)<br>
KOBOCMEMPCK Ten: (2)<br>
KOBOCMEMPCK Ten: (2)<br>
YOA<br>
YOAR Ten: (2)<br>
Ten: (2)<br>
Ten: (2)<br>
Ten: (2)<br>
Ten: (2)<br>
Ten: (2)<br>
Ten: (2)<br>
Ten: (2)<br> УФА<br>КАЗАНЬ<br>ОМСК<br>ЧЕЛЯБИНСК<br>КРАСНОДАР<br>К. НОВГОРОД

PROSOFT® 20 JIET

(495) 234-0636 • Факс: (495) 234-0640 • E-mail: info@prosoft.ru • Web: www.prosoft.ru<br>(812) 448-0444 • Факс: (343) 310-0106 • E-mail: info@prosoft.ru • Web: www.prosoft.ru<br>(812) 448-0444 • Факс: (343) 310-0106 • E-mail: in КИЕВ Тел.: (+38044) 2062343/2478/2496 • Факс: (+38044) 2062343 • Email: info@prosoftua.com • Web: www.prosoft.ru ЕКАТЕРИНБУРГ Тел.: (343) 3762820 • Факс: (343) 310-0106 • Email: info@prosoftsystems.ru • Web: www.prosoftsystems.ru УФА Тел.: (347) 2925216/5217 • Факс: (347) 2925218 • Email: info@ufa.prosoft.ru • Web: www.prosoft.ru САМАРА Тел.: (846) 2779166 • Факс: (846) 2779165 • Email: info@samara.prosoft.ru • Web: www.prosoft.ru КАЗАНЬ Тел.: (843) 2917555 • Факс: (843) 5704315 • Email: info@kzn.prosoft.ru • Web: www.prosoft.ru НОВОСИБИРСК Тел.: (383) 2020960; 3357001/7002 • Email: info@nsk.prosoft.ru • Web: www.prosoft.ru ЧЕЛЯБИНСК Тел.: (351) 2399360 • Email: chelyabinsk@prosoft.ru • Web: www.prosoft.ru ОМСК  $T$ ел.: (3812) 286-521 • E-mail: omsk@prosoft.ru • Web: www.prosoft.ru

КРАСНОДАР Тел.: (861) 2249513 • Факс: (861) 2249513 • Email: krasnodar@prosoft.ru • Web: www.prosoft.ru

Н. НОВГОРОД Тел.: (831) 2154084 • Факс: (831) 2154084 • Email: n.novgorod@prosoft.ru • Web: www.prosoft.ru

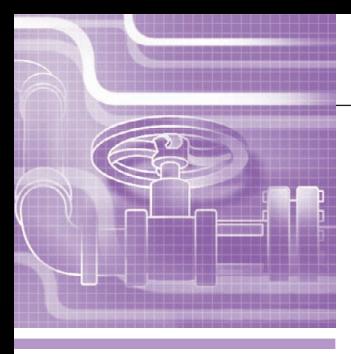

# **СИСТЕМНАЯ ИНТЕГРАЦИЯ КОММУНАЛЬНОЕ ХОЗЯЙСТВО**

# **Организация надёжных каналов связи при передаче технологических данных**

#### Роман Большаков

В статье описано программное решение для управления каналами передачи данных распределённой системы АСУ ТП. Программа способна обеспечить симплексный или дуплексный обмен между двумя и более удалёнными точками без использования проводных средств связи. Дано описание надёжного механизма обмена данными между двумя удалёнными объектами по ненадёжным каналам связи. Рассмотрен реальный проект автоматизации водонасосных станций, в рамках которого были подтверждены корректность и требуемая надёжность этой программы при обеспечении передачи технологических данных для синхронизации двух SCADA-систем.

#### ВВЕДЕНИЕ

В процессе автоматизации часто возникает задача сбора данных с удалённых объектов и передачи их в пункт обработки данных. Однако далеко не всегда есть возможность обеспечить такой удалённый объект надёжными и стабильными каналами связи, такими как, например, кабельные каналы. В этом случае приходится прибегать к менее надёжным каналам связи, например беспроводным каналам в безлицензионном диапазоне 433 МГц с мощностью передатчика до 10 мВт. Отсутствие стоимости владения каналом связи является его несомненным достоинством, но проблема таких каналов связи состоит в том, что они менее устойчивы к воздействию внешних факторов, таких как широкополосные помехи (например, от военных средств связи и РЭБ).

Существует много вариантов организации удалённого взаимодействия без использования проводных средств связи. Очевидно, что для достижения максимальной надёжности следует иметь возможность оперативно сменить канал связи в случае его неудовлетворительной работы. Для этого необходимо организовать механизм автоматического переключения между каналами и анализ качества канала передачи данных. Таким образом может быть реализовано резервирование каналов связи.

#### ЗАДАЧА АВТОМАТИЗАЦИИ

Задачей, в рамках которой требовалось организовать автоматическое управление каналами беспроводной связи, стал проект по созданию автоматизированной системы управления во-

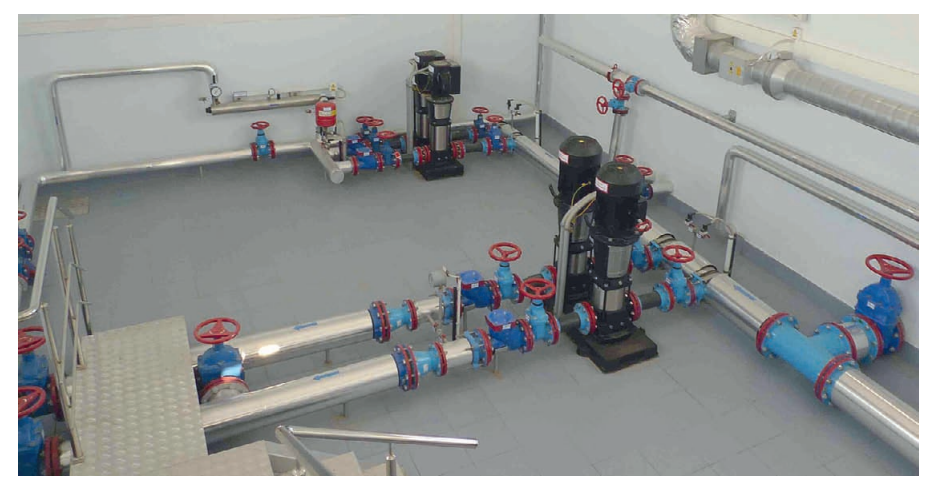

**Рис. 1. Общий вид машинного зала ВНС-2**

назначена для: ● диспетчерского контроля и дистанционного управления электроприводами технологических агрегатов насосной станции и скважин;

зала ВНС-2 показан на рис. 1.

● обеспечения автоматической работы технологических агрегатов;

донасосной станцией второго подъёма (АСУ ВНС-2) по заказу МУП «Водоканал» г. Зеленоградска Калининградской области. Общий вид машинного

АСУ ВНС-2 представляет собой человеко-машинный комплекс и пред-

- диспетчерского контроля основных технологических параметров;
- формирования аварийной и предупредительной сигнализации на основе состояния оборудования и значений технологических параметров;
- определения времени работы и простоя технологического оборудования;
- формирования в реальном масштабе времени и накопления данных о состоянии технологического оборудования;
- формирования отчётных и статистических документов.

Структурная схема АСУ ВНС-2 приведена на рис. 2. В составе показанной структуры используются три вида удалённых объектов, между которыми необходимо организовать взаимодействие:

● скважина (ВНС первого подъёма) – это территориально удалённый от ВНС-2 объект (рис. 3), на котором

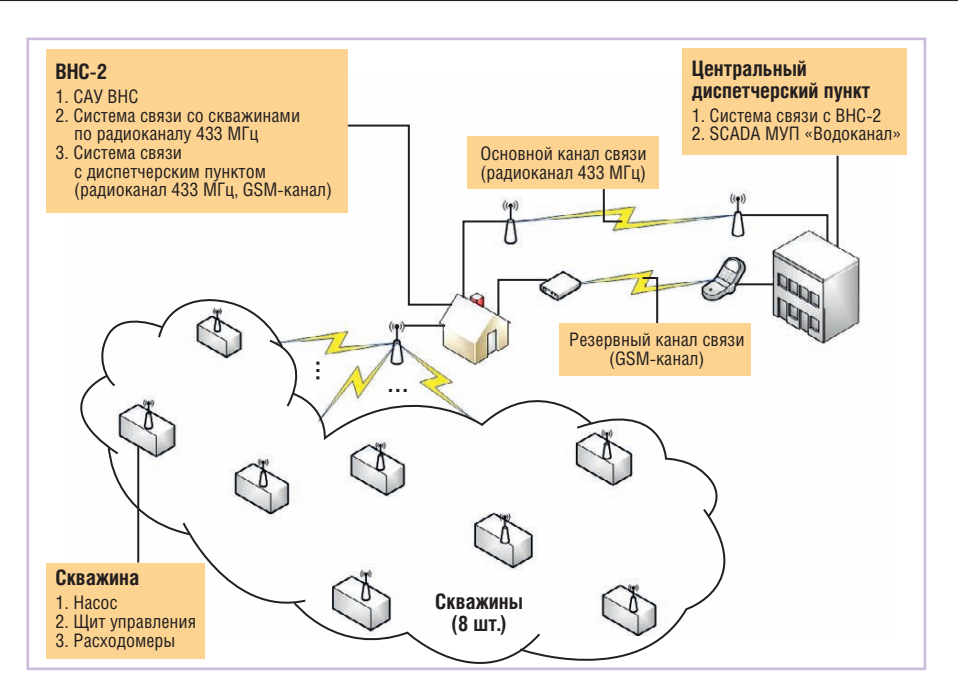

**Рис. 2. Структурная схема АСУ ВНС-2**

установлены насос, щит управления скважиной, расходомер;

- водонасосная станция (ВНС-2) объект, на котором установлена система автоматизированного управления ВНС (САУ ВНС), обеспечивающая централизованное управление и диспетчеризацию скважин по радиоканалам 433 МГц, а также реализована система связи с центральным диспетчерским пунктом МУП «Водоканал»;
- центральный диспетчерский пункт объект, на котором устанавливается система связи с ВНС-2 и SCADA МУП «Водоканал».

В рамках этого проекта требовалось организовать автоматизированное рабо чее место центрального диспетчерского пункта (АРМ ЦДП), которое должно обеспечивать централизованный сбор, обработку, хранение и визуализацию собранной с объекта автоматизации информации. Копия экрана АРМ диспетчера приведена на рис. 4. ВНС-2 управляется локальной системой АСУ ТП, имеющей собственную SCADA. Экранные формы локальной SCADAсистемы на ВНС-2 аналогичны экранным формам АРМ диспетчера. Ввиду возможности появления на объекте водяных брызг управление SCADAсистемой осуществляется с использованием пылевлагозащищённого сенсорного монитора, а сам монитор вмонтирован в лицевую панель шкафа управления. Станция ВНС-2 располагается на удалении примерно двух километров от центрального диспетчерского пункта и находится вне зоны надёжной радио-

связи, которой препятствуют зона городской застройки и лесной массив. Обеспечение объекта кабельной связью не представлялось возможным в силу отсутствия необходимых коммуникаций и высокой стоимости организации таких каналов связи. Таким образом, единственный приемлемый в данных условиях способ обеспечения передачи технологических данных – использование средств радиомодемной связи. Основной канал был реализован на радиомодемах, резервный – на GSMсоединении.

#### ПРОГРАММА УПРАВЛЕНИЯ КАНАЛАМИ СВЯЗИ ПРИ ПЕРЕДАЧЕ ТЕХНОЛОГИЧЕСКИХ ДАННЫХ

Для управления каналами связи была разработана специальная программа, которая способна осуществлять манипуляции с зарегистрированными каналами и может обеспечить передачу технологических данных между двумя и более SCADA-системами.

Основные функции, которые были реализованы в этой программе:

- взаимодействие с локальной SCADAсистемой;
- реализация индивидуального протокола обмена данными;
- возможность создания удалённого подключения и работы с использованием традиционных сетевых протоколов TCP/IP и UDP;
- создание канала связи с использованием радиомодемов;
- создание канала связи с использованием GSM-модемов;
- контроль наличия канала связи;
- смена канала связи;
- регистрация событий внутренней работы приложения и обмена данными.

Программа была построена по принципу клиент-серверного взаимодействия. В роли клиента и сервера выступает один и тот же программный модуль. Роль конкретного приложения определяется соответствующими настройками. Разница между клиентом и сервером заключается в поведении каждого из них. Для обеспечения надёжной и контролируемой работы приложения был разработан собственный протокол обмена данными и управления каналами связи, описываемый далее.

Сервер в данном случае пассивен: он не восстанавливает каналы связи, не инициирует обмен и не удерживает канал связи. Все эти функции возложены на клиентскую часть. Сервер только «слушает» все зарегистрированные порты, к которым подключены средства связи, а также отвечает на запросы клиента. Только в случае успешного установления канала связи сервер с заданной периодичностью опрашивает «свою» SCADA-систему и отправляет обновлённые значения клиентскому приложению. Серверная часть уста-

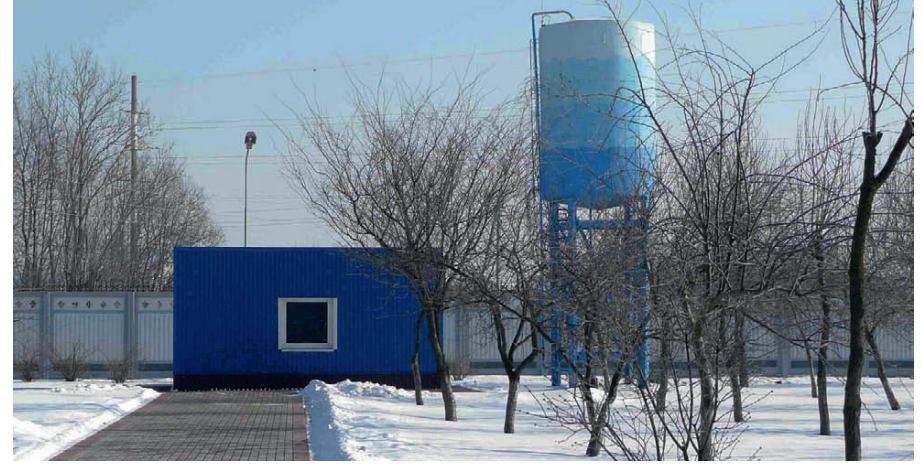

**Рис. 3. Скважина (ВНС первого подъёма)**

 $CTA \, 4/2011$  [www.cta.ru](http://www.cta.ru/)

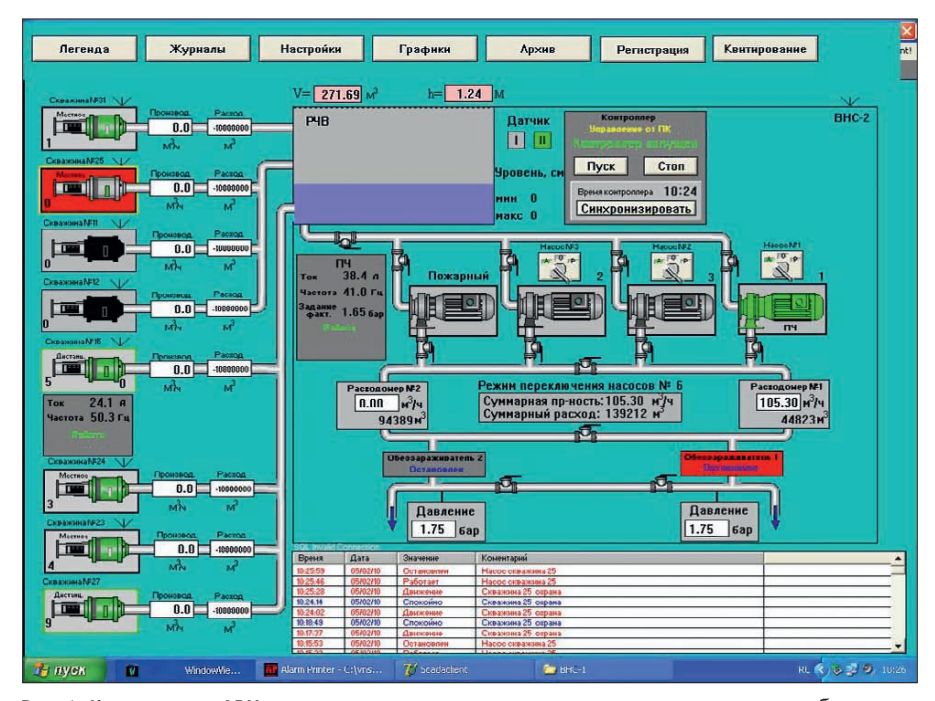

Рис. 4. Копия экрана АРМ диспетчера

навливается на удалённый объект, на котором большинство систем работает в автоматическом режиме без вмешательства оператора. Поэтому чем проще организована работа подсистем, тем надёжнее работает вся система.

Основные функции возложены на клиентское приложение. Клиентская часть устанавливает канал связи, контролирует его состояние, инициирует обмен данными и реализует механизм надёжного взаимодействия. Создание и управление каналом связи зависит от типа создаваемого канала. Например, если создаётся радиоканал с использованием радиомодемов, то для установления канала связи достаточно проверить доступность удалённого модема и качество проходящих сигналов. Поскольку радиомодемы способны обеспечить «прозрачный» канал, то никаких дополнительных действий не потребуется. Немного сложнее процесс установления, например, GSM-канала. В этом случае необходимо сначала организовать «дозвон» до удалённого модема.

После организации канала связи клиент запрашивает все данные с сервера для обеспечения начальной инициализации. При этом сервер фиксирует значения, отправленные клиенту, в промежуточном журнале и далее отправляет лишь изменённые значения. Такой подход существенно уменьшает количество данных, передаваемых по сети.

Каждый отправляемый и получаемый пакет контролируется на целостность путём проверки контрольной суммы. Контрольная сумма вычисляется с использованием побитового применения операции XOR (исключающее ИЛИ) ко всему пакету и записывается в заголовок пакета. Пакет принимается к обработке лишь после успешного прохождения процедуры проверки контрольной суммы.

На каждый полученный пакет данных принимающая сторона отправляет подтверждение, в котором записывается уникальный код принятого пакета. На основе этого подтверждения отправленные данные считаются полученными и фиксируются в журнале синхронизированных данных. Если такое подтверждение не получено, то данные считаются утерянными и остаются в буфере на отправку. Эти данные будут повторно отправлены при следующей передаче вместе с новыми данными.

В случае если клиент не получает подтверждения на отправленные пакеты установленное количество раз или при наличии активного канала связи долгое время нет данных от сервера (это время устанавливается в настройках программы), то автоматически включается механизм проверки наличия канала связи. Механизм проверки основан на алгоритме «тройного рукопожатия» (по аналогии с протоколом ТСР). Клиент отправляет серверу контрольный пакет, в котором записан код инициализации проверки канала связи. Сервер при получении такого пакета отправляет ответный пакет, в который записывает код ответа. Клиент при получении ответа отправляет заключительный пакет, который указывает серверу, что канал связи всё ещё активен и обмен продолжается. В процессе обмена контрольными пакетами клиент отслеживает скорость прохождения пакетов и сравнивает её с минимально допустимой скоростью передачи данных, которая задана в настройках приложения. Если эта скорость меньше минимально допустимой, то канал считается некачественным и включается механизм смены канала связи. Если за указанное время нет ответа от сервера, также запускается механизм смены канала.

При смене канала связи клиент отправляет серверу пакет, содержащий специальный код, который указывает, что необходимо прекратить обмен и освободить ресурсы используемого канала связи. В этом случае сервер прекращает отправку данных по сети, освобождает ресурсы используемого канала связи и переходит в режим прослушивания портов. Так как доставка этого пакета не гарантирована, клиент не ждёт ответа от сервера, он делает небольшую паузу (на случай если пакет с завершающим кодом всё-таки был доставлен и сервер освобождает ресурсы) и после этого меняет активный канал. При этом приоритет активации каналов определяется в настройках, где зарегистрированы все возможные каналы связи. Там же в настройках можно указать количество попыток создания лля кажлого канала связи.

Реализация такого протокола взаимодействия клиента и сервера приложения позволила создать простой и надёжный механизм обмена данными в условиях большой вероятности потери данных, а также позволила управлять каналами связи между двумя объектами. При этом программа построена таким образом, что управление может быть автоматическим или ручным (оператор может самостоятельно принять решение о необходимости сменить канал связи и дать соответствующую команду клиентскому приложению).

Отдельно стоит отметить, что все наиболее значимые параметры работы приложения были вынесены в конфигурационные файлы. Это позволяет настраивать приложение под индивидуальные требования к работе и к используемым средствам связи.

#### ПРИМЕР РАБОТЫ ПРОГРАММНОГО СРЕДСТВА В УСЛОВИЯХ РЕАЛЬНОГО **ПРОЕКТА**

После реализации всех основных возможностей программы и проведе-

Рис. 5. Внешний вид GSM-модема MC35i

фективно использовать радиомодемы.

Радиомодем работает на частоте

433 МГц, поэтому создаваемый канал

связи не требует регистрации в ГРС

России. В то же время такая частота

позволяет работать на достаточном

удалении двум источникам сигнала.

Для повышения надёжности радиока-

нала дополнительно был организован

На рис. 6 показаны описываемые

Как и предполагалось, серверная

В ходе работ по настройке обмена

часть приложения была установлена на

удалённых объектах, а клиентская

данными программа была дополни-

тельно доработана таким образом, что

все органы управления были выведены

в SCADA-систему, которая осуществ-

ляет общее управление работой, а сама

программа по управлению каналами

связи была запущена в фоновом режи-

ме. В результате программное решение

было полностью интегрировано в соз-

средства связи в составе оборудования

щита управления скважиной.

пункт ретрансляции.

часть - на ЦДП.

**Terminal** 

ния лабораторных испытаний было принято решение об опытно-промышленной отработке задачи в рамках проекта по автоматизации управления водонасосными станциями. Одним из технических заданий этой работы было обеспечение сбора данных и управление удалёнными станциями из центрального диспетчерского пункта. Водонасосные станции располагаются на некотором удалении от ЦДП, и использовать проводные средства связи не представляется возможным. Таким образом, единственный способ обеспечить связь - это организовать беспроводные каналы связи. При этом удалённые объекты должны находиться под постоянным контролем диспетчера ЦДП, поэтому необходимо свести к минимуму время их недоступности.

Для обеспечения взаимодействия были использованы два канала связи: радиоканал в качестве основного канала связи и GSM-канал в качестве резервного. Таким образом удалось организовать распределённое взаимодействие двух систем максимально эффективно с точки зрения стоимости обмена и налёжности работы. Повселневное взаимодействие обеспечивается с использованием бесплатного (радио) канала связи, а в случае его потери возможен автоматический переход на более надёжный, но платный канал связи - GSM. Как показали результаты рабочего испытания нашей программы, GSM-канал является более надёжным и стабильным по сравнению с радиоканалом, но постоянное его использование нерационально. Поэтому он был выделен в качестве резервного канала. Однако при необходимости можно всегда пересмотреть политику выбора нужного канала связи.

В качестве основных технических средств связи были выбраны следуюшие:

- радиомодемы «Невод-5» (компания ГЕОЛИНК) для построения радиоканала:
- $\bullet$  модемы MC35i Terminal (компания Siemens) для организации GSM-канала (рис. 5).

Так как направление излучения радиосигнала изначально определено и не меняется, то существует возможность использовать радиомодем в сочетании с антенной направленного действия. Это позволяет максимально эфданную систему по автоматизации управления удалённым объектом.

#### ЗАКЛЮЧЕНИЕ

В процессе опытно-промышленной отработки программа была доработана и адаптирована к реальным условиям. Несмотря на то что некоторые проектные решения пришлось дорабатывать, общий подход к организации управления каналами связи показал свою состоятельность и применимость к решению реальных задач.

Кроме того, были выявлены новые перспективы применения и направления развития этого программного проекта. Так, наличие GSM-модема может позволить более широко использовать возможности сотовой сети. Например, можно организовать рассылку сообщений в случае экстренной ситуации на станции, чтобы снизить время оповещения руководства и аварийной службы. В некоторых случаях возникала необходимость получить информацию о текущем состоянии удалённого объекта, находясь далеко вне зоны действия радиомодемов (более чем за 30 км от объекта), и здесь тоже оказалось полезным наличие дополнительного GSM-канала: с помошью обычного телефона, подключённого к ноутбуку, была установлена связь с удалённым объектом и получены необходимые данные; при этом основной канал работал в штатном режиме.

На данный момент отрабатываются дополнительные механизмы анализа состояния канала связи, а также внедряются новые методы его защиты для обеспечения максимально надёжной передачи данных. ●

E-mail: bolero2001@yandex.ru

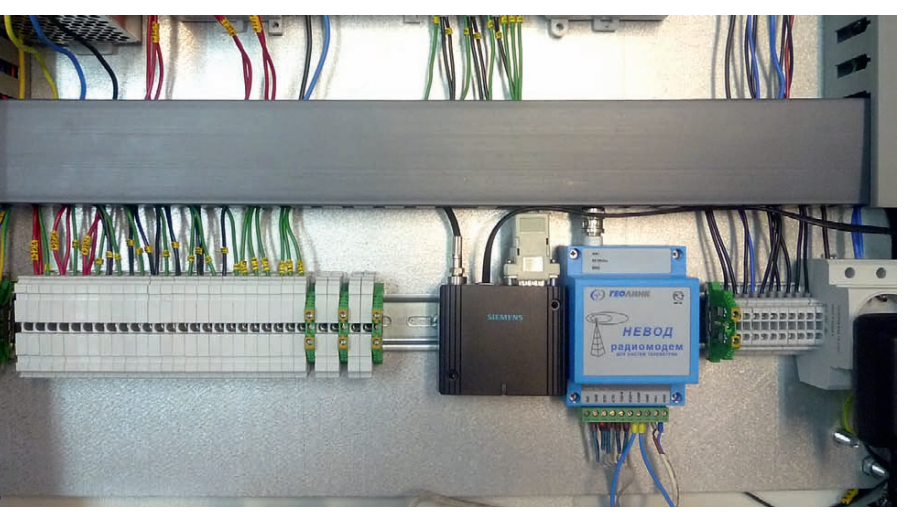

Рис. 6. Технические средства связи, установленные в щите управления скважиной

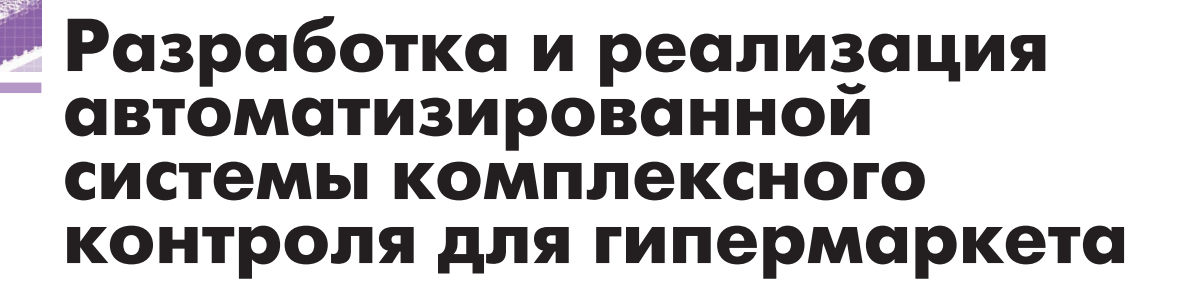

#### Василий Карпов

В статье описывается опыт адаптации базового решения АСКК «Гипермаркет» к конкретным условиям объекта автоматизации, рассматриваются некоторые проблемы внедрения проекта и подходы к их решению.

#### БАЗОВАЯ СИСТЕМА

«НОРВИКС-ТЕХНОЛОДЖИ» - компания, зарекомендовавшая себя в сфере создания систем диспетчерского управления системами жизнеобеспечения объектов коммерческой недвижимости. На протяжении многих лет компания участвовала в подобных работах. начиная проекты с нуля либо дорабатывая не завершённые другими компаниями системы.

Этот опыт позволил специалистам «НОРВИКС-ТЕХНОЛОДЖИ» выработать свою концепцию построения системы диспетчеризации сети коммерческих объектов. В основу решения были положены наиболее часто встречающиеся в запросах потенциальных заказчиков требования.

Само собой разумеется, что основное требование - это визуализация работы основных систем, таких как вентиляция, холодильные установки, теплопункты, освещение и многие другие. Данный список можно назвать стандартным для многих объектов. Второе по популярности требование - это, конечно, возможность дистанционного управления: включить/выключить вентиляцию или освешение, изменить уставки, не вставая с кресла, и т.п.

Однако всё это, в конечном счёте, достаточно тривиально. Между тем, в последнее время у наших заказчиков наметилась устойчивая тенденция создавать на объекте «чёрный ящик», который будет записывать (архивировать) все действия оператора и реакции системы на его действия для, так сказать, разбора полётов - аварийных ситуаций. А самые передовые уже задумались о том, что такие ситуации надо не разбирать, а предотвращать.

Для предупреждения аварий применяется анализ накопленной статистики. Это особенно актуально при наблюдении за сетью однотипных (похожих друг на друга) объектов. Если на одном из них возникла нежелательная ситуация, то у службы эксплуатации ещё есть возможность принять меры на остальных объектах сети для предотвращения уже однажды случившегося. Таким образом рождаются правила хорошего тона в управлении объектами. Это касается не только предупреждения аварий, но и выработки стратегий экономного расходования ресурсов, улучшения других количественных и качественных характеристик работы объекта.

Один из немаловажных аспектов, учитываемых при внедрении любой системы - возможность её окупаемости в обозримые промежутки времени. Лалеко не каждая система автоматизации может этим похвастаться, да такая цель зачастую и не ставится. Основной фактор, который позволяет сэкономить в наше время, - это аккуратное расходование ресурсов. Второй - это привлечение посетителей (покупателей). Посетитель должен задержаться подольше, а этому способствуют незаметно работающие сервисы поддержания комфорта.

На основе всего сказанного были сформированы основные принципы,

заложенные в основу базовой разработки системы автоматизации сети магазинов, которая получила название «Автоматизированная система комплексного контроля (АСКК) "Гипермаркет"», в которую входят такие подсистемы, как визуализация, архивирование, документирование, учёт ресурсов, аналитика. При этом для создания единого диспетчерского центра сети магазинов мы предлагаем использовать Web-технологии

#### Состав системы

В типовой набор АСКК «Гипермаркет» (общая схема системы представлена на рис. 1) входят:

- $\bullet$  SCADA-система.
- система аналитики,
- подсистема документирования,
- драйверы связи,
- технические и программные средства уровня управления.

Теперь обо всём по порядку.

В качестве SCADA-систем были выбраны ICONICS GENESIS32 и GENE-SIS64, которые имеют ряд положительных моментов, важных для разработки АСКК «Гипермаркет»:

- во-первых, это возможность подключения практически любого оборудования с помощью технологии ОРС;
- во-вторых, умение работать с историческими серверами ОРС НDA, что позволяет реализовать грамотный учёт энергоресурсов;
- в-третьих, наличие обучающих курсов, как для заказчиков, так и для нашего персонала.

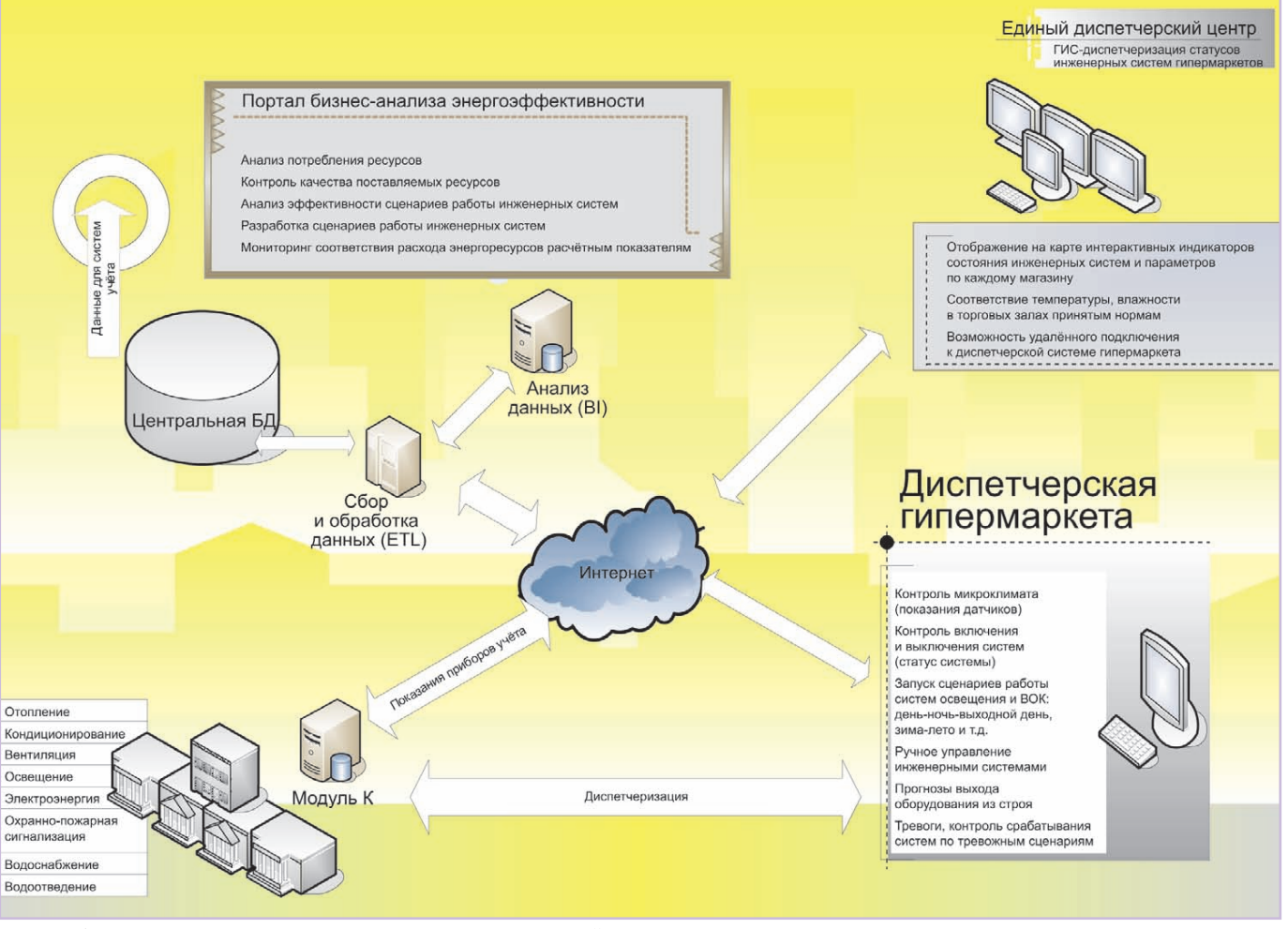

#### Рис. 1. Общая схема АСКК «Гипермаркет»

SCADA-системы и обучающие курсы были поставлены компанией ПРО-СОФТ (официальным представителем ICONICS в России), с которой много лет сотрудничает «НОРВИКС-ТЕХ-НОЛОДЖИ».

Для документирования специалисты «НОРВИКС-ТЕХНОЛОДЖИ» с успехом используют решения с открытым исходным текстом (open source), которые были доработаны для гармоничного взаимодействия со SCADA ICO-NICS.

Так родился отдельный продукт -«Модуль К», являющийся частью АСКК «Гипермаркет». Получилась мини-АСУП-АСКУЭ, предоставляющая возможность с помощью технологии ОРС НDA опросить архивы приборов учёта ресурсов, записать информацию в базу данных, предоставить Web-интерфейс пользователям для формирования различного рода отчётов и анализа потребления, поиска закономерностей, построения графиков и т.п. Недорогое решение для тех, у кого десяток или сотня различных счётчиков и кому нужны только исторические отчёты, например, о потреблении тепловой энергии, воды и электричества.

Уровень драйверов представлен широчайшим набором ОРС-серверов, которые теперь пишет для своих приборов каждый уважающий себя производитель оборудования. Для некоторых приборов, представляющих для нас интерес, мы написали свои ОРСсерверы. Демоверсию наших ОРС-серверов можно получить на сайте www.norvix.ru по запросу.

Опираясь на широко распространённую технологию ОРС, мы уверены в том, что АСКК «Гипермаркет» может получить данные от оборудования любого производителя, которое использует различные протоколы для передачи цифровых сигналов. Мы в своих решениях склонны опираться на проверенный временем, простой и надёжный Modbus, поскольку для него написано множество ОРС-серве-DOB.

Выбор производителя контроллеров для реализации управляющего уровня продиктован возможностью интеграции в уже построенную систему. На наш взгляд, в этих условиях удобны, хороши и надёжны контроллеры WAGO I/O, а наличие курсов обучения

лля заказчиков и наших специалистов даёт им дополнительное конкурентное преимущество. При построении распредёленных систем диспетчеризации модули УСО АDAM часто бывают вне конкуренции. Таким образом строится гибкая архитектура базового решения.

Система **АСКК «Гипермаркет»** нашла свое применение не только в гипермаркетах, но и в жилых комплексах (общежитиях) и ЦСОД (в серверных помещениях).

Рассмотрим применение системы на примере магазина «Магнит» (рис. 2).

#### **РЕАЛИЗАЦИЯ АСКК** «Гипермаркет» в сети **МАГАЗИНОВ «МАГНИТ»**

Россия - страна большая, проекты в разных регионах имеют свои индивилуальные особенности.

Итак, что мы имели на старте проекта:

- уровень управления состоит из двух десятков подсистем (освещение, отопление, вентиляция и др.);
- в магазине присутствуют счётчики электроэнергии и тепловычислители, текущие данные которых, такие как расход, температура, мощность,

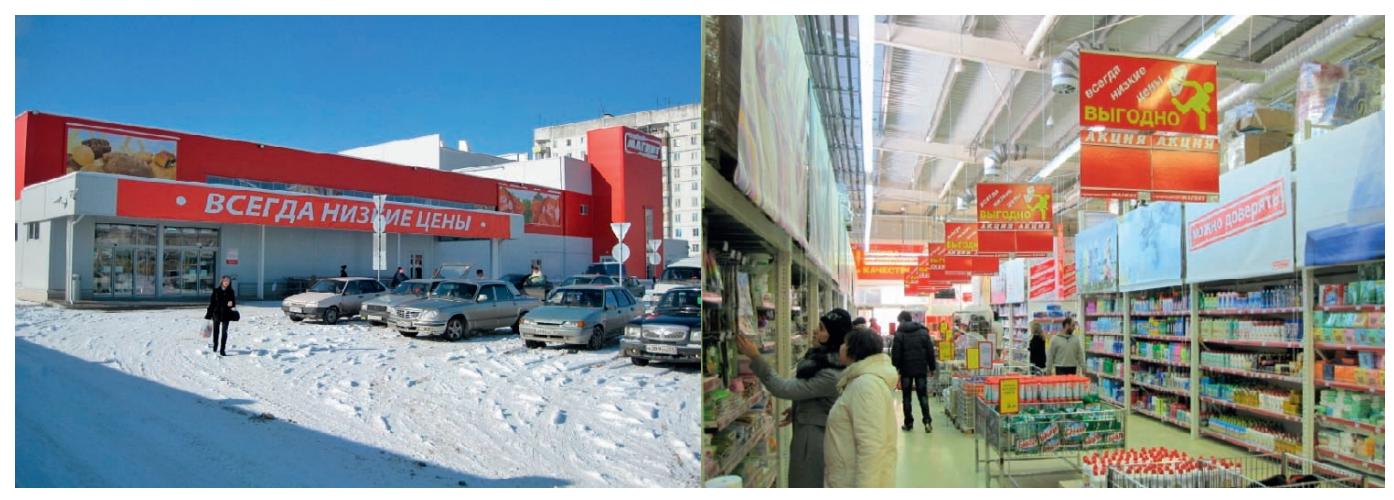

**Рис. 2. Магазин сети «Магнит»**

напряжение, ток и др., надо интегрировать в систему диспетчеризации;

● по архивным данным счётчиков и вычислителей необходимо подготовить ряд стандартных отчётов.

Общая концепция АСКК «Гипермаркет» полностью подходит для решения поставленной задачи.

Источниками данных для нашей системы являются контроллеры CAREL, несколько десятков электросчётчиков «Меркурий» и тепловычислители ВКТ-7.

На уровне драйверов используются Modbus OPC-сервер производства KepWare, штатный ОРС DA/HDA-сервер ВКТ-7, распространяемый бесплатно, и ОРС DA/HDA-сервер для счётчиков электроэнергии «Меркурий» компании «НОРВИКС-ТЕХНО-ЛОДЖИ». Надо отметить, что контроллеры CAREL стабильно работают с Modbus ОРС-сервером KepWare. При использовании других ОРС-серверов были выявлены некоторые проблемы с получением данных. Бесплатный ОРСсервер для ВКТ-7 имеет ряд недостатков, но свободное распространение ставит его вне конкуренции.

ОРС DA/HDA-сервер для счётчиков электроэнергии «Меркурий» мы написали специально для использования вместе с продуктами ICONICS. Конфигуратор сервера отличает простота настройки, а оптимизированный набор тегов позволяет сэкономить на стоимости лицензии продуктов ICONICS.

Уровень драйверов разделяет данные на два потока: текущие и архивные. Те кущие данные объединяются в ядре ICONICS DataWorX и передаются в SCADA-сервисы. Об этом уже много на писано в других статьях, рассказывается на курсах и семинарах ICONICS, поэтому в данной статье рассмотрим наш подход к реализации пользовательского интерфейса (рис. 3).

Основной принцип при создании экранов оператора – минимум действий для получения нужной информации. Конечно, ТЗ обычно предъявляет свои требования, но основные критерии неизменны: одна большая кнопка «На главную», контекстно ме -

няющиеся списки

тивно отображающие состояние подсистем (на экране просто нет того, что недоступно к выбору в данном пункте), структурное разделение на текущую и архивную информацию, гармонично интегрированная в интерфейс оператора система отчётности.

Рассмотрим подробнее обработку архивных данных. Для того чтобы иметь возможность что-то сравнивать и анализировать, надо прежде всего соблюдать принцип одновременности. В нашем случае это выражается в автоматической синхронизации внутренних часов вычислителей и счётчиков с часами сервера. Счётчики и вычислители встроенными средствами архивируют данные в свои внутренние базы данных. Нашей системе остаётся периодически, например, раз в час или в месяц, считывать эти измерения из архива и записывать в общую базу данных. При этом система сама следит за тем, чтобы архивы были записаны с момента прошлого обращения по текущий момент времени, обеспечивая таким образом непрерывность архива

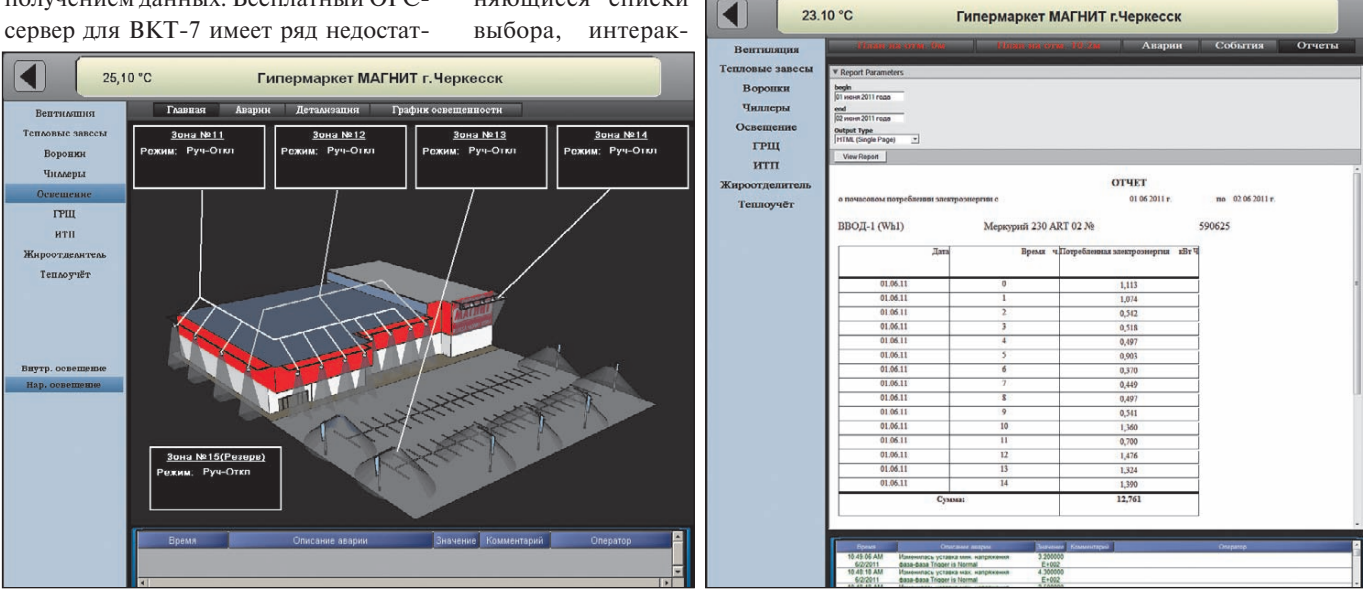

68

**Рис. 3. Экранная форма «Освещение» Рис. 4. Пример отчёта в АСКК «Гипермаркет»**

измерений. Информация из общей базы данных будет автоматически структурирована по временным срезам. Это позволяет не только подготовить отчёты в соответствии с требованиями по учёту тепла и электроэнергии (рис. 4), но и даёт возможность проводить анализ для поиска зависимостей потребления ресурсов от различных факторов. Выявленные закономерности позволяют разработать и внедрить рецепты экономного расходования ресурсов и безаварийной работы всех систем жизнеобеспечения объекта. Это не замедлит сказаться на экономическом эффекте от использования АСКК «Гипермаркет».

#### ТРУДНОСТИ РЕАЛИЗАЦИИ

Если быть честным, никогда не бывает реализованного абсолютно гладко проекта. Всегда есть трудности, преодолев которые, мы получаем ценный ОПЫТ.

Первое, самое важное замечание к реализованному проекту - разделение работ между подрядчиками без надлежащим образом подготовленного ТЗ, если уровень управления делает одна организация, верхний уровень - дру-

гая. При этом часто не выстроена цепочка взаимосвязей между ними. В данном случае заказчик должен подготовить подробное и развёрнутое частное ТЗ для каждого подрядчика таким образом, чтобы оба работали согласованно и достигли общей цели.

В нашем случае проект выполняли несколько подрядчиков. Программисты контроллеров, не зная особенностей будущей SCADA-системы, предоставили для верхнего уровня сигналы по своему разумению, формально выполнив требования ТЗ. Например, вместо одного регистра слова состояния для подсистемы в протокол попал набор битовых регистров состояния отдельных узлов, а задача дешифрации была возложена на SCADA Таким образом, вместо одного регистра в SCA-DA приходит от 5 до 12 различных битов. Это увеличивает в разы количество активных точек системы, что приводит к удорожанию лицензии и серьёзно замедляет период опроса. В одном из подобных проектов неправильно подготовленное ТЗ увеличило объём лицензии по точкам в 3,5 раза и замедопрос приблизительно лило  $\overline{B}$ 40-50 раз.

Получение множества ненужных сигналов дополнительно нагружает систему, например, запрашиваются данные с нескольких рядом расположенных датчиков температуры и давления, считывается напряжение со счетчиков, подключённых к одной шине, и т.п. - это эффект унификации проектирования.

Подобных казусов можно избежать. поручив создание всей системы одной компании или, как это было принято в прошлом веке, тшательно подготавливая проектную документацию, продумывая заранее каждый шаг.

#### **ЗАКЛЮЧЕНИЕ**

Внедрение АСКК «Гипермаркет» позволяет добиться прозрачности расходования ресурсов, выработать правила хорошего тона для действий в нештатных и аварийных ситуациях, а также создать рецепты безаварийного и экономного управления объектами коммерческой недвижимости. ●

Автор - сотрудник фирмы «НОРВИКС-ТЕХНОЛОДЖИ» Телефон: (495) 232-1817 E-mail: info@norvix.ru

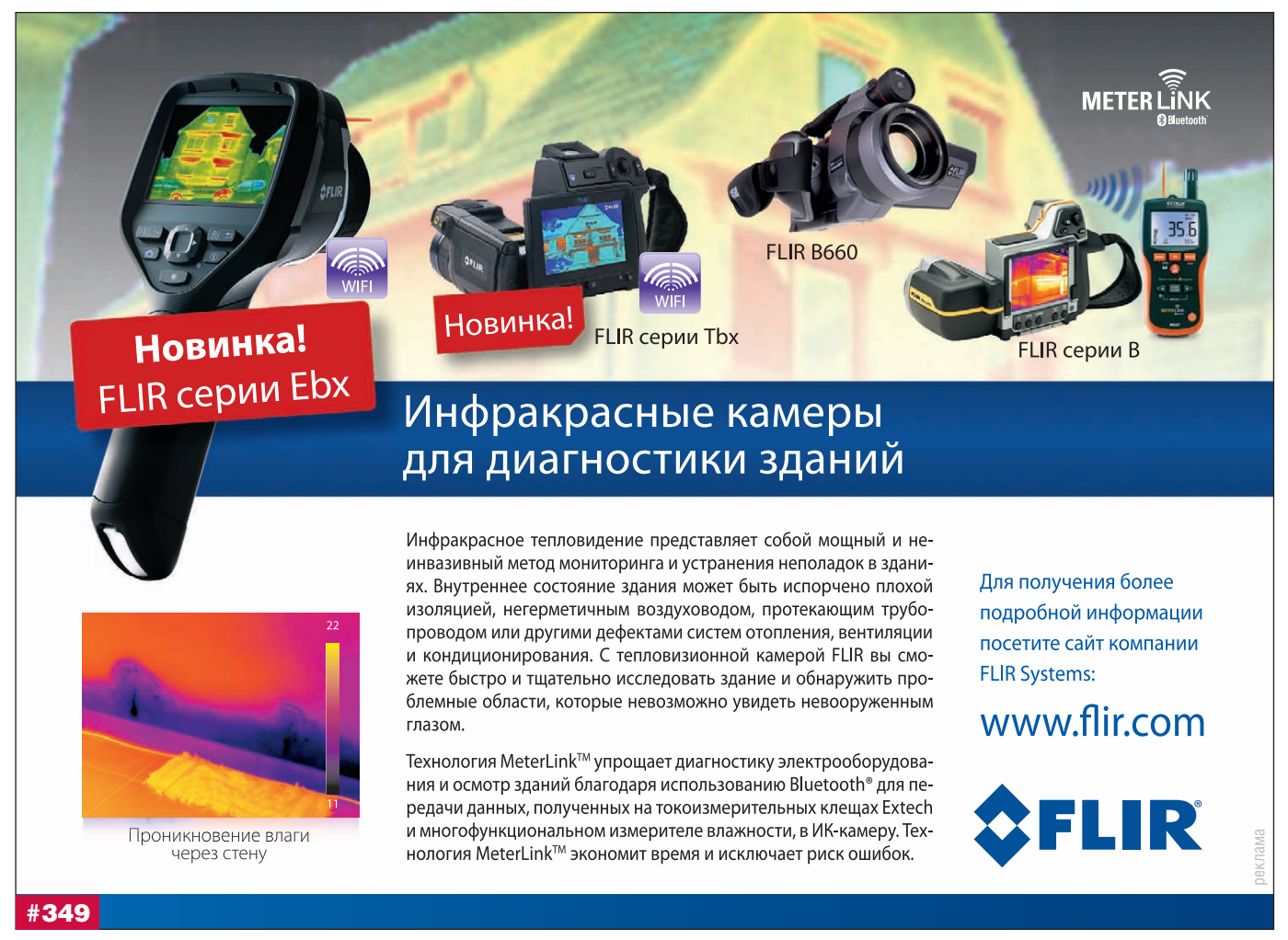

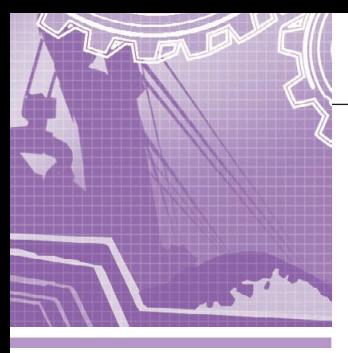

#### **РАЗРАБОТКИ ДОБЫВАЮЩАЯ ПРОМЫШЛЕННОСТЬ**

# **Сепаратор для обогащения алмазосодержащих материалов с программным обеспечением в среде ОС РВ QNX**

Евгений Владимиров

Описаны принципы работы рентгенолюминесцентных сепараторов. Представлен ход разработки системы управления рентгенолюминесцентными сепараторами на основе ОС РВ QNX Neutrino, отправной точкой которого выступает рассмотрение прототипного решения с анализом его ключевых недостатков.

#### ВВЕДЕНИЕ

Технологические процессы алмазодобычи, применяемые на российских предприятиях, полностью или частично базируются на методе рентгенолюминесцентного обогащения алмазосодержащих материалов. Технологические установки, в которых реализуется данный метод, носят название рентгенолюминесцентных (РЛ) сепараторов [1]. Промышленная добыча алмазов с их использованием началась в России в 1966 году. Первый РЛ-сепаратор ЛС-20 был создан и внедрён группой специалистов треста «Якуталмаз» и НПП «Буревестник» (Санкт-Петербург) под руководством В.В. Новикова и А.И. Левитина.

Принцип действия РЛ-сепаратора основан на характерном взаимодействии алмазов с рентгеновским излучением, результатом которого является *люминесценция* – испускание видимого света при возбуждении внешним излучением. Наличие рентгенолюминесценции можно считать необходимым разделительным признаком алмаза.

В соответствии с таким принципом действия основными элементами РЛсепараторов являются источник рентгеновского излучения с рентгеновской трубкой (РТ) и датчик люминесценции. Как правило, датчиком люминесценции выступает фотоэлектронный умножитель (ФЭУ). Необходимыми составляющими частями сепаратора служат система подачи материала и система отделения полезного минерала (алмаза) от остального материала. Алмаз вместе с некоторой долей материала отделяется в *концентрат*, а остальной материал направляется в так называемые *хвосты*. В обеспечении работы сепаратора задействованы пневмогидросистема и система электропитания. Поскольку обрабатываемый материал содержит ценный продукт, важное значение приобретает система текущего контроля характеристик всех систем. Только соответствие всех характеристик заданным значениям обеспечивает стабильное извле чение ценного продукта без потерь.

#### АРХИТЕКТУРА СЕПАРАТОРА

РЛ-сепаратор – сложная электромеханическая установка, эксплуатируемая в составе технологической схемы обогатительной фабрики, обычно имеющей несколько десятков таких сепараторов.

Сепаратор состоит из двух частей [2]: машины сортировочной (МС) и стойки автоматического управления (САУ).

Поток исходной породы (дроблёный мокрый или сухой алмазосодержащий материал) поступает во входной бункер сортировочной машины. Через устройство дозированной подачи на основе управляемого вибрационного питателя порода поступает по наклонному транспортному лотку в зону возбуждения и регистрации люминесценции.

Рентгеновское облучение осуществляется периодическими импульсами

длительностью 500 мкс с периодом 4 мс. Возникающий при этом оптический сигнал люминесценции непрерывно фиксируется фотоприёмным устройством (ФПУ), усиливается, преобразуется в электрический сигнал и анализируется на принадлежность к обогащаемому минералу в устройстве регистрации.

Для повышения производительности транспортный лоток часто выполняют многоканальным, и тогда регистрацию люминесценции породы, поступающей по нескольким «ручьям», осуществляют 2, 4, 6 или 8 ФПУ в зависимости от типа сепаратора.

В современных РЛ-сепараторах выделение сигнала люминесценции алмаза производят с помощью цифровой обработки [3]. Для этого предварительно осуществляется аналого-цифровое преобразование (АЦП) электрического сигнала в числовой массив. Массивы формируются циклически (в каждом периоде возбуждения, то есть каждые 4 мс, синхронно с импульсами питания РТ) и имеют вид:

#### **Mk [r, n],**

где **k** – номер цикла/периода возбуждения,

**r** – число каналов – источников сигнала люминесценции (ФПУ),

**n** – число отсчётов АЦП за период в каждом канале.

Очевидно, что число обрабатываемых циклов **k** не ограничено. Число каналов **r** обычно равно удвоенному или утроен-
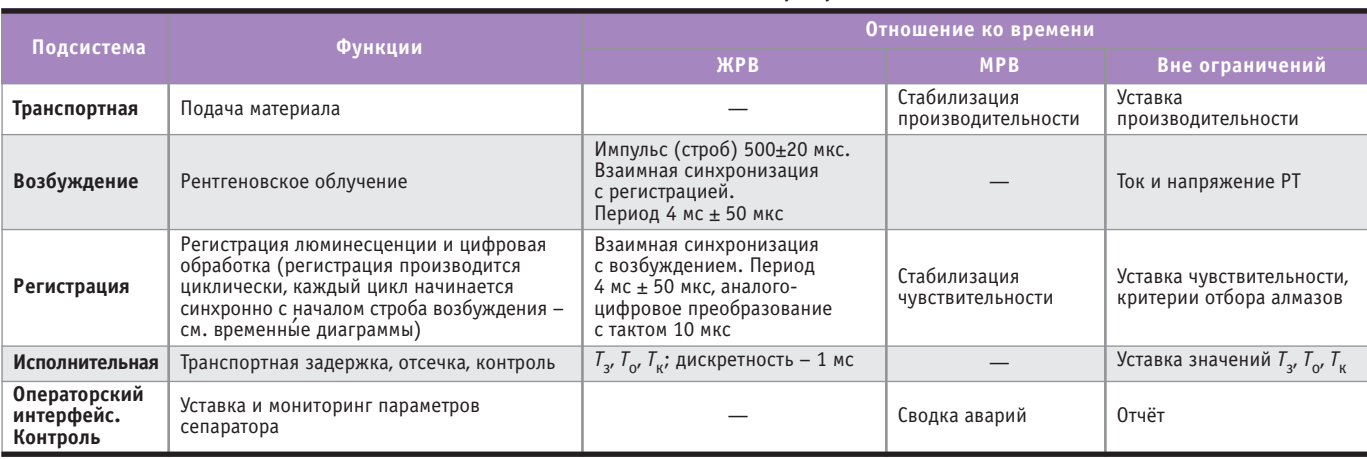

#### **Основные подсистемы сепаратора**

*Таблица 1*

**Примечание.** В таблице приняты обозначения в соответствии с терминологией из [6]:

ЖРВ – *жёсткое реальное время* (процессы ограничены критическим сроком обслуживания);

МРВ – *мягкое реальное время* (нарушение критического времени обслуживания не приводит к фатальным последствиям);

**подсистем сепаратора**

*Т*з, *Т*о, *Т*<sup>к</sup> – интервалы времени транспортной задержки, отсечки, контроля отсечки соответственно.

ному числу ФПУ, а число отсчётов за период возбуждения определяется производительностью АЦП и характером цифровой обработки и составляет 350 или 175, как указано в [3].

Число обрабатываемых источников сигналов **r**, по-видимому, требует дополнительного пояснения. Дело в том, что диапазон интенсивности люминесценции алмазов очень широк и составляет 4–5 порядков в зависимости от крупности, качества, загрязнённости поверхности алмаза и других характеристик. Кроме того, необходимо учитывать, что свойство рентгенолюминесценции проявляется не только у алмазов, но и у ряда сопутствующих минералов, а некоторые алгоритмы выделения алмазов на фоне других люминесцирующих минералов требуют линейной цифровой оценки интенсивности люминесценции. С целью выполнения этого условия при конечном входном амплитудном диапазоне АЦП предусмотрено наличие у фотоприёмных устройств 2 или 3 выходов с разными масштабами: 1:1, 1:10, 1:100. Формирование числовых массивов по всем выходам производится одновременно, а предпочтительный масштаб выбирается при обработке.

Методики (формулы, алгоритмы) цифровой обработки описаны, например, в работах [4, 5]. Эффективность, коэффициент извлечения, селективность и другие характеристики методик определяются составом обогащаемого материала и типом сепаратора. Обработка и аналого-цифровое преобразование сигнала люминесценции проводятся в реальном масштабе времени. Выделяемый на это временной интервал равен периоду возбуждения. В случае если какой-либо числовой массив удовлетворяет признакам (критериям обнаружения) алмаза, программа обработки формирует сигнал обнаружения, по которому должно в заданный момент времени сработать устройство физического отделения алмаза от потока материала. При этом время срабатывания устройства (длительность отсечки) и задержка на перемещение обнаруженного алмаза от зоны возбуждения до зоны отсечки (транспортная задержка) зависят от конструкции сепаратора и крупности обрабатываемого материала и, таким образом, строго детерминированы.

Здесь следует заметить, что при многоканальной подаче материала регистрация и обнаружение алмазов в разных каналах происходят стохастично. Возможно выявление нового сигнала обнаружения в одном канале, когда ещё не закончена обработка (транспортная задержка, отсечка) в другом.

Проведённое рассмотрение позволяет выделить в системе сепаратора ряд подсистем (табл. 1). Диаграммы функционирования этих подсистем в реальном времени представлены на рис. 1.

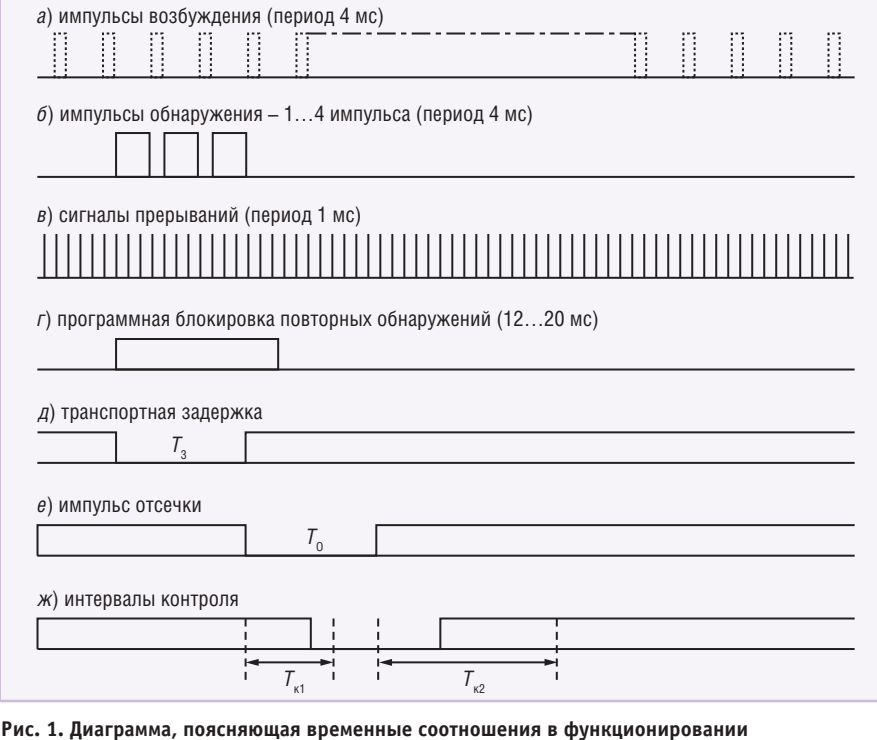

Рассмотрим временные диаграммы на рис. 1. Импульсы возбуждения (а), соответствующие моментам облучения материала рентгеновским излучением, порождают посредством датчиков люминесценции и блока регистрации (БР) сигналы обнаружения (б), если сигнал люминесценции удовлетворяет признакам алмаза. Число импульсов от одного объекта определяется временем наблюдения алмаза в зоне возбуждения и регистрации. Хотя эти сигналы и синхронизированы относительно импульсов возбуждения, дальнейшая их обработка: блокировка (г), обеспечивающая выполнение одной отсечки на один алмаз, транспортная задержка  $T_a$  (д) на время перемещения алмаза от зоны возбуждения в зону отсечки, собственно отсечка (e) и её контроль  $(xc)$  – по условию дискретизируется с интервалом (дискретом) 1 или даже 0,5 мс (в). С этой дискретностью программными таймерами должны последовательно обрабатываться до 5 перечисленных интервалов (блокировка, задержка, отсечка, контроль по началу и контроль по концу) в каждом канале, причём процесс обнаружения в этих каналах носит стохастический характер. Иными словами, в многоканальном (до 8 каналов) сепараторе версии, работающей в MS-DOS, при поступлении каждого прерывания обработчик должен последовательно просмотреть до 5×8 таймеров и декрементировать активные.

В промежутках между обработкой последовательных прерываний в ЖРВ (жёстком реальном времени) программа должна успевать обслуживать процессы, помеченные в табл. 1 как выполняемые в МРВ (мягком реальном времени) либо вне временных ограничений. Таким образом, в программе выполняются две циклические последовательности: обработка прерываний

по сигналам (б) и фоновый контроль датчиков, органов управления, работа с дисплеем и портами связи с БР и ACV.

Подсистема регистрации и цифровой обработки вполне логично синхронизируется импульсами возбуждения, которые генерирует программируемый аппаратный таймер. Длительность импульса и период возбуждения существенно влияют на погрешность вычисления параметров сигнала, по которым ведётся отбор полезного минерала. На рис. 2 представлены три последовательных цикла возбуждения - регистрации (обработки) с условными номерами  $k-1$ , k,  $k+1$ . Сбор данных - цифровое преобразование выполняется последовательно во всех каналах. Синхронизация АЦП - внутренняя, то есть набор каналов и временной дискрет (шаг преобразования) задаются из программы регистрации, но отрабатываются процессором АЦП автономно. На фоне работы АЦП основная программа обрабатывает данные, собранные в предыдущем цикле. Процесс обработки данных подчинён ЖРВ: к моменту завершения работы АЦП обработка данных предыдущего цикла также должна быть безусловно завершена. Интервал между концом работы АЦП и началом следующего цикла в зависимости от структуры АЦП используется либо для чтения FIFO, если сбор данных шёл в FIFO, либо для управления усилением через ЦАП, контроля чувствительности и других служебных операций.

#### Прототипная система

В прототипной системе, реализованной на базе MS-DOS, обслуживание подсистем было разделено между двумя х86 совместимыми контроллерами (рис. 3). Один из них, использую-

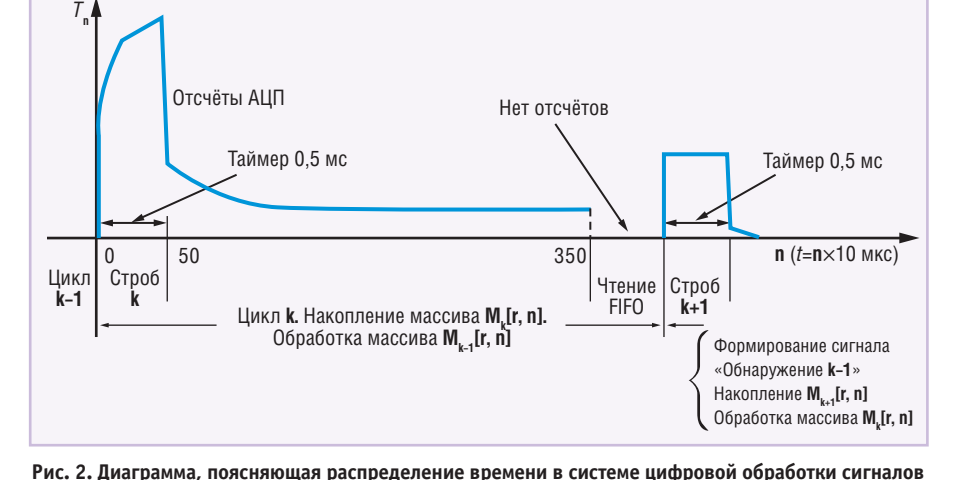

1, 4 и 5 (по порядку представления в табл. 1). На его основе формировался блок управления (БУ), который нёс в себе операторский интерфейс в виде ЖК-дисплея (4×20 символов) и специализированной клавиатуры (24 клавиши). Контроллер БУ также поддерживал интерфейс АСУ обогатительной фабрики, к которой подключены все сепараторы. Подсистема регистрации и цифровой обработки сигналов обслуживалась блоком регистрации, также построенным на х86 совместимом контроллере PIV с шиной PICMG 1.0. В оконечных блоках подсистем 1, 2, 5 для управления и мониторинга были задействованы локальные микропроцессорные контроллеры.

щий шину ISA, работал с подсистемами

Прототипная система выпускалась НПП «Буревестник» с 2006 по 2009 год. Всего было выпущено больше 100 единиц. Все они успешно функционируют на обогатительных фабриках. «Зависаний» программы из-за нарушений условий ЖРВ в течение эксплуатации не наблюдалось.

Тем не менее, по мере появления на программном и аппаратном уровнях новых, более производительных и функциональных технологий возник вопрос о необходимости модернизации устройства. При этом были обозначены следующие ключевые проблемы:

- программное обеспечение (ПО) в MS-DOS по сути требовало физического разделения подсистем управления и регистрации, локализации каждой на отдельном процессоре;
- не было возможности использования портов USB для связи между подсистемами и Ethernet для связи с ACУ;
- ограниченные возможности операторского интерфейса, не имеющего графических средств и допускающего только последовательный доступ к изменению параметров (при общем числе параметров более 60), создавали определённые неудобства;
- моральное старение и снятие с производства контроллеров и модулей сбора данных требовало их постоянной технической и программной поддержки, а также увеличивало стоимость владения ими.

Ограниченность возможностей MS-DOS в решении описанных проблем поставила на повестку дня вопрос о выборе новой программной платформы сепаратора. При этом были определены следующие критерии для выбора программной платформы:

72

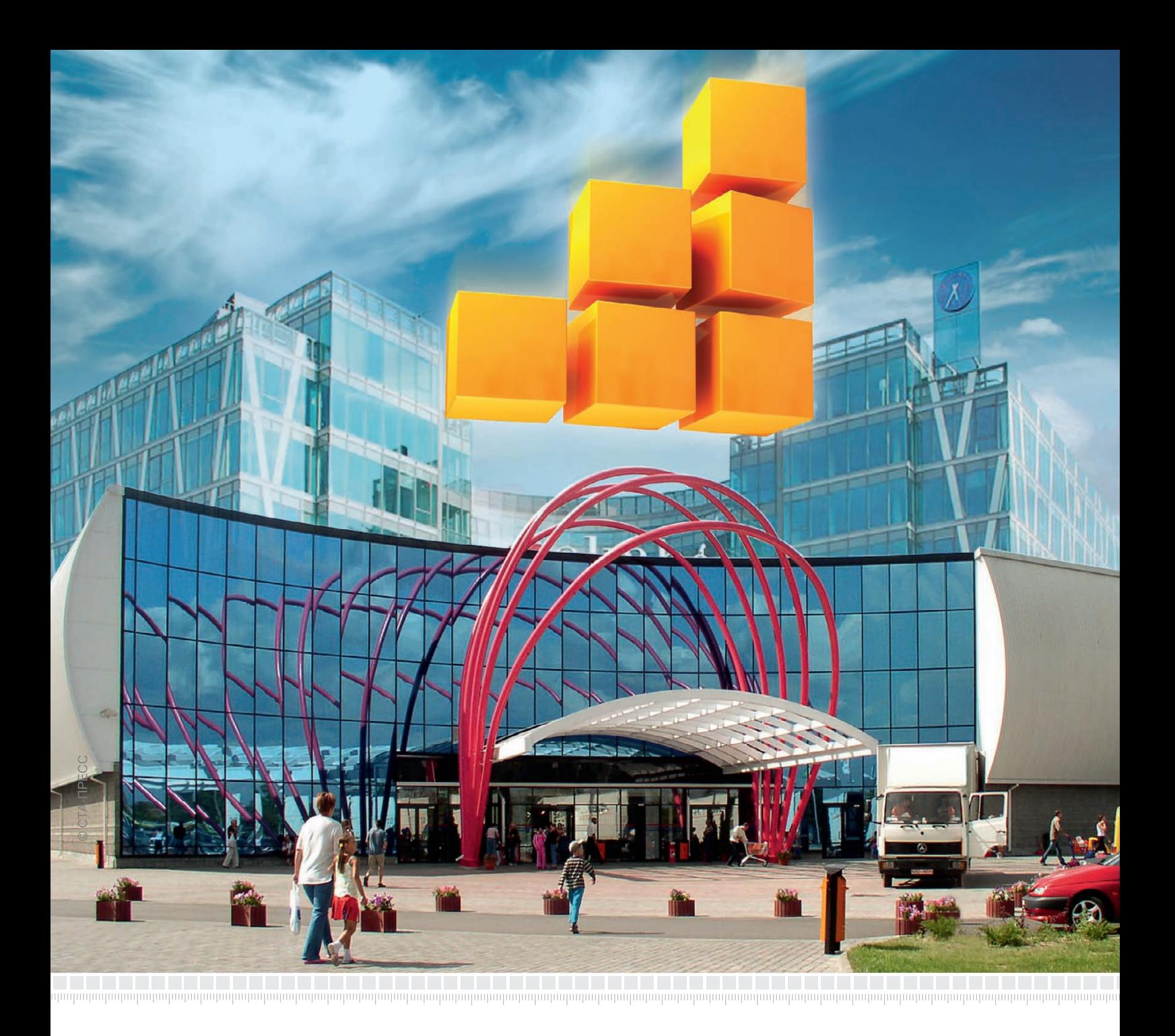

# «Гипермаркет»

### **Создание единого информационного пространства сети гипермаркетов**

для эффективной эксплуатации зданий в течение всего жизненного цикла:

- централизованное управление инженерной инфраструктурой сети зданий;
- экономичный расход энергоресурсов (воды, электроэнергии, газа и т.д.);
- безопасное и надежное функционирование инженерных служб, предотвращение нештатных ситуаций и оперативное реагирование на аварийные ситуации;
- высокий уровень комфорта для людей, находящихся в здании;
- снижение эксплуатационных расходов.

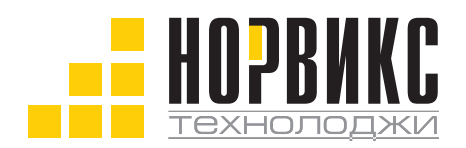

Тел.: +7 (495) 232-18-17<br>Факс: +7 (495) 232-16-49 Эл. почта: info@norvix.ru

Официальный партнер компании ПРОСОФТ www.norvix.ru

Реклама

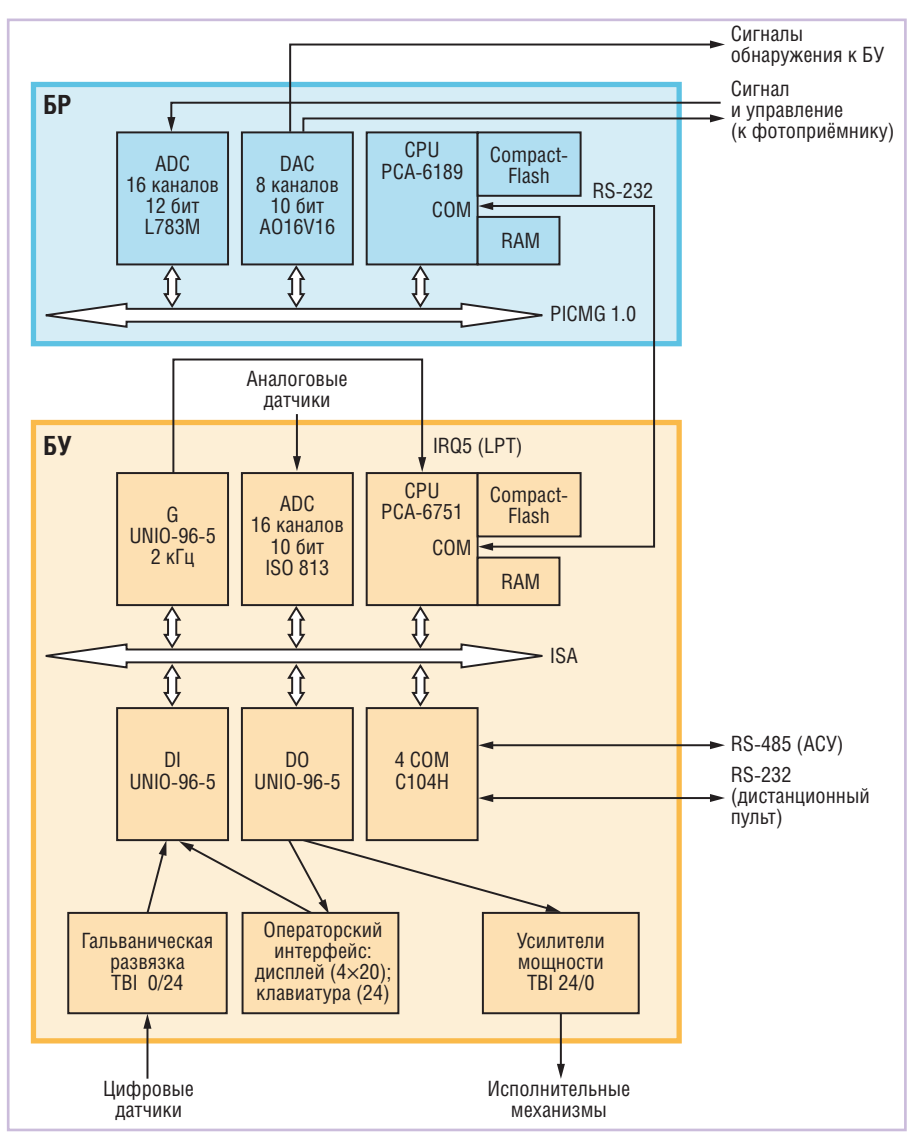

Рис. 3. Структурная схема прототипной системы управления сепаратором (операционная система MS-DOS)

- гарантированное соблюдение условий жёсткого реального времени,
- расширенные графические возможности,
- поддержка инструментов разработки,
- поддержка современного оборудования.
- наличие квалифицированной технической поддержки и рабочей документации.
- обучение специалистов методам работы в новой программной среде.

С учётом всех характеристик надёжности, производительности, масштабируемости, а также исходя из анализа графических возможностей различных операционных систем, в качестве новой программной платформы алмазных сепараторов НПП «Буревестник» была выбрана ОС реального времени (ОС PB) QNX Neutrino.

Микроядерная архитектура и технология обмена сообщениями данной операционной системы позволяют создавать надёжные и отказоустойчивые системы. Все компоненты QNX Neutrino, в том числе драйверы, представлены как внешние приложения и поэтому могут быть добавлены, удалены или перезапущены динамически, не нарушая работу других компонентов, не требуя остановки или перезагрузки системы. Учитывая особенности РЛ-сепаратора (работа с рентгеновским излучением), а также сферу его применения (алмазодобыча), соблюдение условий работы в реальном времени позволило обеспечить безопасность оператора и эффективность переработки руды.

Мощная графическая оболочка Photon microGUI и средства построения человеко-машинного интерфейса (Photon Application Builder) позволяют быстро и с минимальными усилиями создавать современные полнофункциональные пользовательские интерфейсы.

Значимым фактором выбора в пользу данной платформы стал также опыт компании SWD Software - российского листрибьютора ONX Software Systems. предоставившего помимо самой платформы квалифицированные консультации на всех этапах реализации проекта. а также услуги в области технической поддержки и обучения специалистов.

#### Система управления **CENAPATOPOM HA OCHOBE OC PB QNX**

#### Выбор архитектуры системы

С учётом возросшей вычислительной мощности программно-технических средств первоначально планировалось обеспечить возможность обслуживания всех подсистем (табл. 1) в одной рабочей станции одним процессором, работающим в среде QNX. После анализа возможных альтернатив был выработан комбинированный вариант, где операторский интерфейс и цифровая обработка сигналов, а также связь с внешней АСУ замыкались на современный мощный процессор, а обслуживание исполнительной и транспортной подсистем выполнял отдельный несложный контроллер (ПЛК). Таким образом удалось решить проблемы, связанные с необходимостью обработки большого числа асинхронных процессов, использования мощных выходных элементов для исполнительной системы, организации на задней панели рабочей станции коммутационного поля из множества разъёмов, через которое система управления и регистрации связывалась бы с сортировочной машиной.

Упрощённая структурная схема системы управления сепаратором на основе ОС РВ QNX показана на рис. 4.

Система построена на базе двух основных блоков: блока человеко-машинного интерфейса (ЧМИ) и блока управления, связанного с периферийными блоками на основе локальных контроллеров.

Блок ЧМИ, структурная схема которого показана на рис. 5, выполнен в виде рабочей станции WS-843GS с ЖКмонитором и программируемой сенсорной панелью. В станцию установлена пассивная объединительная плата HPE8S0 с интерфейсной шиной PCI Express (PICOe  $-1$ , PCI Express  $x1 - 2$ , РСІ 32 бит  $-$  4). В качестве устройств сбора данных были выбраны платы фирмы ADLINK (DAQe-2502 - ЦАП и DAQe-2204 - АЦП). Эти платы имеют хорошие функциональные характеристики: широкий амплитудный диапазон

# **Процессорные платы 3U / 6U CompactPCI**

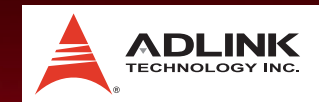

#### **3U CompactPCI® процессорные модули с двухъядерным процессором Intel® Atom™**

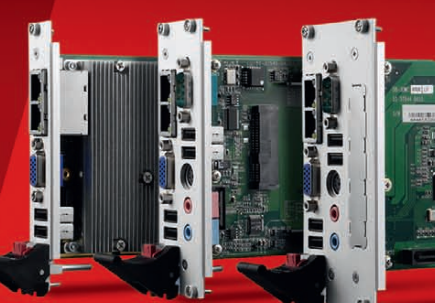

#### **CPCI-3610 NEW**

- Двухъядерный Intel<sup>®</sup> Atom™ D510
- Запаянная память DDR2-667 до 2 Гбайт
- Отсутствие вентилятора при работе с процессором Atom™ N450

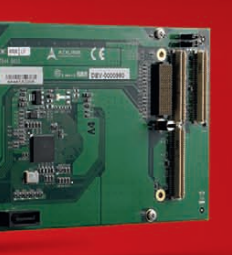

- Опционально место для PMC/XMC-модулей Поддержка QXGA 2048×1536
- CRT-дисплеев

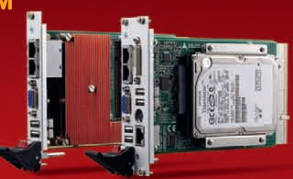

#### *cPCI-3965*

3U CompactPCI® процессорный модуль с Intel<sup>®</sup> Core<sup>™</sup> 2 Duo, низким энергопотреблением и возможностью работы с 2 дисплеями

#### *CT-30*

3U CompactPCI® защищённый процессорный модуль с Intel® Core™ 2 Duo и кондуктивным теплоотводом

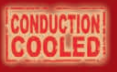

#### **6U CompactPCI® универсальные процессорные платы с Intel® Core™ i7 и двумя отсеками PMC**

#### **cPCI-6510 NEW**

- Процессоры 32 нм Intel® Core™ i7-620 SV, LV, ULV
- Память DDR3-1066 ECC до 8 Гбайт Два 64 бит/133 МГц PCI/PCI-X
- PMC-отсека с Rear I/O (PIM)
- Отсек VITA 42.3 PCI Express x8 XMC Универсальность для обеих систем и периферийных слотов

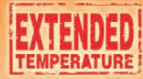

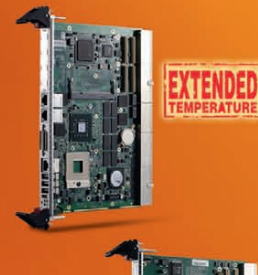

#### *cPCI-6870*

6U CompactPCI® универсальная процессорная плата с Intel® Core™ 2 Duo и двумя отсеками PMC/XMC

#### *cPCI-6880*

6U CompactPCI® процессорная плата с Intel® Core™ 2 Duo и отсеком под PMC

# EXTENDED

#### *CT-60*

**CONDUCTION COOLED**  6U CompactPCI® защищённая процессорная плата с 45 нм Intel<sup>®</sup> Core™ 2 Duo и кондуктивным

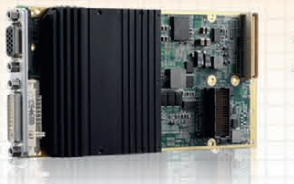

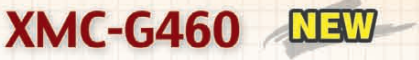

**Двухдисплейный графический XMC-модуль с AMD/ATI E4690 GPU**

#### [ОФИЦИАЛЬНЫЙ ДИСТРИБЬЮТОР ПРОДУКЦИИ ADLINK](http://www.adlink.ru/)

#### #385

Реклама

**MOCKBA**<br>
Ten.: (495) 234-0636 • Факс: (495) 234-0640 • E-mail: info@prosoft.ru • Web: www.prosoft.ru<br>
C.-ПЕТЕРБУРГ Тел.: (812) 448-0444 • Факс: (812) 448-0339 • E-mail: info@sph.prosoft.ru • Web: www.prosoft.ru<br>
CEMITEREN

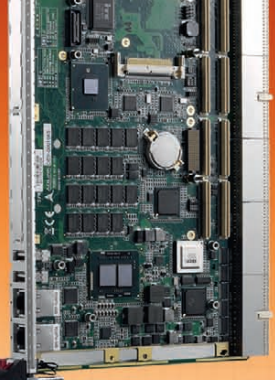

**PROSOFT® 20 ЛЕТ** 

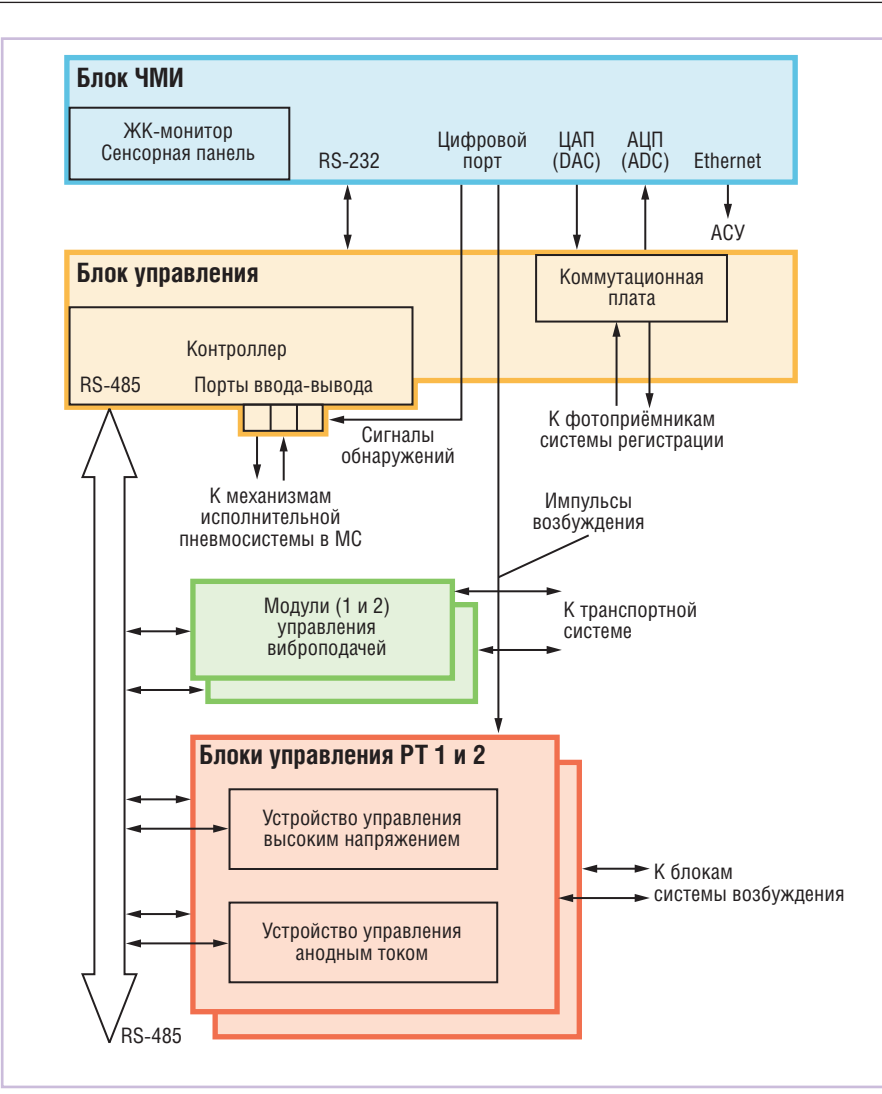

Рис. 4. Структурная схема системы управления (версия с ОС РВ QNX)

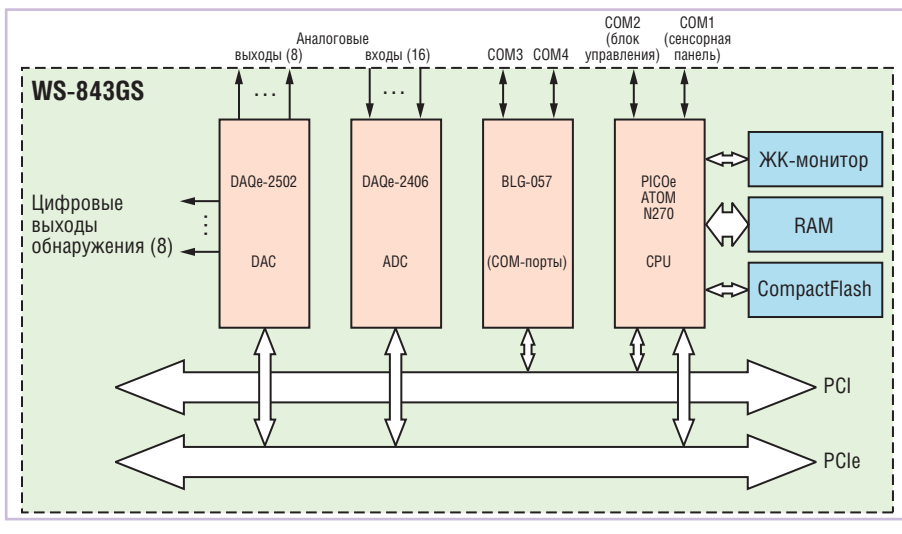

Рис. 5. Структурная схема блока человеко-машинного интерфейса

 $\pm 10$  В, частоту преобразования в многоканальном режиме 1 MSPS (миллион преобразований в секунду) с использованием прямого доступа к памяти (DMA), число входных/выходных аналоговых каналов 64/16, цифровой порт 16 бит, встроенный программируемый таймер. Процессорная плата РІСОе-АТОМ-N270-945GSE с частотой 1,6 ГГц обладает многими функциональными возможностями и несёт на себе необходимое количество стандартных портов. Один из СОМ-портов использован для связи с блоком управления, другой для поддержки сенсорной панели. Блок ЧМИ также имеет специальную плату расширителя СОМ-портов на шине PCI.

Контроллер блока управления I-8411 содержит модули ввода-вывода, в том числе с повышенным выходным током до 370 мА, используемые для непосредственного управления пневмомеханизмами. Контроллер имеет встроенный порт RS-485 и аппаратно поддерживает протокол Modbus RTU, по которому осуществляется связь с программируеоконечными устройствами мыми транспортной системы и системы возбуждения. Задняя панель блока управления используется для размещения разъёмов питания и управления сортировочной машиной.

#### Разработка и отладка программ в среде QNX Решение вопроса программноаппаратной совместимости

Основной задачей первого этапа разработки стало решение вопроса программно-аппаратной совместимости и написания драйверов для сенсорной панели рабочей станции фирмы IEI и выбранных нами функциональных плат АЦП и ЦАП фирмы ADLINK.

Вопрос с драйвером сенсорной панели рабочей станции был решён с производителями оборудования путём нескольких итераций. Большую помощь в обеспечении совместимости драйверов оказали специалисты компании «СВД Встраиваемые системы». Разработку драйверов функциональных плат АЦП и ЦАП фирмы ADLINK выполнила компания ПРОСОФТ.

#### Разработка прикладного ПО

В целях сокращения времени разработки создание прикладного ПО было разделено между тремя программистами. Один работал над цифровой обработкой, другой (он же выполнял функции координатора) - над созданием графического ЧМИ и связью с блоком управления, третий - над построением целевой системы под управлением ОС PB QNX.

Начнём с рассмотрения реализованной системы цифровой обработки сигналов.

Процесс цифровой обработки сигналов в прототипной программе включал:

- запуск АЦП начало цикла;
- формирование импульса возбуждения по прерыванию (0,5 мс от начала цикла);
- ожидание конца работы АЦП 350 преобразований с накоплением результатов в FIFO модуля АЦП (в этом интервале одновременно с работой

CTA-NPECC

76

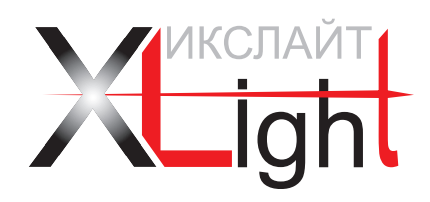

# ЭНЕРГОСБЕРЕГАЮЩИЕ LED-ТЕХНОЛОГИИ

**Экономия электроэнергии до 70%**

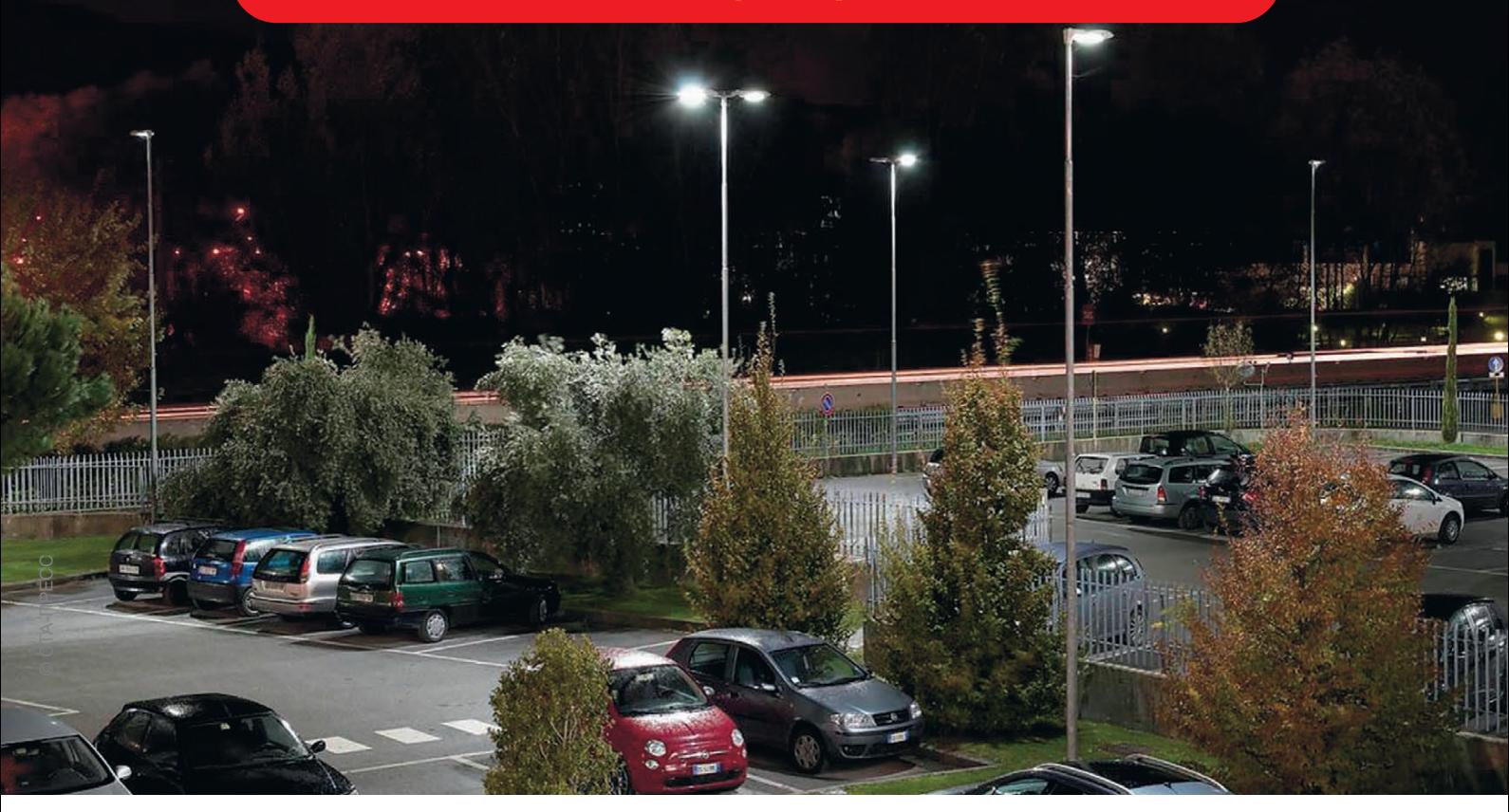

## СЕРИЯ СВЕТОДИОДНЫХ СВЕТИЛЬНИКОВ ДЛЯ УЛИЧНОГО ОСВЕЩЕНИЯ

Новые светодиодные светильники для освещения улиц и автомобильных парковок, парковых и пешеходных зон, дворовых и придомовых территорий, территорий школ, детских садов, общественных и административных зданий, железнодорожных платформ и станций. Светильники максимально используют все преимущества светодиодов: низкое потребление электроэнергии и высокую эффективность.

Светильники XLight® имеют системы защиты от попадания пыли и влаги, перегрева электронного блока питания и управления и являются совершенными осветительными приборами для применения в различных областях.

Высокая эффективность, низкие затраты на обслуживание, исключительная надежность, экологичность и безопасность – основные преимущества светотехнического оборудования XLight®.

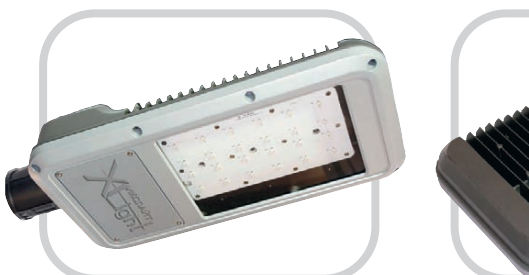

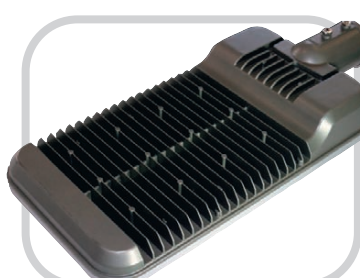

#### **Особенности светодиодных светильников XLD-ДКУ05/06**

- Специальная оптическая система,
- обеспечивающая равномерное освещение  $\bullet$  Компактные размеры
- Широкий диапазон рабочих температур:  $-40...+50$ °C
- $\bullet$  Класс защиты IP65
- Высокая экономичность и эффективность
- Гарантия 5 лет

**ОФИЦИАЛЬНЫЙ ПОСТАВЩИК ПРОДУКЦИИ XLIGHT**

#368

# **PROSOFT® 20 ЛЕТ**

Реклама

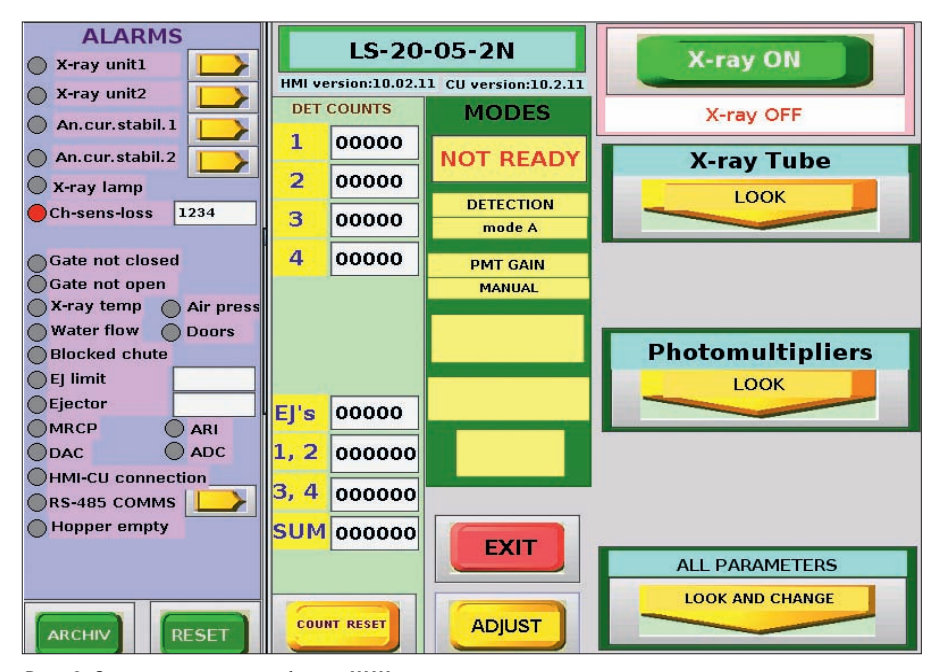

**Рис. 6. Стартовая экранная форма ЧМИ сепаратора**

АЦП осуществлялась собственно цифровая обработка сигналов, которая должна была закончиться не сколько раньше завершения работы  $A$  $I$  $I$  $\Pi$  $\rangle$ :

- $\bullet$  чтение из FIFO в ОЗУ:
- посылка сигналов обнаружения в параллельный цифровой порт.

Из перечисленного в прикладной программе были сформированы потоки, условно названные «Таймер 1» и «АЦП». Для исключения ожиданий появился поток «Таймер 2», назначение которого – сформировать период возбуждения. Потоки, работающие с АЦП, ЦАП и таймерами, оперируют с драйвером плат сбора данных Adlink D2K.

Человеко-машинный интерфейс РЛ-сепаратора работает в графической оболочке Photon microGUI. Он был разработан с помощью Photon Application Builder (PhAB), что позволило из бежать необходимости дополнительного обучения специалистов по построению ЧМИ, а также значительно сократить сроки разработки.

В настоящее время ЧМИ содержит в зависимости от типа сепаратора до 20 экранных форм. Стартовая форма (рис. 6), на которой приводятся «имя» сепаратора, версии программ и сообщения о текущем состоянии, условно разбита на 3 зоны: левая – текущие ошибки или неисправности; средняя – режим функционирования сепаратора и подсистем; правая – управление параметрами. Кнопками в виде стрелок производится вызов символьных и графических форм для контроля (LOOK) или изменения  $78$   $\mid$   $\mid$  (LOOK AND CHANGE) параметров. **c** системой управления на основе ОС РВ QNX **E-mail: [envlad@list.ru](mailto:envlad@list.ru)** 

#### **ЗАКЛЮЧЕНИЕ**

Разработка системы управления на основе ОС РВ QNX для рентгенолюминесцентных сепараторов алмазов производства НПП «Буревестник» стала очередным закономерным шагом в

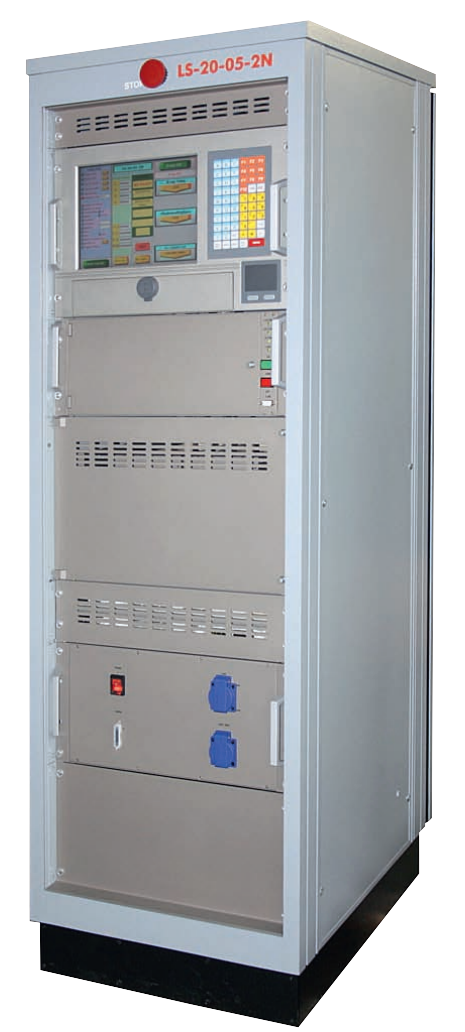

**Рис. 7. Электронная стойка сепаратора с системой управления на основе ОС РВ QNX**

развитии этих устройств. Электронная стойка сепаратора с описанной в статье системой управления на основе ОС РВ QNX показана на рис. 7.

Совместными усилиями команды разработчиков, а также поставщиков программного и аппаратного обеспечения удалось в крайне сжатые сроки (4,5 месяца) разработать и реализовать графический человеко-машинный интерфейс, обеспечить доступность портов USB и Ethernet, устойчивость системы к выключению в произвольный момент времени (контроллерное выключение без предварительного выхода в систему и использования кнопки ПУСК).

Первые тридцать таких установок поставлены заказчикам – предприятиям АК «АЛРОСА», а также алмазодобывающим предприятиям Анголы и Южной Африки.

*Автор благодарит за помощь сотрудников отдела сепараторов НПП «Буре вестник» Ю.А. Местера, Е.Б. Волк, Н.П. Колосову, Т.Е. Романовскую, получивших основные результаты работы, а также специалистов компаний SWD Software и «СВД Встраиваемые системы», без помощи которых положительный результат не был бы получен в заданное время.* ●

#### ЛИТЕРАТУРА

- 1. Рентгенолюминесцентные сепараторы [Электронный ресурс] // НПП «Буревест ник». – СПб., 2007. – Режим доступа: [http://bourevestnik.ru/catalog/seapara](http://bourevestnik.ru/catalog/seapara-)  tor/separator.html.
- 2. Авдеев С., Владимиров Е., Морозов В., Романовская Т. Автоматизация рентгенолюминесцентных сепараторов алмазов // Современные технологии автоматизации. – 2001. – № 3.
- 3. Владимиров Е., Каликин А., Колосова Н. Анализ цифровых методик обнаружения алмазов и сопутствующих люминесцирующих минералов // Горный журнал. –  $2009. - N<sub>2</sub> 5.$
- 4. Владимиров Е., Казаков Л., Колосова Н. Повышение эффективности работы сепаратора алмазов за счёт цифровой обработки сигналов // Современная электроника. – 2008. – № 2.
- 5. Рассулов В., Никитин М., Пацианс кий Ф., Горячев Б., Коленченко В. Исследование спектрально-кинетических характеристик алмазов и сопутствующих минералов трубки «Архангельская» // Горный журнал. – 2009. – № 6.
- 6. Алексеев Д. и др. Практика работы с QNX. – М. : Издательский дом «КомБук», 2004.

# Там, где живёт интеллект

**•Гарантия – 2 года • Производство и поддержка – 5 лет •Диапазон рабочих температур 0...+60°С •Сторожевой таймер, монитор состояния • Многоуровневое выходное тестирование**

### ПРОЦЕССОРНЫЕ ПЛАТЫ И КОРПУСА **для промышленных ПК и встраиваемых систем**

01569

# **iBASE**

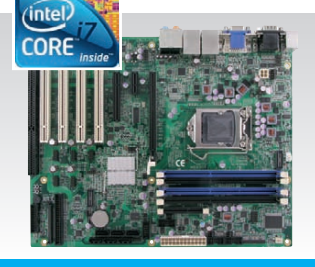

#### MB950

© ПРЕДЕТИВНО

#### Материнская плата АТХ

- Чипсет Intel Q57
- ЦП Core i7 / i5 / i3
- PCIE (x16, x4, x1), 4 PCI, **ISA** • DVI-D, VGA

**PROSOFT® 20 JIET** 

- 
- 6 SATA, 14 USB, 4 COM

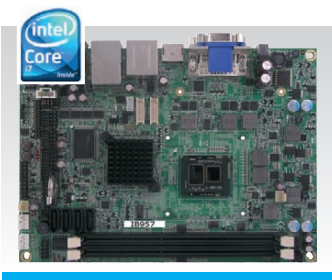

#### IB957

#### Одноплатный компьютер 5,25"

- Чипсет Intel QM57
- ЦП Core i7 610E 2.53 ГГц, ECC
- До 8 Гбайт DDR III
- DVI, VGA, HDMI, **Display port**
- 4 SATA, 12 USB, 4 COM

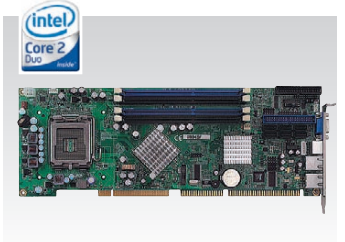

#### IB945

- Чипсет Intel Q45+ICH10DO
- ЦП Core 2 Quad, шина 1333 МГц
- 6 SATA 300, IDE, FDD
- 8 USB, RS-232, RS-232/422/485
- PICMG 1.0 (ISA + PCI)

#### CSB200-888

- ЦП ATOM Silverthrone XL 1,1 ГГц
- До 2 Гбайт DDR2 SODIMM • 6 USB, RS-232, RS-232/422/485
- DVI, Gigabit Ethernet
- Внешний CompactFlash
- Размеры: 190×132×30 мм, VESA
- 

#67

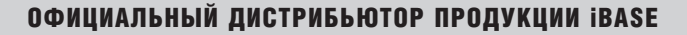

**MOCKBA**<br>
Ten.: (495) 234-0636 • Факс: (495) 234-0640 • E-mail: info@prosoft.ru • Web: www.prosoft.ru<br>
C. **ЛЕТЕРБУРГ** Ten.: (812) 448-0444 • Факс: (812) 448-0339 • E-mail: info@prosoftsystems.ru • Web: www.prosoft.ru<br>
CAM

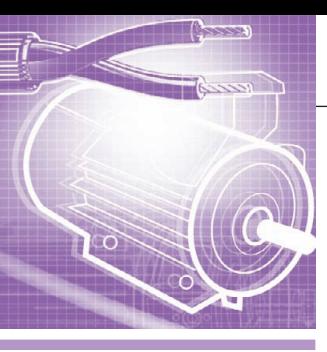

### **РАЗРАБОТКИ ЭЛЕКТРОТЕХНИЧЕСКАЯ ПРОМЫШЛЕННОСТЬ**

# **Установка контактной точечной сварки**

Валерий Батурин, Виталий Евцихевич, Александр Ефентьев, Роман Ефимов, Владимир Турманов, Евгений Шпаков

Установка контактной точечной сварки предназначена для сваривания элементов конструкций и деталей электронных приборов. Сварочные операции могут выполняться с помощью сварочной головки, сварочных клещей и сварочного карандаша. Установка применяется для контактной точечной сварки чёрных, цветных металлов и их сплавов.

#### ВВЕДЕНИЕ

Установка контактной точечной сварки предназначена для сваривания элементов конструкций и деталей электронных приборов. Установка смонтирована на столе, имеющем освещение и систему подачи под избыточным давлением очищенного через фильтры воздуха в зону сварки. На столе смонтирован сварочный трансформатор, к которому подключаются сварочный инструмент, шкаф с силовыми элементами управления и шкаф с контроллером управления и панелью оператора. Сварочные операции могут выполняться с помощью сварочной головки, сварочных клещей и сварочного карандаша.

Установка применяется для контактной точечной сварки чёрных, цветных металлов и их сплавов.

#### УСТРОЙСТВО И РАБОТА

Общий вид установки контактной точечной сварки показан на рисунке 1.

Установка состоит из бокса со столом, сварочной головки, контактной плиты для сварки сварочным карандашом, сварочного трансформатора, си лового шкафа, кнопочного поста, шкафа управления с панелью оператора для выбора и индикации режимов сварки, ножной педали, клещей сварочных и карандаша сварочного.

Стол выполнен из прямоугольных труб, на нем установлен бокс. На столешнице бокса расположена сварочная головка, слева – контактная плита, сварочный карандаш и сварочные клещи. Справа на стойке находится шкаф управления с контроллером управления установкой и графической панелью оператора. Внизу под столом на кронштейне установлены сварочный трансформатор и ножная педаль с регулируемой по длине тягой на сварочную головку. Справа под столом располагается силовой шкаф с индикаторами наличия напряжения на вводном устройстве шкафа. Кнопочный пост вклю чения/отключения установки находится на кронштейне справа на нижней плоскости стола. Силовые цепи сварочной головки, контактной плиты, сварочного карандаша и сварочных клещей соединены кабельными жгутами со вторичной обмоткой сварочного трансформатора. Концевые выключатели сварочного инструмента, определяющие момент сварки, соединены со шкафом управления.

#### СИСТЕМА УПРАВЛЕНИЯ СВАРКОЙ

Структурная схема установки контактной точечной сварки приведена на рисунке 2.

Напряжение, при котором производится сварка, формируется из питающего напряжения сети переменного тока 380 В с помощью сварочного трансформатора. Для сварки предусмотрено 16 ступеней питающего напряжения, которые формируются с помощью 5 первичных обмоток. Одна из обмоток является основной и используется на всех диапазонах. При её подключении вырабатывается максимальное сварочное напряжение, соответствующее 15-й ступени. Остальные обмотки являются дополнительными. При последовательном и согласованном подключении дополнительных обмоток к основной коэффициент трансформации уменьшается, что приводит к снижению выходного напряжения вторичной обмотки. Число витков дополнительных обмоток имеет весовые коэффициенты 1-2-4-8 относительно основной обмотки с минимальным числом витков. Подключая дополнительные обмотки в различном сочетании, можно получить 16 ступеней выходного напряжения вторичной обмотки, к которой подключается сварочный инструмент. Вторичная обмотка имеет три витка с двумя отводами.

Силовой шкаф содержит автоматический выключатель и контактор Schneider Electric, обеспечивающие общее включение установки, сильноточные реле управления переключением первичных обмоток трансформатора фирмы Finder и оптотиристорный

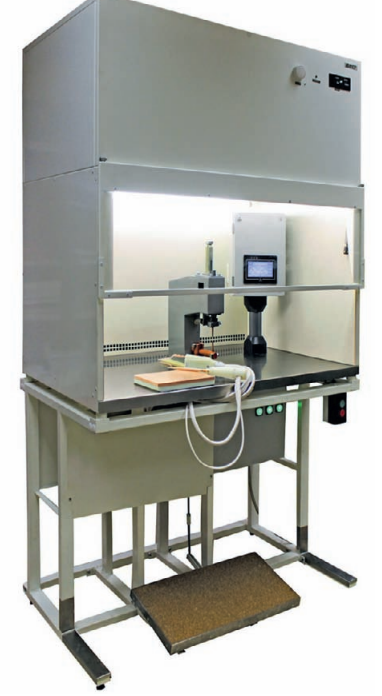

**Рис. 1. Установка контактной точечной сварки**

80

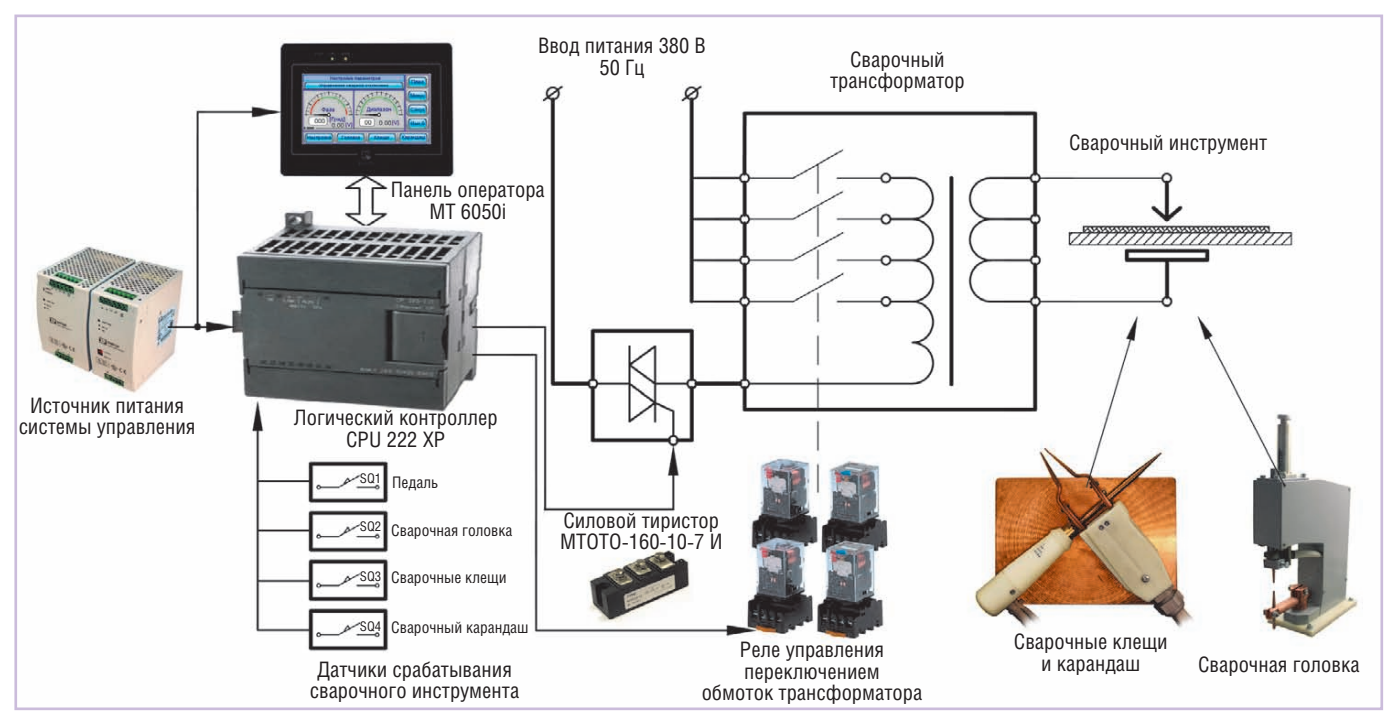

**Рис. 2. Структурная схема установки контактной точечной сварки**

модуль типа МТОТО160-10-7И, обеспечивающий подключение первичной обмотки трансформатора к питающему напряжению на требуемый временной интервал для формирования сварочных импульсов. В этом же шкафу расположен понижающий транс форматор 220/12 В, используемый для определения момента перехода питающего напряжения через ноль.

На лицевой панели силового шкафа установлено три сигнальных индикатора «Фаза А», «Фаза В» и «Фаза С», сигнализирующих о подключении сварочной установки к сети электропитания.

Шкаф управления содержит контроллер S7 200 Siemens типа CPU 222 с источником питания LOGO!Power и графическую панель оператора Weintek с сенсорным экраном. Конструктивно силовой шкаф и шкаф управления выполнены с использованием изделий фирмы Rittal. Выбор сварочного инструмента, типа и параметров сварочных импульсов производится оператором на графической панели с сенсорным экраном. Общий вид панели управления представлен на рисунке 3. На панели оператора расположены все не обходимые органы управления и контроля установки. Текущее состояние оборудования, соответствующее состоянию кнопок, обозначается текстовыми надписями на кнопках. Для всех кнопок принята цветовая подсветка состояния. Голубой цвет подсветки соответствует неактивному или вы ключенному состоянию. Жёлтый цвет

подсветки соответствует активному или включённому состоянию. В верхней части экрана расположена область вывода текстовых сообщений о текущем состоянии установки и сообщений о сбоях оборудования.

Прежде чем описывать порядок работы с установкой контактной сварки, рассмотрим назначение органов управления, расположенных на панели оператора.

Установка контактной сварки может находиться в состоянии «Настройка», в котором производится настройка параметров сварки для выбранного сварочного инструмента, или в состоянии «Работа», в котором производится свар ка. В состоянии «Настройка» сварочные импульсы не формируются и сварка невозможна.

При переходе кнопки из состояния «Настройка» в состояние «Работа» происходит запись указанных на панели оператора настроечных параметров в область памяти выбранного сварочного инструмента. При переходе кнопки из состояния «Работа» в состояние «Настройка» происходит считывание записанных ранее настроечных параметров из области памяти выбранного сварочного инструмента и отображение их на панели оператора.

На установке контактной сварки можно выполнять сварочные работы с использованием одного из трёх инструментов: сварочной головки, сварочных клещей или сварочного карандаша. На экране панели оператора расположены кнопки выбора инструмента, для которого будут настраиваться параметры сварочных импульсов или с помощью которого будет производиться очередная сварочная операция, с соответствующими надписями.

На установке контактной сварки возможно выполнение сварочных работ с использованием положительной, отрицательной или двухполярной по следовательности сварочных импульсов. Выбор типа сварочных импульсов при настройке параметров сварочного инструмента или в процессе сварки осуществляется с помощью кнопок «Плюс», «Минус» и «Синус».

На установке контактной сварки возможно выполнение сварочных работ с использованием последовательности от одного до четырёх сварочных импульсов.

Выбор количества сварочных им пульсов производится последовательным нажатием кнопки с изменяющейся надписью «Имп. 0», отображающей число сварочных импульсов при сварке. Кнопка выбора количества импульсов позволяет циклически перебирать

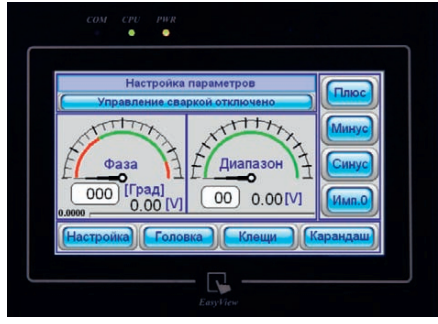

**Рис. 3. Панель управления установкой контактной сварки**

количество сварочных импульсов для указания необходимого числа.

Сварочный трансформатор установки контактной сварки позволяет дискретно изменять максимальную вели чину сварочного напряжения, которое соответствует углу 90° напряжения си нусоидальной формы на сварочном инструменте. Можно установить 16 ди апазонов сварочных напряжений. За дание и индикация выбранного диапазона и соответствующего напряжения производятся с помощью элементов управления на панели оператора. Цифровое табло с белым фоном отображает номер выбранного диапазона сварочного напряжения. Одновременно это табло является кнопкой вызова стандартной цифровой клавиатуры, предназначенной для ввода числового зна чения номера диапазона. Возможен ввод номеров диапазона от 0 до 15. Остальные числовые значения игнорируются. Завершение ввода происходит по нажатию кнопки Enter. Стрелочный индикатор показывает текущий номер выбранного диапазона и позволяет ви зуально оценить возможности по изменению настройки в ту или иную сторону. Цифровое табло на сером фоне отображает текущую величину максимального сварочного напряжения. Справку о соответствии номера диапазона и максимального сварочного на пряжения можно получить, если указателем (пальцем) нажать в область надписи «Диапазон», в результате появится график, приведённый на рисунке 4. Для удаления графика соответствия максимального сварочного на пряжения выбранному номеру диапазона необходимо нажать указателем в область этого графика.

Система управления установкой точечной сварки осуществляет также регулирование сварочного импульса тока за счёт изменения угла открывания оптотиристорного модуля. Угол открывания оптотиристорного модуля лежит в диапазоне 60–160 электрических градусов полупериода питающего напряжения. Задание и индикация выбранного угла открывания оптотиристорного модуля и соответствующего напря жения производится с помощью элементов управления, расположенных слева на панели оператора.

Цифровое табло с белым фоном отображает угол открывания оптотиристорного модуля. Одновременно это табло является кнопкой вызова стандартной цифровой клавиатуры, предназначенной для ввода числового зна чения угла открывания тиристора. Возможен ввод углов открывания тиристора от 60 до 160 электрических градусов, остальные числовые значения иг норируются. Завершение ввода происходит по нажатию кнопки Enter. Стрелочный индикатор показывает текущий угол открывания оптотиристорного модуля и позволяет визуально оценить возможности по изменению настройки в ту или иную сторону. Цифровое табло на сером фоне отображает текущую величину максимального сварочного напряжения с учётом угла открывания оптотиристорного модуля. Справку о соответствии угла открывания оптотиристорного модуля и максимального сварочного напряжения можно получить, если указателем нажать в область надписи «Фаза», в результате появится график, приведённый на рисунке 5. Для удаления графика необходимо нажать указателем в область расположения этого графика.

На панели управления под стрелочными индикаторами диапазона и фазы расположен горизонтальный индикатор интеграла модуля напряжения свароч-

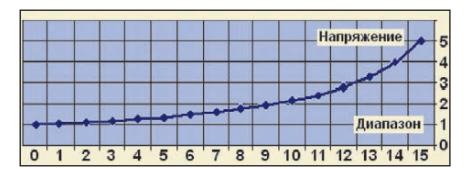

**Рис. 4. График соответствия напряжения номеру диапазона**

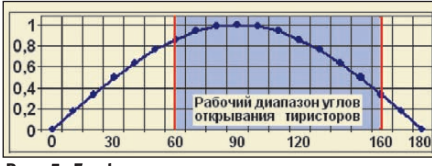

**Рис. 5. График соответствия угла открывания тиристора и масштабного коэффициента для максимального напряжения сварочного импульса**

ных импульсов. Он позволяет визуально (качественно) оценить возможности регулировки теплового воздействия сварочных импульсов в сторону увеличения или уменьшения за счёт угла открывания тиристоров, диапазона сварочного напряжения или количества сварочных импульсов. Максимум шкалы соответствует сварке четырьмя синусоидальными импульсами на 15-м диапазоне сварочного напряжения при значении угла открывания тиристора, равном 60°.

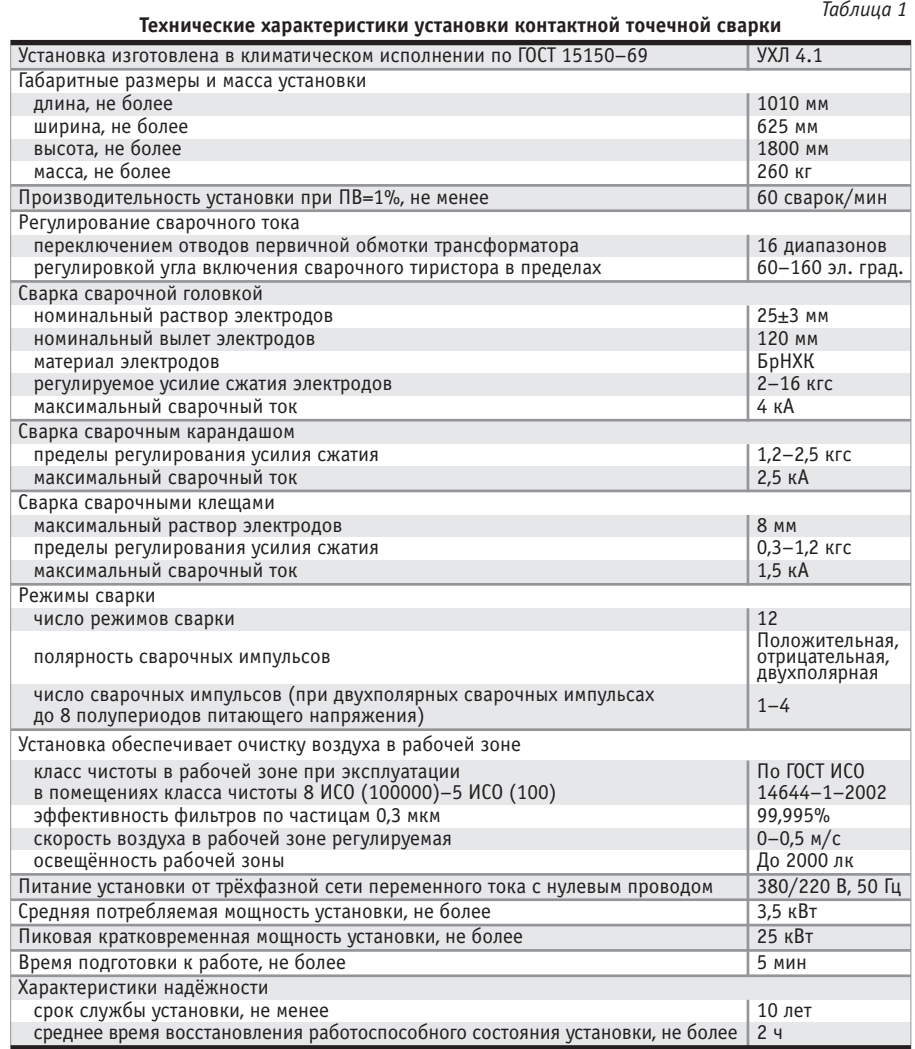

82

На установке контактной сварки можно выбрать концевой выключатель сварочного инструмента, при нажатии на который будут формироваться сварочные импульсы. Выбор инициатора сварочных импульсов осуществляется последовательным нажатием кнопки с циклически изменяющейся надписью «Пауза», «Панель», «Авто», «Педаль», отображающей выбранный способ управления импульсами.

Возможны следующие варианты управления сваркой.

- 1. «Пауза»: независимо от вызванного состояния («Настройка» или «Рабо та») действует запрет на формирование сварочных импульсов.
- 2. «Панель»: сварка возможна только инструментом, выбранным на панели оператора.
- 3. «Авто»: независимо от указанного на панели оператора инструмента сварка производится тем инструментом, на котором сработал концевой вы ключатель; при этом сварка происходит именно с его настроечными параметрами. Таким образом реализуется режим автоматического выбора настроечных параметров для ис пользуемого сварочного инструмента.

CTA-NPECC © СТА-ПРЕСС 4. «Педаль»: независимо от того, каким инструментом выполняется сварочная операция, формирование сварочных импульсов произойдет только при срабатывании концевого вы ключателя, установленного на дополнительной педали управления, то есть при нажатии на эту педаль. При этом сварка происходит с настроечными параметрами инструмента, вы бранного на панели оператора.

Выбор инициатора сварочных им пульсов позволяет организовать более гибкое управление сварочным инструментом.

Включение сварочного тока при работе сварочной головки осуществляется ножной педалью при достижении заданного значения усилия сжатия электродов. Усилие нажатия на педаль не превышает 8 кгс. При работе карандаша и клещей включение сварочного тока осуществляется ручным нажатием электрода карандаша на свариваемые детали и ручным сжатием электродами клещей свариваемых деталей при достижении заданных значений усилий сжатия деталей. В целях унификации процесса сварки имеется возможность перевода установки в такой режим, при котором сваинструмент подаётся при помощи педали, вне зависимости от заданного усилия на этом инструменте. Это позволяет произвести сварку деталей в случаях, когда технически невозможно обеспечить заданное усилие на инструменте.

#### ВЫВОДЫ

Представленная в статье установка контактной точечной сварки (технические характеристики приведены в табл. 1) отличается от действующих прототипов удобным пользовательским интерфейсом и высокой повторяемостью заданных режимов сварки. Кроме того, благодаря использованию надёжных комплектующих изделий обеспечивается длительная многосменная работа оборудования в производственных условиях с минимальным временем технического обслуживания. Учитывая продолжительный срок эксплуатации подобных сварочных установок на предприятиях электронной промышленности, можно говорить о том, что представленная разработка является актуальной. ● **Авторы – сотрудники ООО «Трайтек Инфосистемс» Телефон: (8452) 520-101 E-mail: [office@tritec.ru](mailto:office@tritec.ru)**

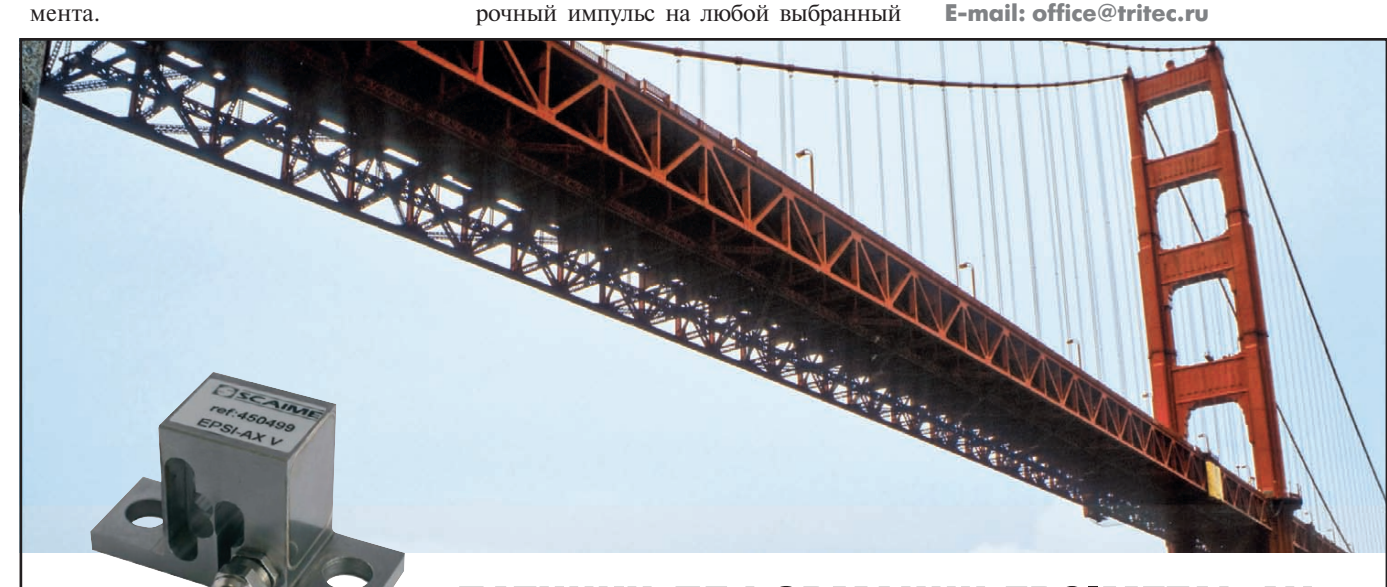

# ДАТЧИКИ ДЕФОРМАЦИИ EPSIMETAL АХ

*Контроль состояния несущих элементов конструкций (мостов, кранов, прессов, клетей прокатного стана), натяжения тросов и др.*

- **Встроенный измерительный преобразователь**
- **Выходной сигнал 0…5 В, 4…20 мА**
- **Температурная компенсация**
- **Отсутствие механических регулировок**
- **Интерфейс для дистанционной калибровки**
- **Диапазон измерения ±500 мкм/м** • **Разрешение 1 мкм/м**
- **Монтаж с помощью винтов**
- **Степень защиты IP68**
- 
- **Диапазон температур эксплуатации –40…+70°С**

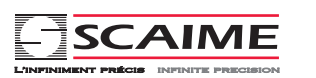

#### ОФИЦИАЛЬНЫЙ ДИСТРИБЬЮТОР ПРОДУКЦИИ SCAIME

PROSOFT<sup>®</sup> 20 ЛЕТ Тел.: (495) 234-0636 • Факс: (495) 234-0640 • E-mail: info@prosoft.ru • Web: www.prosoft.ru Personama

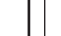

83

#411

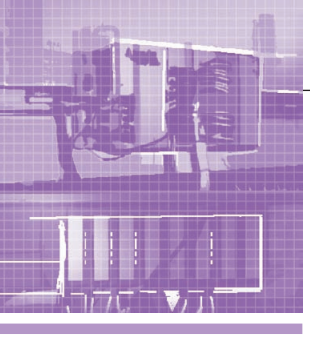

### **АППАРАТНЫЕ СРЕДСТВА** МЫШПЕННЫЕ КОНТРОЛОГОЫ

# **EtherCAT I/O:** новая эра автоматизации

Иван Голубцов

В статье кратко рассказано об истории создания и развития модульных систем вводавывода Beckhoff на основе шин K-bus и E-bus. Основное внимание уделяется сравнительному обзору характеристик и преимуществам EtherCAT - лидера среди систем ввода-вывода на базе Ethernet реального времени.

Компания Elektro Beckhoff (с 2005 года Beckhoff Automation GmbH) была основана Арнольдом Бекхоффом в 1953 году. На сегодняшний день Beckhoff представлена более чем в 70 странах мира, а штат её сотрудников превышает 1600 человек. Всё поставляемое компанией оборудование производится только на территории Германии, имеет промышленное исполнение и проходит многоступенчатый контроль качества.

Официальное представительство Beckhoff в России действует с 2004 года. В 2007 году учреждено дочернее предприятие ООО «Бекхофф Автоматизация» с филиалами в Санкт-Петербурге, Самаре и Екатеринбурге.

Основные линейки продукции компании Beckhoff показаны на рис. 1. Олним из основных направлений деятельности компании Beckhoff является разработка и производство систем ввода-вывода, представленных в таблице 1.

Модули Bus Terminals на базе шины K-bus впервые были представлены на Ганноверской выставке в 1995 году.

Вот как описывает историю развития линейки модулей K-bus владелец компании Ханс Бекхофф: «Это было трудное,

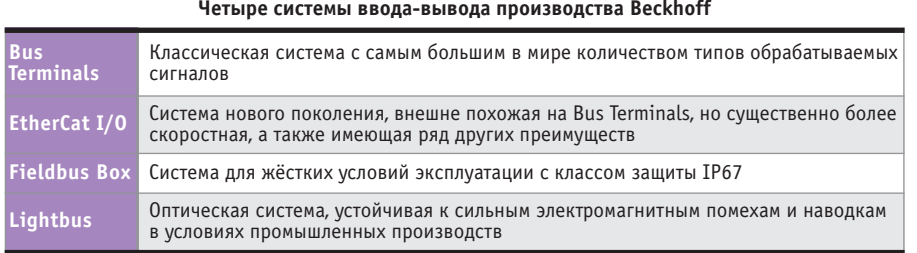

но захватывающее время. К счастью, наша смелость была вознаграждена: сегодня приблизительно 50% наших продаж приходится на системы вводавывода, из которых большая часть на Bus Terminals. В период развития системы Bus Terminals очень важным моментом стало то, что компания Beckhoff была не одна, а тесно сотрудничала с компанией Wago. Bus Terminals - очень хороший пример успешного взаимодействия и в то же время чёткого разделения задач. Компания Wago разрабатывала и производила корпуса для модулей, в то время как фирма Beckhoff занималась электроникой и программным обеспечением. Результатом этого плодотворного сотрудничества стал экономический успех обеих сторон и взаимный обмен технологиями производства».

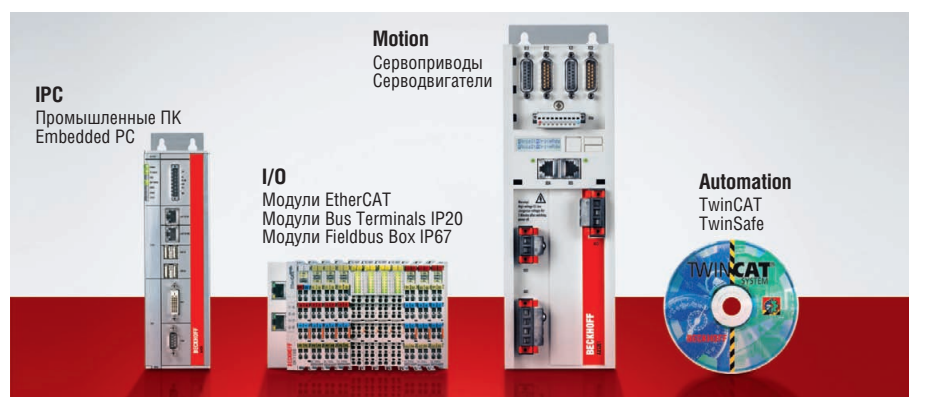

Концепция оказалась крайне удачной и до сих пор востребована рынком. Но жизнь не стоит на месте, и возрастающие требования потребителей к скоростям передачи данных, топологии сетей и возможностям интеграции оборудования заставили искать принципиально иные пути реализации системной шины. И на смену «классической» шине обмена данными между модулями K-bus (рис. 2) пришла новая разработка компании Beckhoff - EtherCAT (рис. 3). Эта разработка базировалась на стандарте промышленного Ethernet. Аппаратная реализация протокола в виде специализированной микросхемы, обслуживающей EtherCAT, получилась настолько компактной, что для EtherCAT-модулей ввода-вывода удалось использовать традиционный корпус шириной 12 мм. При этом стоимость молулей с шиной E-bus оказалась даже ниже аналогичных по функциям модулей с шиной K-bus.

В таблице 2 приводятся некоторые сравнительные характеристики линеек Bus Terminals u EtherCAT I/O.

В лаборатории Beckhoff установлен стенд (рис. 4), на котором к одному мастер-контроллеру подключено более 10 000 физических модулей типа EL (модули с шиной E-bus).

Новое поколение EtherCAT идеально подходит для систем управления с боль-

84

Таблина 1

шим количеством сигналов. Скоростные характеристики и расширенные функции встроенной диагностики нового поколения системы ввода-вывода заинтересовали многих ведущих мировых производителей из различных областей промышленности, взявших в качестве своей аппаратной платформы именно EtherCat:

#### • Энергетика

Передача и распределение электроэнергии, трансформаторы и подстан-

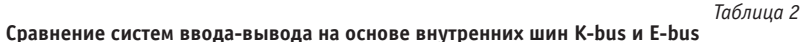

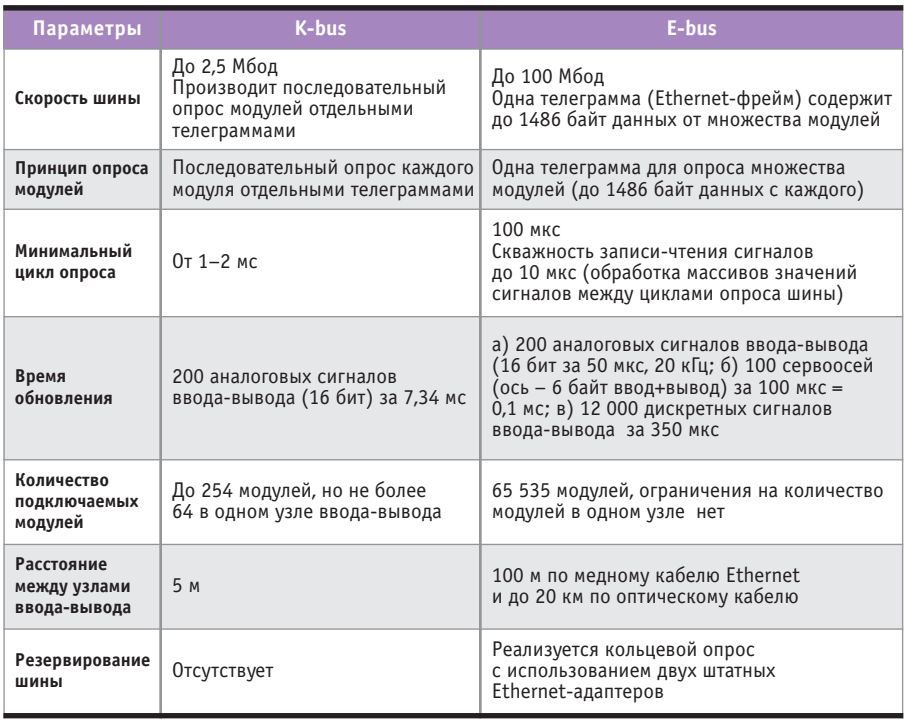

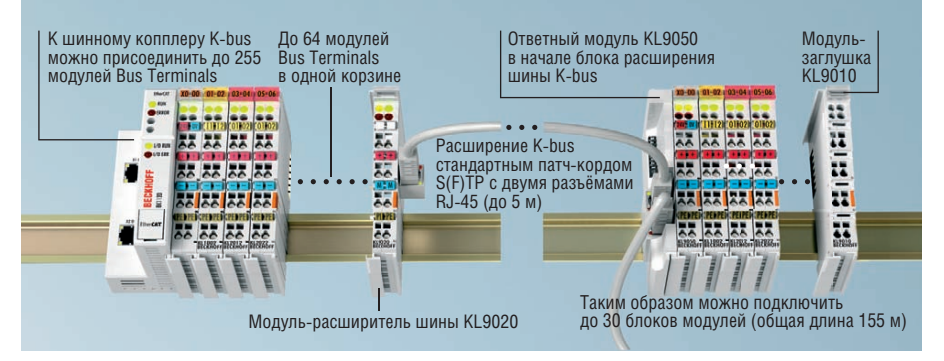

Рис. 2. Первая интеллектуальная шинно-независимая система распределённого ввода-вывода Beckhoff Bus Terminals (K-bus)

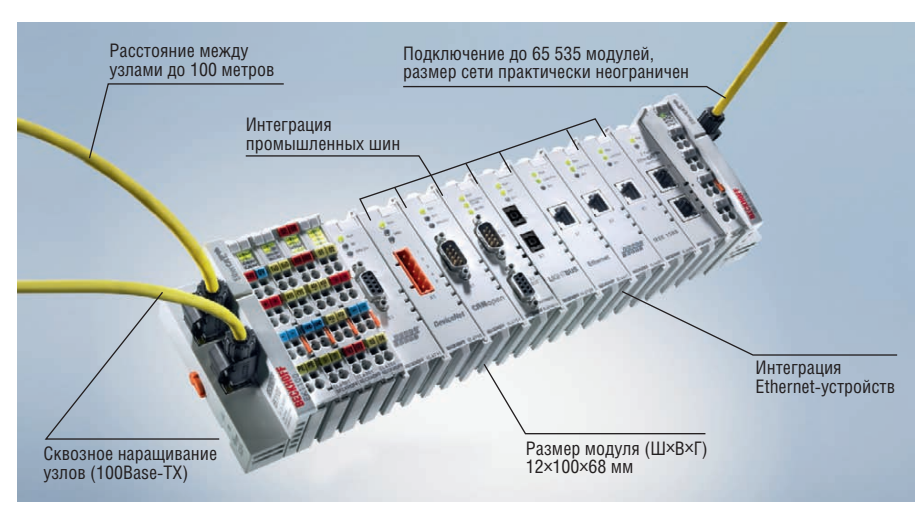

Рис. 3. Beckhoff EtherCAT I/O (E-bus)

ции, котельные и в особенности большие котельные парки, ветряные фермы и прочее.

#### ● Нефть/газ/водное хозяйство

Сбор и передача большого количества информации, к примеру, с газораспределительных станций, нефтяных кустов или полстанций волоканала.

#### • Промышленная автоматизация и станкостроение

В этом секторе Beckhoff вообще занимает лидирующие позиции в мировой автоматизации. К примеру, 60% деревообрабатывающих станков и станков по производству оконных профилей в Европе автоматизированы на базе техники Beckhoff. Все крупные сигаретные фабрики в России используют оборудование Beckhoff.

«Новая технология» Beckhoff по сути представляет собой компьютерное управление в жёстком реальном времени, позволяющее пользоваться самой бурно развивающейся платформой в мире (ПК-архитектура), с которой не могут сравниться традиционные контроллеры, что позволяет станкам достичь на порядок более высокой производительности.

На линейку EtherCAT I/O получены российские сертификаты соответствия, Ростехнадзора, метрологии и пожарной безопасности.

Сегодня EtherCAT - это открытый МЭК-стандарт, реализуемый более 1700 производителями, которые являются членами международной Ether-CAT Technology Group. Высочайшая производительность EtherCAT открыла разработчикам возможности, недоступные ранее. На базе этой технологии реализованы уже сотни тысяч проектов по всему миру.●

Автор - сотрудник **ООО «Бекхофф Автоматизация»** Телефон: (495) 981-6454 www.beckhoff.ru

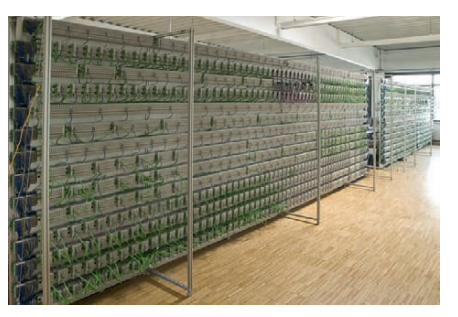

Рис. 4. EtherCAT для больших систем: к одному мастер-контроллеру по шине E-bus подключено более 10 000 модулей ввода-вывода

- На правах рекламы

85

### АППАРАТНЫЕ СРЕДСТВА **МОДЕМЫ**

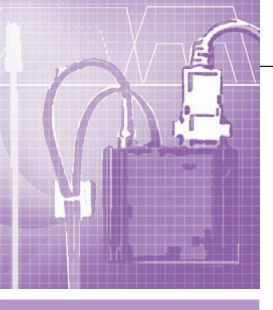

# Беспроводные системы передачи данных TELEOFIS

#### Андрей Колесников

Современные технологии предоставляют широкий выбор решений по беспроводной передаче данных. В коммерческих системах, имеющих значительные территории охвата, широко применяются модемы стандартов GSM и 3G, а также радиомодемы.

#### GSM

Несмотря на то что уже активно работают беспроводные сотовые сети 3-го поколения и планируется внедрение сетей 4-го поколения LTE, стандарт GSM остаётся актуальным для передачи небольших объёмов данных благодаря низкой стоимости оборудования GSM по сравнению с 3G.

Основными решениями, где применяется передача данных через GSMмодемы, являются системы коммерческого учёта ресурсов, таких как электроэнергия, тепло, вода, газ и др. Подключение к приборам учёта и системам автоматики обычно производится через последовательные интерфейсы RS-232 или RS-485 (рис. 1). В таблице 1 представлена линейка GSMмодемов TELEOFIS, разработанных для применения в промышленных автоматизированных системах.

В 2011 г. компания TELEOFIS заключила партнерские отношения с производителем компонентов для беспроводной связи - компанией Telit (Италия). Благодаря этому соглашению в GSM-модемах TELEOFIS теперь применяются GSM-модули, обладающие высокой надёжностью и качеством европейского уровня.

Модемы TELEOFIS используются в проектах совместно с оборудованием ведущих производителей: «Инкотекс», Elster, «Энергомера», «Теплоком», «Логика» и многих других.

Применение модемов с интерфейсом RS-232 позволяет подключить один прибор учёта или УСПД. Модемы с RS-485 дают возможность снимать показания с нескольких приборов, объединённых линией RS-485.

USB GSM-модемы обычно устанавливаются в диспетчерской для обеспечения связи с удалёнными модемами. Благодаря питанию от USB им не требуется внешний источник питания.

#### **GPRS**

Применение GPRS в системах беспроводной передачи данных позволяет существенно снизить затраты на оплату услуг оператора сотовой связи. Трафик GPRS оплачивается из расчёта объёма переданных и полученных данных, в то время как CSD (телефонный вызов в режиме передачи данных)

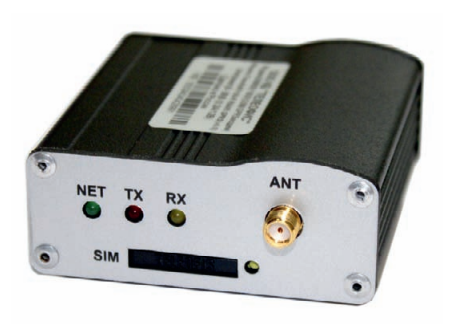

#### Рис. 1. GSM-модем TELEOFIS RX108-L RS-485

оплачивается из расчета времени, потраченного на сеанс связи.

GPRS-терминалы в случае построения сети со значительным количеством удалённых точек приводят к значительной экономии затрат на эксплуатацию системы. При этом стоимость GPRS-терминалов тоже укладывается в разумные пределы.

TELEOFIS выпускает недорогие GPRS-терминалы серии WRX700 (рис.2), которые имеют интерфейс RS-232 или RS-485 (WRX708) и обеспечивают автоматическое соединение с сетью GPRS и приём/передачу данных по ТСР. Применение ТСР позволяет одновременно опрашивать и по-

Таблица 1

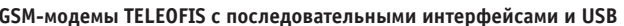

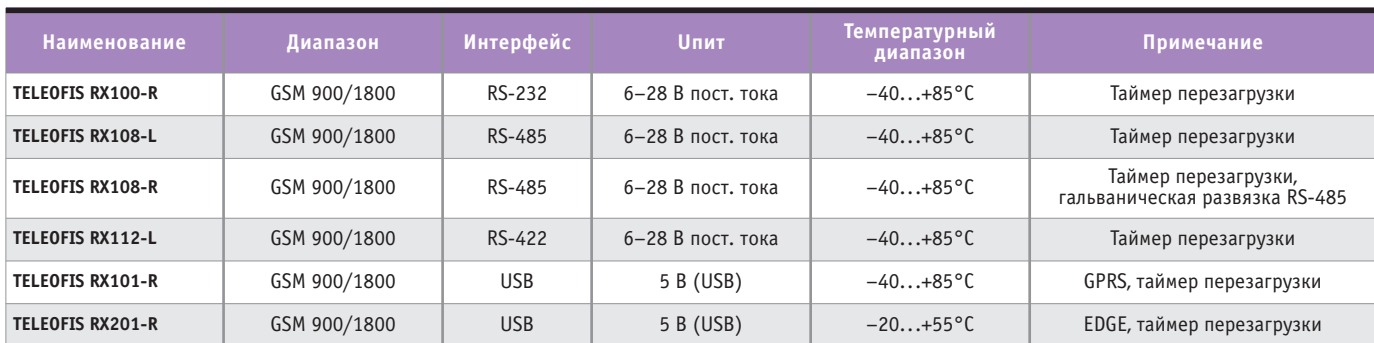

*Таблица 2*

**GPRS-терминалы WRX700/WRX708 с интерфейсами RS-232/RS-485**

| Наименование             | Диапазон     | <b>Интерфейс</b> | <b>U</b> <sub>H</sub> | Температурный<br>диапазон | Примечание                                                          |
|--------------------------|--------------|------------------|-----------------------|---------------------------|---------------------------------------------------------------------|
| <b>TELEOFIS WRX700</b>   | GSM 900/1800 | RS-232           | 6-28 В пост. тока     | $-20+55^{\circ}$ C        | Прозрачный GPRS-канал TCP-RS-232                                    |
| <b>TELEOFIS WRX708-L</b> | GSM 900/1800 | RS-485           | 6-28 В пост. тока     | $-20+55^{\circ}$ C        | Прозрачный GPRS-канал TCP-RS-485                                    |
| <b>TELEOFIS WRX708-R</b> | GSM 900/1800 | RS-485           | 6-28 В пост. тока     | $-20+55^{\circ}$ C        | Прозрачный GPRS-канал TCP-RS-485,<br>гальваническая развязка RS-485 |

*Таблица 3*

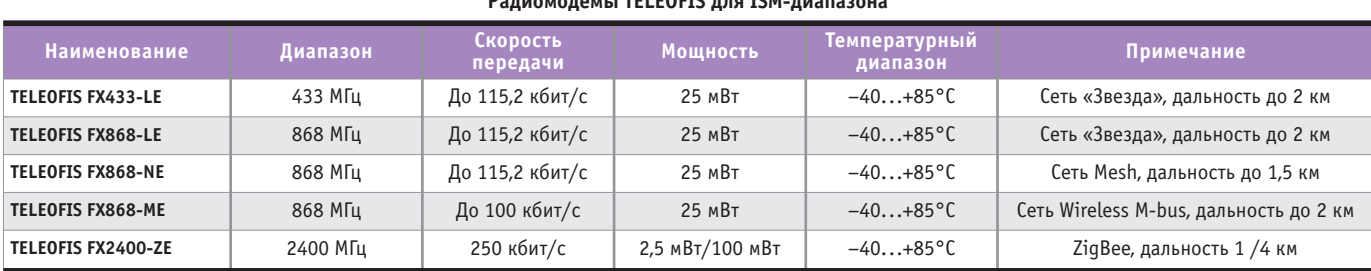

#### **Радиомодемы TELEOFIS для ISM-диапазона**

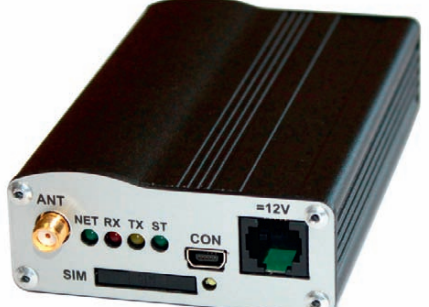

© СТА-ПРЕССCTA-NPECC

**Рис. 2. GPRS-терминал TELEOFIS WRX700**

лучать данные с большого количества удаленных объектов.

В таблице 2 представлены GPRSтерминалы TELEOFIS.

#### 3G

Промышленный 3G-роутер TELE-OFIS GX300 (рис. 3) предоставляет высокоскоростной канал передачи данных для промышленных объектов. Он построен на базе операционной системы Linux, имеет интегрированный 3G-модуль с широким диапазоном рабочих температур. Дополнительно может быть установлен Wi-Fi-модуль для предоставления доступа к скоростному 3G-Интернету через Wi-Fi.

GX300 имеет широкие возможности по применению:

- передача больших объёмов данных;
- гарантированная передача данных с минимальными задержками в канале;
- передача видеоизображения от IPвидеокамер;
- доступ в удалённую локальную сеть;
- передача защищённых банковских данных;
- трансляция последовательного порта через TCP;

• обеспечение скоростным Интернетом небольшого офиса или подвижных объектов.

#### **Краткие характеристики**

- Диапазон 900/1800/2100 МГц.
- Передача данных: HSUPA, HSDPA, UMTS, EDGE, GPRS.
- Скорость передачи данных: 7,2 Мбит/с входящий канал, 5,76 Мбит/с исходящий канал.
- Опциональный Wi-Fi-интерфейс.
- Сетевые функции: NAT, QoS, Ipsec, OpenVPN, PPTP, PPPoE, L2TP, VLAN, MPLS и др.
- Интерфейсы Ethernet, RS-232 и USB HOST.
- Диапазон рабочих температур  $-25...+60^{\circ}C$ .
- $\bullet$  Напряжение питания 10-28 В пост. тока.

#### РАДИОДИАПАЗОН ISM

Диапазон ISM (Industrial, Scientific, Medicine) является нелицензируемым радиодиапазоном в рамках допустимой мощности и рабочего цикла оборудования.

Применение ISM-радиомодемов выгодно отражается на затратах по обслуживанию сети передачи данных за счёт отсутствия затрат на оплату услуг связи.

Радиомодемы с возможностью построения самоорганизующейся сети (Mesh, ZigBee) позволяют с минимальными трудозатратами развернуть распределённую сеть по сбору или передаче данных. Отличительной особенностью самоорганизующейся сети является то, что радиомодем такой сети может работать одновременно в

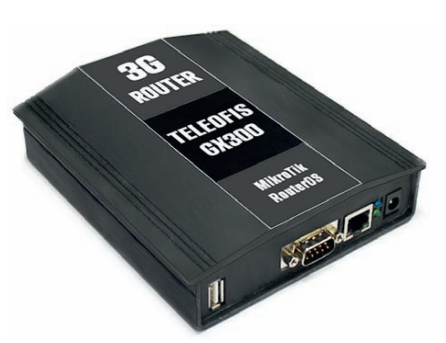

**Рис. 3. 3G-роутер TELEOFIS GX300**

двух режимах: и как модем, и как ретранслятор сигнала для удалённых модемов, расстояние до которых не позволяет напрямую передать радиосигнал до адресата.

В таблице 3 представлены радиомодемы TELEOFIS для ISM-диапазона.

#### TELEOFIS

TELEOFIS является российской ком панией, которая основана в 2004 г. в Москве. Компания разрабатывает и производит широкий ассортимент устройств для беспроводной радиосвязи. ОАО «ТЕЛЕОФИС» регулярно участвует в выставках по промышленной автоматизации. Клиентами компании являются несколько тысяч контрагентов в России и СНГ. Основные задачи TELEOFIS – соответствие выпускаемой продукции растущим требованиям клиентов и развитие цивилизованного рынка промышленных средств радиосвязи в России. ●

**Автор – сотрудник ОАО «ТЕЛЕОФИС» Телефон: 8-800-200-5895 E-mail: [kolesnikov@teleofis.ru](mailto:kolesnikov@teleofis.ru)**

На правах рекламы

87

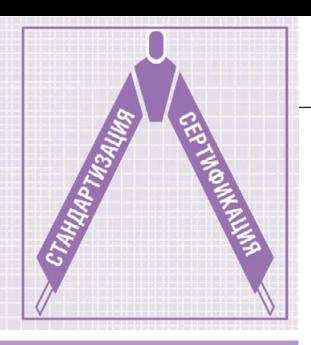

# **COM/104-НОВЫЕ ВОЗМОЖНОСТИ** в известном форм-факторе

#### Павел Шамсутдинов

В статье рассказывается об основных преимуществах и особенностях применения нового стандарта СОМ/104, представленного на рассмотрение в консорциум РС/104. Описаны принципы построения и ключевые отличия встраиваемых систем, реализованных на базе стека СОМ/104, применительно к работе в жёстких условиях эксплуатации и использованию в ответственных приложениях. Освещены вопросы совместимости решений на базе СОМ/104 с различными модулями семейства РС/104.

#### **ВВЕДЕНИЕ**

В настоящее время системы, основанные на таких шинах расширения, как ISA или PCI, используемых в модулях форм-факторов РС/104, РС/104-Plus и PCI-104, теряют свои конкурентные преимущества для значительной части современных технических систем по сравнению с другими высокопроизводительными решениями. Более того, большая часть выпускаемых чипсетов и чипов-компаньонов для современных процессорных платформ уже не предоставляет поддержку шин ISA и PCL

Но тем не менее форм-фактор РС/104 [1] до сих пор остаётся привлекательным для построения широкого перечня оборудования, такого как бортовые системы, роботехника, беспилотные устройства и системы промышленной автоматизации, другими словами, для применений, где важно соотношение размер/производительность. Таким образом, адаптация спецификации РС/104 к требованиям сегодняшнего дня путём добавления таких высокопроизводительных шин расширения и интерфейсов, как PCI Express, SATA USB и других, представляется весьма обоснованной. Новые возможности форм-фактора РС/104 описаны в [2].

Ввиду малого размера и постоянного роста функциональных возможностей современных процессорных модулей и модулей расширения в форм-факторе РС/104 разработчики сталкиваются с проблемой размещения электронных компонентов, а также стандартных разъёмов ввода/вывода на печатной плате, что приводит к использованию разъёмов без фиксации типа «штыри на плате», не обеспечивающих необходимой прочности соединения без использования дополнительных приспособлений

Также важно отметить, что большая часть модулей в формате РС/104 предназначена для использования в жёстких условиях эксплуатации и, соответственно, требует установки модулей внутри корпуса для защиты от внешних механических, электромагнитных и климатических воздействий [3].

Вследствие этого производители встраиваемых систем вынуждены выполнять подключение основных выходных интерфейсов к стандартным разъёмам на лицевой панели корпуса с помощью плоских кабелей.

#### Основные преимущества И ПРИМЕНЕНИЕ НОВОГО **СТАНДАРТА СОМ/104**

Одним из возможных решений для предотвращения данной потенциально небезопасной и неудобной в использовании практики является вывод основных интерфейсов на стековые разъёмы. Отсутствие кабельной разводки

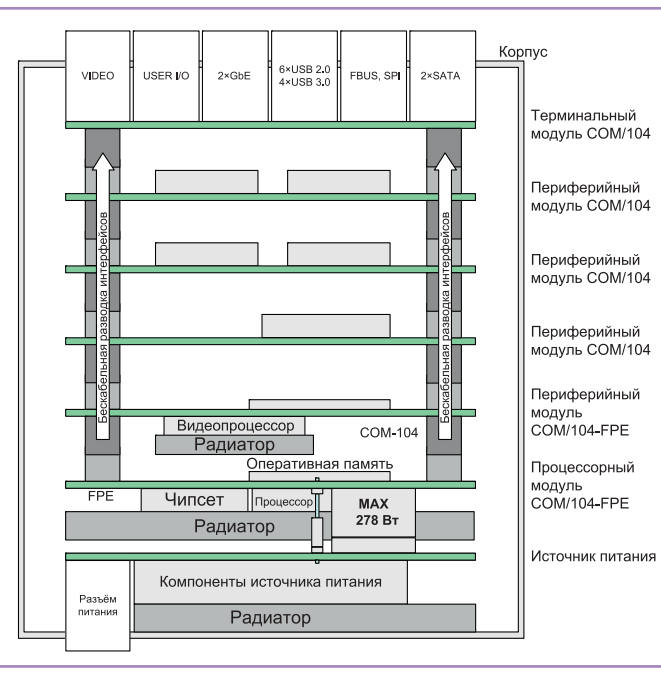

Рис. 1. Система СОМ/104 в индивидуальном корпусе

внутри корпуса улучшает теплоотвод, повышает устойчивость  $\mathbf{K}$ помехам и износостойкость изделия в целом, а также уменьшает электромагнитное излучение, что приводит к увеличению эффективности и налёжности всей системы. Интерфейсы, собранные в стековых разъёмах, могут быть вынесены на лицевую панель корпуса с помощью недорогого и простого

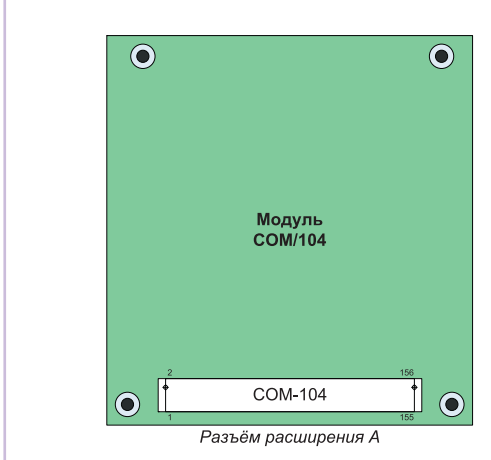

терминального модуля с набором необходимых стандартных интерфейсных разъёмов. Предлагаемые решения реализованы в новом стандарте COM/104 [4].

Так же как и другие модули, выполненные в форм-факторе РС/104, система СОМ/104 не требует использования дорогой объединительной платы она в некотором роде самодостаточна, необходимо только подключить источник питания и подсоединить к стеку периферийные устройства. На рис. 1 приведён пример системы СОМ/104, установленной в индивидуальный кор-ПVС.

СОМ/104 определяет новый стандарт модульной архитектуры «этажерочного» типа, основанной на таких высокоскоростных последовательных межсоединениях, как PCI Express x1/x4/x8/x16, SATA, USB 2.0, USB 3.0, Gigabit Ethernet и Display Port, а также LPC, SPI, SMBus и других интерфейсах, используемых для низкоскоростных соединений. Дополнительно СОМ/104 предоставляет поддержку Legacy PCI-шины 32 бит/ 33 МГц для обеспечения совместимости с модулями PCI-104, PC/104-Plus, PCI/104-Express [5, 6], что делает её не только высокопроизводительным, но также гибким и универсальным решением для построения современных компьютерных систем и систем сбора данных.

Определены пять основных конфигураций модулей СОМ/104. Все конфигурации механически и электрически совместимы между собой, но отличаются набором поддерживаемых интерфейсов: СОМ/104, СОМ/104-РСІ, COM/104-FPE, HSI/104, HSI/104-FPE. На рис. 2 представлен общий вид компоновки различных модулей СОМ/104.

Спецификация СОМ/104 предусматривает использование следующих ти-

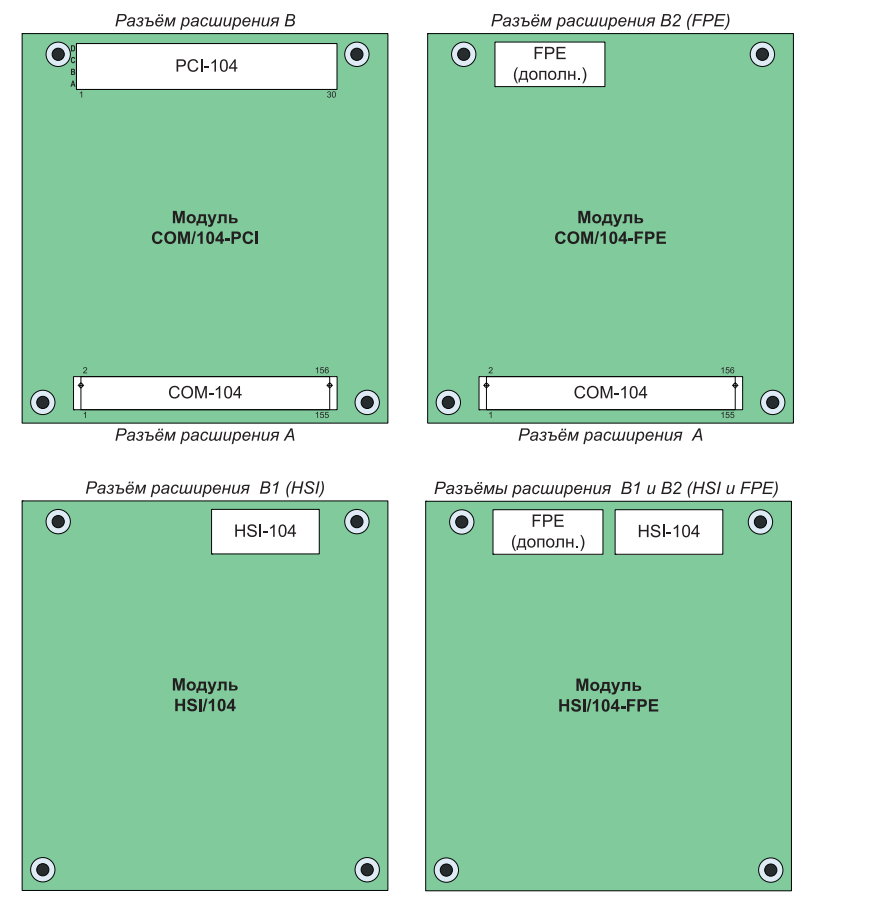

Рис. 2. Общий вид компоновки модулей СОМ/104

пов стековых разъёмов: СОМ-104, PCI-104, HSI и FPE.

Разъём СОМ-104 идентичен разъёму PCI/104-Express Connector, заявленному в спецификации "РСІ/104-Ехpress<sup>™</sup> & PCIe/104<sup>™</sup> Specification" (версия 2.01 от 21 марта 2011 года), предложенной консорциумом РС/104 (www.pc104.org). Данный разъём был разработан специально для консорциума РС/104 таким образом, чтобы соответствовать требованиям по высоте стека стандарта РС/104 (0,600 дюйма, или 15,24 мм). Также были проведены испытания на соответствие требованиям стандарта РС/104 по надёжности и целостности линий PCI Express.

Для периферийных модулей расположение стековых разъёмов СОМ-104, PCI-104, HSI и FPE определено как с верхней стороны модуля, так и с нижней, в то время как стековые разъёмы в процессорном модуле для классического варианта организации стека могут располагаться только с верхней стороны.

На рис. 3 показаны разъёмы серий QMS/QFS (компания Samtec) для высокоскоростных соединений, используемые в качестве стековых разъёмов СОМ-104.

В качестве разъёмов HSI и FPE для организации стека СОМ/104 с поддержкой современных последовательных интерфейсов подходят разъёмы серий SEAF/SEAM (компания Samtec) из линии высокоскоростных разъёмов высокой плотности; в настоящее время

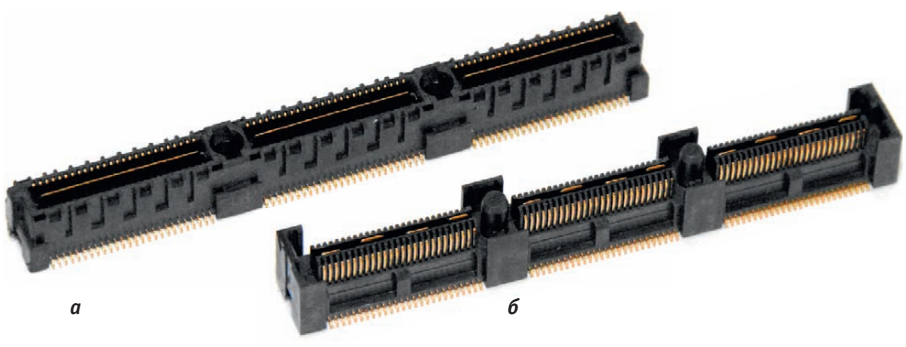

Рис. 3. Верхний (а) и нижний (б) разъёмы СОМ-104 (ASP-129637-03 и ASP-129646-03)

#### СТАНДАРТИЗАЦИЯ И СЕРТИФИКАЦИЯ

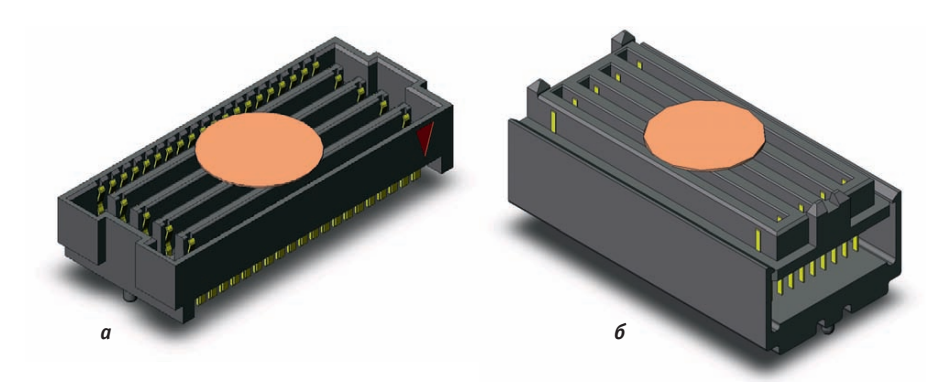

Рис. 4. Верхние и нижние разъёмы HSI, FPE: а - SEAF-20-06.0-X-10-2, б - SEAM-20-09.0-X-10-2

анализируется возможность их использования, у производителя запрошены результаты соответствующих сертификационных испытаний работы шин PCI Express и SATA в стеке. Эти разъёмы могут применяться в стеке с высотой 15,24 мм. На рис. 4 показаны разъёмы SEAF/SEAM, используемые в качестве разъёмов HSI и FPE спецификации СОМ/104.

Разъём РСІ-104 электрически и механически идентичен разъёму РСІ Connector, определённому в спецификации "PC/104-Plus Specification" (версия 2.3 от 13 октября 2008 года), разработанной консорциумом РС/104.

#### Основные отличия **КОНФИГУРАЦИИ COM/104-PCI** OT PC/104-PLUS и PCI/104-Express

Основное отличие конфигурации COM/104-PCI от PC/104-Plus состоит в том, что в СОМ/104-РСІ разъём РС-104, обеспечивающий поддержку устаревшей шины ISA 16 бит, заменён на высокотехнологичный разъём высокой плотности, содержащий следующий набор интерфейсов:

- четыре линка PCIe x1 (или один линк PCIe x4) для высокоскоростного обмена с различными картами расширения (коммуникации, хранение данных, ввод/вывод видеоинформации и другие, а также поддержка двух карт типа Express Card);
- шесть портов USB 2.0 для высокоскоростного последовательного обмена или для обмена с устройствами типа Mass Storage Device;
- два порта SATA для поддержки современных систем хранения данных:
- два порта Gigabit Ethernet, используемых в стандартных коммуникационных устройствах с большой пропускной способностью;
- шина LPC для низкоскоростного последовательного и параллельного обмена, а также для другого оборудования ввода/вывода;
- интерфейс SPI с тремя линиями Slave Select для построения систем ана-

логового и цифрового сбора данных, подключения энергонезависимой памяти;

- интерфейс SMBus для подключения различных I<sup>2</sup>C-совместимых датчиков и чтения сервисной информации периферийных модулей;
- два порта Fieldbus (FBUS), CAN 2.0 или RS-485 (с поддержкой автоматического контроля направления передачи для коммуникаций по RS-485);  $\bullet$  цепь питания от батареи 3 В.

Дополнительным плюсом является тот факт, что новый разъём занимает меньше места на печатной плате, чем стандартный разъём РС-104, что позволяет разместить больше компонентов и, соответственно, добавить больфункциональности ше модулям COM/104.

Перечисленные замены и нововведения, предоставляющие доступ к новым высокотехнологичным интерфейсам для построения современных встраиваемых систем и улучшающие конкурентные преимущества по сравнению с модулями, выполненными в других форм-факторах, могут продлить жизненный цикл форм-фактора PC/104.

В модулях СОМ/104 и СОМ/104-РСІ в отличие от модулей PCI/104-Express Туре 1 вместо одного линка PCI Express х16 представлен следующий набор интерфейсов: 2 порта SATA, 6 портов USB 2.0, 2 порта Gigabit Ethernet, шина LPC, интерфейс SPI (3 линии Slave Select) и 2 интерфейса типа Fieldbus (2 порта CAN 2.0 или RS-485). В большинстве применений данная замена

Таблица 1

Сравнение основных функциональных возможностей и поддерживаемых интерфейсов различных модулей семейства РС/104

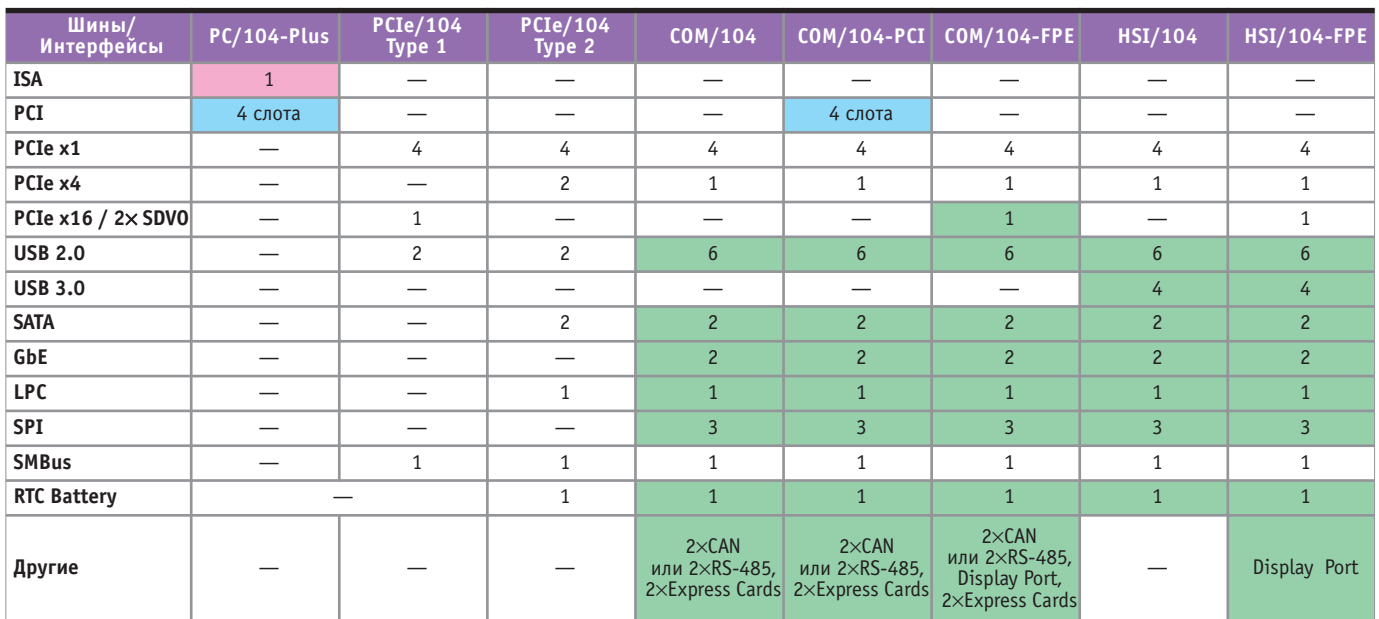

CTA-NPECC

# Меньше объём Больше мощность

**Trusted ePlatform Services** 

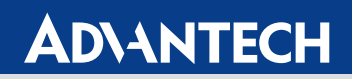

### Встраиваемые компьютеры Advantech с процессорами Intel® Core™ Duo/ Core™ 2 Duo

Достоинства встраиваемых компьютеров Advantech серии Core™ Duo/ Core™ 2 Duo неоспоримы: промышленное исполнение, рассчитанное на работу в тяжёлых условиях, широкий набор функций – всё это обеспечивает высокую надёжность и гибкость системы.<br>Комплектуемые процессорами Intel® Core™ Duo/ Core™ 2 Duo, эти модели справятся с современными ресурсоёмкими задачами.

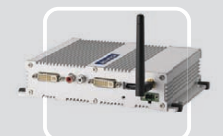

#### **ARK-1382**

- Intel<sup>®</sup> Core<sup>™</sup> Duo/ Celeron<sup>®</sup> M ULV 423 + 945GM
- Два порта DVI-I и поддержка широких экранов с высоким разрешением
- Поддержка WLAN, 1 GbE,<br>еSATA, 5 USB 2.0 ■ Компактный размер для эффективного
- использования пространства

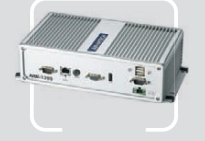

#### **ARK-3399**

- Intel<sup>®</sup> Core<sup>™</sup> 2 Duo/Core™ Duo + 945GM ■ Поддержка 1 GbE, 5 USB 2.0
- и двух дисплеев (VGA и LVDS)<br>• Поддержка НЖМД 2,5" SATA ■ Широкий диапазон входных<br>• Широкий диапазон входных<br>• напряжений 9–34 В пост. тока
- 

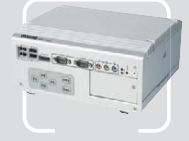

#### **ARK-3420**

- Intel<sup>®</sup> Core™ 2 Duo до 1,6 ГГц + GME965
- **Два видеовыхода и поддержка**
- два видеовыхода и поддержка<br>широких экранов с высоким разрешением<br>■ Поддержка WLAN, 2 GbE, eSATA,
	- 6 USB 2 0 и 4 COM • Поддержка двух слотов расширения PCI/PCIe

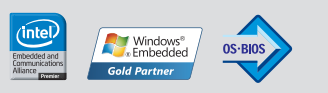

#116

#### ОФИЦИАЛЬНЫЙ ДИСТРИБЬЮТОР ПРОДУКЦИИ АDVANTECH

**MOCKBA** Ten.: (495) 234-0636 • Факс: (495) 234-0640 • E-mail: info@prosoft.ru • Web: www.prosoft.ru<br> **C.-ПЕТЕРБУРГ** Тел.: (812) 448-0444 • Факс: (812) 448-0339 • E-mail: info@spb.prosoft.ru • Web: www.prosoft.ru<br> **EKATEPH** 

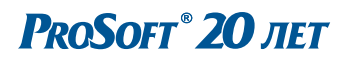

сказывается только на поддержке мультимедийных карт с интерфей-COM PCI Express х16. Для предотвращения поврежлений из-за включения в стек неправильного сочетания модулей разного типа предусмотрен специальный механизм Type De-

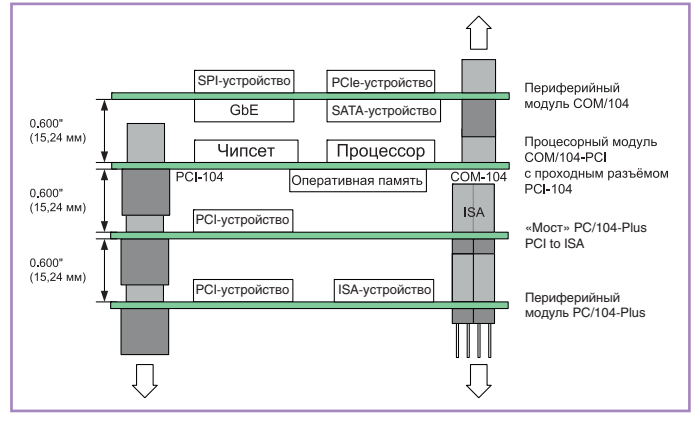

Рис. 5. Использование мостового модуля COM/104-PCI to PC/104

tection, обеспечивающий отключение питания в случае неправильной комбинации разных типов модулей.

Использование конфигурации HSI/104 позволяет ещё больше увеличить доступное для размещения компонентов место на печатной плате по сравнению с конфигурацией СОМ/104 и дополнительно даёт 4 порта USB 3.0. Дополнительный разъём FPE обеспечивает поддержку карт расширения с шиной PCI Express x16 (или два интерфейса SDVO), а также подключение мультимедийных карт с интерфейсом Display Port.

В табл. 1 приведены основные отличия в наборе поддерживаемых интерфейсов для различных модулей семейства РС/104. В таблице использованы цветовые выделения, призванные показать следующее:

- шина ISA в других форм-факторах уже не поддерживается (розовый цвет);
- шина РСІ используется лишь для обеспечения совместимости со старыми устройствами
- (голубой цвет);
- $\bullet$ форм факторы линейки СОМ/104 обладают новыми или расширенными **BO3MOXHOCTЯМИ** (зелёный цвет).

#### **СОВМЕСТИМОСТЬ РЕШЕНИЙ НА БАЗЕ СОМ/104** С ЛИНЕЙКОЙ **МОДУЛЕЙ PC/104**

Молули СОМ/104 обеспечивают и подключение типа «мост», и обратную механическую совместимость с модулями

www.cta.ru

PC/104-Plus и PC/104 для поддержки существующих на рынке модулей и решений. Использование модулей СОМ/104 вместе со специальными адаптерами позволяет сохранить совместимость со всеми модулями из линейки РС/104 и в то же время даёт доступ к новым высокоскоростным интерфейсам, необходимым для построения решений с большой пропускной способностью и современных компьютерных платформ. На рис. 5 приведён пример системы COM/104 с «мостом» PC/104.

Спецификация СОМ/104 определяет расположение разъёмов СОМ-104, PCI-104, HSI и FPE только на верхней стороне процессорной платы и на обеих сторонах плат расширения. Это позволяет сделать процессорную плату более функциональной и более эффективной. Таким образом, периферийные модули СОМ/104 могут быть установлены только с верхней стороны процессорного модуля. Процессорный модуль может находиться

как на верхней, так и на нижней части стека в зависимости от ориентации всего стека. На рис. 6 привелены примеры построения стека для процессорных молулей СОМ/104-FPE  $\overline{M}$ COM/104-PCI.

В то же время спецификация СОМ/104 не ограничивает разработчиков в том, как они будут использовать нижнюю сторону процессорной платы. Например, на нижней стороне может быть размешён дополнительный разъём РСІе-104 для обеспечения полной совместимости процессорных модулей со спецификациями PCIe/104 или PCI/104-Express.

Модули расширения PCIe/104 и PCI/104-Express полностью совместимы с СОМ/104 и СОМ/ 104-РСІ соответственно при условии неиспользования шины РСІе х16. Если же поддержка РСІе х16 необходима, то есть два метода обеспечения совместимости с периферийными модулями PCIe/104 и PCI/104-Express в системах COM/104.

Первый метод основан на использовании мостовых модулей СОМ/104-FPE to PCIe/104 или COM/104-FPE to PCI/104-Express. В этом случае периферийные модули PCIe/104 и PCI/ 104-Express могут быть установлены с верхней стороны моста. На рис. 7 приведён пример стека СОМ/ 104-FPE с использованием «моста» в PCIe/104.

Второй метод заключается в расположении разъёма РСІе-104 с нижней стороны процессорного модуля СОМ/104 или СОМ/104-РСІ под разъёмом СОМ-104. В таком случае периферийные модули PCIe/104 и PCI/

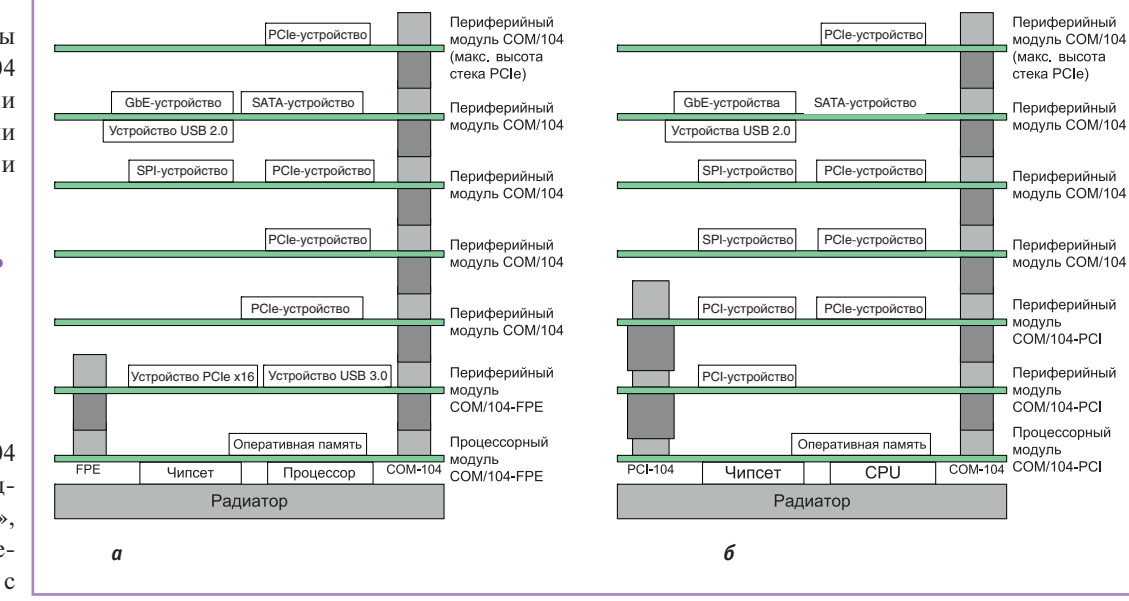

 $PCI/104$ , Рис. 6. Примеры организации стеков для СОМ/104-FPE (а) и СОМ/104-РСІ (б)

# ПУЧШИЕ СИСТЕМЫ<br>ПУЧШИЕ СИСТЕМЫ

#### **Встраиваемые компьютеры для жёстких условий эксплуатации**

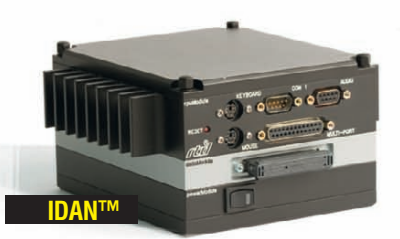

- **•** Широкий выбор процессорных плат и плат расширения
- **•** Использование монтажной концепции PC/104
- **•** Фрезерованный алюминиевый каркас для каждой платы
- **•** Теплоотвод на стенки корпуса встроенными медными трубками
- **•** Быстрая сборка и замена модулей
- **•** Стандартные компьютерные разъёмы
- **•** Диапазон рабочих температур от –40 до +85°C
- **•** Виброгасящая платформа

© СТА-ПРЕСС

**•** Размеры 130×152 мм в сечении

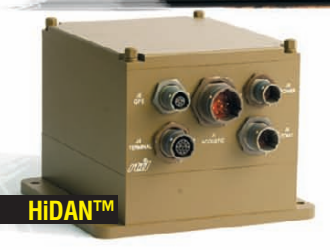

- 
- **•** Система конфигурируется пользователем на основе линейки продуктов фирмы RTD
- Используются разъёмы, выполненные в соответствии с MIL-C-38999<br>• Пользователь залаёт кабельную разволку внутри корпуса

 $-40. +85$ 

- **•** Пользователь задаёт кабельную разводку внутри корпуса
- **•** Экранированный водонепроницаемый корпус
	- **•** Все модули подсоединяются к каркасу процессорного модуля
- **•** Фрезерованный алюминиевый каркас с защищёнными разъёмами
- **•** Теплоотвод на стенки корпуса встроенными медными трубками
- **•** Диапазон рабочих температур от –40 до +85°C
- **•** Виброгасящая платформа
- **•** Определяемые пользователем монтажные опции
- **•** Размеры 130×160 мм в сечении

#### ОФИЦИАЛЬНЫЙ ДИСТРИБЬЮТОР ПРОДУКЦИИ RTD

#### #417

Реклама

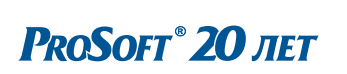

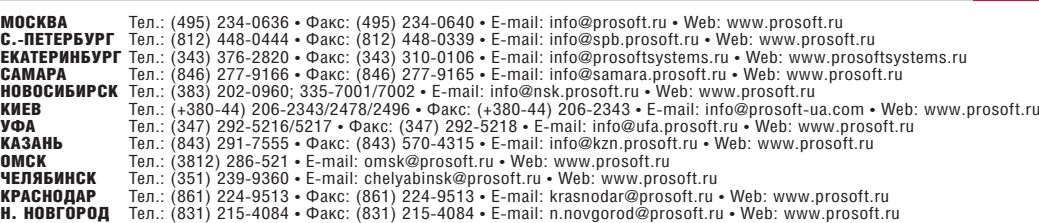

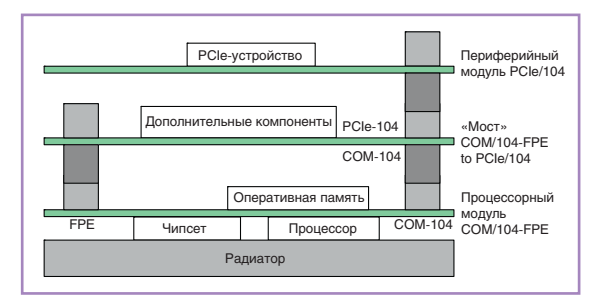

Рис. 7. Использование мостового модуля типа COM/104-FPE to PCIe/104

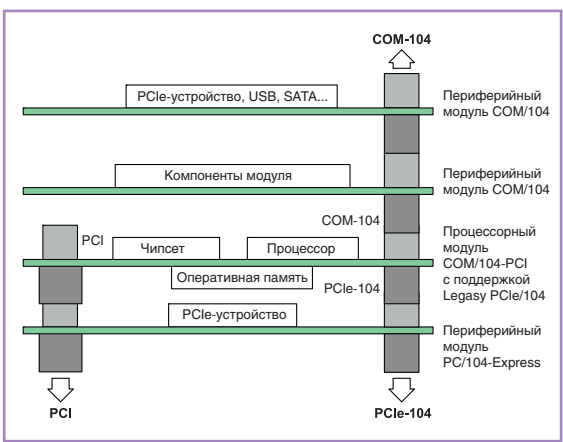

Рис. 8. Процессорный модуль СОМ/104-РСІ с установленными модулями расширения PCI/104-Express

104-Express могут устанавливаться с нижней стороны процессорного модуля. На рис. 8 приведён пример стека СОМ/104-РСІ с модулями расширения PCI/104-Express.

#### НОВЫЕ РЕШЕНИЯ **НА БАЗЕ СТАНДАРТА COM/104**

В настоящее время компания FASTWEL ГОТОВИТ К ВЫПУСКУ ряд процессорных модулей периферийных уст- $\mathbf{M}$ ройств с поддержкой нового стандарта СОМ/104. Среди них модуль СРС805 - одноплатный компьютер стандарта EPIC на базе Intel® Atom N450 1,66 ГГц (рис. 9). Также на этапе разработки находятся и другие модули в формате СОМ/104-РСІ, такие как VIM352 - 4-канальный модуль аудио-/ видеозахвата и СРС309 - процессорный модуль на базе Intel® Atom N450/D510 1,66 ГГц.

#### **ЗАКЛЮЧЕНИЕ**

Применение современной высокопроизводительной шины PCI Express в СОМ/104 даёт возможность использовать при построении встраиваемых систем такие высокоскоростные решения, как обработка видео, быстрая обработка и шифрование данных, скоростные коммуникации и системы хра-

нения данных, реализованные с помощью стандартных и доступных на рынке аппаратных средств на базе РСІ Express от разных производителей. В то же время поддержка Legacy PCI-шины 32 бит и возможность использования мостовых соединений с модулями семейства РС/104 позволяют использовать существующие модули из широкой номенклатуры испытанных решений в формате РС/104.

В дополнение к этому СОМ/104 предоставляет доступ к таким стандартным интерфейсам и шинам, как SATA, USB, Gigabit Ethernet, LPC, SPI, SMBus u Fieldbus, необходимым для организации систем хранения данных, подключения высокоскоростного коммуникационного оборудования, использования модулей аналогового и цифрового ввода/

вывода, подключения оборудования по линиям интерфейсов RS-232/485 или CAN, а также подключения различных датчиков, что даёт возможность построить на базе СОМ/104 современную

систему управления, контро-

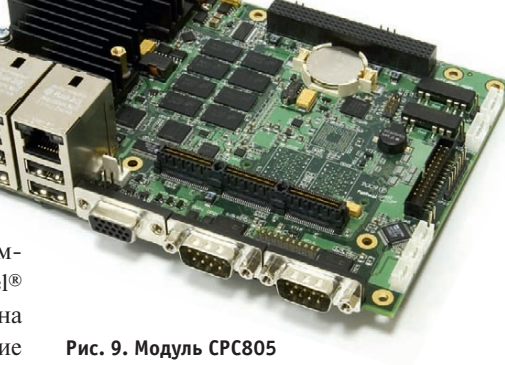

**ЗАШИШЁННЫЕ** 

c IEC 60945

**УСТРОЙСТВА ВВОДА** 

**ТЕПЕРЬ В СООТВЕТСТВИИ** 

Компания NSI - производитель трекбо-

лов и клавиатур в защищённом исполне-

#### ля производства и интеллектуального сбора данных с высокой пропускной способностью и сделать её доступной, менее дорогой и более эффективной.

Предварительный вариант нового стандарта, разработанный компанией FASTWEL (www.fastwel.ru), представлен в консорциум РС/104 и в настоящее время находится на рассмотрении в его Техническом комитете. Ввиду того что в новой спецификации была предпринята попытка совместить преимущества спецификаций РС/104, ведомых консорциумом РС/104, и семейства Computer-on-Modules (COM), ведомых консорциумом PICMG (www.picmg.org), компанией FASTWEL было предложено название нового стандарта СОМ/104, используемое по тексту данной статьи. ●

#### **ЛИТЕРАТУРА**

- 1. PC/104 Specification. Version  $2.6. PC/104$  Embedded Consortium, October 13, 2008.
- 2. Буравлёв А. Процессорные платы РС/104: новые задачи, новые стандарты, новые возможности // Современные технологии автоматиза- $UWW = 2007 - N_0 3 - C_1 12 - 15$
- 3. Пятницких А. РС/104 стандарт для жёстких условий эксплуатации // Современные технологии автоматизации. - 2011. -  $N_2$  1. - $C. 22 - 28$
- 4. COM/104 Specification Draft Including Adoption on EBX, EPIC Form Factors and 3.5" SBCs. Version 0.8: FASTWEL, May 24, 2011.
- 5. What is PCI/104-Express™? [Электронный реcypc] // PC/104 Embedded Consortium. - Режим доступа: www.pc104.org/pdfs/What\_is\_PCI104\_ Express.pdf.
- 6. PCI/104-Express & PCIe/104 Specification Including Adoption on 104, EPIC and EBX Form Factors. Version 2.01. - PC/104 Embedded Consortium, March 21, 2011.

Автор - сотрудник ЗАО «НПФ «ДОЛОМАНТ» Телефон: (495) 232-2033 E-mail: info@dolomant.ru

### <u>HNEOU</u>

ры с подсветкой KSML92 (класс защиты IP67) и KSML106 (класс защиты IP65) в двух исполнениях - в корпусе и для панельного монтажа, линейка TSX защищённых трекболов с лазерным детектором перемещения (эти устройства также поставляются в корпу-

сированном и панельном вариантах исполнения). Заказать новинки с документами, подтверждающими сертификацию IEC 60945, можно у эксклюзивного дистрибьютора NSI на территории РФ и СНГ компании ПРОСОФТ. ●

 $Q_{\Delta}$ 

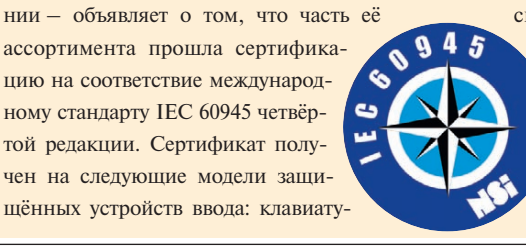

HOROCTU

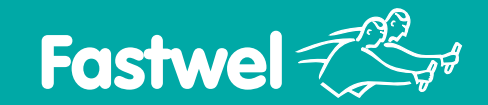

### *Широкий выбор. Длительная доступность. Поддержка разработчиков*

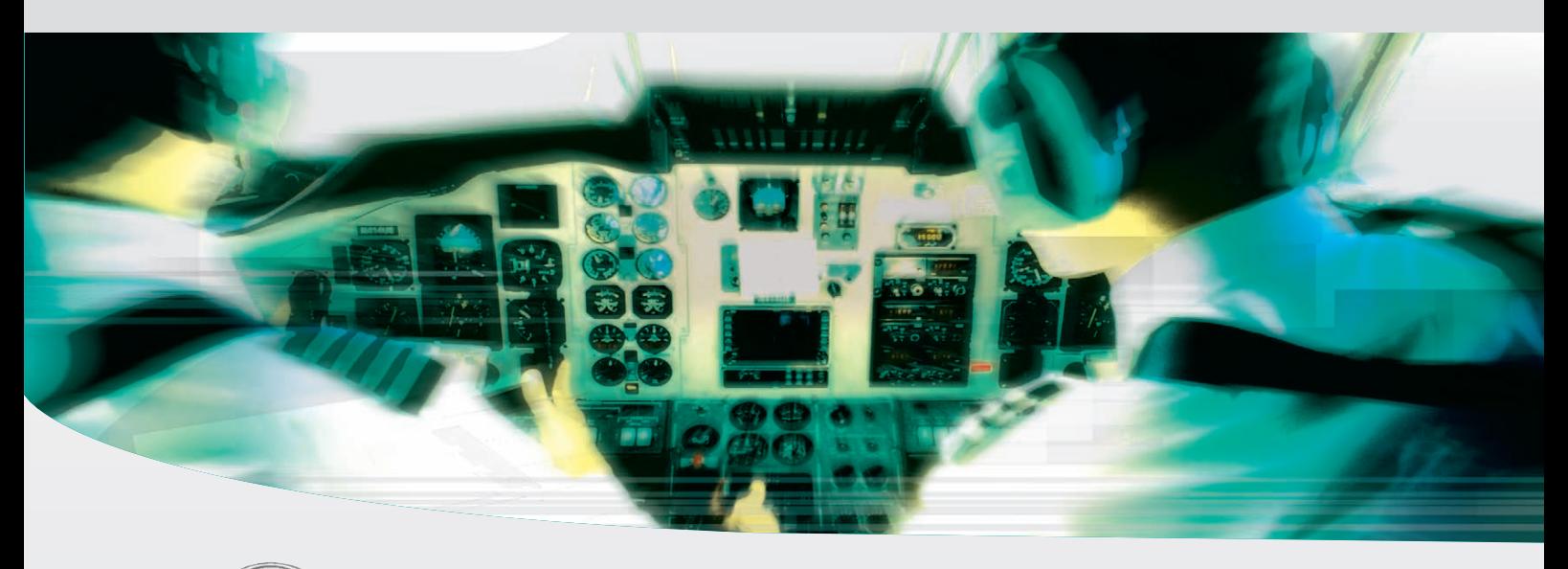

# **Модули стандарта PC/104
Plus**

#### **Процессорные модули x86**

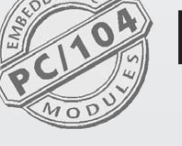

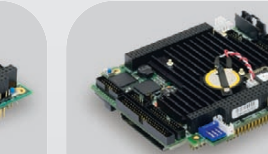

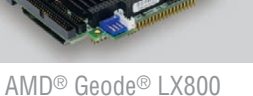

**Периферийные модули**

500 MГц

Беспроводной связи

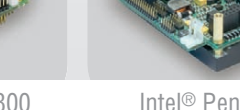

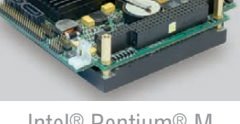

Intel® Pentium® M до 2 ГГц

Полевых

Интеллектуального питания

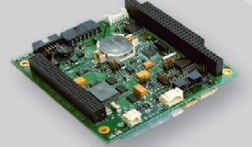

Дискретного ввода-вывода Обработки графической

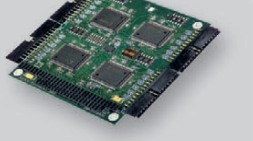

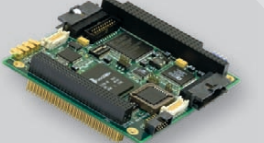

информации

DM&P Vortex86DX 600 MГц

От 48 до 96 каналов CRT, LVDS, ТЕТ и SGD GSM/GPRS/EDGE и GPS/ГЛОНАСС САN 2.0 и RS-485/422 11...36 В пост. тока, 50 Вт

шин

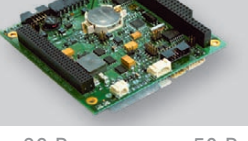

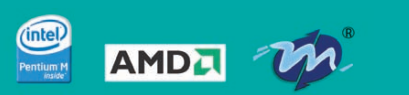

- **Поддержка операционных систем DOS, QNX, Windows, Linux**
- **Диапазон рабочих температур –40...+85°С**
- **Высокая вибро и ударостойкость**
- **Влагозащитное покрытие**

#### ОФИЦИАЛЬНЫЙ ДИСТРИБЬЮТОР ПРОДУКЦИИ FASTWEL **And Management Control of the State** of the State of the State of th

Реклама

**MOCKBA**<br>
Ten.: (495) 234-0636 • Факс: (495) 234-0640 • E-mail: info@prosoft.ru • Web: www.prosoft.ru<br>
C.-ПЕТЕРБУРТ Тел.: (812) 448-0444 • Факс: (812) 448-0339 • E-mail: info@prosoftsystems.ru • Web: www.prosoft.ru<br>
CEMITE

CTA-NPECC © СТА-ПРЕСС

**PROSOFT® 20 JIET** 

Иван Лопухов

# Железный ключ к управлению беспроводными<br>сетями IEEE 802.11a/b/g/n

#### Большие сети - большие проблемы

Распространение беспроводных сетей Wi-Fi и их интеграция в сети Ethernet привели к смене привычной топологии построения сети: вместо одиночных беспроводных точек доступа в проводных сетях появились целые беспроводные сегменты сети с централизованным управлением. Управление большим количеством оборудования Wi-Fi - нетривиальная задача, решаемая с помощью специального оборудования и методов.

Точки доступа Wi-Fi не относятся к типу Plug-and-Play, развертывание и эксплуатация беспроводной сети связаны со следующими задачами:

- установка, конфигурирование, обслуживание точек доступа,
- настройка гостевого доступа в сеть, регистрация новых точек доступа - индивидуально для каждой точки доступа,
- управление перекрытием частот смежных точек доступа, ручная настройка радиоканалов,
- последовательная перенастройка всех точек доступа, постепенная смена топологии сети,
- комплексное управление безопасным доступом в сеть в местах общего доступа.

Решение этих задач - обязательная и затратная процедура, серьёзно увеличивающая суммарную стоимость владения сетью. Снизить эти затраты помогает централизованное управление беспроводным оборудованием, то есть создание некого сервера сети, регулирующего трафик в сегменте WLAN. Коммутаторы и маршрутизаторы Ethernet не совсем подходят для данной задачи, так как в случае их применения на них приходится двойной объём трафика сети, и они в конце концов станут «бутылочным горлышком», снижающим общую пропускную способность сети.

Для оптимального управления беспроводной сетью нужен специальный контроллер WLAN, способный выполнять следующие задачи:

- гибкое распределение ресурсов сети в зависимости от типа пользователя и приложения, функции роуминга между сегментами WLAN на 3-м уровне OSI,
- централизованная авторизация и конфигурирование всех точек доступа из одного устройства,
- быстрое развертывание сети WLAN, снижение стоимости владения сетью,
- централизованное обновление прошивок точек доступа,
- расширение защищённой сети, включение в неё удалённых точек доступа,
- автоматический контроль точек доступа на предмет интерференции сигналов,
- резервированная концепция WLAN-контроллера на случай его отказа, отсутствие каких-либо списков паролей в памяти контроллера,

• централизованная регистрация и мониторинг клиентов сети. Выполнение описанных специфических задач невозможно без специального протокола.

#### **СТАНДАРТ CAPWAP**

Протокол контроля и обеспечения беспроводных точек доступа CAPWAP (Control And Provisioning of Wireless Access Points) был разработан организацией IETF (Internet Engineering Task Force) как базовый стандарт управления беспроводными сетями.

Данный протокол использует разные каналы для передачи ланных:

- канал контрольных данных, защищённых с помощью протокола DTLS. По нему передаётся административная информация между точками доступа и контроллером WLAN;
- канал передачи данных, который также при необходимости может быть защищён с помощью протокола DTLS. Данные из WLAN в LAN передаются внутри протокола **CAPWAP**

При инкапсуляции передаваемых данных внутрь САР-WAP-тоннелей исключается избыточная нагрузка на WLANконтроллер и во внешнюю сеть попадают только необходимые данные. Визуально такая структура представлена на рисунке 1.

#### Структура сети с контроллером WLAN

В традиционной сети Ethernet с единичными беспроводными точками доступа все функции по обеспечению передачи данных, управления трафиком, управления и диагностики интегрированы в каждое устройство. В концепции централизованного управления сетью WLAN эти задачи поделены между двумя устройствами:

• контроллер WLAN выполняет административные функции, • точки доступа выполняют передачу данных.

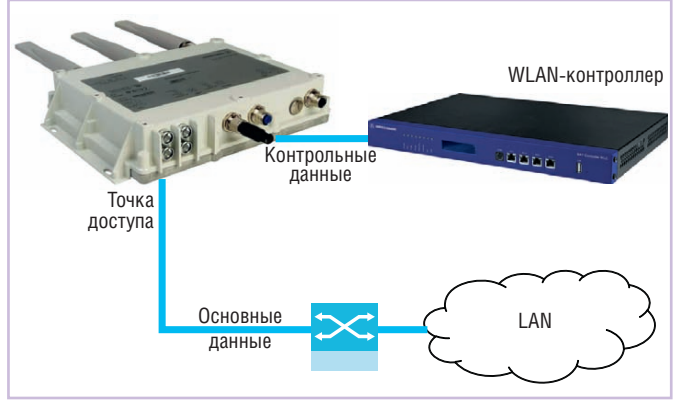

Рис. 1. Структура WLAN-контроллера

Протокол CAPWAP предусматривает три варианта интеграции WLAN-контроллера в сеть:

- перенос MAC-адресов во WLAN-контроллер. Функции канального уровня выполняет контроллер, точки доступа становятся физическими преобразователями проводной среды в беспроводную;
- разделение МАС-адресов. Приложения, критичные ко времени доставки данных по сети, функционируют через точки доступа, остальные приложения обращаются во WLAN-контроллер;
- без переноса МАС-адресов. Трафик передаётся через точки доступа, администрирование параметров которых ведётся через контроллер.

Оптимальным является третий вариант, при котором обеспечивается простое масштабирование сети. Кроме того, WLAN-контроллер не становится «бутылочным горлышком» сети, фактически принимая всю нагрузку на себя. Основной объём данных проходит по сети, минуя процессор контроллера. Это особенно актуально в работе с точками доступа стандарта 802.11n, нагрузка от которых до 10 раз выше нагрузки сетей 802.11b/g.

#### ПОВЕЛИТЕЛЬ «ЛЕТУЧИХ МЫШЕЙ»

Пример такого WLAN-контроллера - Hirschmann BAT-Controller WLC, устройство, созданное производителем для администрирования своих точек доступа серии ВАТ. Контроллер представлен на рисунке 2.

Внешне это шасси формата 1U для установки в 19" стойку. На лицевой части имеются LCD-дисплей, индикаторы состояния, 4 интерфейса 10/100/1000Base-TX, последовательный интерфейс локального управления и USB-порт для автоматических конфигурационных адаптеров Hirschmann. Питание контроллера - от розетки 220 В. Рассмотрим основные функциональные особенности BAT-Controller WLC.

1. Авторизация и конфигурация точек доступа.

Поддержание точек доступа в сконфигурированном рабочем состоянии - основная задача контроллера WLAN. Для этого каждая точка доступа должна быть привязана к контроллеру, чтобы получать от него актуальную конфигурацию. Привязка оборудования осуществляется по так называемым цифровым сертификатам. В определённый момент времени WLAN-контроллер раздаёт сертификаты доступным точкам доступа, делая их доверенными. По этим сертификатам в дальнейшем оборудование идентифицируется контроллером, который по МАС-адресу находит в своих профилях оборудования правильную конфигурацию и высылает её точке доступа. Неавторизованным точкам доступа также может высылаться стандартная конфигурация, позволяющая выполнить дальнейшую настройку.

2. Настройка без единого касания.

Функция автоматической настройки даёт возможность точкам доступа выпускать цифровые сертификаты и передавать их вместе с типовыми конфигурациями заново подключаемым точкам доступа. Данная функция актуальна для развёртывания или наращивания сети без привлечения IT-специалистов, тем самым может сэкономить трудовые ресурсы.

3. Наследование параметров.

WLAN-контроллер может управлять различными типами оборудования. Тем не менее профили оборудования, содержащиеся в его памяти, могут не совпадать со всеми возможными разновидностями точек доступа. Например, во многих

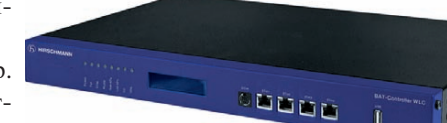

Рис. 2. Контроллер беспроводных сетей Hirschmann **BAT-Controller WLC** 

странах параметры режимов радиомодулей различны. Чтобы избежать ручной настройки множества однотипных параметров, выбранные параметры могут быть унаследованы из указанных источников. При этом воз-

можно лаже перекрёстное наследование разных параметров между двумя профилями оборудования.

4. Раздельное управление распределёнными точками доступа.

Подчинённые точки доступа могут находиться в разных полсетях. Для управления ими WLAN-контроллер использует разные виртуальные сети. Типовые параметры беспроводных сетей устанавливаются, как обычно. Таким образом, контроллер очень удобен на верхнем уровне сети для управления распределённой корпоративной сетью.

5. САРWAP-туннелирование и роуминг 3-го уровня OSI.

Особенность WLAN-контроллера - разделение трафика сети на контрольные данные, передаваемые внутри протокола CAPWAP, и общие данные, передаваемые по сети в обход контроллера. Такой подход позволяет гибко сбалансировать нагрузку на сеть, не обрушивая всю нагрузку на процессор WLAN-контроллера. Однако некоторые данные, например голосовые (VoWLAN), проходят через сам WLAN-контроллер, который обеспечивает «бесшовный» роуминг на 3-м уровне сети. Таким образом голосовое соединение между SIP-телефонами не прерывается даже при переходе между подсетями WLAN.

6. Обновление прошивок и кодов.

WLAN-контроллер позволяет централизованно обновлять прошивки и специальные коды (script) точек доступа. Для этого они сохраняются на Web-сервере, контроллер проверяет их файлы и при необходимости обновляет устройства. Централизованное обновление может быть выборочным, например, ограниченным конкретными МАС-адресами.

7. Оптимизация радиоканалов.

Каждая точка доступа в пределах одного стандарта (802.11a/b/g/n) имеет несколько (от 13 до 64) радиоканалов, по которым может вестись передача сигнала. Абонент должен находиться в том же стандарте и на одинаковом канале передачи. При одновременной передаче на одном радиоканале возникает интерференция сигнала, поэтому каналы распределяются между точками доступа (рис. 3). Для автоматического распределения радиоканалов между точками доступа сети WLAN-контроллер проводит их последовательное включение. По мере включения радиомодули точек доступа автоматически выбирают свободный канал.

8. Функционирование сети без WLAN-контроллера и его резервирование.

В современных сетях используется резервирование узлов и каналов связи для повышения устойчивости сети к отказам оборудования. Аналогично в случае отключения WLANконтроллера сеть не должна прерывать обмен данными. Точки доступа, потеряв связь с контроллером, продолжают функционировать согласно последней полученной конфигурации. При этом, если конфигурация временная, то устройство будет функционировать до истечения «срока годности» конфигурации, затем будет ждать соединения с WLAN-контроллером. Также контроллеры в сети могут быть дублированы по схеме 1:1, либо беспроводная сеть может обслуживаться одновременно несколькими WLAN-контроллерами. При одновременной работе нескольких контроллеров они разде-

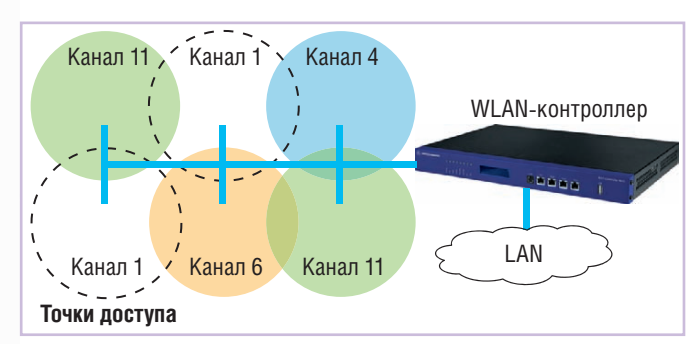

Рис. 3. Распределение радиоканалов между точками доступа WLAN

ляют обслуживание точек доступа, при отказе контроллеров в группе обслуживаемое оборудование перераспределяется между оставшимися WLAN-контроллерами.

9. Управление клиентским доступом.

Для авторизации и учёта пользователей по беспроводной сети часто используется технология RADIUS-сервера. Если специальной конфигурации для клиента сети не требуется, точка доступа передаёт запрос на подключение WLAN-контроллеру. Тот либо сверяется с собственной клиентской базой, либо передаёт запрос специализированному RADIUS-серверу. Данные запросы также могут передаваться на сервер, минуя WLAN-контроллер.

10. Управление сетями VLAN.

Большие распределённые сети требуют разделения на сегменты, в которых организуются виртуальные сети VLAN. Однако мобильность беспроводного доступа подразумевает перемещение клиентов между подсетями. В этом случае используются линамические VLAN-сети и RADIUS-сервер, назначающий идентификатор сети VLAN подключаемому клиенту.

#### ЗАКЛЮЧЕНИЕ

WLAN-контроллер типа Hirschmann BAT-Controller WLC оптимален для больших сетей с количеством точек доступа более 15. Для небольших промышленных сетей Ethernet, содержащих как беспроводное оборудование, так и коммутаторы Ethernet, больше подойдёт индивидуальное управление оборудованием либо программное обеспечение Hirschmann HiVision. Но для управления несколькими десятками точек доступа BAT-Controller WLC становится необходимым.

В промышленных сетях Ethernet приложения вроде VoIP играют второстепенную роль. Сеть обычно обслуживает несколько приложений и, следовательно, передаёт одновременно разный по приоритетности и характеру трафик. Настройку и обслуживание мультисервисной сети, использующей беспроводное оборудование, целесообразно проводить с помощью такого специализированного устройства, как Hirschmann BAT-Controller WLC. Контроллер поможет избежать многих ошибок, повысит безопасность беспроводной сети за счёт встроенного межсетевого экрана, снизит суммарную стоимость владения сетью. Кроме того, простая локализация пользователя с помощью WLAN-контроллера поможет отслеживать перемещение клиентов сети, а значит, и персонала, пользующегося беспроводным оборудованием. • Автор - сотрудник фирмы ПРОСОФТ Телефон: (495) 234-0636 E-mail: info@prosoft.ru

#### <u>HISSERTING</u> <u>HIMMINDIAN</u> <u>MORTHUM</u> HOBOCTH | <u>HILLETTING</u> <u>MORODO IM</u>

#### **KOMNAHUS SIGNATEC ПРИСОЕДИНЯЕТСЯ K DYNAMICSIGNALS**

В конце августа 2011 года компания DynamicSignals LLC объявила о приобретении активов компании Signatec, Inc, тем самым продолжив успешную практику предыдуших слияний.

С этого момента Signatec становится одним из брендов, входящих в **Dynamic-**Signals наряду с уже имеющимися в её составе компаниями, такими как Gage, KineticSystems, Preston Scientific и Cyber Systems.

Обе компании, и Signatec, и DynamicSignals, имеют долгую историю и приверженность традициям наиболее полного удовлетворения потребностей своих клиентов.

Signatec, уже более 10 лет эксклюзивно представляемая на российском рынке компанией ПРОСОФТ, хорошо известна своими высокоскоростными устройствами ввода-вывода и системами обработки больших объёмов данных в реальном времени. Оборудование, поставленное клиентам за эти годы, нашло широкое применение в промышленности, науке, безопасности и зарекомендовало себя как высоконадёжное и производительное.

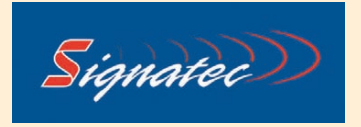

DynamicSignals основана 40 лет назад и изначально была известна под брендом КіneticSystems. Сейчас компания располагает офисами в Анахайме (Калифорния) и в Лашине (Монреаль, Канада), штаб-квартира и завод находятся в Локпорте (Чикаго).

DynamicSignals предлагает продукцию известных стандартов CAMAC, VXI, PCI/ PCIe, сРСІ и PXI/PXIe-платформы, разработанные для общепромышленных применений. Номенклатура включает в себя как сверхвысокоскоростные АЦП с неболь-ШИМ ЧИСЛОМ КАНАЛОВ. ТАК И МНОГОКАНАЛЬные низкочастотные платы сбора данных. Дополнительно для удовлетворения запросов рынка и специфических требований конкретных приложений создаются собственные системы. Компания вертикально интегрирована, все продукты разрабатываются и производятся самостоятельно, для монтажа электронных компонентов имеются собственные автоматические сборочные линии.

В результате продукция широко используется в таких областях, как авиация, раке-

DynamicSignals

тостроение, испытание реактивных двигателей, аэродинамические трубы, системы контроля надёжности конструкций, баллистические тестовые системы. Список клиентов DynamicSignals внушителен, в него входят прямые заказчики из министерства обороны, ВВС и ВМФ США, NASA однако чаще всего оборудование для подобных проектов поставлялось через крупных генподрядчиков, таких как Northrop, Boeing, Lockheed, BAE, EADS, Honeywell, Raytheon, General Electric, General Dynamics, Rockwell и др.

Компании DynamicSignals и Signatec поблагодарили своих клиентов за успешное сотрудничество в прошлом и выразили уверенность, что объединение ресурсов позволит в будущем предоставить им ещё больше преимуществ и возможностей.

Для российских заказчиков ПРОСОФТ, уже использующих или только собирающихся применять продукты Signatec, это позволит в самом ближайшем будущем ориентироваться на расширенную номенклатуру, производимую всеми брендами, входящими в состав DynamicSignals. ●

# Связь без проводов это праздник!

Экономия на сигнальных кабелях Мобильность, простота развёртывания Большая зона покрытия, роуминг Высокая надёжность и безопасность

Беспроводное оборудование для промышленных сетей

### **Точки доступа. Антенны. Аксессуары**

- Стандарты WLAN IEEE 802.11a/b/g/h и IEEE 802.11n
- Скорость передачи до 300 Мбит/с, дальность до 25 км
- Диапазон рабочих температур –30…+70°С, защита до IP67
- Встроенные функции роутера, маршрутизатора, контроля доступа
- Поддержка быстрого роуминга (регистрация несколько мс)

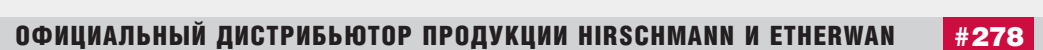

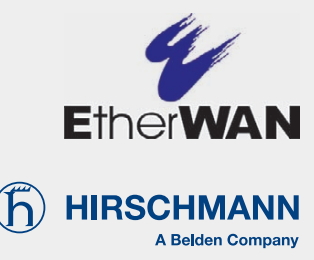

# Реклама

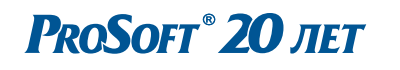

© СТА-ПРЕСС

### **ВЫСТАВКИ, СЕМИНАРЫ, КОНФЕРЕНЦИИ**

#### **Надежды отечественной судостроительной промышленности на МВМС-2011**

С 29 июня по 3 июля 2011 года в городе на Неве состоялся V Международный военно-морской салон – МВМС-2011. Не смотря на то что морской салон в Санкт-Петербурге традиционно проводится в тот же год, что и авиационный МАКС в Жуковском, существенно «оттягивающий» на себя внимание и рекламные бюджеты предприятий ОПК, нынешний МВМС порадовал несколькими интересными экспонатами, а результаты проведения, как отмечают устроители, свидетельствуют о востребованности Са лона со стороны предприятий морской отрасли и его высоком статусе среди мировых выставок вооружения.

Экспозиция МВМС-2011 занимала площадь 15 000 кв. м в павильонах, на открытых выставочных площадках, у причалов Морского вокзала и в акватории, прилегающей к выставочному комплексу. Участниками стали более четырёхсот предприятий из 30 стран, из которых 71 – иностранные компании. В чис ле российских участников – концерны «Рособоронэкспорт» и «ОСК», «Балтийский завод», «Северная верфь», «Адмиралтейские верфи», ЦКБ МТ «Рубин», ЦМКБ «Алмаз», ЦНИИ им. Крылова, СФ «Алмаз», «Се верное ПКБ», ЦКБ «Малахит» и другие ведущие предприятия морской отрасли России.

Масштабную экспозицию представили французские кораблестроители во главе с корпорацией DCNS - поставщиком вертолётоносцев класса «Мистраль». Ранее в июне в рамках петербургского экономического форума Россия и Франция подписали соглашение о покупке двух таких вертолётоносцев. Вероятно, в связи с подписанием этого соглашения впервые

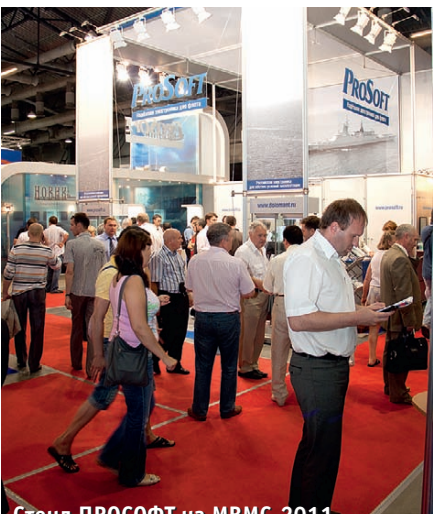

**Стенд ПРОСОФТ на МВМС-2011 Стенд ПРОСОФТ на МВМС-2011**

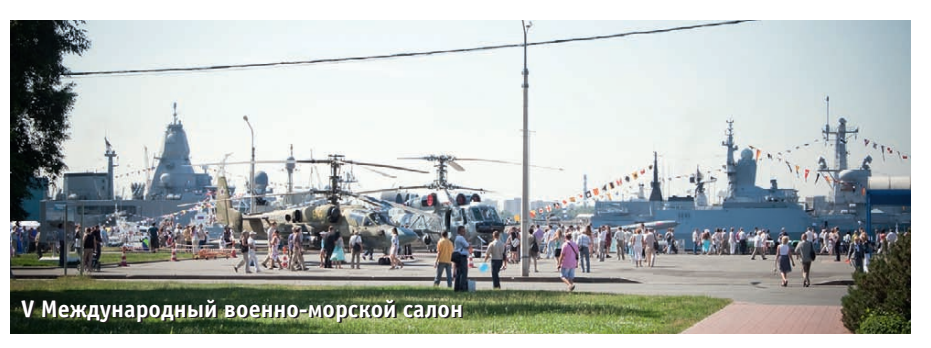

на площади «Ленэкспо» в рамках Морского салона демонстрировались образцы боевых вертолётов Ка-29 и Ка-52К, которые будут базироваться на российских «Мистралях».

В акватории Невы и у причалов Морского вокзала было размещено необычайно большое число кораблей, судов, катеров и лодок различных типов. Среди них новые, ещё не переданные ВМФ корабли и три приглашённых фрегата иностранных ВМС, наглядно продемонстрировавших отношение к Салону зарубежных коллег: немцы привели в Пе тер бург новенький фрегат «Гамбург» (2004 года постройки), голландцы пришвартовали 20-летний «Ван Амстел», а американцы – готовящийся к списанию фрегат «Карр» 80-х годов прошлого века. Главной же гордостью отечественных судостроителей на V МВМС был корвет проекта 20380 «Сообразительный».

Значительные площади экспозиции занимали производители комплектующего оборудования, приборов, электронных компонентов, информационных технологий и продуктов двойного назначения.

Участие в столь масштабном и значимом событии давно стало традицией для пе тербургского филиала компании ПРО - СОФТ – партнёра ведущих предприятий морской отрасли России. Многолетний опыт работы компании в данной сфере и её авторитет среди предприятий морской отрасли, насыщенная новинками экспозиция под девизом «Надёжная электроника для флота» – всё это обеспечило стенду компании повышенное внимание посетителей в течение всего времени работы выставки. Гостей стенда заинтересовали представленные образцы встраиваемых систем, модулей и плат-

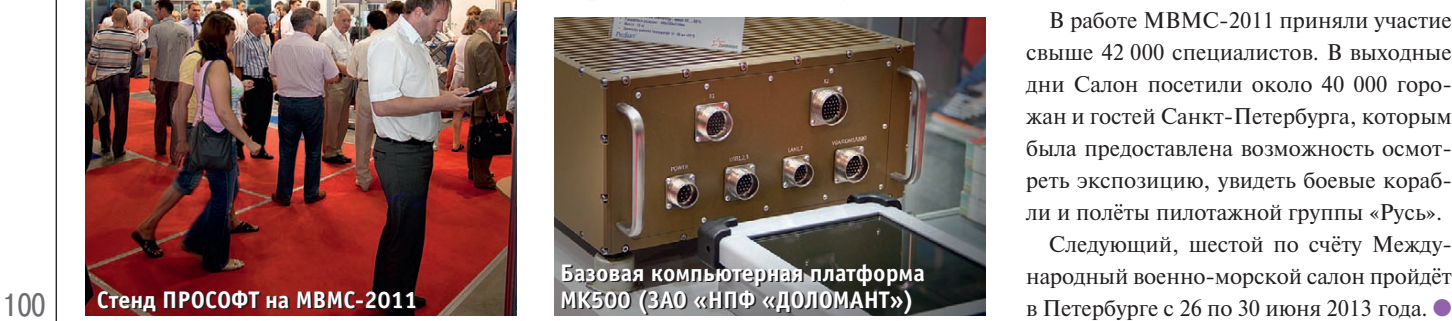

форм различных форматов, производимых эксклюзивным партнёром ПРО-СОФТ – ЗАО «НПФ «ДОЛОМАНТ». Так, живой интерес посетителей и участников выставки вызвала базовая компьютерная платформа MK500, представляющая собой конструктивное решение с кондуктивным охлаждением для создания защищённых высокопроизводительных вычислительных систем на основе модулей стандарта 3U CompactPCI и CompactPCI PlusIO. Как и все остальные изделия НПФ «ДОЛОМАНТ», MK500 разработана и произведена в России.

На МВМС-2011 широкой публике был впервые показан корвет «Сообразительный» – первый серийный корабль проекта 20380, созданный по заказу ВМФ России специалистами ЦМКБ «Алмаз» и «Северной верфи». Этот корвет уникален в своём отношении тем, что в нём ис пользованы новейшие технологии полной компьютеризации корабля, что позволило значительно сократить место, занимаемое комплексами и системами, и создать компактный корабль с мощнейшим вооружением. И «Сообразительный», и головной корабль серии - «Стерегущий» оснащены интегрированной мостиковой системой, в которой используется одноплатный компьютер, серийно изготавливаемый ЗАО «НПФ «ДОЛОМАНТ».

Среди итогов V МВМС, обозначенных устроителями, – ряд соглашений. В частности, подписанное «ОСК» и компанией «Тран зас» соглашение о создании СП по производству оборудования для военных кораблей и соглашение о создании консорциума между концернами «Гранит-Электрон», НПО «Аврора» и «Океанприбор» о разработке систем для нового по коления подводных лодок.

В работе МВМС-2011 приняли участие свыше 42 000 специалистов. В выходные дни Салон посетили около 40 000 горожан и гос тей Санкт-Петербурга, которым была предоставлена возможность осмотреть экспозицию, увидеть боевые корабли и полёты пилотажной группы «Русь».

Следующий, шестой по счёту Международный военно-морской салон пройдёт

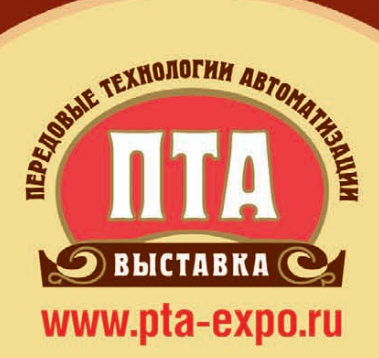

# **VII Международная специализированная выставка** Передовые Технологии Автоматизации

# ПТД-Урал 2011

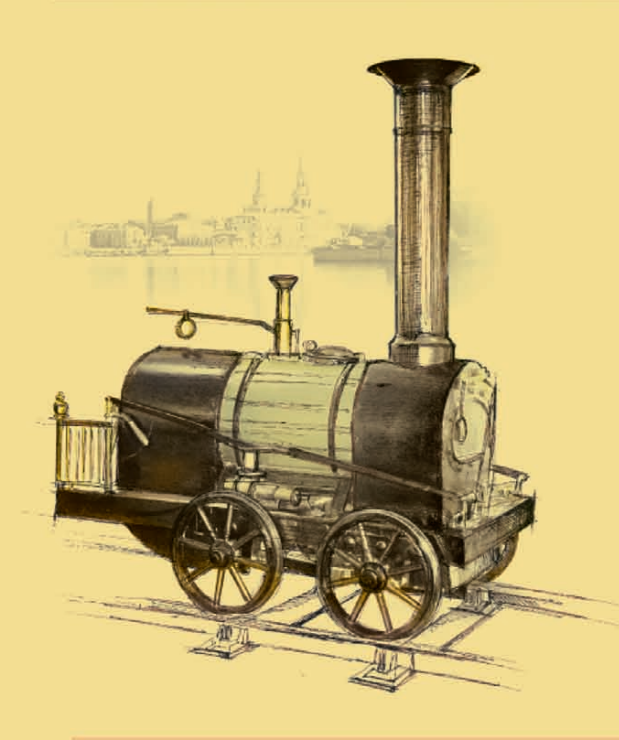

# 6-8 декабря

**ВЦ «КОСК «Россия»** 

г. Екатеринбург, ул. Высоцкого, д. 14

# При поддержке:

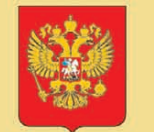

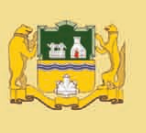

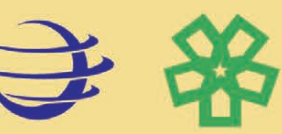

Организатор: **Dischouporiulse** 

Екатеринбург: Тел.: (343) 376-24-76 E-mail: info@ural.pta-expo.ru

Москва: Тел.: (495) 234-22-10 E-mail: info@pta-expo.ru

Реклама

# Электронные компоненты для специальных применений **Special purpose electronic components**

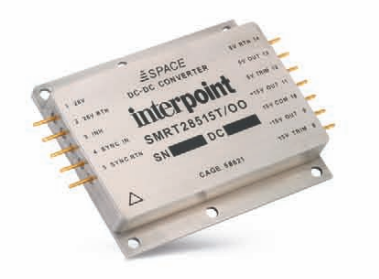

interpoint Радиационно-стойкие модули питания DC/DC Выходная мощность от 1,5 до 100 Вт Суммарная доза до 300 крад (Si) Диапазон рабочих температур от -55 до +125°С

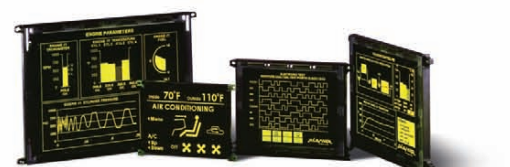

#### **PLANAR**

Электролюминесцентные дисплеи Время отклика < 1 мс Диапазон рабочих температур от -60 до +85°С Стойкость к ударным и вибрационным воздействиям

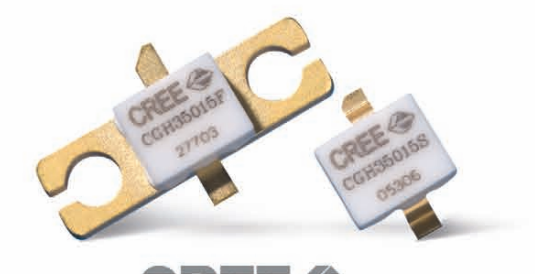

Радиационно-стойкие СВЧ-транзисторы Полоса частот усиления: 0...2,7 ГГц КПД свыше 45% Диапазон рабочих температур от -40 до +150°С

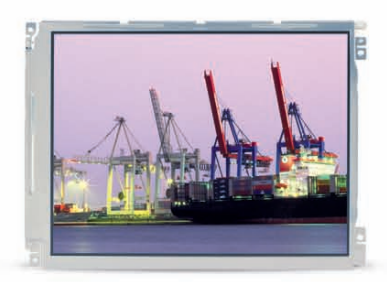

**SHARP** Размер по диагонали 2,5"...130 Вибростойкость 1.5а Диапазон рабочих температур от -30 до +80°С

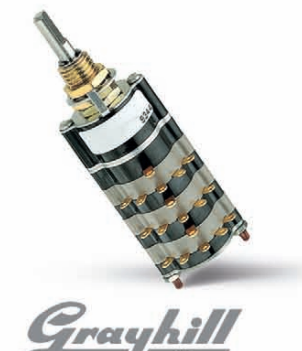

Многоуровневые поворотные переключатели Секции/контакты: 1-12 Диапазон рабочих температур от -65 до +125°С

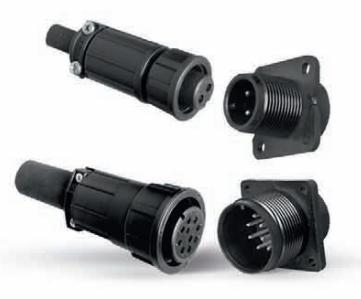

Switcherafl

Влагостойкие соединители (IP65/67) Количество контактов: 2-36 Электрические характеристики: 500 В, 23 А Диапазон рабочих температур от -55 до +85°С

Компания ПРОСОФТ - ведущий дистрибьютор радиоэлектронных компонентов на территории России и стран СНГ, обладает разрешением на поставки:

- компонентов на предприятия ОПК с обязательной военной приемкой;
- электронных радиоизделий, радиоэлектронной аппаратуры и радиоэлектронных компонентов для применения в оборудовании объектов атомной энергетики на основании лицензии Федерального надзора России по ядерной и радиационной безопасности.

Компоненты повышенной надежности

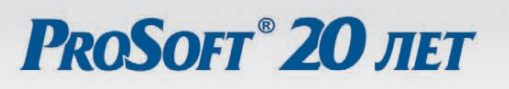

#29

Тел.: (495) 232-2522 • Факс: (495) 234-0640 E-mail: info@prochip.ru . Web: www.prochip.ru

*В этой рубрике мы представляем новые аппаратные средства, программное обеспечение и литературу.*

*Если Вы хотите бесплатно получить у фирмыпроизводителя подробное описание или каталог, возьмите карточку обратной связи и обведите индекс, указанный в колонке интересующего Вас экспоната «Демонстрационного зала», затем вышлите оригинал или копию карточки по почте или факсу в редакцию журнала «СОВРЕМЕННЫЕ ТЕХНОЛОГИИ АВТОМАТИЗАЦИИ».*

> *Карточку можно также заполнить на сайте журнала «СТА»:* **WWW.CTA.RU**

#### **Высокоэффективные DC/DC-преобразователи для применений на борту космических аппаратов**

Компания International Rectifier представила радиационно-стойкие (RAD-Hard™) DC/DC-преобразователи серии GH для космических аппаратов со сроками активного существования до 15 лет.

Серия GH соответствует стандарту MIL-STD-1547 по отклонению от номинальных параметров компонентов. Имеется трансформаторная развязка в контуре обратной связи для обеспечения надёжной работы при воздействии ионизирующих излучений космического пространства.

Основные свойства: диапазон входного напряжения от 18 до 40 В, значение накопленной дозы в кремнии свыше 100 крад, отсутствие одиночных эффектов от воздействия

протонов и ионов при пороговых ЛПЭ иона более чем 82 МэВ см2/мг, встроенный помехоподавляющий фильтр, масса менее 110 г, выходные напряжения от 1 до 5 В (регулируются в диапазоне ±10%), номинальные выходные токи до 20 А, мощность 50 Вт, КПД до 87%. ●

#### **Модули FASTWEL для систем PC/104**

Компания FASTWEL завершила разработку двух модулей стандарта PC/104-Plus: питания PS351 и интерфейсов расширения NIM351, предназначенных для работы в диапазоне температур –40...+85°С.

FASTWEL PS351 c входным напряжением от 10,5 до 36 В обеспечивает питание стека до 50 Вт по шинам ISA и PCI и имеет управляющий контроллер, поддерживающий такие режимы питания, как включение по расписанию, по наступлению внешнего события, по достижению заданной температуры и др. Он устанавливается первым или последним в стеке PC/104 и отво-

дит тепло на стенку корпуса. FASTWEL NIM351 использует шину

ISA для связи с модулем ЦП системы, в то время как шина PCI является «проходной». Он обеспечивает по 2 изолированных канала CAN 2.0а/b и RS-422/485. NIM351 совместим с модулями ЦП FA-STWEL СPC304/306/307 и других производителей на базе ЦП AMD Geode LX800 и D&P VortexDX86 и ОС DOS, RTOS-32, QNX 6.3x, 4.25, Windows CE 5.0 и Linux 2.4. Приобрести продукцию FASTWEL можно в компании ПРОСОФТ. ●

**#237**

# **Первый в линейке ADLINK процессорный**

**модуль 3U CompactPCI PlusIO**

*[www.fastwel.ru](http://www.fastwel.ru/)*

Компания ADLINK представила серию процессорных модулей cPCI-397x с 4/2-ядерными Intel® Core™ i7/i5 2-го поколения, чипсетом QM67 PCH, с поддержкой ECC-памяти до 16 Гбайт и встроенной HD-графики. Имеются два исполнения: cPCI-3970 и cPCI-3971 с одинаковым дизайном и схемотехникой. cPCI-3971 соответствует спецификации PICMG 2.30 (CompactPCI PlusIO) со скоростью передачи данных до 5 Гбайт/с.

Модули работают с гибридными 32 бит/33 МГц кросс-панелями с существующей CompactPCI-периферией и с высокоскоростными устройствами с соединением точка-точка.

Совместно с RTM cPCI-3970/3971 обеспечивают работу двух дисплейных портов DVI/HDMI и до 4 независимых дисплеев, 4 SATA, 5 USB 2.0, 4 GbE,

PS/2, аудиопорта. Для расширения функций есть отсек для PMC/XMC, разъёмы для 2,5" HDD/SSD, CompactFlash, CFast и SATAпорт с RAID 0/1/5/10 на RTM.

cPCI-3970 поддерживает ОС Microsoft Windows XP, Windows 7, RedHat Enterprise Linux 6 и VxWorks 6. •

*<http://www.prosoft.ru/products/> brands/adlink/435570/435684/ 435686/435898/459759.html [www.prochip.ru](http://www.prochip.ru/)* **#350 #385**

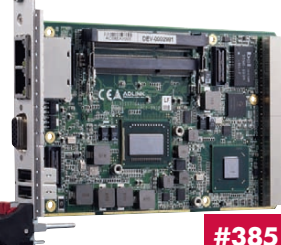

#### **Высочайшая производительность компьютеров Emerson стандарта VME 2eSST**

Линейка встраиваемых компьютеров стандарта VME2eSST, поставляемая компанией ПРОСОФТ, пополнилась модулями компании Emerson, базирующимися на ЦП Intel (iVME7210) и Freescale PowerPC (линейка MVMExxxx).

Emerson iVME7210 – мощный вычислительный и коммуникационный компьютер, построенный на базе двухъядерных процессоров Intel Core i7 с частотой 2,0 или 1,06 ГГц.

Данные ЦП поддерживают удвоенную производитель ность по операциям с плавающей запятой. Подсистема памяти состоит

из 8 Гбайт запаянной динамической памяти DDR3 ECC,

256 Кбайт быстрой энергонезависимой памяти FRAM и возможности установки 2.5" диска SATA. Внешние интерфейсы включают DVI-I, 4 Gigabit Ethernet, 3 USB 2.0 и 5 СОМ-портов. Emerson MVME7100, флагман линейки MVMExxxx, базируется на процессоре Freescale MPC864xD с двумя ядрами PowerPC е600 1,3 ГГц и запаянной памятью 2 Гбайт DDR2 ECC. Кроме того, он имеет четыре контроллера Gigabit Ethernet, USB 2.0 и 5 СОМ-портов.

Каждый компьютер оснащён двумя посадочными местами для установки модулей расширения РМС/XMC с поддержкой PCI-X и 8х PCI Express. Для расширения коммутационных и функциональных возможностей компания Emerson предлагает дополнительные модули тыльного ввода-вывода.

IVME7210 предназначен для эксплуатации при температу ре 0…+55°С, в то время как у MVME7100 диапазон рабочих температур гораздо шире:  $-40...+71$ °C. Поставляются оба компьютера с программной поддержкой для ОС Wind River VxWorks, Fedora

12 Linux и Green Hills INTEGRITY. ● *<http://embedded.prosoft.ru/>*

*news/459937.html* **#139**

103

#### **Модули ЖК-дисплеев на базе технологии COG**

Компания Raystar Optronics выпустила ЖК-индикаторы 16 знаков×2 строки RX1602A3, RX1602A4 и RX1602A5 на базе технологии COG с небольшим весом и низким энергопотреблением. Применяется встроенный контроллер ST7032i, интерфейс  $\mathrm{I}^2$ C. Диапазон рабочих температур –20…+70°С, диапазон температур хранения –30…+80°С.

*Основные характеристики*

- Типы ЖК-дисплея: FSTN/ просветно-отражающие/ позитивное изображение.
- Подсветка светодиодная на основе двух кристаллов светодиодов белого свечения.
- Метод управления: мультиплексирование строк 1/16, выбор режимов bias 1/5.
- Напряжение питания 3 и 5 В.
- Размеры корпусов: 74,2×25,5; 62,8×23; 51,2×20,7 мм для RX1602A3/А4/А5 соответственно.
- Видимая область экрана:  $61\times15,1$ ; 51,5 $\times12,2$ ; 40 $\times10$  мм.
- Рабочая площадь экрана: 56,2×11,5; 47,6×9,7; 38×8 мм.
- Размер пиксела: 0,55×0,65; RAYSTAR 0,48×0,54; 0,36×0,43 мм. RX1602A2 ● Шаг пиксела: 0,6×0,7; 0,53×0,59;  $0,41\times0,48$  мм.

*<http://www.prosoft.ru/> products/brands/raystar/449469/*

#### **Компактные клавиатуры NSI с подсветкой**

Компания NSI сообщает о появлении в ассортименте новых устройств. Линейка клавиатур Commander дополнена 38-клавишными моделями, оснащёнными светодиодной подсветкой Duralight. Устройства сделаны с использованием короткоходовых переключателей. Эта технология обеспечивает небольшую силу нажатия и отчётливые тактильные ощущения оператора. Новые изделия интегрируют в себе функциональные клавиши, клавиши контроля перемещения курсора и трекбол 38 мм в промышленном исполнении с кнопками, имитирующими манипулятор мышь. Класс защиты изделия IP65. Поверхность клавиатуры Com mander покрыта плёнкой, которая устойчива к механическим воздействиям, а также к агрессивным жидкостям и маслам. Изделия вы-

пускаются в двух вариантах: в корпусе из ABS-пластика и для монтажа на панель. Клавиатуры Commander имеют интерфейс USB или PS/2. Заказать новинки можно в компании ПРОСОФТ. ●

 $\sqrt{|\bullet|}$  $\binom{n}{n} \binom{n}{n} \binom{n}{n} \binom{n}{n} \binom{n}{n}$  $\overline{(\bullet)(\bullet)(\bullet)}$  $\sqrt{111}$  $-||\cdot||$  $\widehat{\text{C}}$ 

*<http://www.prosoft.ru/> products/brands/nsi/216694/341193.html*

#### **Getac X500 – суперкрепкий ноутбук для спецназа**

Getac анонсирует новое изделие. X500 имеет современный набор компонентов, соответствует требованиям военных стандартов MIL-STD-810G, MIL-STD-461F и защищён от пыли и влаги по классу IP65. Внутри располагаются процессор Core i7-620M и 2 Гбайт ОЗУ. Жёсткий диск 320 Гбайт может быть заменён на твердотельный накопитель. Широкоформатный дисплей с диагональю 15,6" и разрешением 1366×768 точек яркостью 1000 кд сделает комфортным считывание информации даже при прямом солнечном свете.

Одна из важных характеристик X500 – возможность заказа устройства с дискретным графическим адаптером NVIDIA GeForce GT 330M MXM с 512 Мбайт видеопамяти. Эту опцию по достоинству оценят операторы БПЛА, разработчики и пользователи переносных графических станций, систем визуализации в защищённом исполнении, командиры боевых подразделений, работающие с элек-

тронной картой местности.● *<http://platforms.prosoft.ru/> products/types/313030/*

#### **«Кормилец» для IP-видеокамер**

Компания Belden представляет новый гигабитный коммутатор для рабочих групп Hirschmann™ из модельного ряда MACH104 с 16 портами PoE+. MACH104 имеет 16 портов TX (10/100/1000Base-TX) с поддержкой технологий питания конечных устройств по витой паре PoE и PoE+ и 4 ма-

гистральных комбо-порта (10/100/1000Base-TX или 100/1000Base-FX). Имеются также версии с двумя магистральными портами 10 Gigabit XFP (для объединения в стек), резервными внутренними или внешними источниками питания, вариант безвентиляторного охлаждения и т.д. Коммутатор предлагает расширенный набор функций по управлению потоками данных, резервированию, диагностике и мониторингу, его

также можно легко интегрировать в сети PROFINET и Ethernet/IP. Современные периферийные PoE-устройства (IP-камеры, IP-телефоны, сенсоры и т.п.) становятся всё более интеллектуальными и потребляют больше мощности. Новый Hirschmann™ MACH104 позволяет решить эту проблему для 16 подобных устройств одновременно. ●

#### *<http://asutp.prosoft.ru/> products/brands/hirschmann/*

**#344**

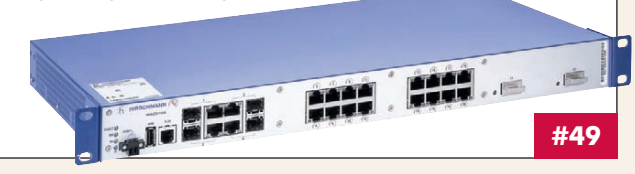

#### **Недорогие 150 Вт источники питания AC/DC с открытым каркасом**

Компания XP Power начала поставки одноканальных модулей 150 Вт серии VFT для применений, требующих большого количества недорогих источников. Они обеспечивают в нагрузке полную мощность 150 Вт при принудительном обдуве воздушным потоком 15 CFM (фут3/м) и до 100 Вт при конвекционном охлаждении. VFT150 обеспечивают полную мощность в диапазоне температур –10…+50°С и пониженную мощность при повышении температуры до +70°С. Габаритные размеры 76,2×127×33,2 мм.

VFT150 работают от сети переменного тока с напряжением от 90 до 264 В и имеют встроенный активный корректор мощности. Выходные напряжения +5, +12, +15, +24 или +48 В, среднее значение КПД 83…90%.

Имеются защита от перенапряжения, перегрузки по току и короткого замыкания, также возможность подключения внешней обратной связи. Модуль с выходным напряжением 12 В доступен с блокирующим диодом, обеспечивающим логику ИЛИ при параллельном соединении. VFT150 соответствуют требованиям стан-

дартов UL/EN 60950-1, EN 550022 уровень В.

*[www.xppower.ru](http://www.xppower.ru/)* **#169 #225**

#### **Panasonic начинает поставки полузащищённого ноутбука TOUGHBOOK CF-53**

Компания Panasonic объявляет о начале поставок в РФ ноутбука TOUGHBOOK CF-53.

Новый ноутбук оснащён экраном с диагональю 14", весит значительно меньше предшественника – 2,65 кг и при этом способен работать до 10 часов от батареи. В модели CF-53 используется процессор Intel Core i5-2520M нового поколения, что обеспечивает высокую производительность при запуске сложных приложений, а также позволяет сохранить высокий уровень защиты, свойственный линейке полузащищённых ноутбуков Panasonic. CF-53 выдерживает падение с высоты до 76 см, осна-

щён клавиатурой с защитой от попадания жидкости внутрь компьютера. По специальному заказу CF-53 может быть укомплектован вторым разъёмом LAN, интерфейсом FireWire, модемом, Webкамерой, а также системой для работы при температурах от –10°С.

Приобрести новинку можно у официального дистрибьютора Panasonic в РФ компании ПРОСОФТ. ●

*<http://platforms.prosoft.ru/> products/types/313030/ 447582.html*

**#173**

Getac

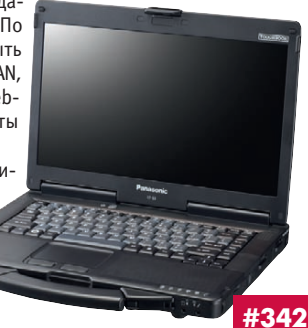

*458579.html*

104

© СТА-ПРЕССCTA-NPECC

## NuPRO-E340 – полноразмерная процессорная<br>плата с Intel® Core™ 17 2-го поколения

Компания ADLINK выпустила новую процессорную плату NuPRO-E340. Это высокоинтегрированный процессорный модуль, соответствующий спецификации PICMG® 1.3, в нём применён 4-ядерный процессор 2-го поколения Intel® Core™ i7/i5/i3 до 3,4 ГГц и чипсет Intel® Q67 Express. Плата оснащена 2 слотами DIMM для DDR3 1066/1333 МГц объёмом до 8 Гбайт, поддерживаются последние версии интерфейсов USB 3.0 со скоростью до 92 Мбайт/с и SATA 6 Гбайт/с (SATA III).

Применение нового процессора и чипсета позволило увеличить вычислительную мощность и графические возможности благодаря поддержке технологий Intel® HD graphics, DX10.1 и OpenGL 3.0.

NuPRO-E340 была успешно протестирована с 32- и 64-разрядными версиями Windows 7 и Windows XP. Она подходит для применений, требующих многозадачности, высокой вычислительной мощности и боль-

шой скорости передачи данных, в таких областях, как промышленная автоматизация, машинное зрение и управление производством. ●

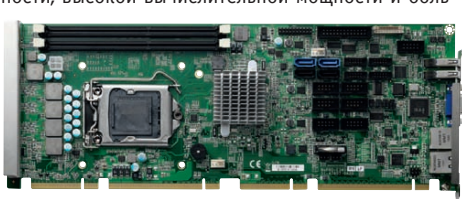

http://asutp.prosoft.ru/news/458900.html

#### #385

#### **DC/DC-преобразователи 35 Вт** для военных и авиационных систем

Компания XP Power выпустила герметизированные 35 Вт DC/DC-преобразователи серии МТС35 класса COTS для военных и авиационных платформ с номинальным напряжением шины питания 28 В пост. тока. Доступны одноканальные модули с выходными напряжениями от 3,3 до 28 В с регулировкой напряжения -10/+20% от номинала.

Модули снабжены защитой от перегрузки по току, короткого замыкания, перенапряжения. Есть возможность подключения внешней обратной связи, а также сигналов внешнего управления включением/выключением и синхронизации частоты преобразования; предусмотрена выдача сигнала предупреждения о перегреве (при температуре внутри корпуса >105°С). Имеется гальваническая развязка в контуре обратной связи.

При использовании МТС35 совместно с модулями MTF50, DSF100 или DSF200LV обеспечивается соответствие требованиям стандартов MIL-STD-1275A/B/C/D, MIL-STD-704A, MIL-STD-461E/F. Диапазон рабочих температур -40...+100°С с гарантированным запуском при -55°С. ●

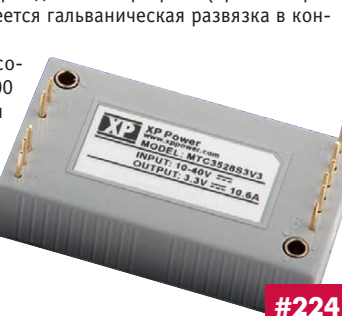

www.xppower.ru

#### Новый Atom - новый «одноплатник»

Компания iBASE выпустила одноплатный компьютер IB891 формата 3,5" на базе ультрамобильной платформы Intel Pine Trail. Новинка предлагается с одноядерным процессором Atom N450 (1,66 ГГц, кэш 512 кбайт) и двухъядерным Atom D510 (1,66 ГГц, кэш 1024 кбайт), связанными с системным чипом ICH8M. Преимущества данного поколения ЦП перед предыдущими - чуть большая производительность (в сравнении с Atom N270, N280) за счёт обновлённой архитектуры и встроенного в ЦП контроллера ОЗУ. Также в процессор интегрирован обновлённый графический GMA3150 с повышенной частотой ядра, по-прежнему малопригодный для 3D-графики, однако лучше справляющийся с выводом качественного видео.

На плате установлено 2 контроллера Gigabit Ethernet и 2 разъёма SATA. Дополнительно присутствуют 8 интерфейсов USB, 4 СОМ, многоканальный звук, PS/2 для мыши и клавиатуры и параллельный интерфейс.

**Одноплатный** компьютер IB891 будет доступен для заказа в течение 5 лет.

http://www.prosoft.ru/products/brands/ibase/

# Новый преобразователь частоты<br>SINAMICS G120P

Модульный преобразователь SINAMICS G120P с диапазоном мощности от 0,37 до 90,00 кВт обладает интересными особенностями. Это испол-

нение IP55 и применение без шкафа, низкий уровень гармоник и монтаж без входного дросселя, подключение к ПК через mini-USB и разнообразные промышленные интерфейсы: PROFIBUS, USS, Modbus RTU, CANopen, BacNet MS/TP.

Кроме того, преобразователь имеет широкие функциональные возможности: каскадное управление двигателями (до 6), перезапуск на ходу и автоматический, контроль момента нагрузки (защита от обрыва ремня или сухого хода), расширенные энергосберегающие режимы, многозонное управление (преобразователь имеет 4 встроенных ПИД-регулятора), режим байпас, программируемый таймер реального времени, свободно программируемые функциональные блоки, эмуляция ПЛК.

SINAMICS G120P особенно востребован в системах кондиционирования, вентиляции, подогрева и управления компрессорами.

www.siemens.ru/sinamics-g120p

#### Преобразователь частоты нового поколения **Altivar 32**

Компании Schneider Electric представила новый преобразователь частоты книжного формата для управления асинхронными и синхронными электродвигателями мощностью до 15 кВт в конвейерах, подъёмниках, фасовочно-упаковочном оборудовании, смесителях, автоматических линиях, насосном, компрессорном и вентиляционном оборудовании.

Он выполняет более 150 функций, в том числе безопасности и Bluetooth, оставаясь надёжным, изящным и лёгким в эксплуатации. Функция встроенного логического преобразователя ATV Logic позволяет реализовать систему управления без

дополнительного контроллера. Кроме встроенных протоколов Modbus и CANopen, новый преобразо-

ватель Altivar 32 опционально подключается к сетям Modbus TCP-Ethernet IP, PROFIBUS DP, DeviceNet, Ether-САТ. А программа SoMove облегчает конфигурирование, настройку, отладку механизмов и контроль обслуживания Altivar 32 так же легко, как и других устройств Schneider Electric.

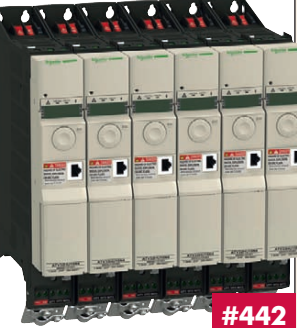

#227

www.schneider-electric.com

#### СОМ-модуль для мультимедийных приложений

Компания iBASE выпустила процессорный модуль формата COM Express Type II для мультимедийных приложений. Модель ET855 построена на базе чипсета AMD 785E + SB820M с поддержкой оперативной памяти SO-DDR3 (2 слота, до 8 Гбайт) и мобильных процессоров AMD. Предлагается 2 модификации модуля - с двухъядерным ЦП Athlon II Neo N36L (1,3 ГГц, 12 Вт ТDP) и более мощным двухъядерным Turion II Neo N54L (2,2 ГГц, 25 Вт ТDP).

Графическое ядро системы - встроенный в чипсет Radeon HD4200 со 128 Мбайт собственной памяти - может похвастаться беглым воспроизведением HD-видео и хорошим потенциалом в области 3D-графики. В качестве альтернативы присутствует LVDS 24 бит.

Среди периферийных интерфейсов есть всё необходимое. На коннекторы платы-носителя выведены

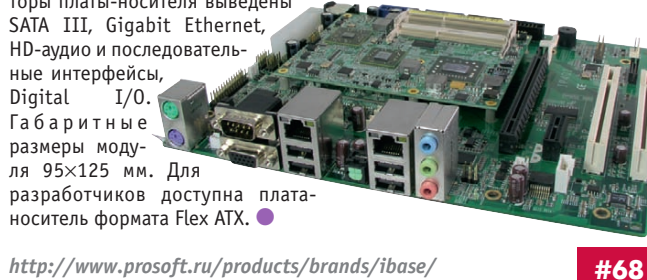

http://www.prosoft.ru/products/brands/ibase/

105

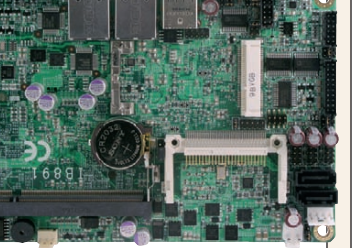

#66

#### Компактные источники питания AC/DC 65 Вт

Компания XP Power выпустила одноканальные источники питания АС/DС серии ECS65 с открытой рамой и конвекционным отводом тепла. Доступны исполнения с защитной крышкой. ECS65 являются одной из линеек «зелёной» продукции XP Power.

Они обеспечивают в нагрузке мощность 65 Вт при габаритных размерах 101,6×50,8×26,7 мм и имеют КПД до 90%. Модули работают в диапазоне температур -20...+70°С, обеспечивая полную мощность при температурах до +50°С. Модули ECS65 работают от сети переменного тока 80...275 В; выходные напряжения от +12 до +48 В. Стандартные сервисные функции: защита от перенапряжения, перегрузки по току и короткого замыкания.

С потребляемой мощностью в режиме холостого хода менее 0,5 Вт **ECS65 обеспечивают соответствие конеч-**

ных систем международно признанным стандартам по энергетической эффективности. Они отвечают требованиям стандартов безопасности и электромагнитной совместимости UL/EN 60601-1, UL/EN 60950-1, EN 55011/55022 уровень В. ●

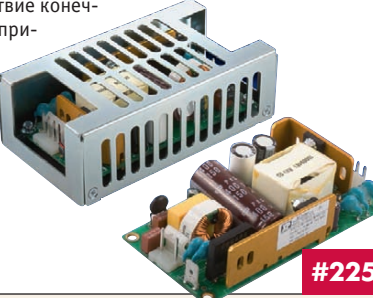

www.xppower.ru

CTA-NPECC

#### Встраиваемый безвентиляторный компьютер Emerson для индустриального применения

Компания Emerson выпустила компактный компьютер KR8 для применения в промышленности, системах безопасности, транспортной и др. отраслях.

Emerson KR8 - это одноплатный компьютер на базе ЦП Intel Atom E640 с запаянной памятью DDR2 1 Гбайт и системой кондуктивного теплоотвода на корпус. Стандартные интерфейсы: VGA, Gigabit Ethernet, 2×USB 2.0, MicroSD и аудио. Доступна установка модуля MiniPCI Express для обеспечения беспроводной связи. Малые разме-

ры компьютера (145×130×50 мм) и крепление по стандарту VESA предоставляют

широкие возможности по установке. Emerson KR8 выпускается в двух версиях: KR8-315 с установленным жёстким диском 250 Гбайт, с диапазоном рабочих температур 0...+45°С и KR8-315ET с диском SSD 64 Гбайт,

диапазоном рабочих температур -20...+70°С. Emerson KR8 поставляется с пробной ОС Windows 7 и драйверами для Windows XP и Fedora 12 Linux. ●

http://embedded.prosoft.ru/ news/459936.html

#### USB-1900 и USB-2401 - простые и эффективные решения для сбора данных

Компания ADLINK анонсировала новинку - многофункциональные аналоговые модули сбора данных серий USB-1900/2401. В ближайшее время намечено расширение их номенклатуры. Преимущества: простое подключение сигналов парой 20-контактных разъёмов с винтовыми клеммами, надёжный USB-разъём с фиксацией, поставляемое программное обеспечение исключает необходимость программирования при инсталляции.

Основные характеристики

USB-2401: одновременный опрос 4 каналов; разрешение 24 бит; частота до 1,6К опрос/с, непосредственное подключение датчиков тока, термо- и тензодатчиков.

**USB-1901** - 16 входов (U);

- USB-1902 16 входов (U) и 2 выхода;
- USB-1903 8 входов (ток 0-20 мА) и 2 выхода.
- Разрешение АЦП /ЦАП 16 бит.
- Частота опроса входов 250К опрос/с, обновления выходов - 1М выборка/с. • 8 дискретных входов/выходов (TTL).

Применение: контрольно-измерительная аппаратура, промышлен ная автоматизация.

http://www.prosoft.ru/ products/brands/adlink/3615/417242/

#### IBASE MI958 - графический адаптер со встроенной процессорной платой

Компания iBASE выпустила материнскую плату формата Mini-ITX для «тяжёлой» 3D-графики. Особенность платы MI958 - новая мобильная архитектура AMD G-Series, состоящая из процессора серии G и системного чипа A55E. Процессоры с индексом G-T56N и G-T48N являются сочетанием мощного графического процессора (а именно Radeon HD6320 или HD6290) с «лёгким» основным процессором архитектуры x86 (тактовая частота 1,65 или 1,4 ГГц). Получившийся «графический адаптер со встроенным процессором» втрое быстрее предыдущего поколения

плат на базе чипа AMD 780E и в целом в 2 с лишним раза быстрее двухъядерного Intel Atom D525. Поддерживаются графические пакеты DirectX 11 и OpenGL 4.0. Физически видео выводится по интерфейсам DVI-D, CRT и LVDS.

На плате присутствуют 4 порта SATA III, последовательные и сетевые интерфейсы, аудиовыходы. Предусмотрен PCI-слот расширения. ●

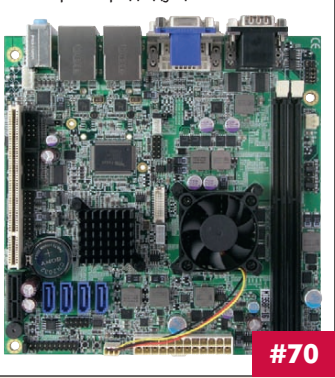

http://www.prosoft.ru/ products/brands/ibase/

#### Источники питания AC/DC серии HPU1K5-M для медицинской аппаратуры

Компания XP Power начала поставки источников питания AC/DC серии HPU1K5-М для применения в медицинском электрооборудовании. Они соответствуют требованиям стандартов EN 60601-1, EN 55022 class A и имеют выходную мощность до 1,5 кВт.

Компактный корпус 101,6×323,9×43,2 мм обеспечивает удельную мощность 18 Вт/дюйм<sup>3</sup>. При напряжении входной сети менее 180 В обеспечивается максимальная выходная мощность 1200 Вт, а более 180 В -1500 Вт. Дополнительно к выходным напряжениям 12, 24 и 48 В имеется канал 5 В/1 А для организации дежурного режима.

Применение активной схемы распределения выходного тока позволяет соединять параллельно до 8 блоков. Модули снабжены функциями защиты от перегрева, перенапряжения, перегрузки по току и короткого замыкания, а также имеют возможность под-

ключения внешней обратной свя-

зи. КПД до 90%. Диапазон рабочих температур от -20 до +70°С с понижением выходной мощности при температу рах выше +50°С. ●

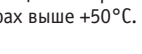

www.xppower.ru

#### РСІе-9842 - специализированная высокоскоростная плата сбора данных

Компания ADLINK представила новый высокоскоростной АЦП. PCIe-9842 - одноканальная плата PCI Express с частотой дискретизации до 200М опросов/с и разрешением 14 бит. Аналоговый вход с полосой пропускания до 100 МГц и сопротивлением 50 Ом оптимизирован для приёма сигналов амплитудой ±1 В. Высокие динамические характеристики: эффективное число разрядов (ENOB=11,3) и отношение сигнал/шум (SNR=70 дБ) - выделяют PCIe-9842 среди устройств этого класса. Шина PCI Express x4 обеспечивает скорость передачи данных до 400 Мбайт/с в память основного компьютера. В комплекте поставляются драйверы для Microsoft C++ и Visual Basic, предлагаются спецпрограмма DAQPilot, а также программные модули ExpressVI и PolymorphicVI для интеграции с

LabView.

Плата разработана для прило жений, требующих скоростного преобразования и перелачи данных в режиме реального времени: лазерных дальномеров, оптоволоконных тестовых систем, радаров и т.д.

http://asutp.prosoft.ru/ news/458899.html

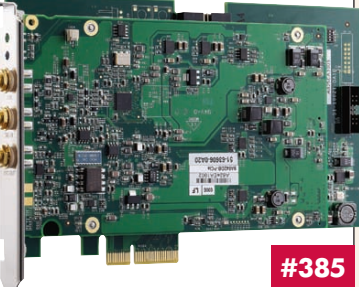

106

#225

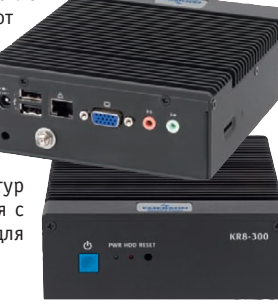

#139

#385
#### **XP Power расширяет ряд DC/DC-преобразователей для военных автомобилей и авиационной аппаратуры**

Компания XP Power представила серию MTC50 50-ваттных DC/DC-преобразователей. Прочные герметизированные одноканальные модули для установки на печатную плату работают в диапазоне от 10 до 40 В пост. тока и выдерживают выбросы напряжения до 50 В длительностью до 100 мс. Выходные напряжения +3,3; +5; +12; +15 и +28 В, подстройка от –20% до +10% через внешний вывод регулировки. Диапазон рабочих температур –40…+100°С. Включаются модули при –55°С.

При использовании стандартных модулей фильтров DSF, FSO и MTF с преобразователями MTC50 обеспечивается соответствие стандартам MIL-STD-1275A/B/C/D, MIL-STD-704A, MIL-STD-461E/F.

Сервисные функции: дистанционное вклю чение/выключение, сигнал предупреждения о перегреве и выключение преобразователя при перегреве, внешняя синхронизация с частотой 400...500 кГц. Компенсация падения напряжения на соединительных линиях нагрузки до 0,5 В. ●

*[www.xppower.ru](http://www.xppower.ru/)*

#### **Express-LPC – новый компактный модуль COM Express**

Компания ADLINK объявила о начале производства модуля Express-LPC с низким энергопотреблением, соответствующего спецификации PICMG® COM Express Type 2.

В нём применяются процессоры Intel Atom D525 1,8 ГГц или N455 1,66 ГГц, поддерживается до 4 Гбайт DDR3, устанавливаемой в 2 слота SODIMM, и встроенная графика для CRT и LVDS. Чипсет ICH8M обеспечивает работу 5 PCI Express x1, Gigabit Ethernet, 3 SATA, 8 USB 2.0, Audio HDA, а также IDE, шин PCI и Low Pin Count (LPC). Express-LPC выполнен в форм-факторе 95×95 мм и позиционируется как модуль начального уровня. Он заменит существующие решения на основе процессоров Pentium M, предлагая по привлекательной цене более высокую производительность и меньшее энергопотребление.

Express-LPC совместно с платой-носителем предназначен для применения в проектах, требующих интенсивных вычислений: в робототехнике, оборудовании КИП, медицинских приборах, промышленной автоматизации. <sup>•</sup>

*<http://embedded.prosoft.ru/> news/459449.html*

**#385**

## **USB-порт всегда под рукой**

Обновляется клавиатура TKS-105 производства немецкой компании Indukey. В ответ на растущее использование клиентами периферии с USB-интерфейсом инженеры Indukey модифицировали клавиатуру, поместив на переднюю панель устройства USB-порт. Теперь операторы АСУ ТП, диспетчеры аэропортов и другие пользователи смогут без лишних кабелей и внешних повторителей подключать такие USB-устройства, как съёмные носители информации и электронные ключи, через клавиатуру, используя встроенный в неё USB-порт. Класс защиты уст ройства IP65 обеспечивается в том числе резиновой заглушкой, закрывающей USB-порт. Плёнка передней панели устойчива к химическому воздействию, грязи и к царапинам. TKS-105 поставляется в корпусе для монтажа на операторскую панель. В качестве дополнительной возможности предусмотрено изготовление русифицированных вариантов клавиатуры. Заказать новинку можно в компании ПРОСОФТ. ●

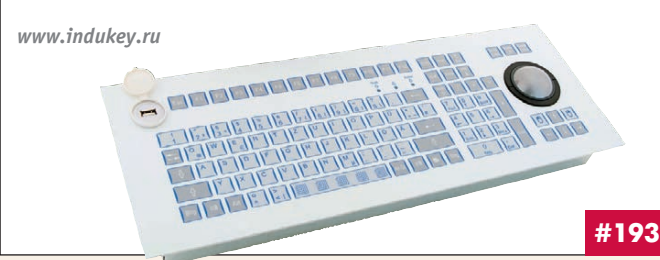

#### **Высокопроизводительный встраиваемый компьютер MXC-6000**

Компания ADLINK выпустила компьютер семейства Matrix MXC-600. В нём использованы Intel Core i7-620LE 2,0 ГГц и чипсет QM57, DDR3 до 4 Гбайт, что обеспечивает лучшую в своём классе производительность. Конструкция исключает проводные соединения и обеспечивает надёжность при вибрации до 5g и ударах до 50g.

Диапазон рабочих температур –10…+60°C. В компактном корпусе MXC-6000 есть внутренний и внешний отсеки CompactFlash, возможность установки HDD/SSD-диска и до двух PCI/PCIe x4 периферийных плат, VGA/DVI с поддержкой двух дисплеев, 16 изолированных входов/выходов, 2 GbE, 2 RS-232/422/485 и 2 порта RS-232, 4 внешних и

1 внутренний USB 2.0, аудио- и PS/2-входы. Дополнительный теплоотвод реализован с помощью модуля вентиляторов. Питание от внешнего 100 Вт источника напряжением 9–32 В. MXC-6000 предназначен для работы в промышленных системах цифровой обработки сигналов и машинного зрения. ●

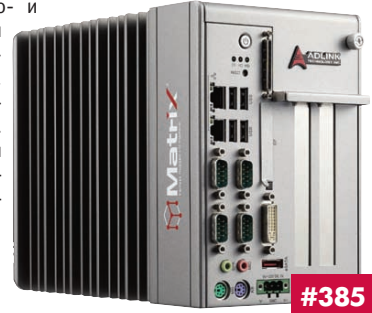

*<http://asutp.prosoft.ru/> news/459448.html*

**#224**

#### **Шлюз netBRICK со степенью защиты IP67 для Fieldbus от Hilscher**

Компания Hilscher представляет последнее поколение шлюзов Fieldbus – RS-232/422/485 – Real-Time Ethernet. Это компактные шлюзы netBRICK со степенью защиты IP67 с десятками различных вариантов преобразования.

Шлюз netBRICK призван решить одну из самых актуальных проблем в создании единого информационного пространства. Новая серия шлюзов обеспечивает «бесшовное» соединение оборудования нижнего уровня АСУ ТП, имеющего интерфейсы PROFIBUS, CANopen и пр. или

последовательные интерфейсы RS-232/422/485, с управляющим оборудованием (ПЛК и рабочие станции), в котором всё больше осваиваются Ethernet-совместимые сети.

Диагностика и конфигурирование netBRICK осуществляется по USB-интерфейсу с помощью специального ПО, входящего в комплект. Две пары интерфейсов, а также соединитель питания (18…30 В, пост. ток) имеют разъёмы типа М12. Диапазон<br>рабочих гемператур шлюза netBRICK рабочих температур шлюза netBRICK<br>−20…+70°С.●

**#181**

*www[/hilscher.ru](http://hilscher.ru/)*

#### **Компьютерные модули Emerson для решения коммуникационных задач**

Компания Emerson дополнила линейку компьютерных модулей формфактора COM Express, это СOMX-P3041, COMX-P4040 и COMX-Р5020 на базе ЦП Freescale QorIQ.

Теперь разработчики систем могут пользоваться мощностями 8-ядерных (COMX-P4080) и 4-ядерных ЦП QorIQ 1,5 ГГц (COMX-P3041/4040) для многопоточной обработки данных либо 2-ядерных ЦП 2 ГГц для задач, не поддающихся распараллеливанию.

Все модули поддерживают адресацию к высокоскоростной памяти DDR3 1333 МГц c коррекцией ошибок ECC и имеют интерфейсы 10G XAUI, SRIO, PCI Express, Gigabit Ethernet, USB 2.0. Есть драйверы для Linux 2.6, Wind River VxWorks 6.8 и Green Hills Integrity.

Архитектура модулей оптимизирована для создания маршрутизаторов, коммутаторов, оборудования базовых станций 3-го и 4-го поколений и

других сетевых устройств. Получить консультацию и приобрести модули Emerson можно у официального дистрибьютора – компании

*<http://embedded.prosoft.ru/> news/459893.html*

ПРОСОФТ. ●

**#139**

107

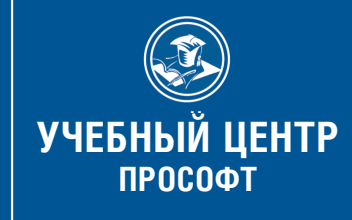

# **Многолетний опыт обучения специалистов**

в области промышленной автоматизации

• Индивидуальные рабочие места

74 F F

- Консультации по вопросам реализации проекта
- Возможность обучения по индивидуальной программе

Fastwel  $\text{Res}_{\text{max}}$  > icompos

#21

*Сотрудничество с Учебным центром ПРОСОФТ [это долгосрочные и высокоэффективные инвестиции в успех Вашей компании!](http://www.prosoft.ru/)*

**ADVANTECH** 

# **PROSOFT® 20 ЛЕТ**

Телефон: (495) 234-0636 educenter@prosoft.ru • www.prosoft.ru/support/training

**VIPA** 

WEINTEK

Реклама

Наш журнал продолжает рубрику «Будни системной интеграции». Её появление не случайно и связано с растущим числом интересных системных решений в области АСУ ТП, с одной стороны, а с другой – с участившимися запросами в адрес редакции от различных предприятий с просьбами порекомендовать исполнителей системных проектов.

Цель рубрики – предоставить возможность организациям и специалистам рассказать о внедрённых системах управления, обменяться опытом системной интеграции средств автоматизации производства,

#### **ОС реального времени Wind River VxWorks управляет пекинским метро**

Компании Wind River и Beijing Traffic Control Technology Co., Ltd (Beijing TCT) реализовали со вместный проект по разработке и внедрению системы ведения поездов CBTC (Commu nication-Based Train Control) на линиях Йижуань и Шаньпинь пекинского метрополитена. Система CBTC, разработанная в Китае компанией Beijing TCT и основанная на ОС реального времени VxWorks компании Wind River, представляет собой систему автоматического ведения поездов с интервалом следования в 90 секунд. Это достижение выводит Китай на позицию лидера в разработке и внедрении высокотехнологичных систем управления движением.

Реализованная в CBTC система СЦБ с подвижными блок-участками отвязывает поезда от фик сированных блок-участков и ликвидирует

необходимость определения текущего положения поезда при помощи аппаратуры рель совых цепей. Вместо этого между поездом и наземной аппаратурой поддерживается двусторонняя связь в реальном времени, позволяющая динамически рассчитывать безопасный интервал между поездами. Таким образом, каждый поезд постоянно располагает информацией о расстоянии до предыдущего и может исходя из этого рассчитать тормоз -

# **УЛНИ СИСТЕМНОЙ ИНТЕГРАЦ**

контроля и управления. Публикация в этой рубрике является прекрасным шансом прорекламировать свою фирму и её возможности перед многотысячной аудиторией читателей нашего журнала и с минимальными затратами привлечь новых заказчиков. Рубрика призвана расширить для специалистов кругозор в области готовых решений, что, не сомненно, создаст условия для прекращения «изобретательства велосипедов» и для выхода на более высокие уровни системной интеграции.

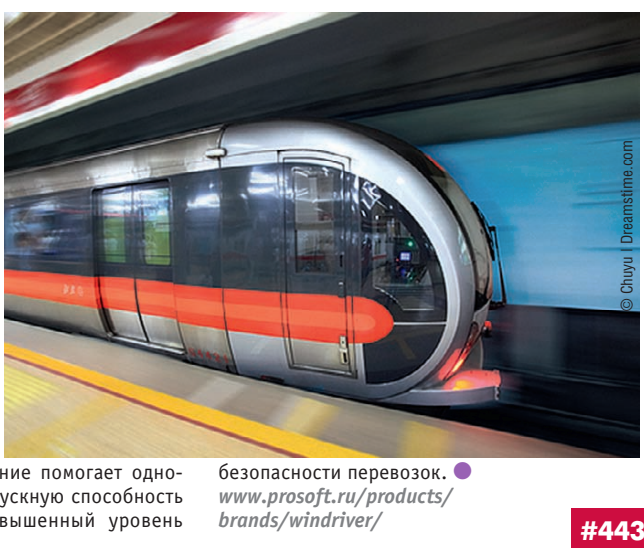

ную кривую. Такое решение помогает одновре менно увеличить пропускную способность линий и обеспечить повышенный уровень безопасности перевозок. ● *[www.prosoft.ru/products/](http://www.prosoft.ru/products/)*

#### **Единый диспетчерский центр для кампуса**

Анализ потребления коммунальных ресурсов, создание и реализация оптимальных сценариев управления и оперативное реагирование на нештатные ситуации – далеко не все цели, для достижения которых может создаваться система диспетчеризации инженерных систем здания. Особенно заметен эффект от внедрения системы диспетчерского мониторинга и управления для комплекса зданий.

Компания «НОРВИКС-ТЕХНОЛОДЖИ» давно ведёт работы по созданию систем АСУЗ и объединению систем нескольких зданий в единых диспетчерских центрах. Одним из реализованных в последнее время проектов стало создание автоматизированной системы мониторинга и управления инженерными системами студенческого городка «Металлург» для НИТУ МИСиС.

В едином диспетчерском центре собраны данные о состоянии инженерных систем шести

зданий студенческого городка, в том числе трёх высотных зданий общежитий. В связи с техническими возможностями существующих инженерных систем принято решение о создании двух подсистем – мониторинга и управления, при этом учтена возможность постепенного перехода к полностью диспетчерскому управлению инженерными системами. Для большей наглядности и удобства работы оператора применены 3D-молели зланий. Реализовать объёмные модели позволило применение программного обеспечения GENESIS64.

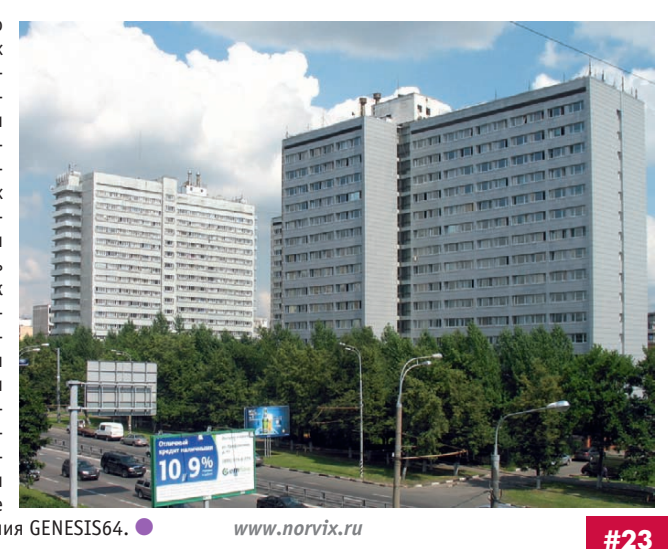

#### **Управление энергопотреблением в системе автоматизации здания**

Увеличение стоимости энергоносителей побуждает компании направлять свои усилия на улучшение систем управления энергопотреблением. Подобная система, построенная на оборудовании компании Advantech, применяется в крупном американском сетевом магазине и позволяет управлять энергетическими ресурсами на сотнях объектов по всей стране.

Заказчик хотел использовать собственное программное обеспечение, и ему требовалось полное аппаратное решение, совместимое с платформой Microsoft, содержащее компактные компоненты, устойчивые к жёстким условиям и имеющие различные возможности соединения.

Система включает UNO-2053E, ADAM-5510KW/TCP с ADAM-5000E и EKI-2525. Контроллер ADAM-5510KW/TCP используется как централизован-

ная система измерения и контроля, а ADAM-5000E служит для локального сбора данных о температуре, влажности, осве щённости и управления потребителями, влияющими на экономию энергии. Управление осуществляется SCADA-системой, выполняемой на UNO-2053E, – открытой платформе, совместимой с WinCE, Windows XP и Linux и обеспечивающей соединение с центром управления по промышленной сети. Системы UNO-2053E и ADAM-5000 размещены в компактных шкафах и обеспечивают

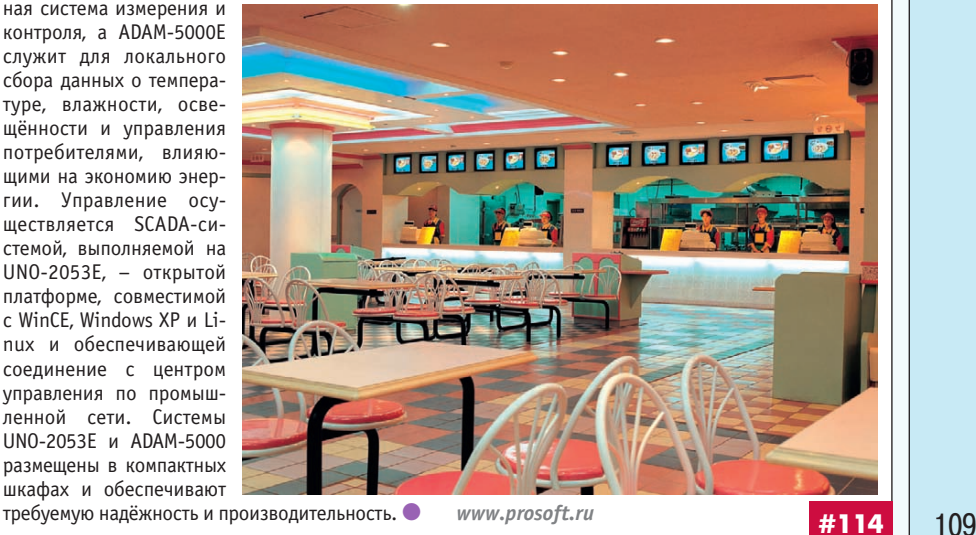

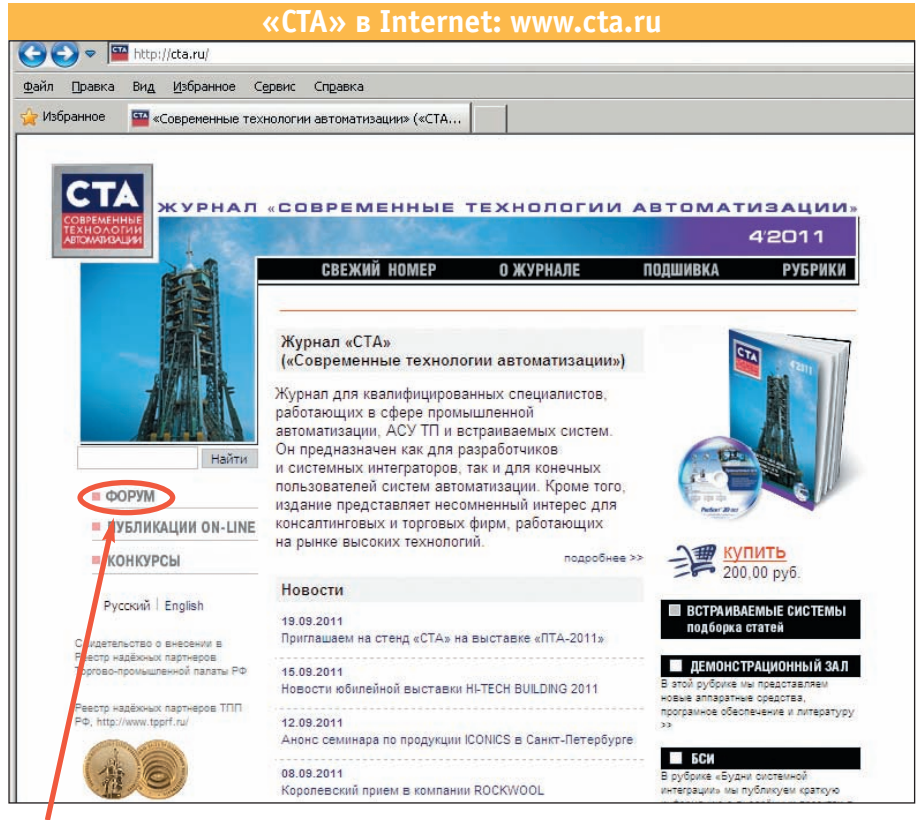

**Приглашаем читателей принять участие в работе форума на сайте журнала «СТА»: [www.cta.ru](http://www.cta.ru/)**

## Редакция журнала «СТА» *приглашает к сотрудничеству на уч ных ре дак то ров,*

*ав то ров и ре цен зен тов.* Телефон: (495) 234-0635, факс: (495) 232-1653, e-mail: [info@cta.ru](mailto:info@cta.ru)

#### **Уважаемые читатели,**

присылайте в редакцию вопросы, ответы на которые вы хотели бы увидеть на страницах журнала. Мы также будем благодарны, если вы сообщите нам о том, какие темы, по вашему мнению, должны найти своё отражение в журнале.

#### **Уважаемые рекламодатели,**

журнал «СТА» имеет большой для специализированного издания тираж до 20 000 экземпляров. Журнал распространяется по подписке, в розницу, через региональных распространителей, а также по прямой рассылке ведущим компаниям стран СНГ, что позволит вашей рекламе попасть в руки людей, принимающих решения о применении тех или иных аппаратных и программных средств.

#### **Кон курс на луч шую статью**

Продолжается конкурс на лучшую статью, опубликованную в журнале с 1-го номера 2011 г. по 4-й номер 2011 г. Авторы-победители получат премии. Подведение итогов конкурса — во втором номере журнала за 2012 год.

В качестве жюри будут выступать читатели «СТА», указавшие лучшую статью в карточке обратной связи (стр. 111) или в форуме на сай те [www.cta.ru](http://www.cta.ru/)

#### **Под пис ка на жур нал «СТА»**

Мы предлагаем вам следующие варианты получения нашего журнала:

## **Для гарантированного и регулярного получения журнала «СТА»**

необходимо оформить платную подписку через подписное агентство «Роспечать» по каталогу «Роспечать».

Подписные индексы: на полугодие — 72419, на год — 81872

# **Подписка за рубежом**

Читатели из дальнего зарубежья могут **оформить подписку через агентство** «МК-Периодика».

Телефоны: +7 (495) 681-9137/8747, факс: +7 (495) 681-3798

> **Даже если вы были подписаны и бесплатно получали «СТА» в 2011 году,**

**ДЛЯ ПОЛУЧЕНИЯ ЖУРНАЛА «СТА» В 2012 ГОДУ**

**вам необходимо** заполнить форму **на стр. 111** 

**или на сай те [www.cta.ru](http://www.cta.ru/)**

#### **ИНДЕКСЫ ПРОДУКЦИИ для карточки обратной связи**

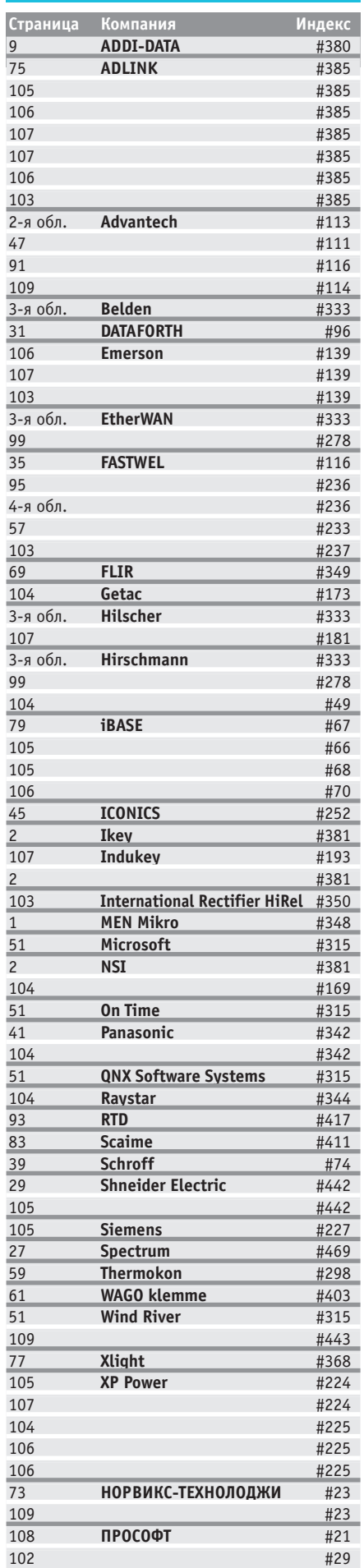

110

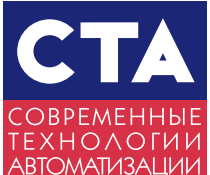

# **Карточка обратной связи СТА 4/2011**

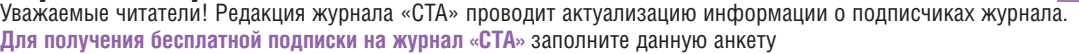

и отправьте её по факсу (495) 232-1653 или по адресу: 119313 Москва, а/я 26.

Анкету можно также заполнить на web-странице журнала «СТА» http://www.CTA.ru/.

Обращаем Ваше внимание, что редакция оформляет бесплатную подписку только для квалифицированных специалистов, аккуратно и полностью заполнивших анкету.

**Для гарантированного получения журнала «СТА» Вы можете оформить платную подписку**

(информация на сайте http://www.СТА.ru/)

Поля, отмеченные \*, обязательны для заполнения. Можно отмечать несколько пунктов в одном разделе анкеты.

Укажите в этом поле Ваш идентификационный номер из двух чисел, напечатанный на адресной наклейке конверта, в котором Вы получаете журнал, — это ускорит обработку анкеты.

#### Фамилия, имя, отчество\* \_\_\_\_\_\_\_\_\_\_\_\_\_\_\_\_\_\_\_\_\_\_\_\_\_\_\_\_\_\_\_\_\_\_\_\_\_\_\_\_\_\_\_\_\_\_\_\_\_\_\_\_\_\_\_\_\_\_\_\_\_\_\_\_\_\_\_\_\_\_\_\_\_\_\_\_\_\_\_\_\_\_\_\_\_\_\_\_\_\_\_\_\_\_\_\_\_\_\_\_\_\_\_

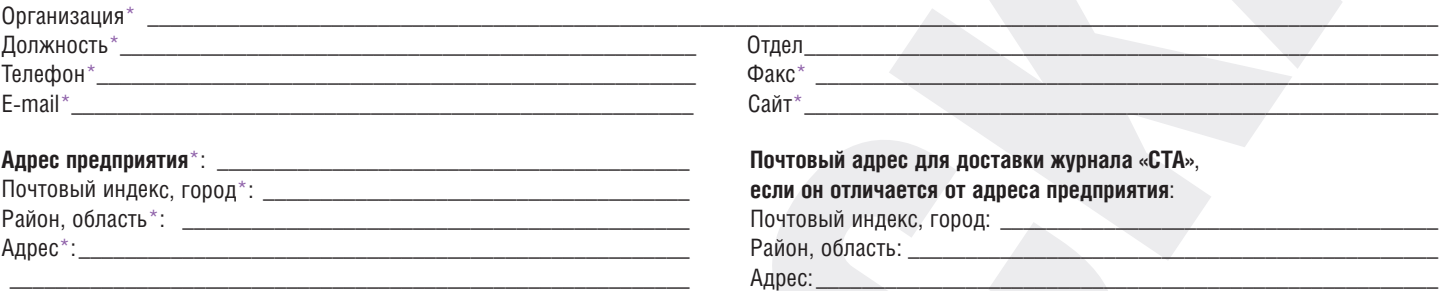

# Тип Вашей должности:

- ❑ Руководитель/менеджер высшего звена
- ❑ Руководитель отдела, группы, участка, …
- ❑ Менеджер по закупкам/снабжению
- ❑ Технический руководитель проекта
- □ Инженер-разработчик
- ❑ Инженер по технической поддержке/ обслуживанию
- ❑ Научный сотрудник
- $\Box$  Другой  $\_$

# Область деятельности Вашей организации\*:

- ❑ Авиация, космонавтика, ВПК
- ❑ Добыча/транспортировка нефти/газа ❑ Энергетика
- □ Химическая и нефтехимическая пром-ть
- ❑ Телекоммуникации
- ❑ Транспорт
- ❑ Металлургия
- ❑ Горнодобывающая промышленность
- ❑ Машиностроение
- ❑ Приборостроение
- ❑ Строительная индустрия
- ❑ Легкая и пищевая промышленность
- ❑ Медицина
- ❑ Автоматизация зданий
- ❑ Сельское хозяйство
- $\Box$  Другая

❑ Сделайте пометку в этом квадрате, если Вы уже оформили подписку на 2012 г. через подписные агентства.

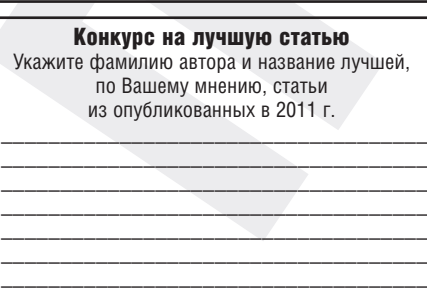

\_\_\_\_\_\_\_\_\_\_\_\_\_\_\_\_\_\_\_\_\_\_\_\_\_\_\_\_\_\_\_\_\_\_\_\_ \_\_\_\_\_\_\_\_\_\_\_\_\_\_\_\_\_\_\_\_\_\_\_\_\_\_\_\_\_\_\_\_\_\_\_\_ \_\_\_\_\_\_\_\_\_\_\_\_\_\_\_\_\_\_\_\_\_\_\_\_\_\_\_\_\_\_\_\_\_\_\_\_ \_\_\_\_\_\_\_\_\_\_\_\_\_\_\_\_\_\_\_\_\_\_\_\_\_\_\_\_\_\_\_\_\_\_\_\_

#### Вы рекомендуете, принимаете решение о применении или закупаете следующее оборудование:

- ❑ Промышленные компьютеры
- ❑ Встраиваемые системы
- ❑ Программируемые контроллеры и распределенные системы ввода-вывода
- ❑ Программное обеспечение
- ❑ Средства операторского интерфейса
- ❑ Монтажные шкафы, корпуса и
- конструктивы
- ❑ Устройства сбора данных и управления, КИП
- □ Магистрально-модульные системы
- ❑ Электромоторы и приводы
- ❑ Оборудование для телекоммуникаций, сетей Ethernet и Fieldbus
- ❑ Оборудование для беспроводной передачи данных
- ❑ Оборудование для применения во взрывоопасных зонах
- ❑ Датчики, индикаторы и исполнительные устройства
- ❑ Источники питания
- ❑ Клеммы, кабели, электроустановочные изделия, монтажный инструмент
- $\Box$  Другое

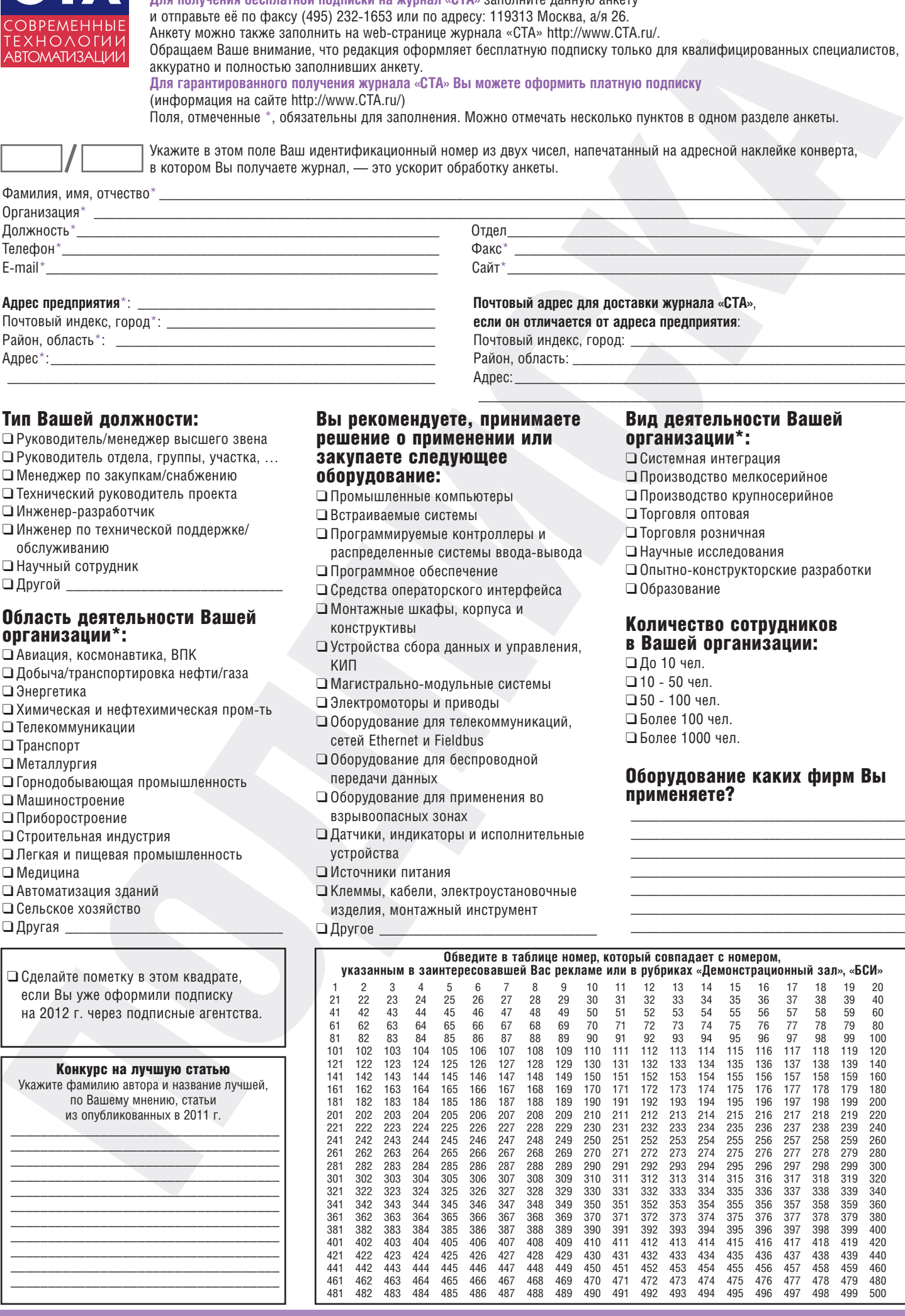

## Вид деятельности Вашей организации\*:

❑ Системная интеграция

 $\overline{\phantom{a}}$  , and the contract of the contract of the contract of the contract of the contract of the contract of the contract of the contract of the contract of the contract of the contract of the contract of the contrac

- ❑ Производство мелкосерийное
- ❑ Производство крупносерийное
- ❑ Торговля оптовая
- ❑ Торговля розничная
- ❑ Научные исследования
- □ Опытно-конструкторские разработки ❑ Образование
- Количество сотрудников

#### в Вашей организации: ❑ До 10 чел.

❑ 10 # 50 чел. ❑ 50 # 100 чел. ❑ Более 100 чел. ❑ Более 1000 чел.

## Оборудование каких фирм Вы применяете?

\_\_\_\_\_\_\_\_\_\_\_\_\_\_\_\_\_\_\_\_\_\_\_\_\_\_\_\_\_\_\_\_\_\_\_\_\_\_ \_\_\_\_\_\_\_\_\_\_\_\_\_\_\_\_\_\_\_\_\_\_\_\_\_\_\_\_\_\_\_\_\_\_\_\_\_\_ \_\_\_\_\_\_\_\_\_\_\_\_\_\_\_\_\_\_\_\_\_\_\_\_\_\_\_\_\_\_\_\_\_\_\_\_\_\_ \_\_\_\_\_\_\_\_\_\_\_\_\_\_\_\_\_\_\_\_\_\_\_\_\_\_\_\_\_\_\_\_\_\_\_\_\_\_ \_\_\_\_\_\_\_\_\_\_\_\_\_\_\_\_\_\_\_\_\_\_\_\_\_\_\_\_\_\_\_\_\_\_\_\_\_\_ \_\_\_\_\_\_\_\_\_\_\_\_\_\_\_\_\_\_\_\_\_\_\_\_\_\_\_\_\_\_\_\_\_\_\_\_\_\_

# **TABLE OF CONTENTS CTA 4/2011**

#### *REVIEW/Technology*

#### 6 DART Fieldbus: intrinsic safety without power limits

#### *By Victor Zhdankin*

The article offers a new DART Fieldbus solution – a FieldConnex DART fieldbus. It describes the advantages of the DART intrinsically safe technology which features the capability to supply more power to the hazardous area, use the long-distance communication lines and more field devices in the industrial network segment. The article shows that with the said benefits, the DART Fieldbus is simple and reliable and has the required components for use in the PROFIBUS PA and FOUNDATION Fieldbus H1 industrial networks.

#### *REVIEW/Industrial Networks*

#### 12 Hirschmann: news from communications front

*By Ivan Lopukhov*

The article is dedicated to the Hirschmann industrial communications equipment. Also included are a review of the new products based on the state-of-the-art trends and a description of the new capabilities of the equipment to ensure network reliability. In the end, the article provides a forecast for further development of this famous German brand.

#### *REVIEW/Hardware*

#### 18 Spectrum: solutions for high-speed data acquisition *By Andrey Golovastov*

The article familiarizes readers with Spectrum – a manufacturer of high-speed data acquisition cards. The article offers an overview of the main product trends, gives brief specifications of the devices and discusses the potential options and basic benefits of the solutions used.

36 NOVASTAR – a new star on the horizon of SCHROFF cabinets *By Victor Garsiya*

The article provides a detailed description of the design and main characteristics of a new Schroff cabinet for use in laboratory or office environment.

#### *REVIEW/Software*

#### 42 Smart data storage systems for process control system *By Dmitriy Shvetsov*

The article covers state-of-the-art data archiving in process control systems, the most popular database management systems and the associated hardware

platforms. Also discussed is the design concept of the multi-level data acquisition and archiving, aggregation and hot redundancy system.

#### 48 The Device Software Migration Tipping Point *By Tim Fahey*

When is it time to migrate to new device software? A best practices decision framework helps device manufacturers to make an informed, carefully considered decision about whether and when to migrate to a new operating system and development environment.

#### *SYSTEM INTEGRATION/Astronautics*

#### 54 Automated control system for the process equipment of the Soyuz spacecraft launch pad at Guiana Space Centre *By Igor Vasiliev and Philip Kirilenko*

The automation of the launch pad is an example of the innovation solutions in modern space industry. The article describes the newest control system for the ground process equipment of the launch pad implementing the basic principles of integration of hardware and software complexes into a common information space.

#### *SYSTEM INTEGRATION/Municipal*

#### *Economy*

#### 62 Arrangement of the reliable communication channels for transmission of process data

*By Roman Bolshakov* 

The article discusses a software solution to control data transmission channels in a distributed control system. The program is able to provide simplex or duplex exchange between two or more remote points with wireless communications. Also included is a description of a reliable data exchange mechanism between two remote objects over unreliable communication channels. The article takes a look at a real water pump station automation project which verified the required validity and reliability of this program when transmitting the process data for synchronization of two SCADA-systems.

## *SYSTEM INTEGRATION/Buildings*

#### *Automation*

#### 66 Development and implementation of the automated complex monitoring system for a hypermarket *By Vasiliy Karpov*

The article describes the experience in adopting the basic solution of automated complex monitoring system "Hypermarket" to the specific conditions of an automation object. Also, the article examines some project implementation issues<br>and ways to tackle them.

#### *DEVELOPMENT/Extractive Industry*

#### $70$  Separator for concentration of diamond-bearing material based on QNX RTOS software

*By Evgeniy Vladimirov*

The article covers the principle of the operation of the X-ray fluorescence separators. Also included is a description of the process of development of the XRF separator control system based on QNX Neutrino RTOS. The starting point is a review of the prototype solution with an analysis of its major disadvantages.

#### *DEVELOPMENT/Electrical Industry*

#### 80 | Resistance spot welding machine

*By Valeriy Baturin, Vitaliy Evtsykhevich, Aleksandr Efentiev, Roman Efimov, Vladimir Turmanov and Evgeniy Shpakov* 

The resistance spot welding machine is designed for welding the structural components and parts of electronic devices. The welding operations can be carried out with the welding head, weld gun and welding stick. The unit is used for resistance spot welding of ferrous/ non-ferrous metals and its alloys.

#### *HARDWARE/Industrial Controllers*

#### 84 EtherCAT I/O: a new era of automation *By Ivan Golubtsov*

The article gives a brief overview of history and development of the modular Beckhoff I/O systems based on K-bus and E-bus. Particular emphasis is put on a comparative review of characteristics and advantages of EtherCAT – the leader among the I/O systems based on the real time Ethernet.

#### *HARDWARE/Modems*

86 | TELEOFIS wireless data transfer systems *By Andrey Kolesnikov*

Modern technologies offer a wide range of wireless data transfer solutions. The commercial systems covering vast areas widely use the GSM/3G modems as well as radio modems.

#### *STANDARDS AND CERTIFICATION*

#### 88 COM/104 – new capabilities in the known form-factor *By Pavel Shamsutdinov*

The article reviews the main advantages and application of a new COM/104 standard submitted to the PC/104 Consortium. Also discussed are the basic design concept and the specific features of the embedded systems based on COM/104 stack for operation in harsh environments and use in critical applications.

#### *ENGINEER'S NOTEBOOK*

#### 96 Iron key to control the IEEE 802.11a/b/g/n wireless networks

#### *By Ivan Lopukhov*

The article addresses an issue related to the control of network based on the 802.11a/b/g/n wireless access points. The article offers a solution for integrated management and configuration of equipment and analyzes its operational characteristics and benefits.

#### *EXHIBITIONS, CONFERENCES, SEMINARS*

100 Expectations of the domestic ship-building industry at IMDS-2011

#### *SHOWROOM*

103

#### *SYSTEM INTEGRATION PROJECTS IN BRIEF*

109

*NEWS* 17, 40, 94, 98

#### *CD-ROM in this issue*

EtherWAN, Hirschmann, Hilscher, Belden

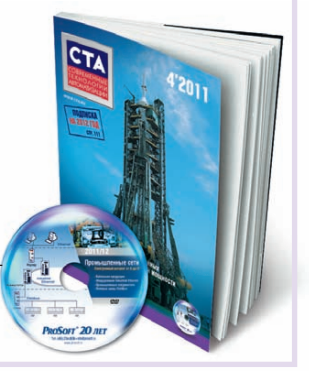

# Никакой магии только проверенные компоненты

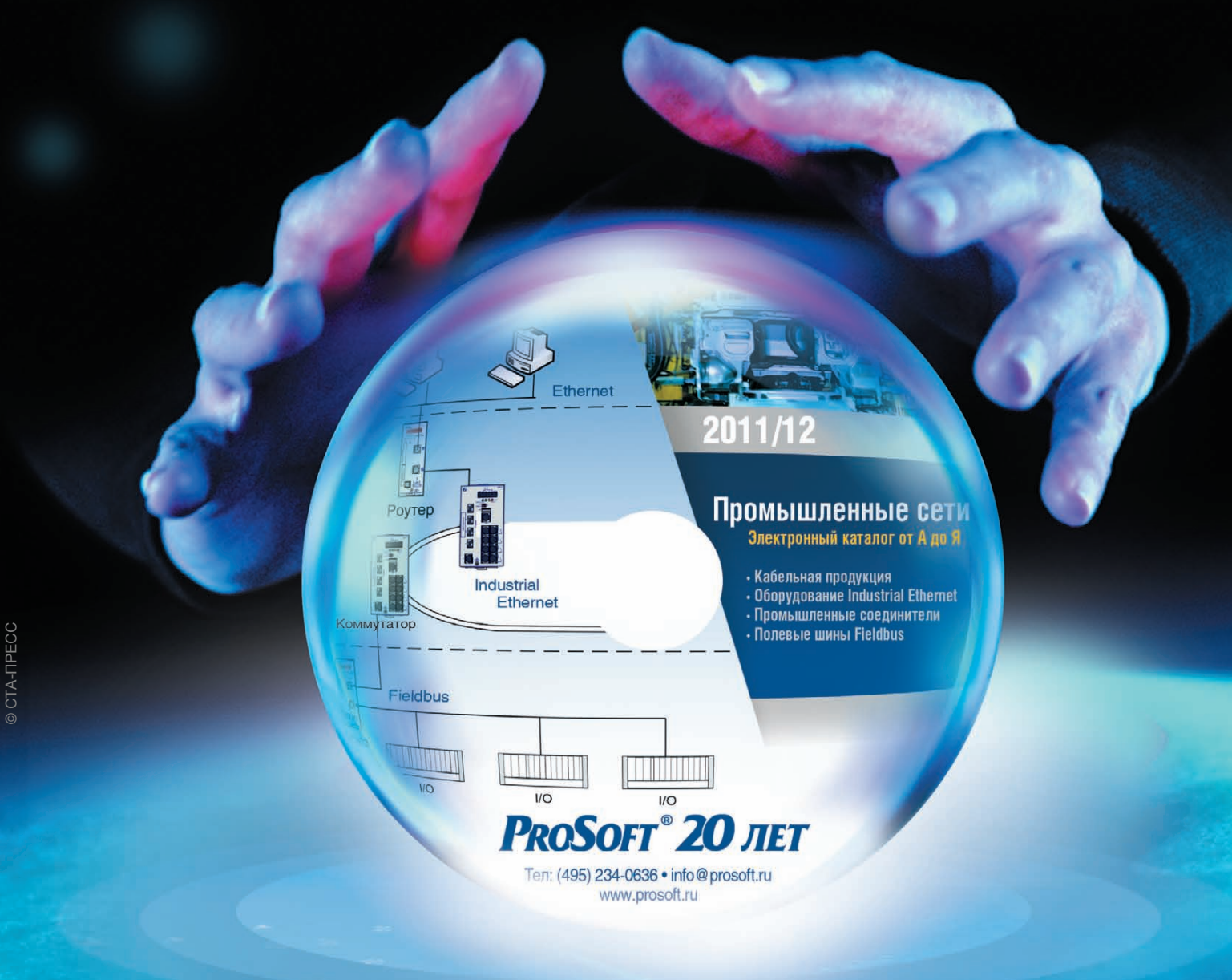

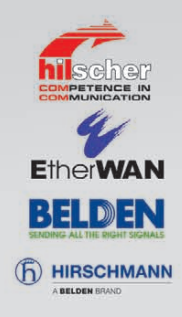

# Промышленные сети. Электронный каталог

- Специализированные интерфейсные, сетевые, сигнальные кабели
- Коммутаторы Ethernet для жестких условий эксплуатации
- Оборудование для полевых шин и сетей Real-Time Ethernet
- Промышленные соединители и распределители

[ОФИЦИАЛЬНЫЙ ДИСТРИБЬЮТОР ПРОДУКЦИИ HIRSCHMANN, ETHERWAN, BELDEN, HILSCHER](http://www.prosoft.ru/)

#333

# РОССИЙСКАЯ ЭЛЕКТРОНИКА ДЛЯ ОТВЕТСТВЕННЫХ ПРИМЕНЕНИЙ

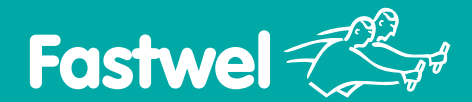

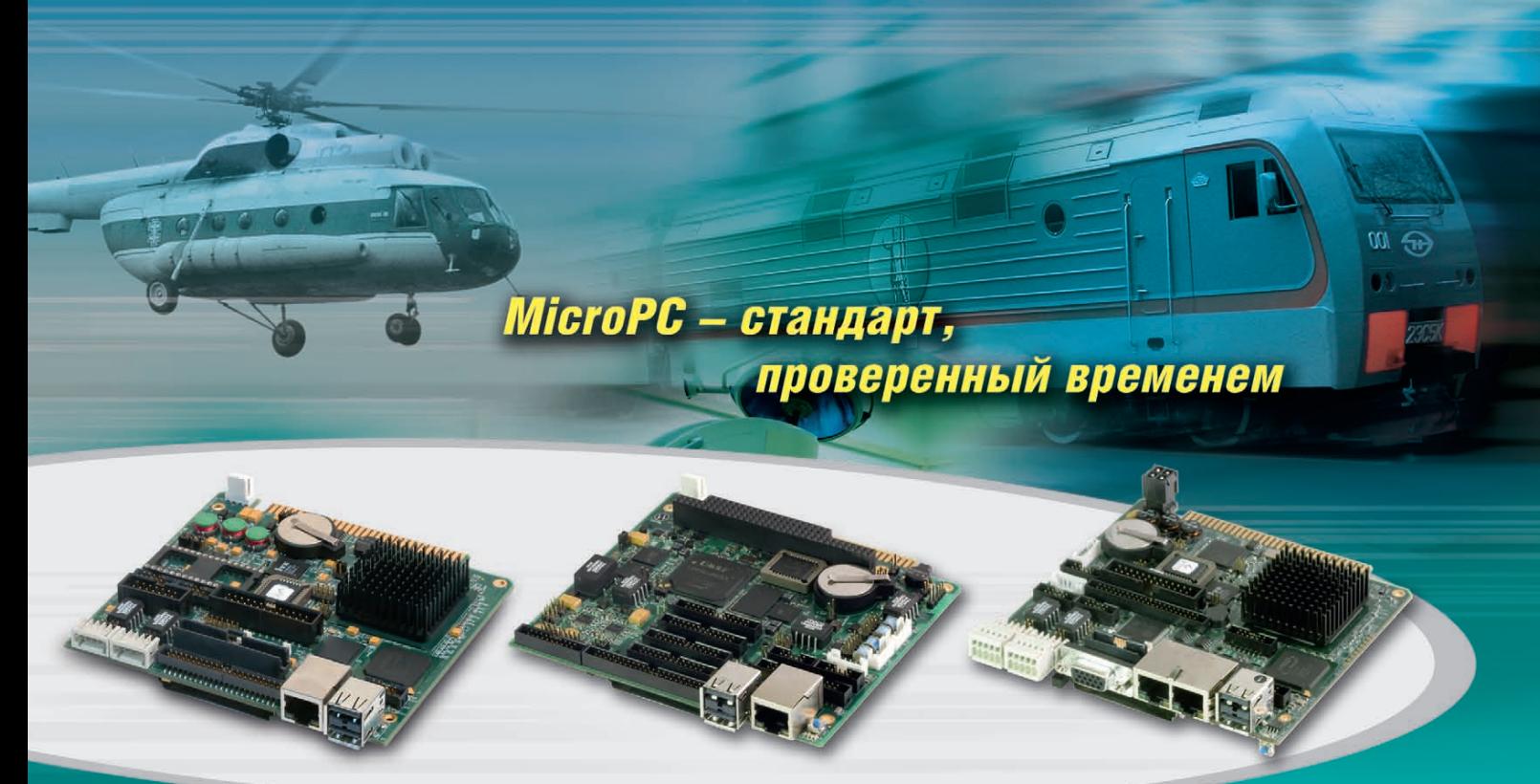

# Процессорные платы в формате MicroPC

# CPC108

#### Процессор AMD Geode LX 800 500 МГц

- **•** ОЗУ 256 Мбайт DDR SDRAM
- **•** 1 Fast Ethernet
- **•** 4 USB, 4 COM
- **•** 2 CAN
- **•** Видеосистема разрешение до 1920×1440 пикселов

# CPC109

#### Процессор Vortex86DX 600 МГц

- **•** ОЗУ 256 Мбайт DDR2 SDRAM
- **•** 1 Fast Ethernet
- **•** 4 USB, 4 COM
- **•** Универсальный порт цифрового ввода-вывода – 72 канала
- **•** 8 изолированных каналов аналогового ввода
- **•** 2 изолированных канала аналогового вывода
- **•** Шина расширения: ISA 8 бит (MicroPC) и ISA 8/16 бит (PC/104)

# CPC150

#### Процессор AMD Geode LX 800 500 МГц

- **•** ОЗУ 256 Мбайт DDR SDRAM
- **•** 2 Fast Ethernet
- **•** 4 USB, 4 COM
- **•** Видеосистема разрешение до 1920×1440 пикселов
- **•** Порт для подключения модулей вводавывода системы FASTWEL I/O
- Порт цифрового ввода-вывода 24 канала

AMDA

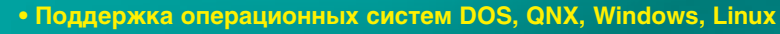

- **Диапазон рабочих температур –40...+85°С**
- **Высокая вибро- и ударостойкость**
- **Влагозащитное покрытие**

## ОФИЦИАЛЬНЫЙ ДИСТРИБЬЮТОР ПРОДУКЦИИ FASTWEL **And Many 1996** #236

**МОСКВА Пел.:** (495) 234-0636 • Факс: (495) 234-0640 • E-mail: info@prosoft.ru • Web: www.prosoft.ru<br>**С.-ПЕТЕРБУРТ** Тел.: (812) 448-0444 • Факс: (812) 448-0339 • E-mail: info@phosofts.ru • Web: www.prosoft.ru<br>**ЕКАПЕРИНБУР** ОМСК Тел.: (3812) 286521 • Email: omsk@prosoft.ru • Web: www.prosoft.ru ЧЕЛЯБИНСК Тел.: (351) 2399360 • Email: chelyabinsk@prosoft.ru • Web: www.prosoft.ru КРАСНОДАР Тел.: (861) 2249513 • Факс: (861) 2249513 • Email: krasnodar@prosoft.ru • Web: www.prosoft.ru Н. НОВГОРОД Тел.: (831) 2154084 • Факс: (831) 2154084 • Email: n.novgorod@prosoft.ru • Web: www.prosoft.ru

**PROSOFT® 20 JIET** 

Реклама